Manufacturer Independent Protocol between Payment Terminals and Electronic Cash Register Systems / Vending Machines

# **Commands Bitmaps Error Messages**

**Disclaimer**

The following information is based on the current state of knowledge and is provided without guarantee. Modifications and errors excepted.

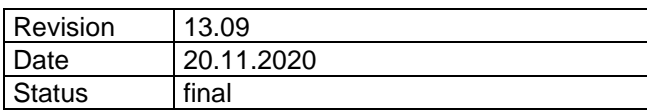

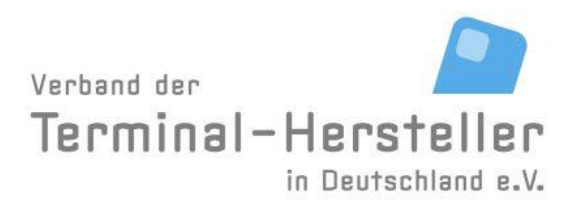

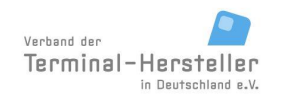

PA00P015\_13.09\_final\_en .docx

Revision: 13.09 final Page 2 of 206

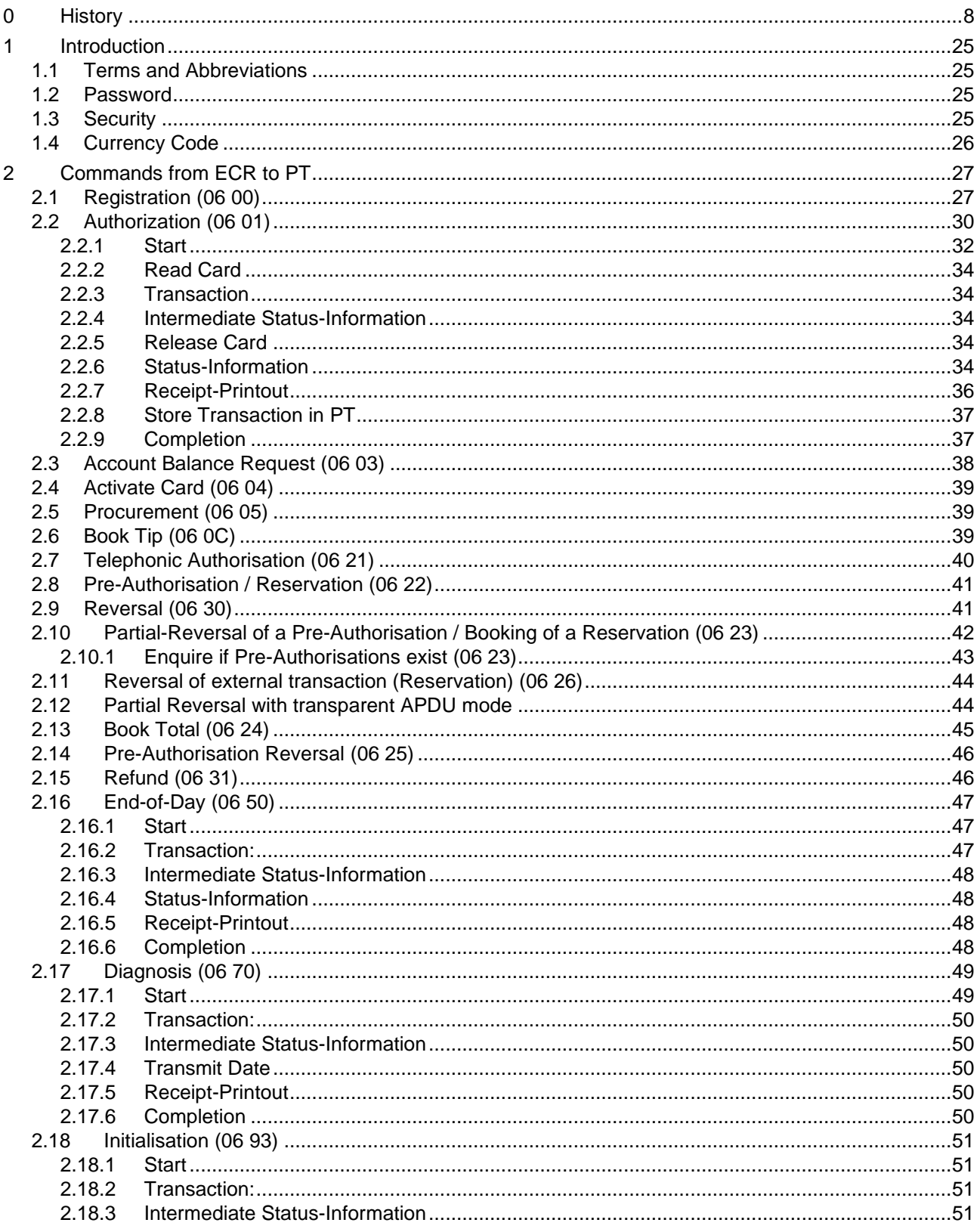

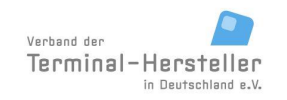

PA00P015\_13.09\_final\_en .docx

Revision: 13.09 final Page 3 of 206

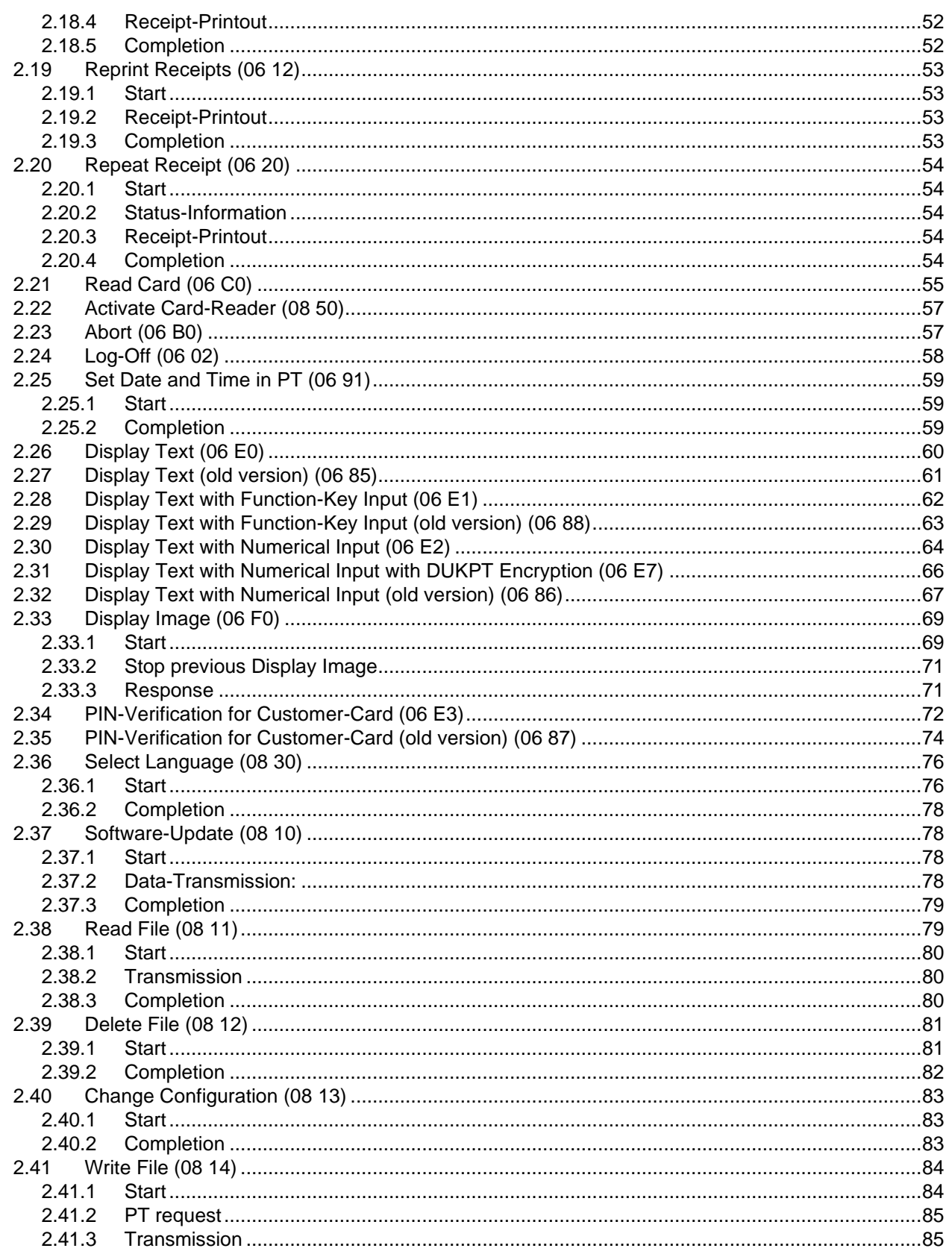

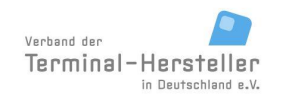

PA00P015\_13.09\_final\_en .docx

Revision: 13.09 final Page 4 of 206

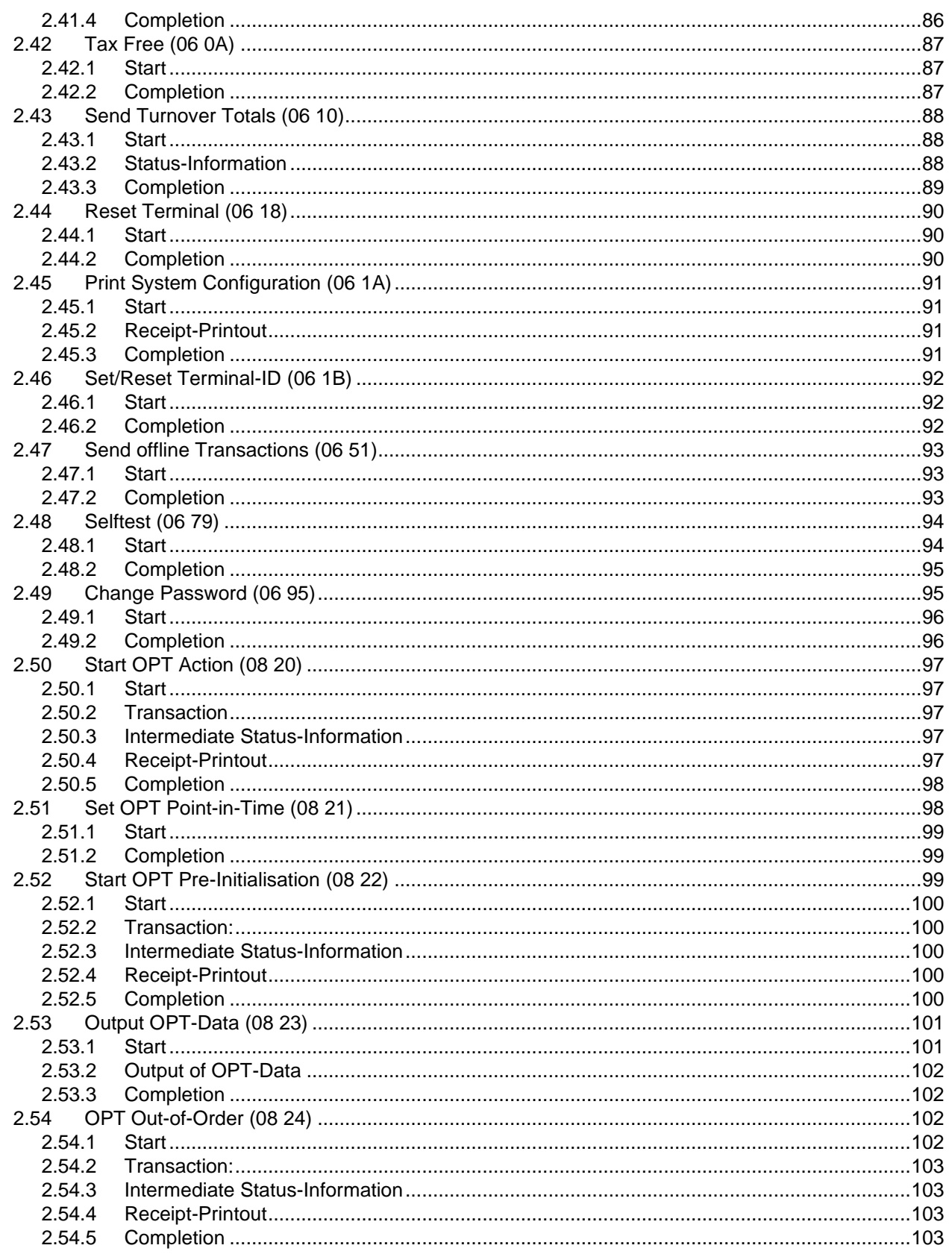

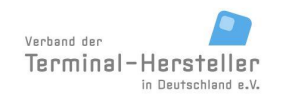

PA00P015\_13.09\_final\_en .docx

Revision: 13.09 final Page 5 of 206

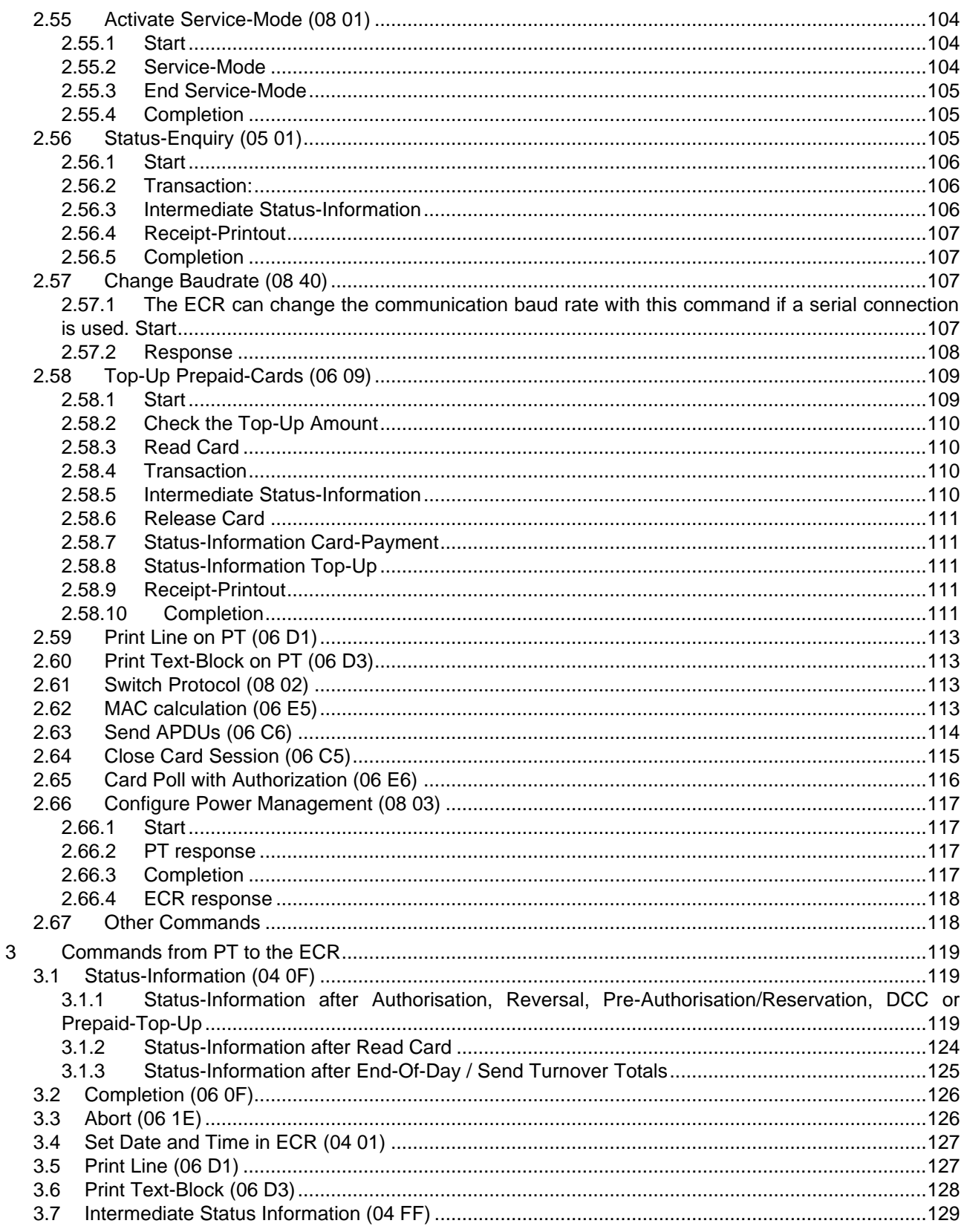

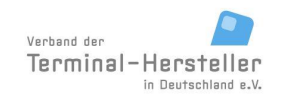

PA00P015\_13.09\_final\_en .docx

Revision: 13.09 final Page 6 of 206

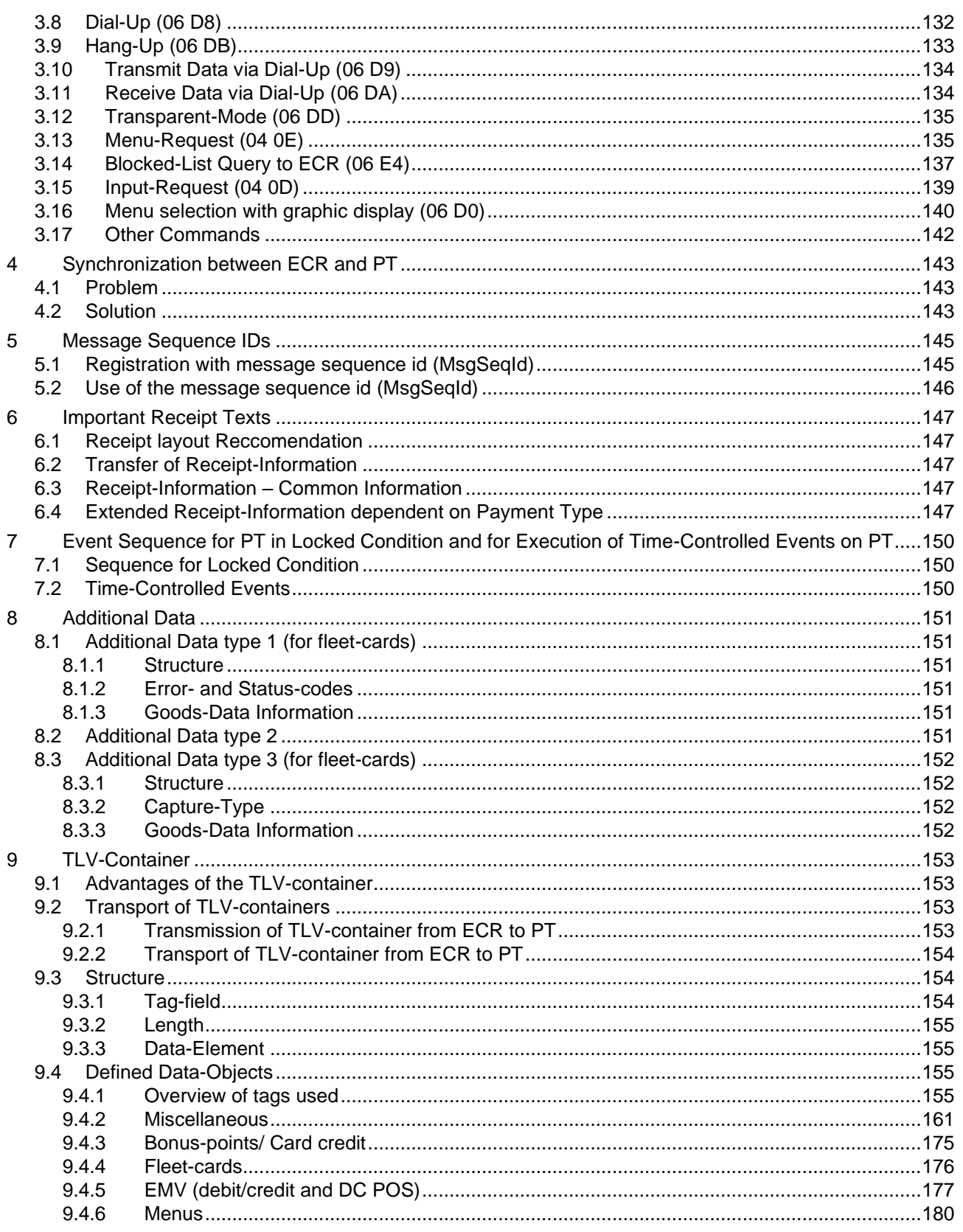

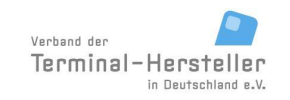

PA00P015\_13.09\_final\_en .docx

Revision: 13.09 final Page 7 of 206

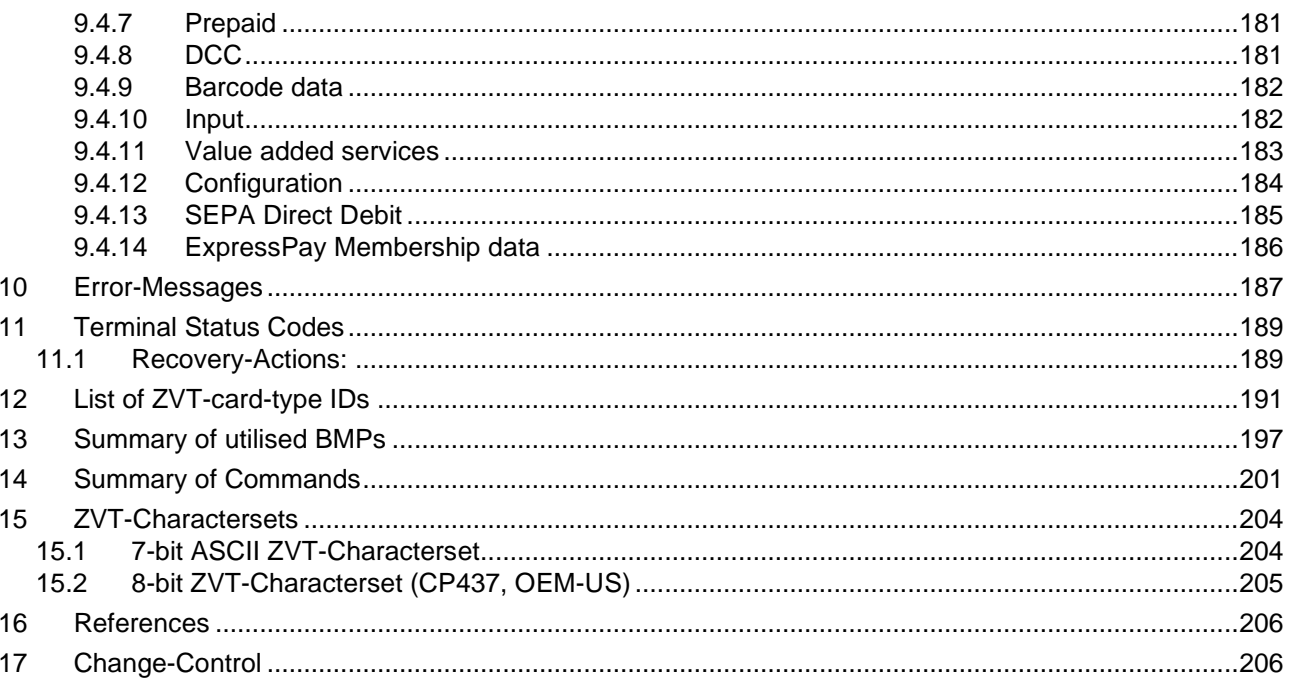

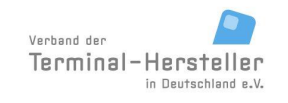

PA00P015\_13.09\_final\_en .docx

Revision: 13.09 final Page 8 of 206

### **Commands, Bitmaps, Error Messages**

### <span id="page-7-0"></span>**0 History**

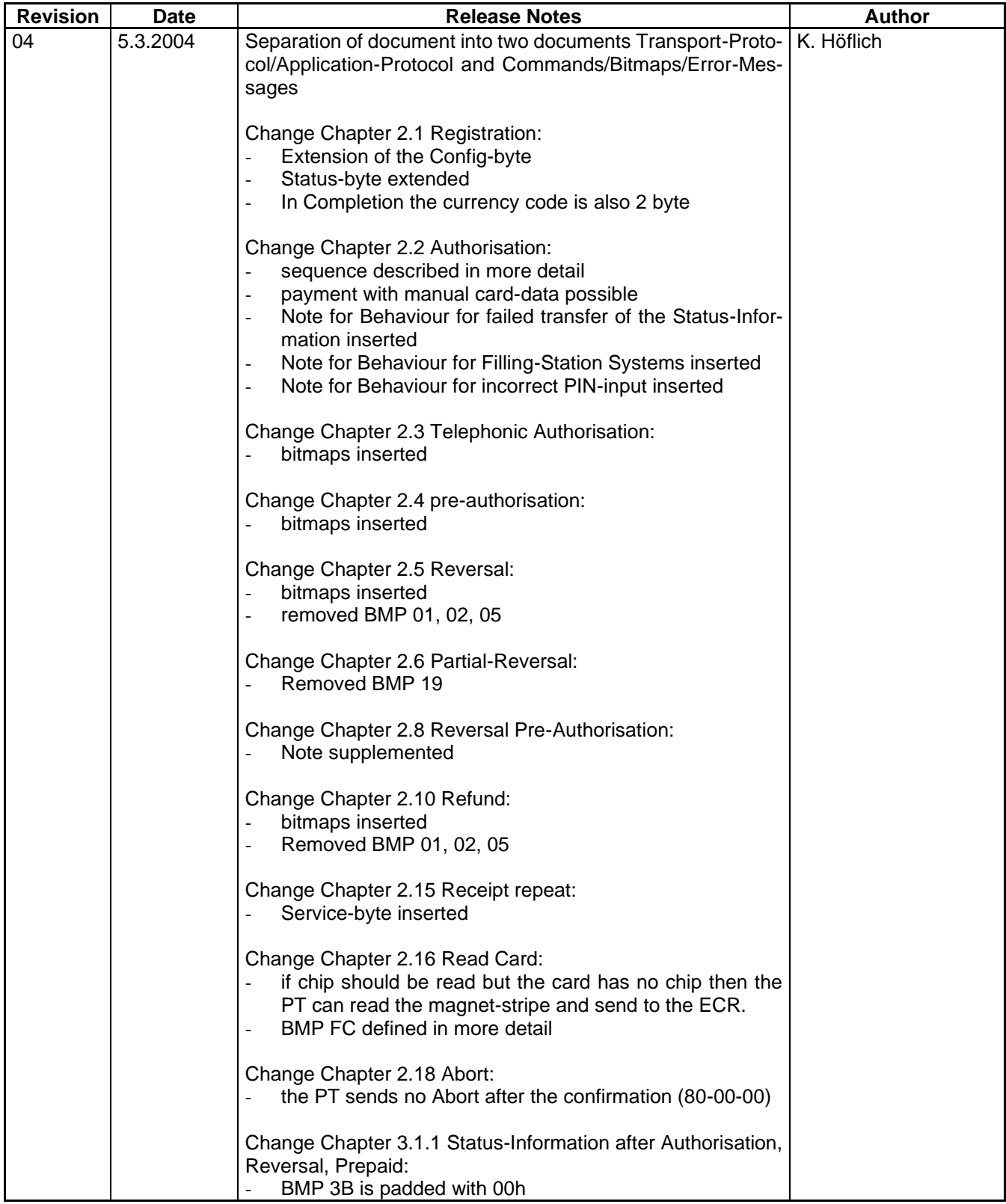

PA00P015\_13.09\_final\_en .docx

Revision: 13.09 final Page 9 of 206

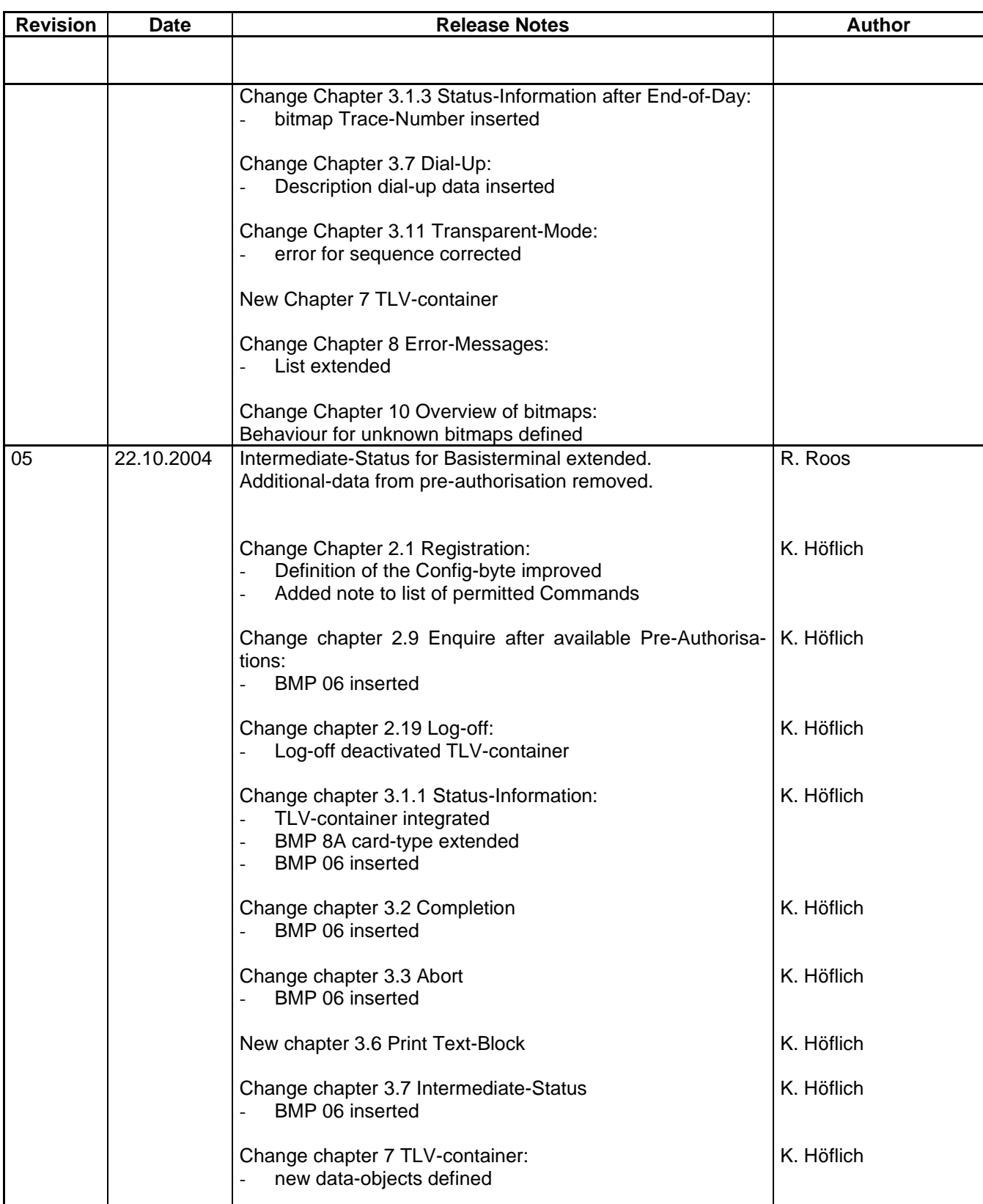

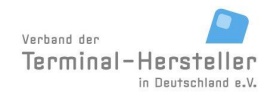

PA00P015\_13.09\_final\_en .docx

Revision: 13.09 final Page 10 of 206

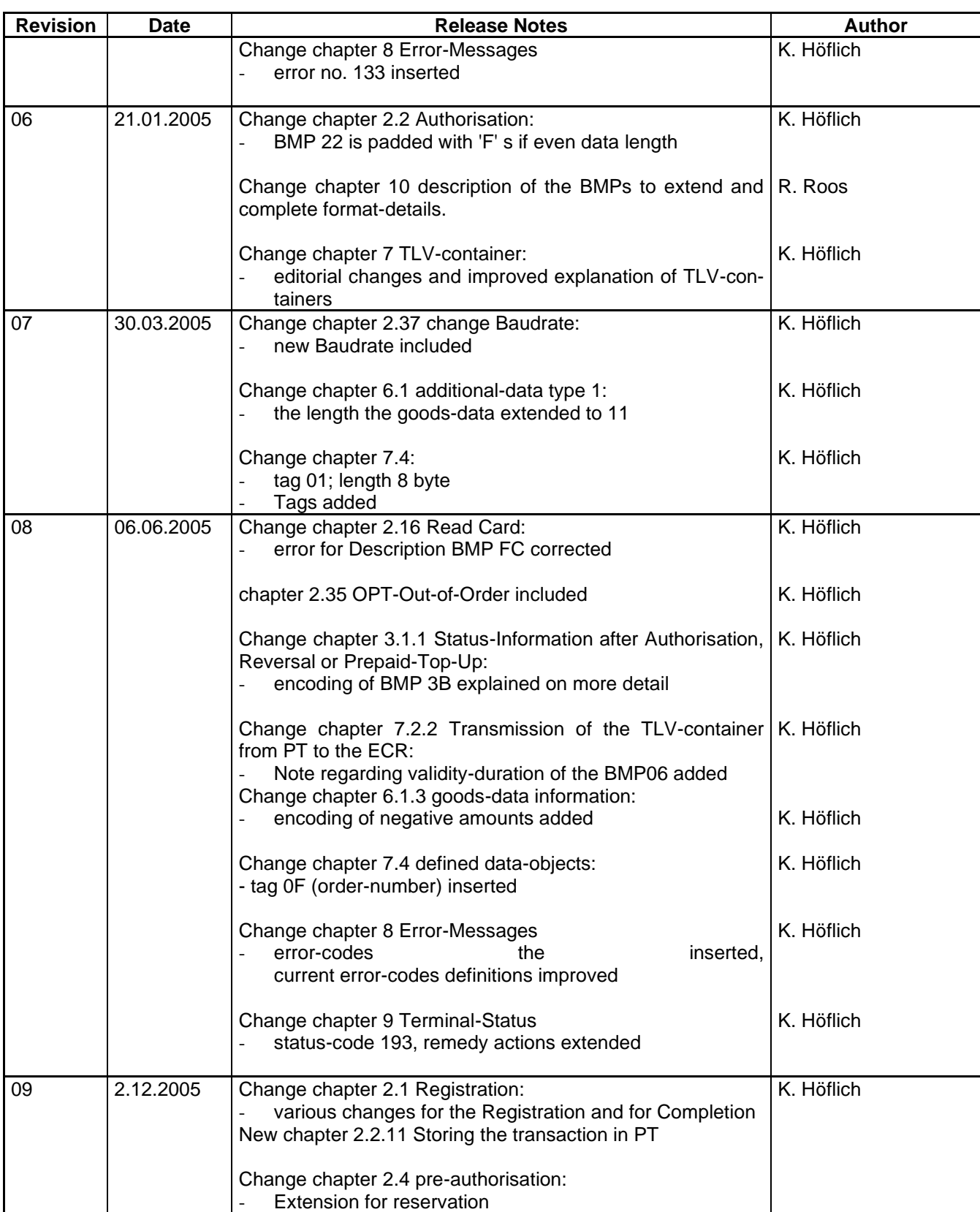

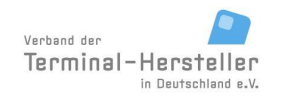

PA00P015\_13.09\_final\_en .docx

Revision: 13.09 final Page 11 of 206

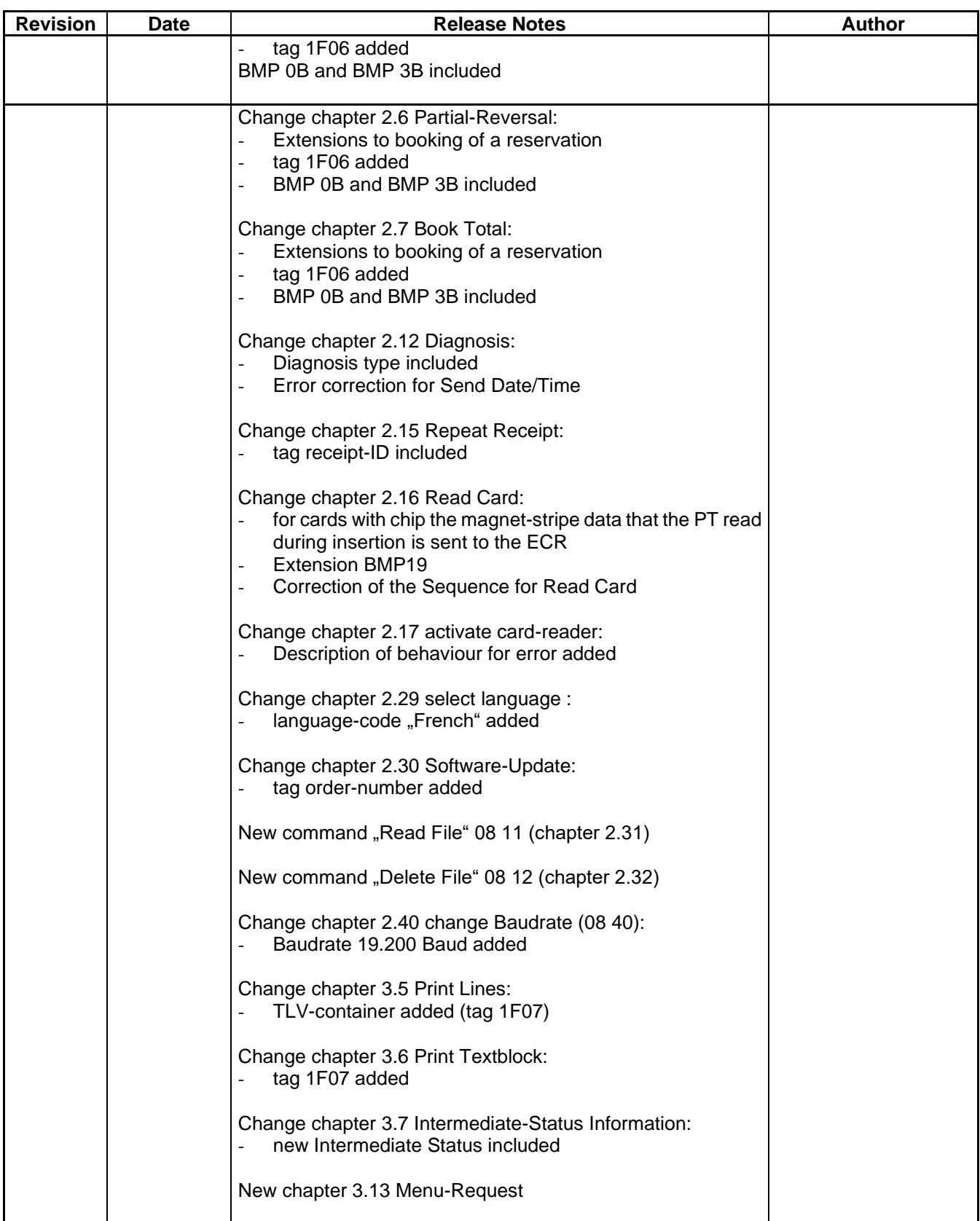

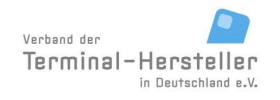

PA00P015\_13.09\_final\_en .docx

Revision: 13.09 final Page 12 of 206

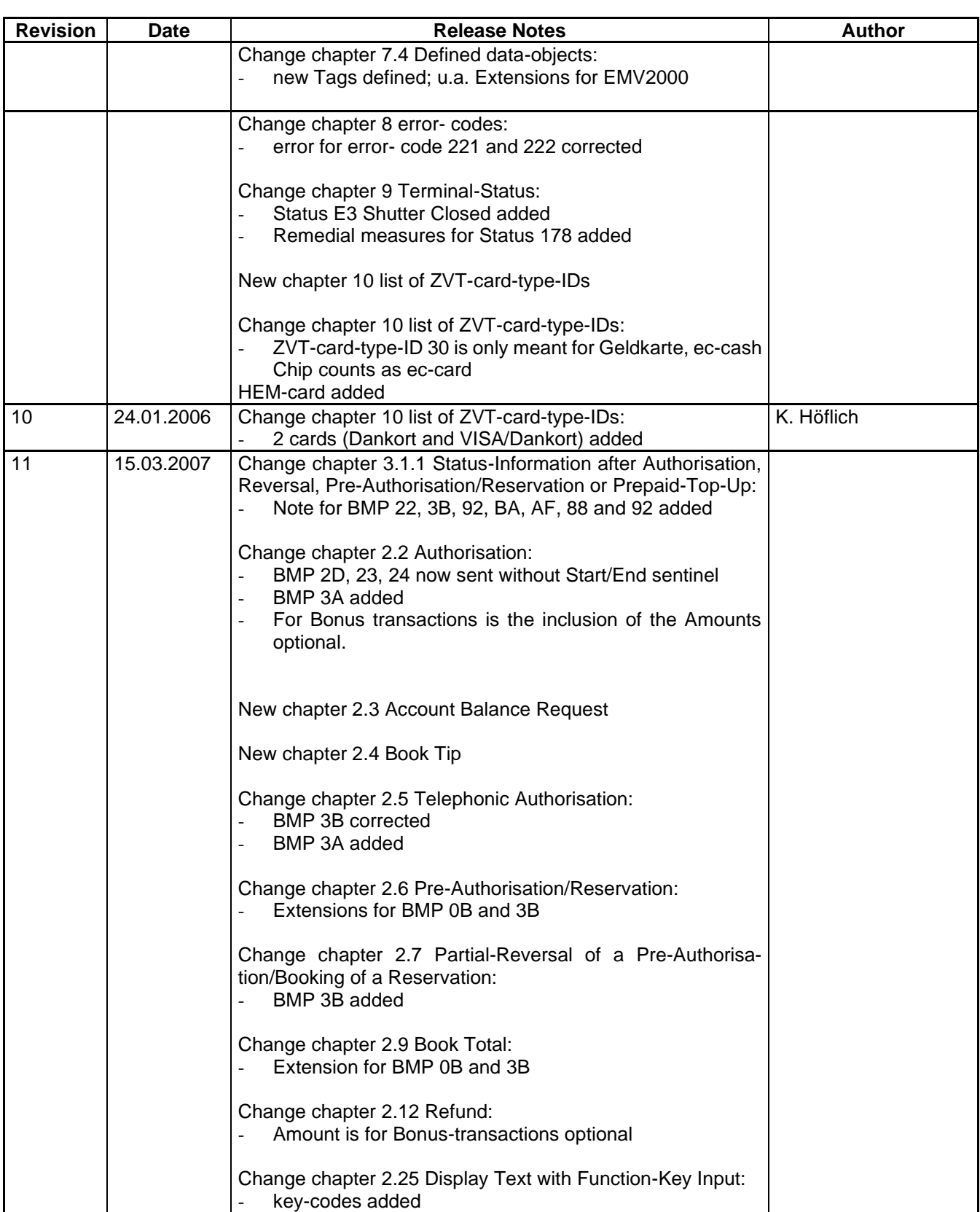

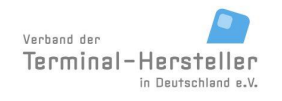

PA00P015\_13.09\_final\_en .docx

Revision: 13.09 final Page 13 of 206

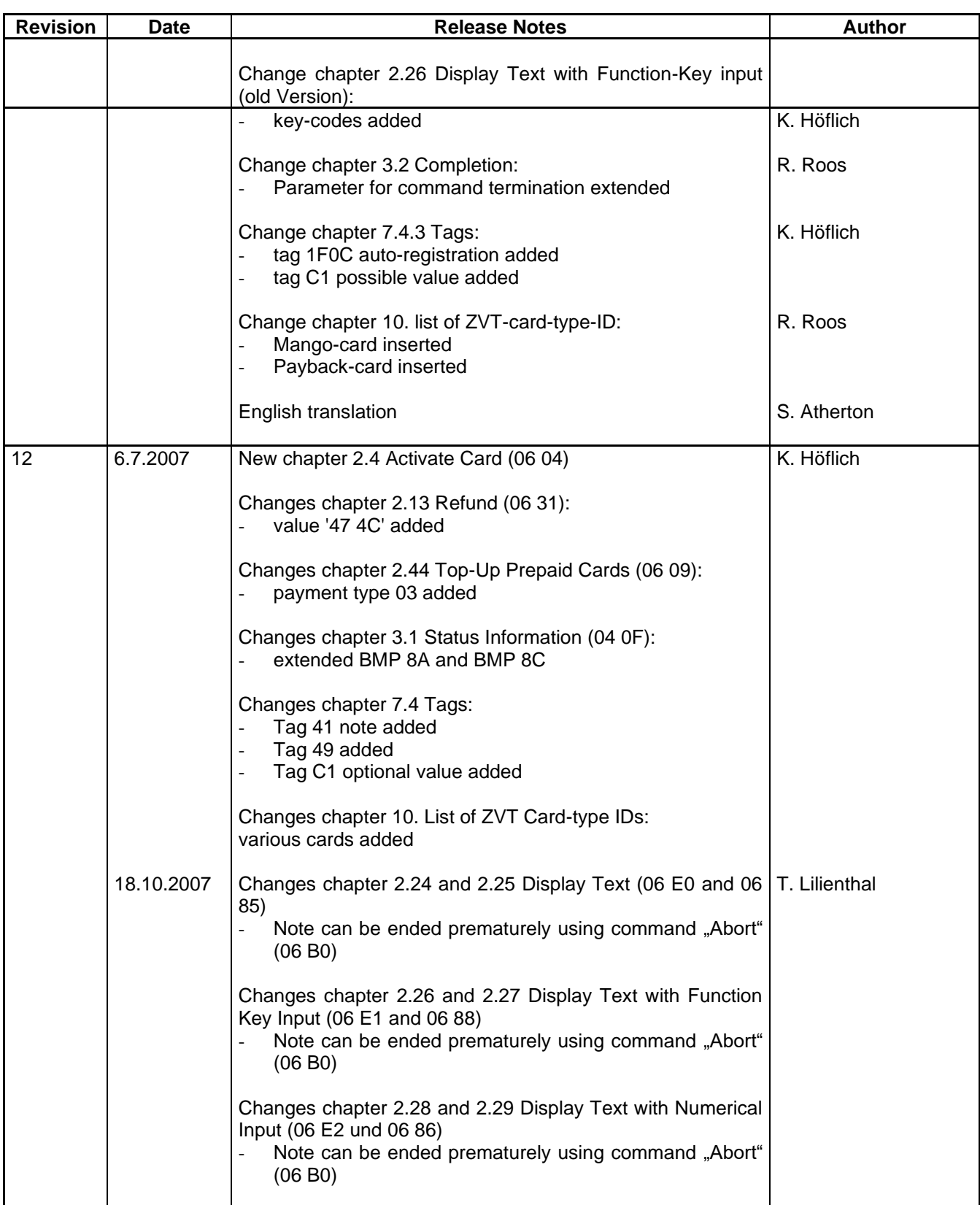

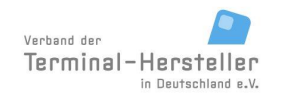

PA00P015\_13.09\_final\_en .docx

Revision: 13.09 final Page 14 of 206

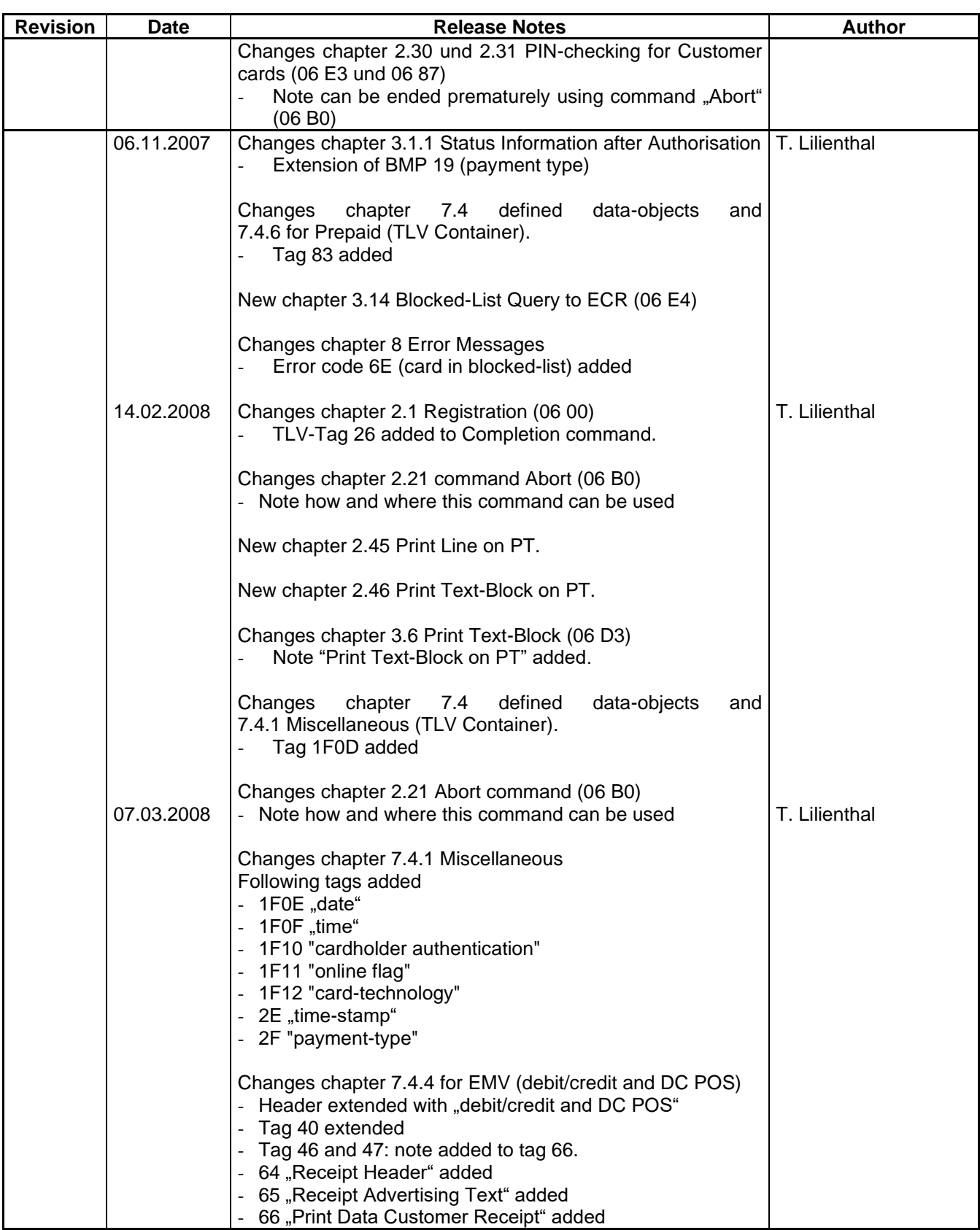

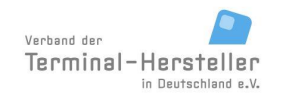

PA00P015\_13.09\_final\_en .docx

Revision: 13.09 final Page 15 of 206

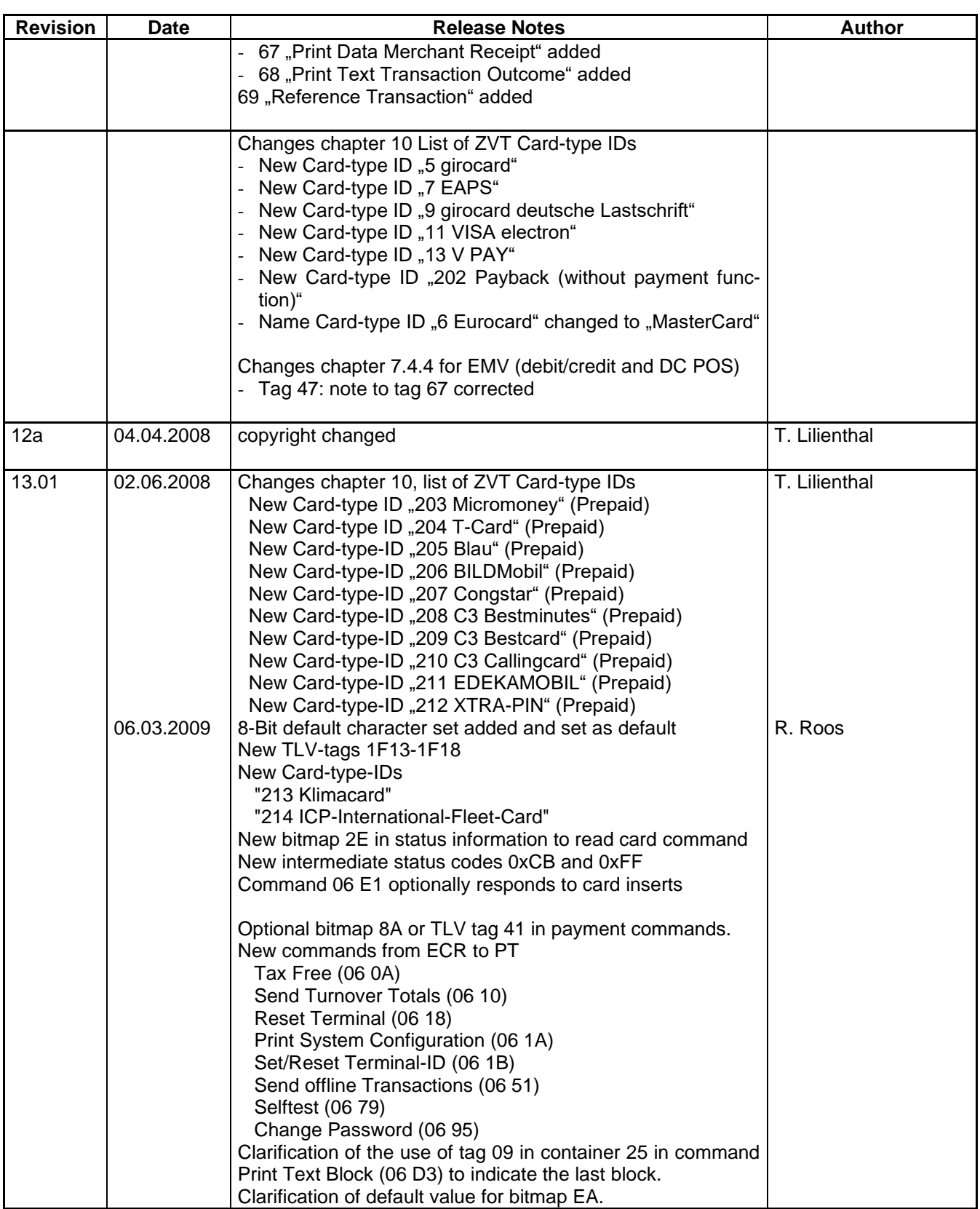

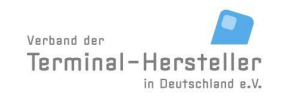

PA00P015\_13.09\_final\_en .docx

Revision: 13.09 final Page 16 of 206

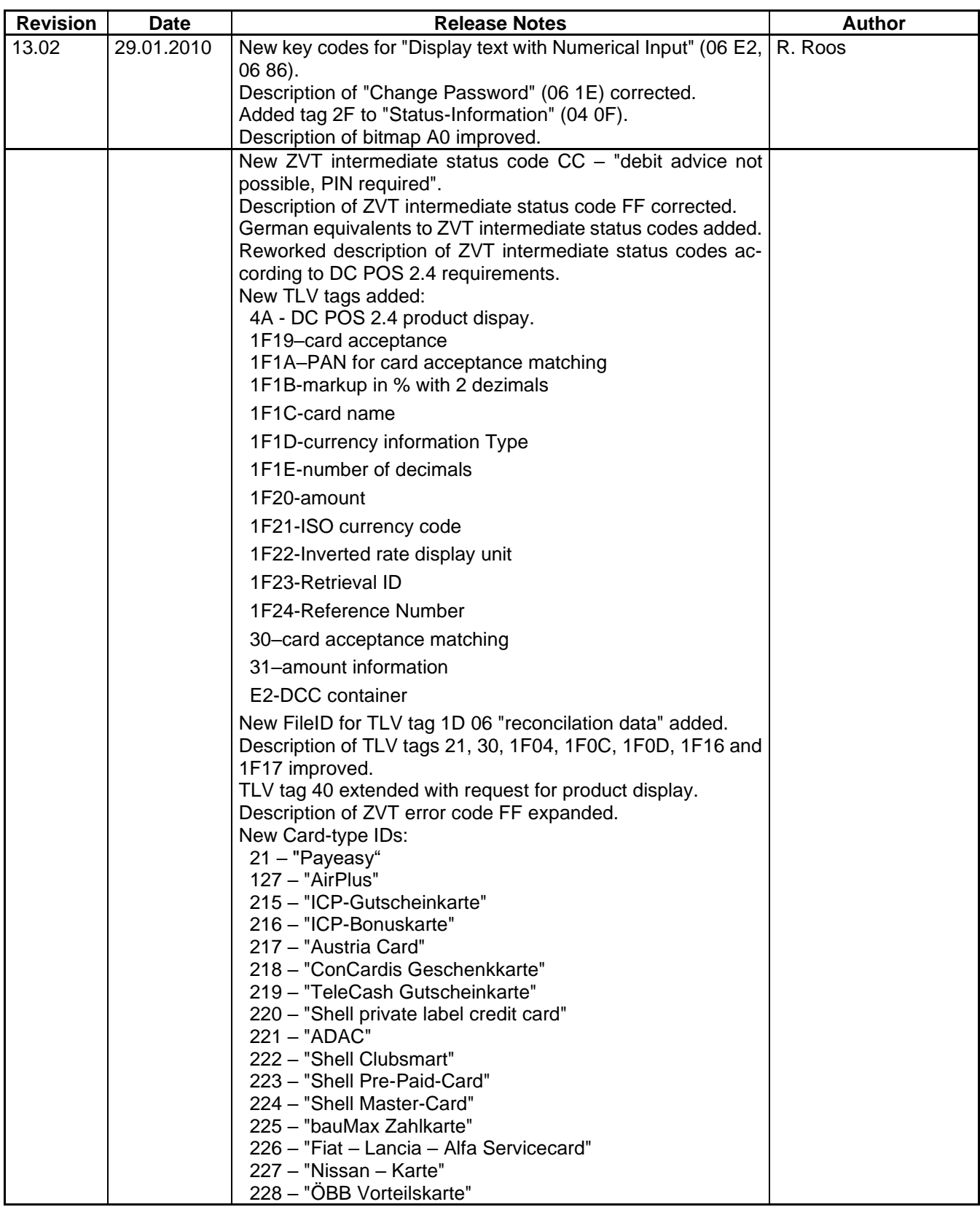

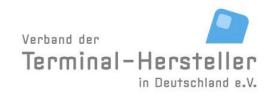

PA00P015\_13.09\_final\_en .docx

Revision: 13.09 final Page 17 of 206

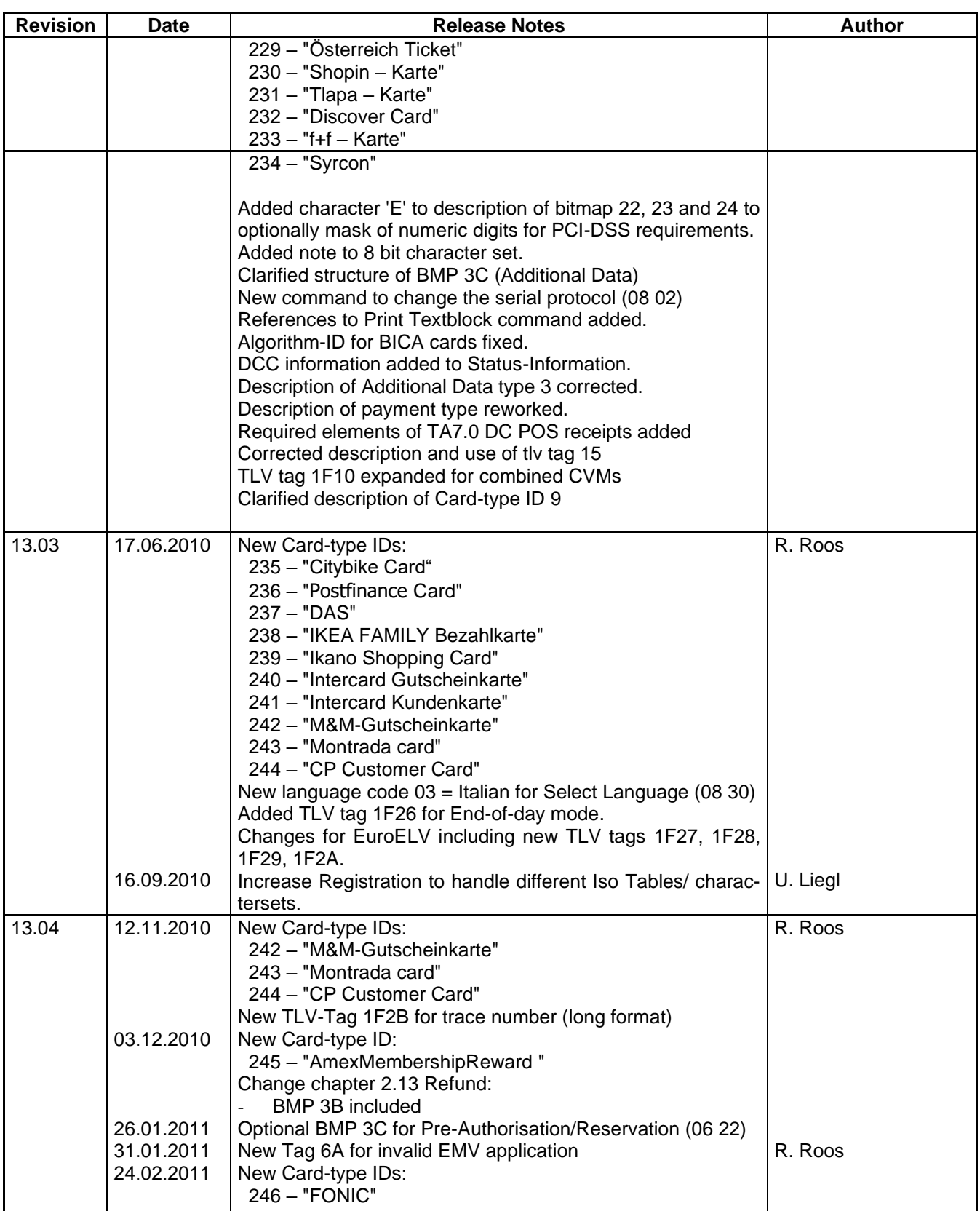

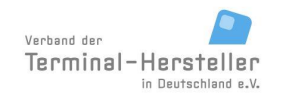

PA00P015\_13.09\_final\_en .docx

Revision: 13.09 final Page 18 of 206

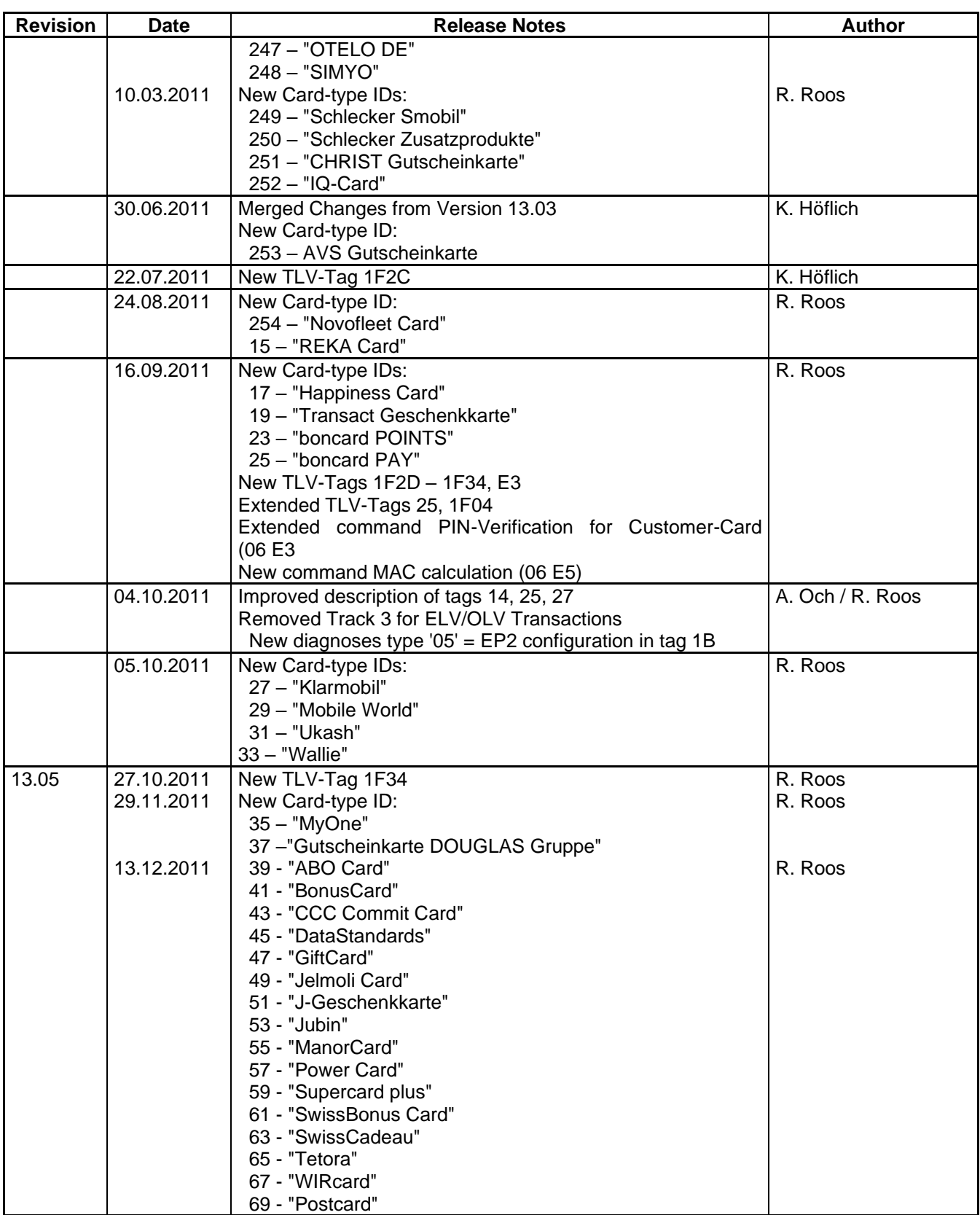

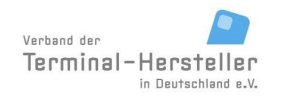

PA00P015\_13.09\_final\_en .docx

Revision: 13.09 final Page 19 of 206

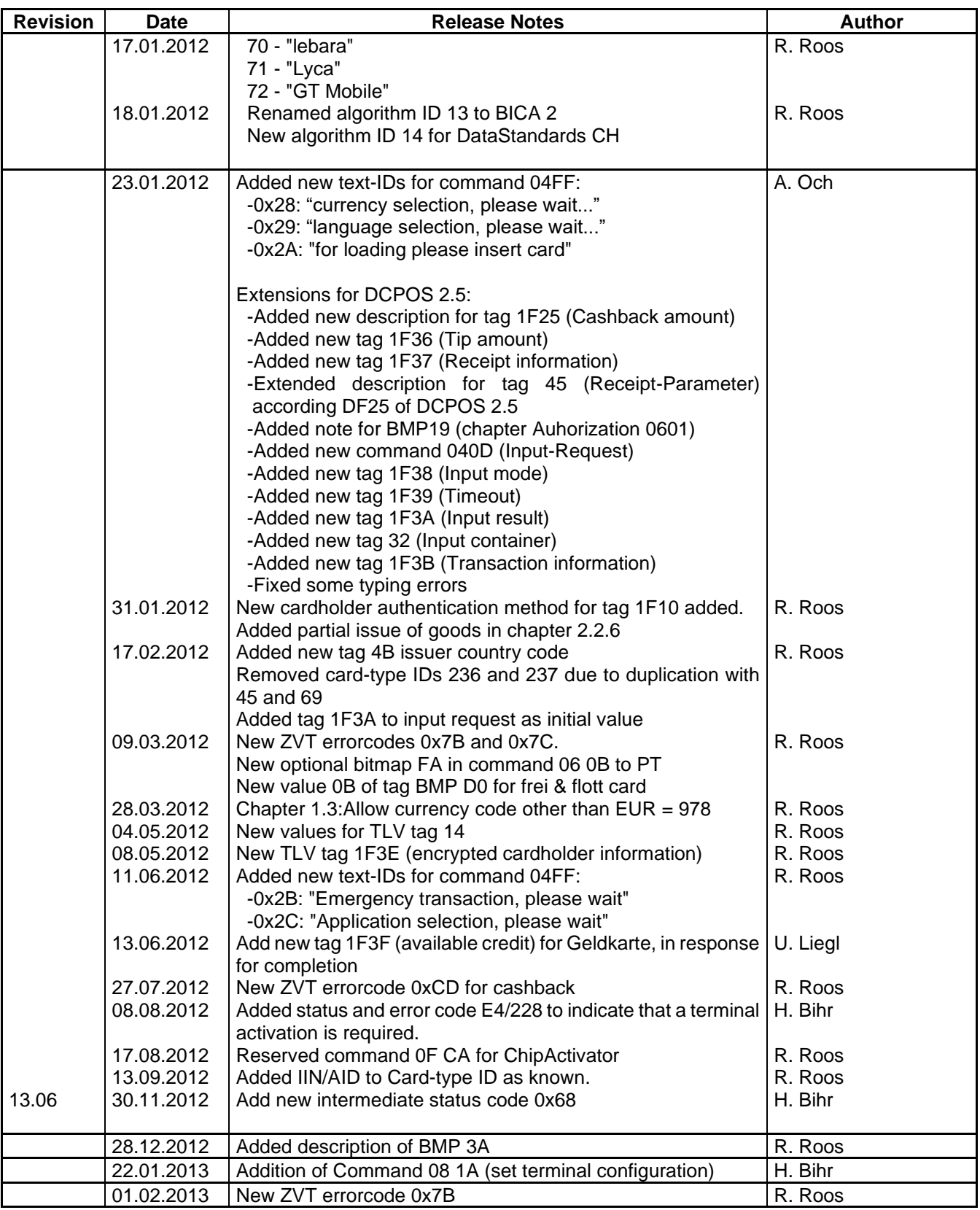

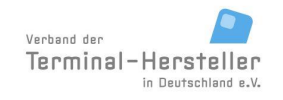

PA00P015\_13.09\_final\_en .docx

Revision: 13.09 final Page 20 of 206

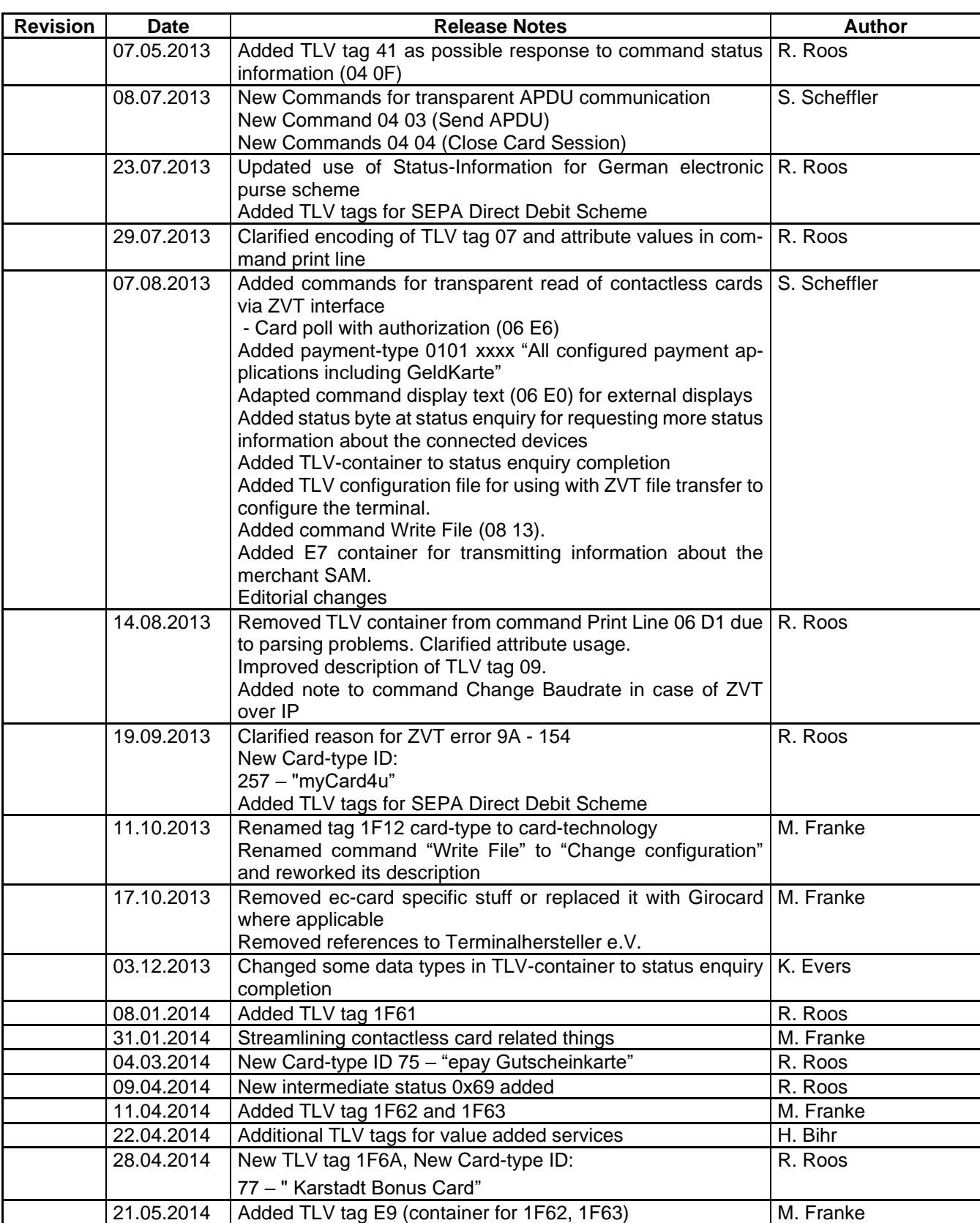

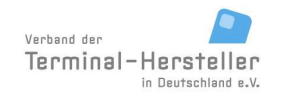

PA00P015\_13.09\_final\_en .docx

Revision: 13.09 final Page 21 of 206

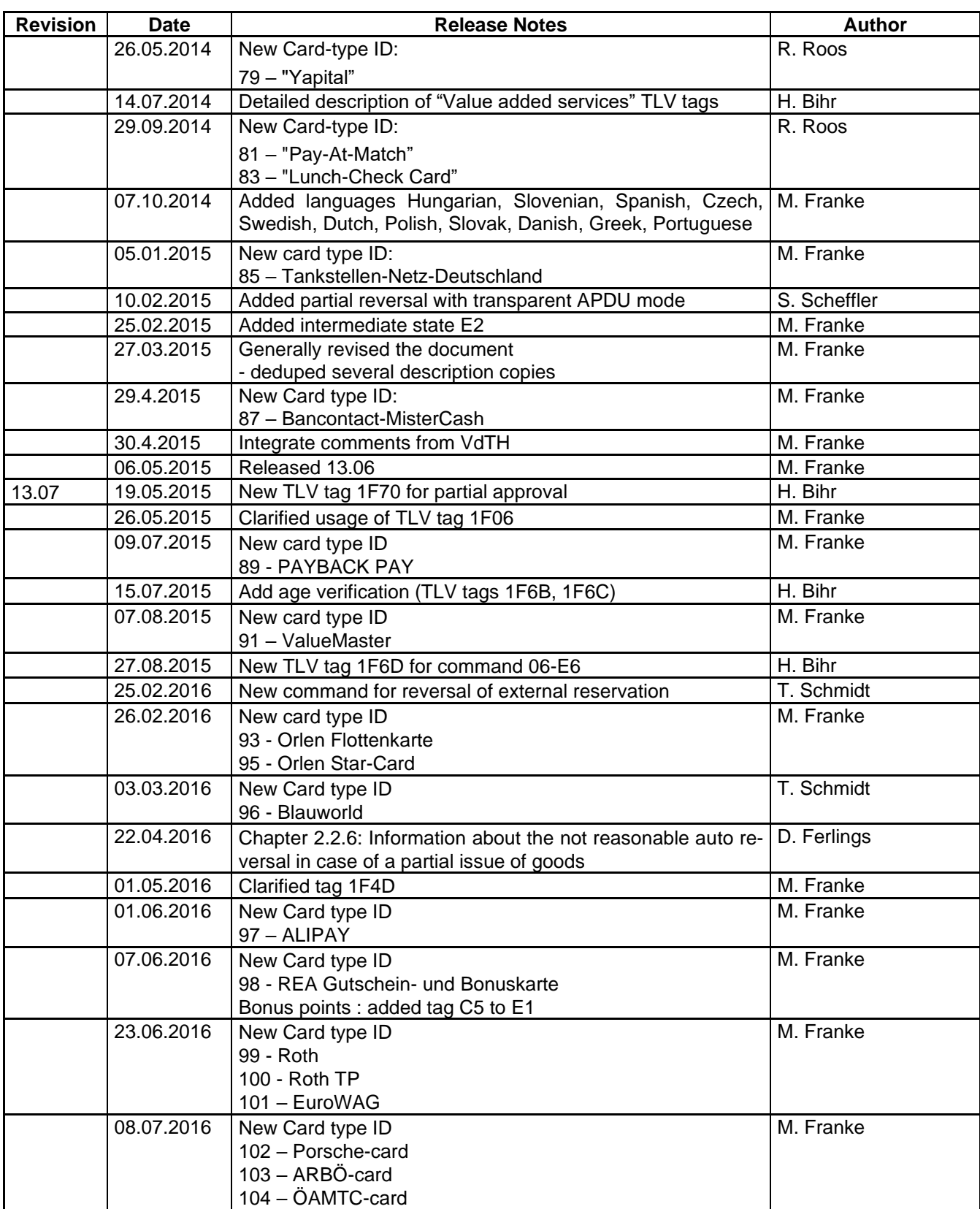

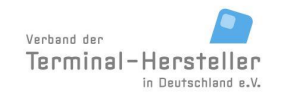

PA00P015\_13.09\_final\_en .docx

Revision: 13.09 final Page 22 of 206

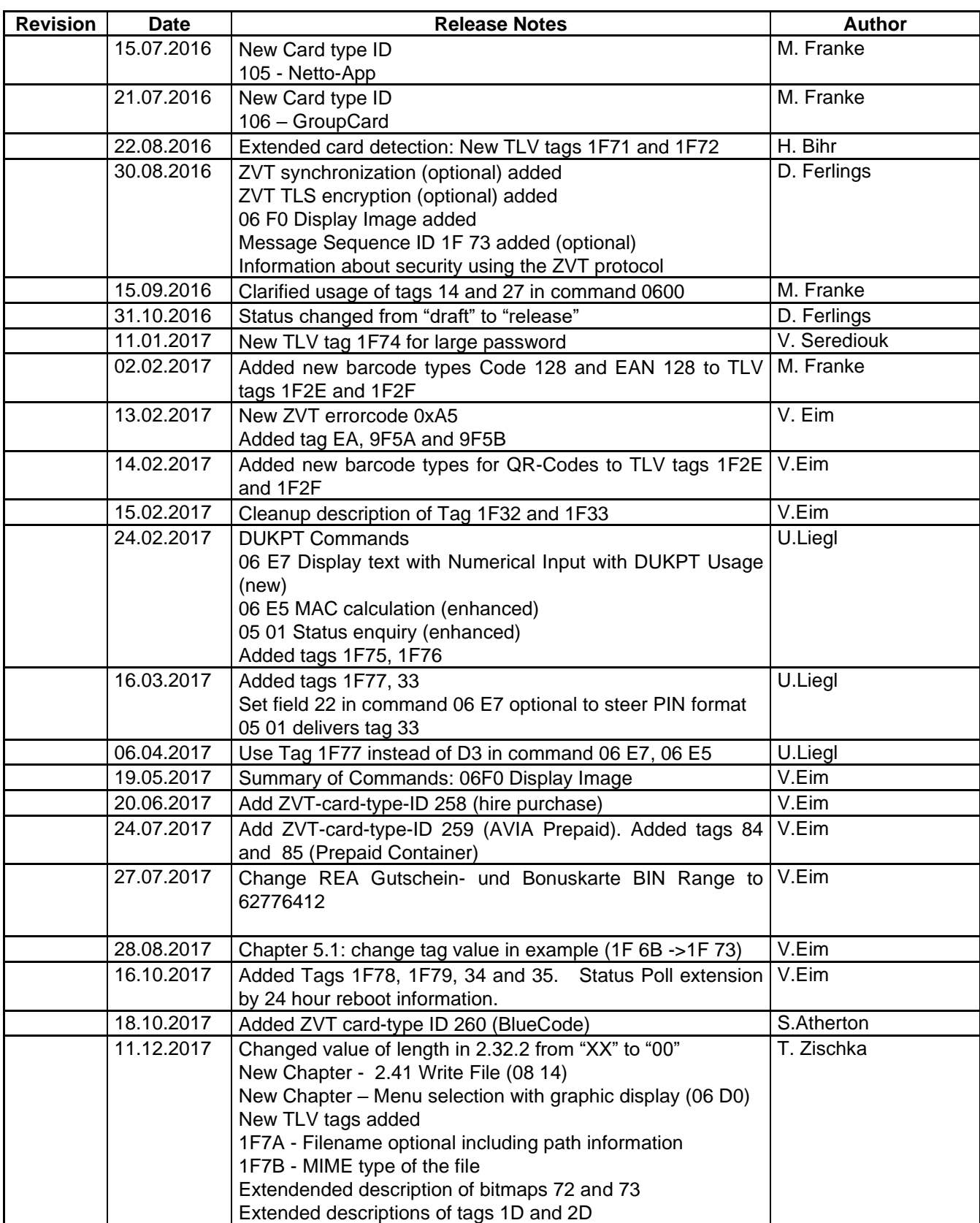

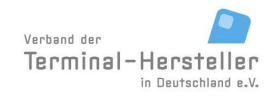

PA00P015\_13.09\_final\_en .docx

Revision: 13.09 final Page 23 of 206

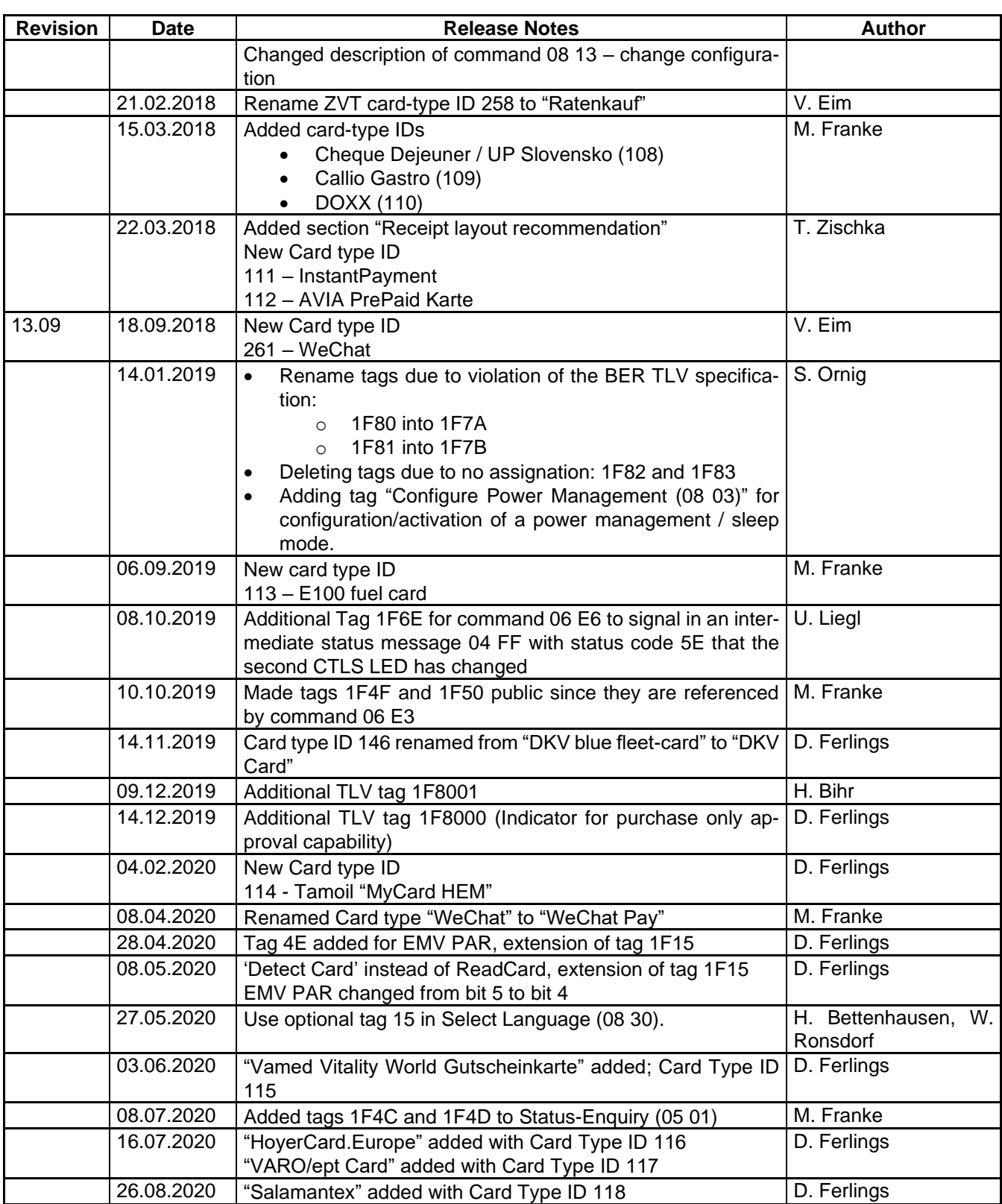

PA00P015\_13.09\_final\_en .docx

Revision: 13.09 final Page 24 of 206

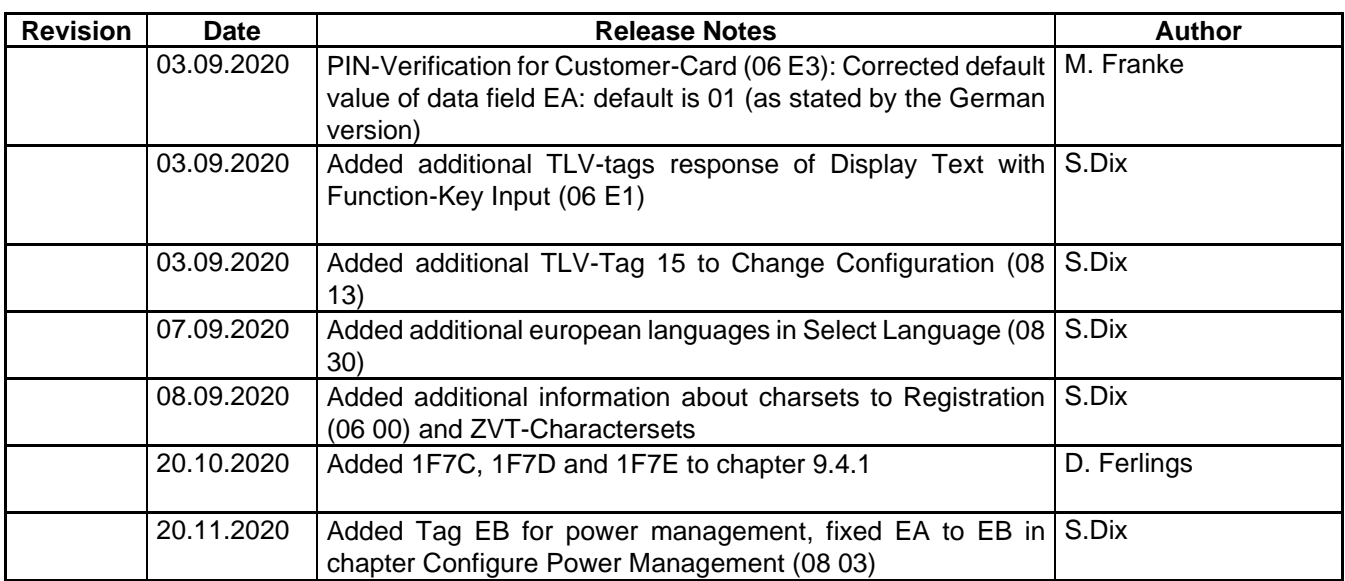

PA00P015\_13.09\_final\_en .docx

Revision: 13.09 final Page 25 of 206

### **Commands, Bitmaps, Error Messages**

### <span id="page-24-0"></span>**1 Introduction**

<span id="page-24-1"></span>All numerical values, unless otherwise specified, are **hexadecimal**.

#### **1.1 Terms and Abbreviations**

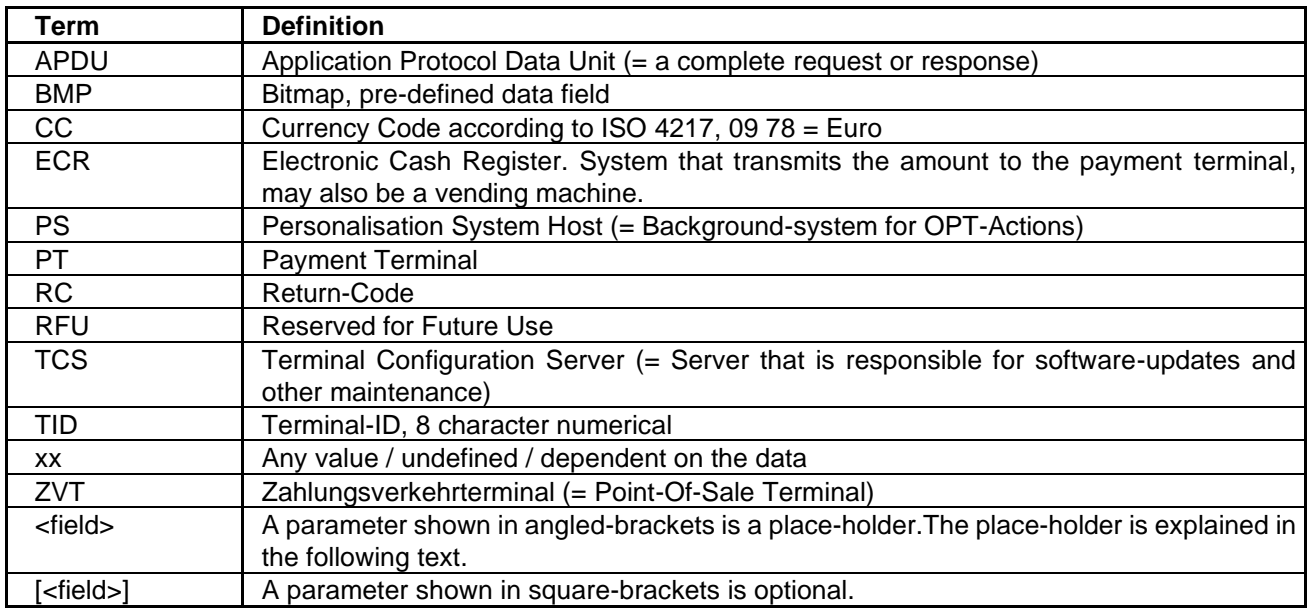

#### <span id="page-24-2"></span>**1.2 Password**

Some PTs require a password from the ECR to carry out certain functions. The password consists of 6 digits which are packed as 3 byte BCD

<span id="page-24-3"></span>Example: Password "123456" produces 12 34 56.

#### **1.3 Security**

Payment terminals can be accessed by the "ECR-Interface ZVT-Protocol" which was initially designed for a dedicated connection between an ECR and a payment terminal. As a consequence, the protocol specification is almost void of security concepts.

It turns out that especially with the introduction of new transport media like TCP/IP for this protocol, more emphasis must be put on implementing access control to the payment terminal.

The only protection provided in the existing protocol is a short password that is transferred in plain text. This is unsuitable for usage in public networks.

Because of the new transport media like TCP/IP a TLS encryption was introduced (see specification "ECR-Interface ZVT-Protocol; PA00P016\_04 (revision 04) or newer). Nevertheless because of the missing of special hardware security features in the most ECR systems, certificates can be "stolen" from ECR systems if some unauthorized persons get access to the ECR or network. The server authentication only protects you from

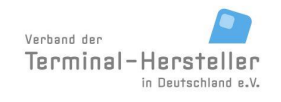

#### **Commands, Bitmaps, Error Messages**

man-in-the-middle attacks, which is a step forward, but client authentication is of course more secure. See specification "ECR-Interface ZVT-Protocol" for detailed information.

However you have to take care, that your ECR access control and network infrastructure is secure from unauthorized access. Ensure that passwords are safe and firewall incl. virus protection of your network infrastructure is setup safely.

The ZVT protocol provides you with commands which you have to take care of. With dedicated connections between ECR and PT (RS232), card data (PAN) were sent back and forth in clear text without having too serious security issues. Those commands still exist, but shall not be used without adaption any more, especially with TCP/IP connections.

The terminal vendors have to take care that e.g. with using a CardRead command, only not PCI sensible data are sent from the PT to ECR. Whitelists for example solve those issues. On the other hand the ECR integrators have to take care that no PCI sensible data like the PAN is sent from ECR to PT.

If you take a look at the receipts from credit card transactions, it is possible (and recommended) to mask the card PAN. Please talk to your terminal vendor and/or net provider to setup the terminal for a PCI secure data transmission.

Always try to avoid sending and storing sensible data, your terminal vendor, terminal supplier or net provider can help you.

#### <span id="page-25-0"></span>**1.4 Currency Code**

The currency code (CC) has a length of 2 bytes. The currency code is checked by the PT as follows to ensure maximum compatibility:

- - no CC **OK** (interpreted as amount in currency 'EUR')
- $CC = 0978$  OK (= 'EUR')
- All other CCs OK if PT supports multiple currencies, otherwise error

The PT only sends a currency code to the ECR if the ECR had also sent a currency code in its request.

PA00P015\_13.09\_final\_en .docx

#### **Commands, Bitmaps, Error Messages**

### <span id="page-26-0"></span>**2 Commands from ECR to PT**

#### <span id="page-26-1"></span>**2.1 Registration (06 00)**

Using the command Registration the ECR can set up different configurations on the PT and also control the current status of the PT.

An Authorisation on the PT can also take place without previously registering the PT with the ECR.

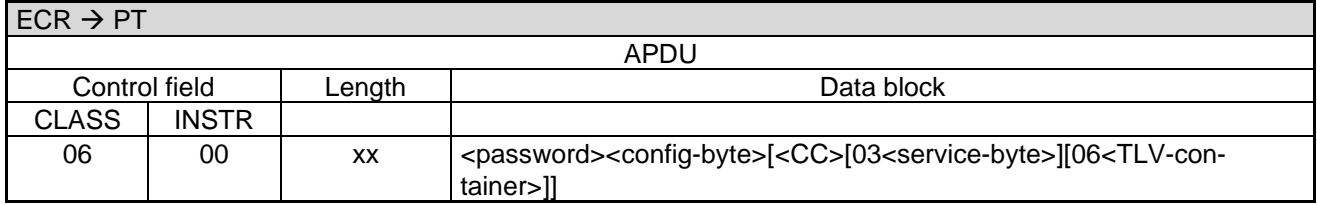

Data block:

- <password>: 3 byte BCD.
- <config-byte>: Bit-field, 1 byte, see Table 1: [Definition of <config-byte>.](#page-27-0)
- $<$ CC $>$ : 2 byte.
- [03<](#page-196-1)service-byte>: Bit-field, 1 byte. If <service-byte> is sent, <CC> must also be present. See values [Ta-](#page-28-0)ble 2: [Definition of <service-byte>.](#page-28-0)
- [06<](#page-196-2)TLV-container>: Possible tags are [10,](#page-160-1) [11,](#page-160-2) [12,](#page-160-3) [14,](#page-160-4) [1A,](#page-161-0) [26,](#page-173-0) [27,](#page-173-1) [28,](#page-173-2) [29,](#page-179-1) [2A,](#page-179-2) [40,](#page-176-1) [1F04,](#page-162-0) [1F05.](#page-163-1)
	- As long as the ECR supports TLV-container it is strongly recommended that the ECR sends the list of permitted commands. If <TLV-container> is sent, then <CC> must also be sent.
	- The tag [14](#page-160-4) allows configuring a different character set to the PT. Only if this tag is echoed in the Completion command, the character set is accepted by the terminal. If no tag is echoed, the standard character set is used. If the same value for tag [14](#page-160-4) is echoed, all commands for printing and all commands for displaying text use the selected character set. See definition of tag [27](#page-173-1) for details.
	- With the exception of texts that are part of the commands [Display Text \(06 E0\)](#page-59-0) [Display Text with](#page-61-0)  [Function-Key Input \(06 E1\)](#page-61-0) [Display Text with Numerical Input \(06 E2\)](#page-63-0) [PIN-Verification for Customer-](#page-71-0)[Card \(06 E3\)](#page-71-0) and [Display Text with Numerical Input](#page-65-0) with DUKPT Encryption (06 E7), this specification does not provide a default character encoding. This has lead to manufacturer-specific default encodings being used. It is therefore strongly recommended that the ECR negotiates a mutually supported text encoding with the POS during registration using TLV tag [14.](#page-160-4)

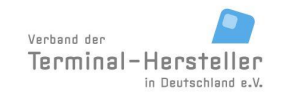

PA00P015\_13.09\_final\_en .docx

Revision: 13.09 final Page 28 of 206

#### **Commands, Bitmaps, Error Messages**

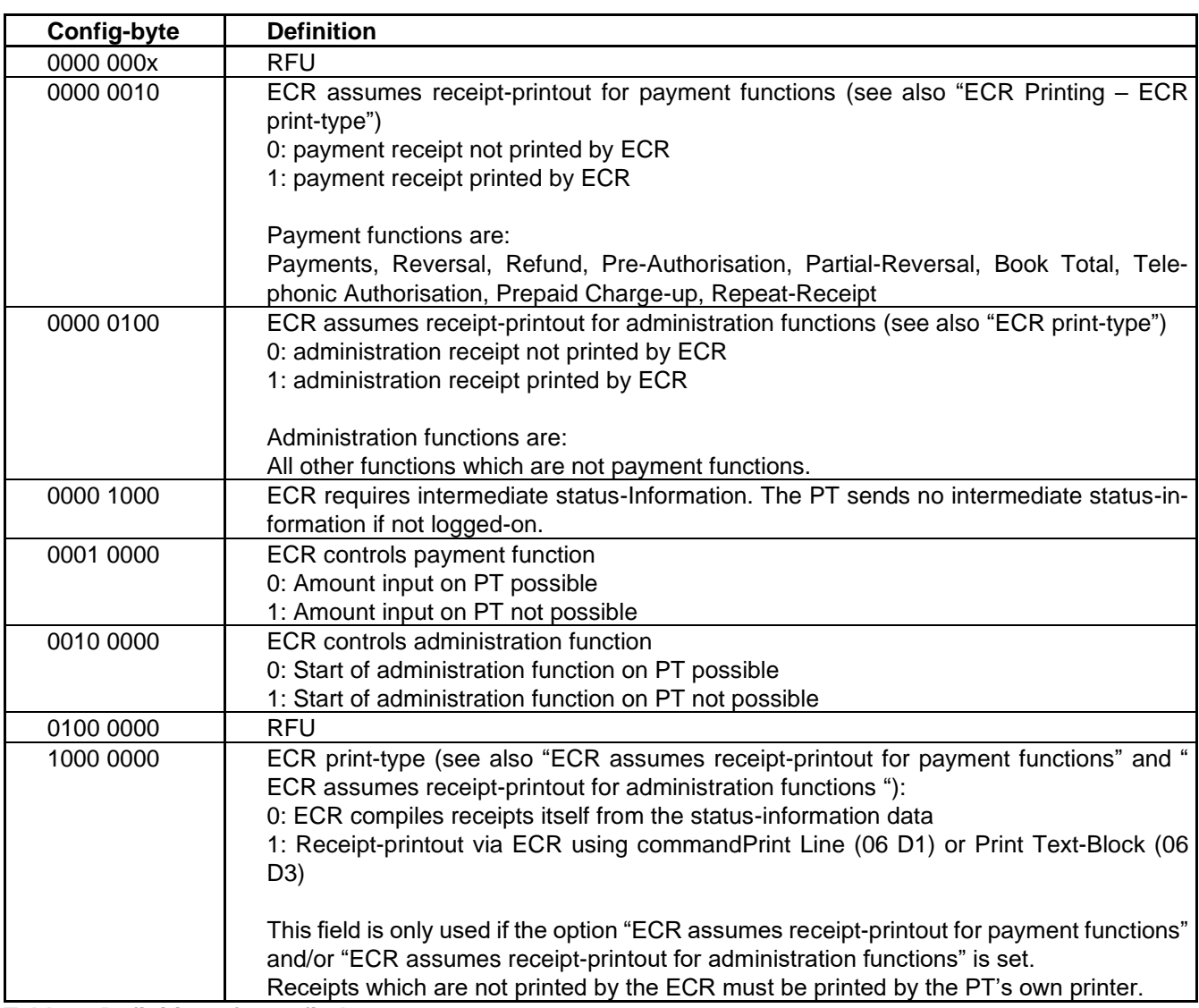

<span id="page-27-0"></span>**Table 1: Definition of <config-byte>**

If the ECR generates the receipt using the PT-command [Print Line \(06 D1\)](#page-126-1) or [Print Text-Block \(06 D3\)](#page-127-0) can inform the PT about its maximum line-width in the request. This is done by sending a TLV-container containing the line-width in tag [12.](#page-160-3) The PT then delivers the line-width actually used also in tag [12](#page-160-3) of the Completion command.

The PT formats the receipt accordingly, where technically possible. The PT informs the ECR correspondingly which line-width the receipt is actually formatted with. The ECR can then add leading spaces to the print-line, to allow it to be centered when printed on the ECR printer.

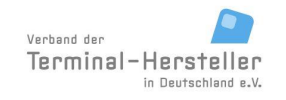

PA00P015\_13.09\_final\_en .docx

Revision: 13.09 final Page 29 of 206

### **Commands, Bitmaps, Error Messages**

#### **Examples of receipt-printout over ECR:**

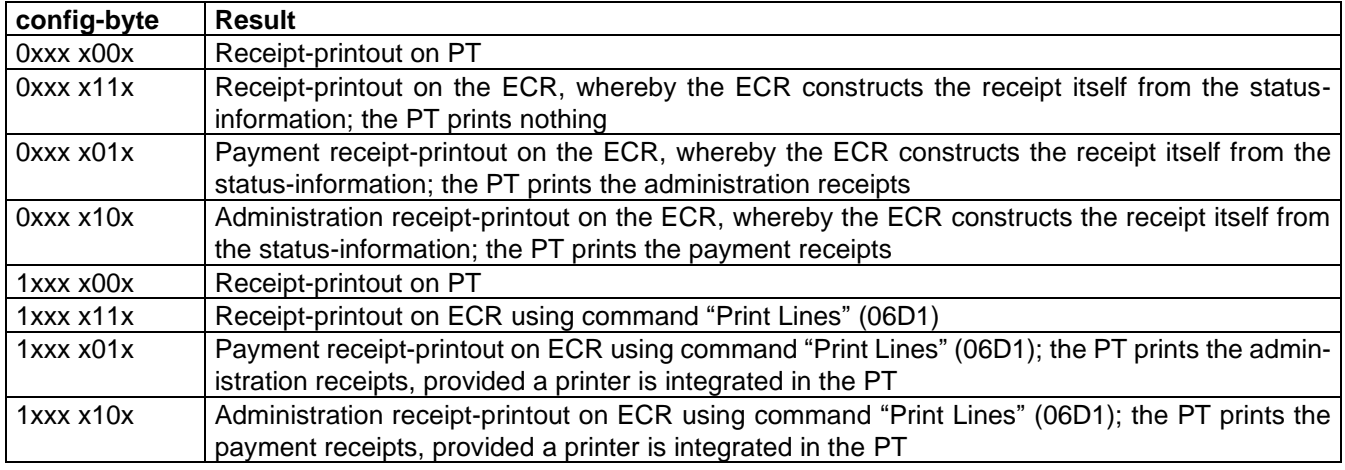

Special case: ECR prints payment receipts and no receipts should be printed for administration functions (neither on PT nor on ECR). In this case config-byte 0xxx x11x or 1xxx x11x is used, whereby the ECR does not execute the administration receipt-printout.

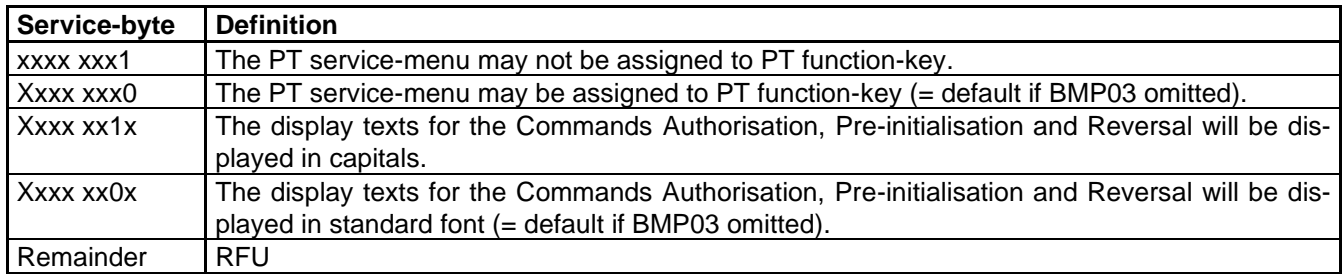

#### <span id="page-28-0"></span>**Table 2: Definition of <service-byte>**

#### Note:

Bit 1 (font-size) has no influence on the font-size for the commands Text-Display, Text-Display with Function-Key Input, Text-Display with numerical input and Text-display with Customer-card PIN-verification. For these commands the font-size is switched via control-character (see relevant chapter).

If the currency-code is correct the PT answers with:

#### **Response** of PT:

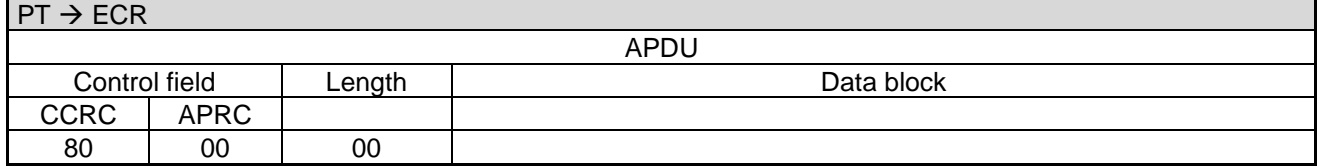

In error-case (=incorrect currency code) the PT answers with:

Revision: 13.09 final Page 30 of 206

#### **Commands, Bitmaps, Error Messages**

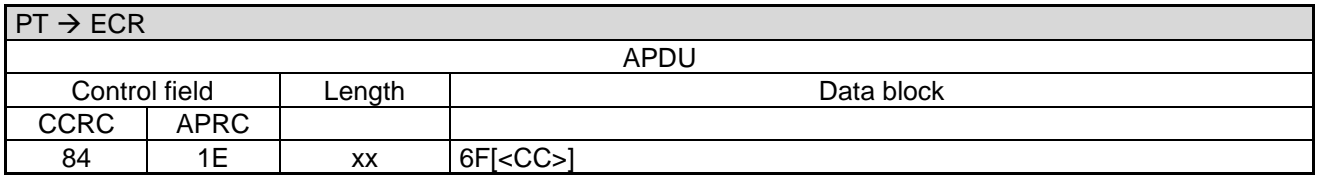

Data block:

• The PT only sends a currency code to the ECR, if the ECR had also sent a currency code in its request.

If the currency code check is positive, the **Completion** takes place whereupon the ECR receives the "masterrights" back:

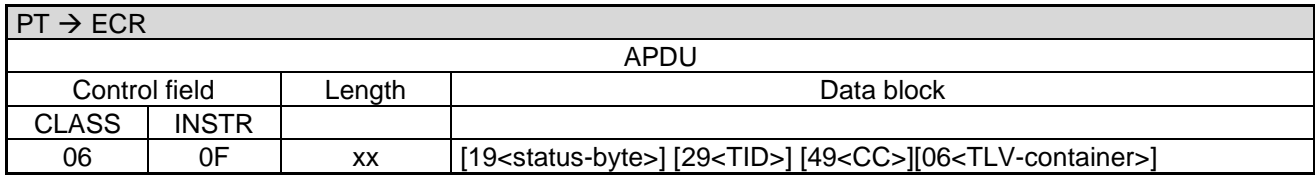

Data block:

- [19<](#page-196-3)status-byte>: Bit-field, 1 byte. See Table 3: [Definition of <status-byte>.](#page-29-1)
- [06<](#page-196-2)TLV-container>: Possible tags are [10,](#page-160-1) [11,](#page-160-2) [12,](#page-160-3) [14,](#page-160-4) [1A,](#page-161-0) [26,](#page-173-0) [27,](#page-173-1) [28,](#page-173-2) [1F71.](#page-170-0) Using tag [26](#page-173-0) and [1F71](#page-170-0) the PT can communicate its implementation level to the ECR.

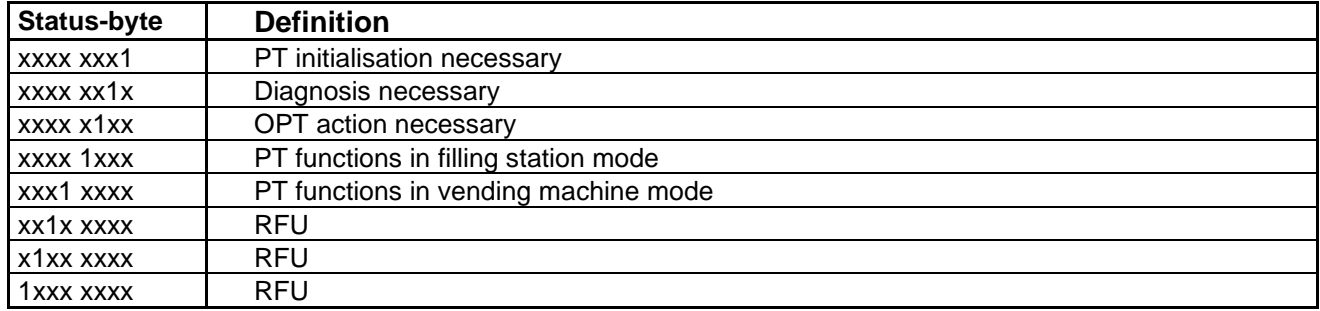

#### <span id="page-29-1"></span>**Table 3: Definition of <status-byte>**

#### **ECR response**:

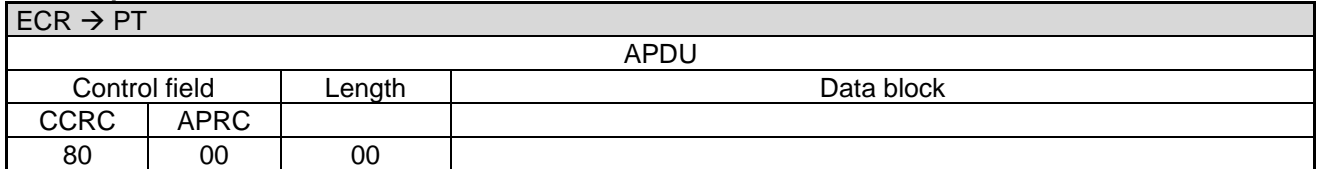

#### <span id="page-29-0"></span>**2.2 Authorization (06 01)**

This command initiates a payment process and transmits the amount from the ECR to PT. The result of the payment process is reported to the ECR after completion of the booking process.

**Caution:** 

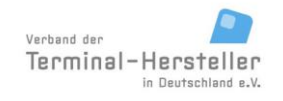

### **Commands, Bitmaps, Error Messages**

If the receipt printout shall be carried out by the ECR, this may only send the command to the PT if the ECR printer is ready and enough paper for the receipt is available.

The following is an example of an authorisation sequence. Here are the particular features of the **Pre-Authorisation** (see also chapter Pre-Authorisation / [Reservation \(06 22\)\)](#page-40-0) detailed.

#### **Authorisation sequence:**

- 1. Start via call from ECR (amount-transfer, possibly payment-type or card-data).
- 2. The PT reads the card, if the ECR did not send card-data with the start.
- 3. The PT executes the transaction.
- 4. Depending on the configuration the PT sends **Intermediate Status-Information** during the transaction to the ECR, so that the ECR knows that the transaction is still running.
- 5. Release Card.
- 6. The PT sends a **Status-Information** with the transaction result (successful or not successful).
- 7. For vending machines:
	- For vending machines: issue of goods.
	- For filling station systems: start filling.
- 8. Response to Status-Information with the following function.
	- For normal PTs: contains transaction result.
	- For vending machines: result of issue of goods (goods issued or goods not issued).
	- For filling station systems: start filling took place.
- 9. Payment Reversal via PT if the issue of goods was not successful.
- 10. Receipt-printout (for filling station system the receipt-printout takes place during the partial-reversal).
- 11. Completion.

Revision: 13.09 final Page 32 of 206

### **Commands, Bitmaps, Error Messages**

#### <span id="page-31-0"></span>**2.2.1 Start**

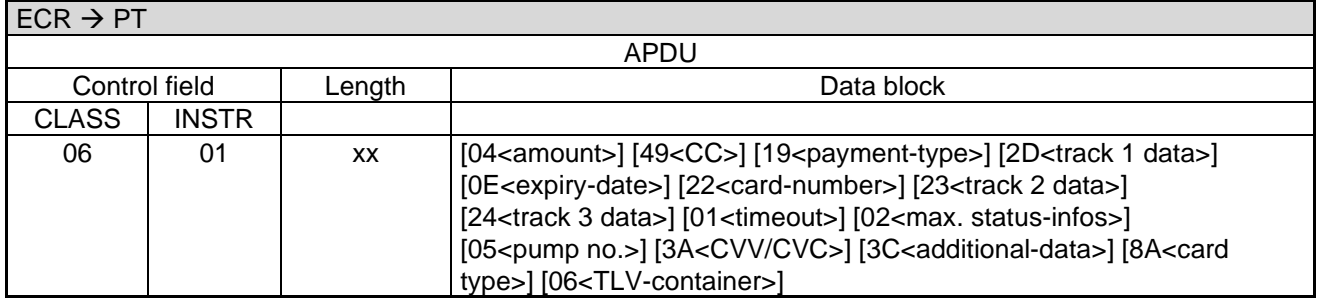

Data block:

- [04<](#page-196-6)amount>: Optional for bonus-transactions. In this case the tag [E1](#page-175-1) with subtag [C2](#page-174-1) can be sent instead of amount.
- [19<](#page-196-3)payment-type>: Bit-field, 1 byte. See Table 4: [Definition of <payment-type>.](#page-32-0)
- [0E<](#page-196-8)expiry-date>: Used for payment with manual card-data entry.
- [22<](#page-196-9)card-number>: Used for payment with manual card-data entry. If the card-number contains an odd number of digits, it is padded with an 'F'.
- [01<](#page-196-12)timeout>: Supplies the time in seconds that the PT waits during issue of goods for a response from the ECR. The default value is 30 seconds.
- [02<](#page-196-13)max. status-infos>: Defines the maximum number of times that ECR may request the result of the issue of goods from the PT via Status-Information. The default value is infinite.
- [05<](#page-196-14)pump no.>: Used for the display (e.g. "Please fill-up, pump 2") following a successful authorisation on when using a filling station. If this field is omitted, the PT in the filling station displays the text without a pump number (e.g. "Please fill-up").
- [3A<](#page-196-15)CVV/CVC>: Used for Mail-Order.
- [3C<](#page-196-16)additional-data>: Depending on the ECR-system and application different additional-data can be transmitted (see chapter [Additional Data\)](#page-150-0).
- [06<](#page-196-2)TLV-container>: Possible tags are [15,](#page-161-1) [20,](#page-175-2) [30,](#page-173-3) [41,](#page-176-2) [43,](#page-176-3) [E1](#page-175-1) (for [C1](#page-174-2) value '4D 45' or '4D 53' is possible), [E8,](#page-183-1) [1F04,](#page-162-0) [1F05,](#page-163-1) [1F15,](#page-164-0) [1F25,](#page-166-0) [1F36,](#page-167-0) [1F5B,](#page-169-0) [1F8000.](#page-172-1)
- For cards which can't identified by the BIN, like CUP, the card type has to be sent with the command. Therefor the field [8A](#page-197-0) or TLV tag [41](#page-176-2) is used.
- All other data are ignored by the PT.

#### Background:

If the ECR cannot complete the issue of goods within time <timeout>, the ECR responds to the PT a **Status-Information** with "84-9C". In this case the PT waits 2 seconds and sends then a **Status-Information** again. The parameter <max. status-infos> prevents this sequence from running in an infinite-loop.

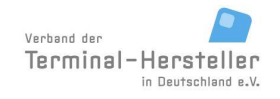

PA00P015\_13.09\_final\_en .docx

Revision: 13.09 final Page 33 of 206

### **Commands, Bitmaps, Error Messages**

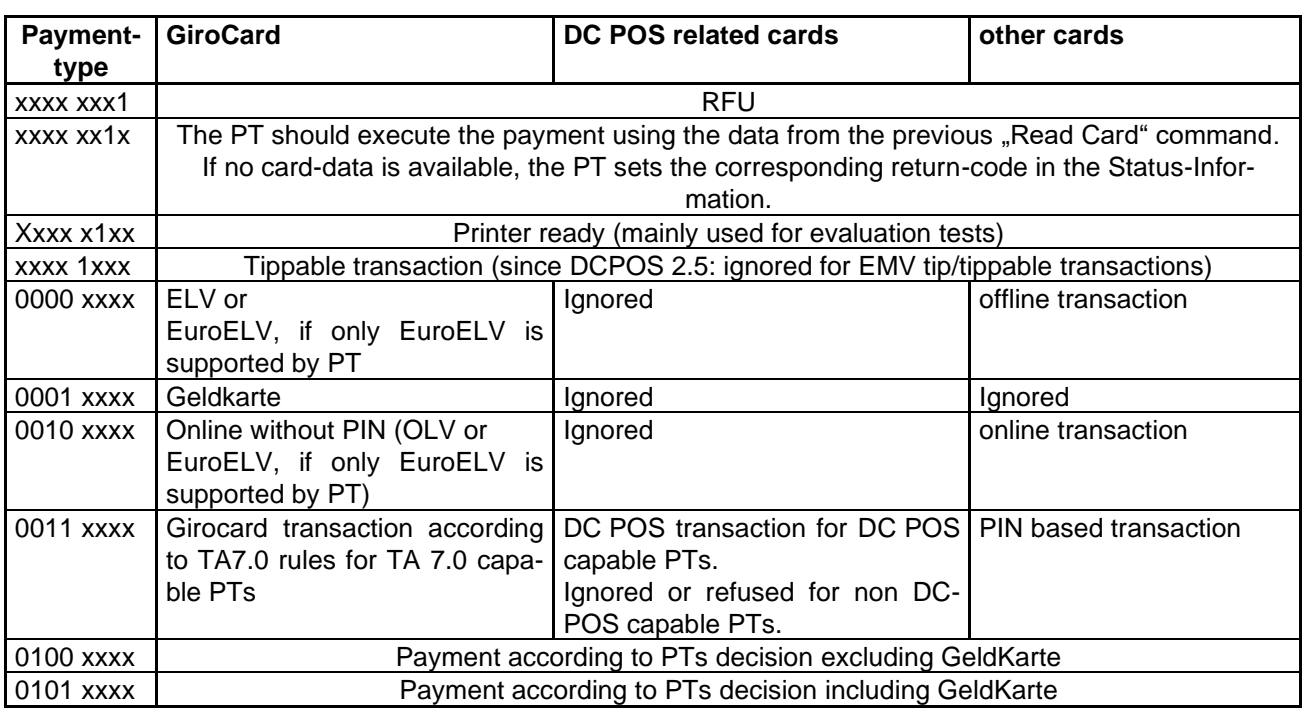

<span id="page-32-0"></span>**Table 4: Definition of <payment-type>**

Notes:

- If the payment-type is not specifically defined, for example payment-type = '0100xxxx', the PT selects the payment-type itself. For a girocard, selection of "GeldKarte" is only possible via pre-selection of the payment-type.
- If the payment-type selected by the ECR is inhibited in the PT, the PT either responds with an error-message in the Status-Information or ignores the payment-type.
- If fields [23](#page-196-10) or [24](#page-196-11) (= track-data) or [0E](#page-196-8) and [22](#page-196-9) (= manual card-data) are contained in the data for command Authorisation, it is attempted to complete the payment using this data without requesting further insertion of the card.

The PT answers immediately with:

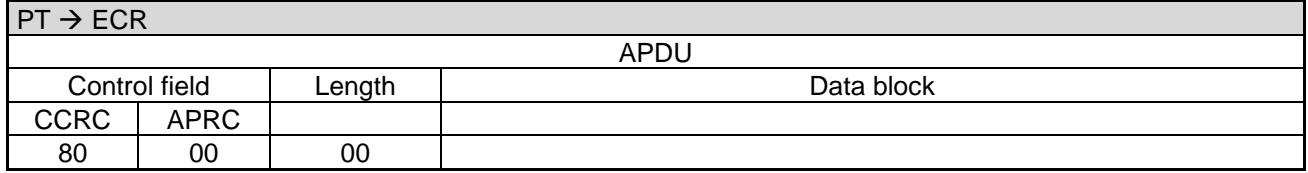

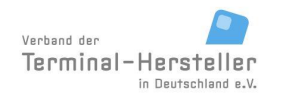

#### **Commands, Bitmaps, Error Messages**

#### <span id="page-33-0"></span>**2.2.2 Read Card**

If the ECR has not sent any card data (track data or manually entered data) then the PT waits for a card from the customer. The PT ascertains whether chip or magnet-stripe shall be used for the payment, depending on possible pre-determined payment-type, the card-type, the limits in PT and the merchant procedure-selection whether chip or magnet-stripe shall be used for the payment.

- For swipe-reader:
- The magnet-stripe is read during swiping of the card. Reading of the chip is not possible.
- For chip-reader:
	- The chip is read after inserting the card. Reading of the magnet-stripe is not possible.
- For manual-insertion reader with hybrid-reader function:

If the customer inserts the card in the reader, the PT locks the card (depending on the reader-type). If the PT determines that the payment will be carried out using magnet-stripe, the PT releases the card immediately to allow the magnet-stripe to be read during removal.

- For chip-transactions the card remains locked for the whole transaction.
- For PTs with manual-insertion readers without locking-function the customer take care that the card is not removed too early from the card-reader.
- For motor-insertion reader: The PT reads chip and magnet-stripe and makes the technology selection (chip or magnet) according to the pre-determined payment-type and / or the limits set in the PT. The card remains in the card-reader.

#### <span id="page-33-1"></span>**2.2.3 Transaction**

After reading the card-data, or manual card-data input, the PT begins with the payment. If necessary the PT connects online to the host. This takes place, depending on the configuration of the PT and ECR, either via the communications-module of the PT or via a communications-module connected to the ECR (see chapter [Transmit Data via Dial-Up \(06 D9\)](#page-133-0) and chapter [Receive Data via Dial-Up \(06 DA\)\)](#page-133-1).

#### <span id="page-33-2"></span>**2.2.4 Intermediate Status-Information**

If the ECR requested **Intermediate Status-Information** during **Registration**, the PT regularly sends intermediate status to the ECR while processing the transaction.

#### <span id="page-33-3"></span>**2.2.5 Release Card**

<span id="page-33-4"></span>If the card is still in the card-reader, the PT releases it.

#### **2.2.6 Status-Information**

The PT responds after the payment procedure with the **Status-Information**. An additional **Status-Information** may be sent after the final completion of the transaction (e.g. GeldKarte, girogo) to return final transaction data:

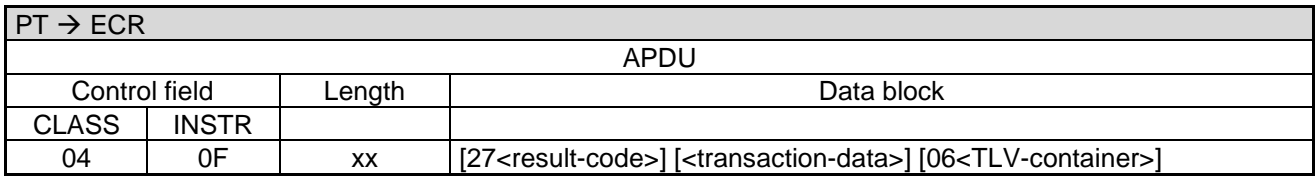

Data block:

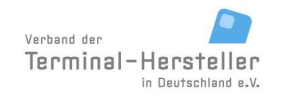

Revision: 13.09 final Page 35 of 206

#### **Commands, Bitmaps, Error Messages**

- For <result-code> and <transaction-data> see chapter [Status-Information after Authorisation, Reversal,](#page-118-2)  [Pre-Authorisation/Reservation, DCC or Prepaid-Top-Up.](#page-118-2) For result-code decimal 55 "PIN incorrect" the PT can repeat the prompt for PIN, depending on the payment-type, and re-start the payment. In this case the PT sends the commands for Intermediate Status-Information, Dial-Up, Print and Status-Information once again. Alternatively the PT can also abort the payment with an error-code.
- [06<](#page-196-2)TLV-container>: see chapter [Status-Information \(04 0F\).](#page-118-1)

#### **Issue of goods / filling**

If the ECR is an automatic vending-machine it starts the issue of goods or enables filling after receiving <result $code>= '00'.$ 

#### **Response to Status-Information**

The ECR answers after the issue of goods, after start of filling (for **Pre-Authorisation**) or if it is a "normal" ECR immediately with:

**a) ECR response** following successful issue of goods (for vending machines), start of filling (for **Pre-Authorisation**) or if not supported, no issue of goods is carried-out (ECRs):

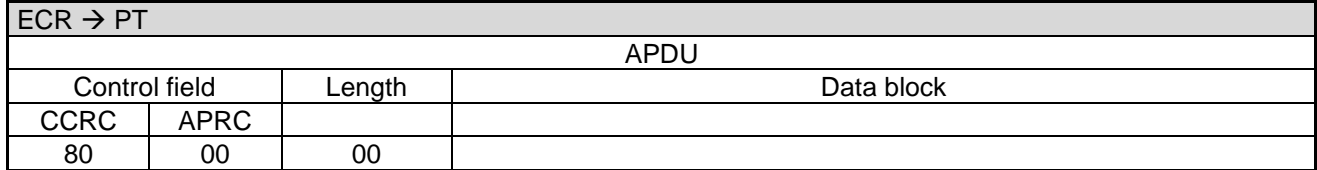

Alternative:

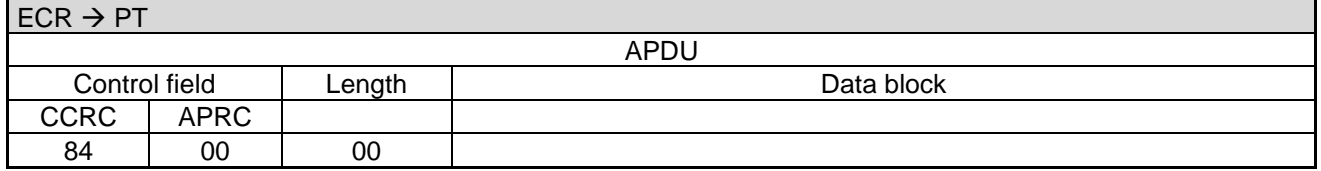

Both ECR responses have the same meaning: issue of goods succeeded or filling started.

**b) ECR response**, if issue of goods cannot be completed within the timeout sent as part of the command **Authorisation** (see parameters for request [Authorization \(06 01\)\)](#page-29-0) or if the customer has not yet begun filling:

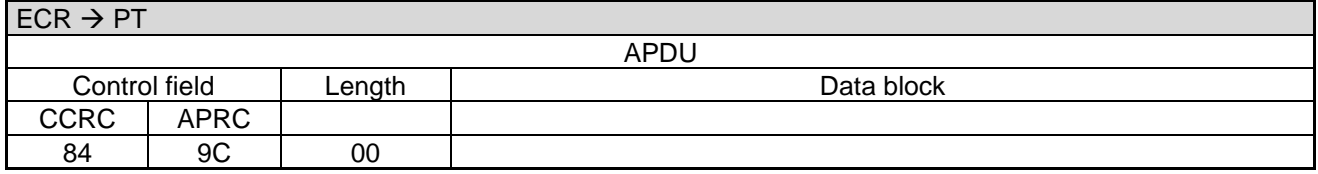

The response **84-9C-00** implies that the PT shall send the **Status-Information** again after a wait-time of 2 seconds because the ECR has not yet completed the issue of goods.

#### **Commands, Bitmaps, Error Messages**

**c) ECR response** for unsuccessful issue of goods or for filling not yet started:

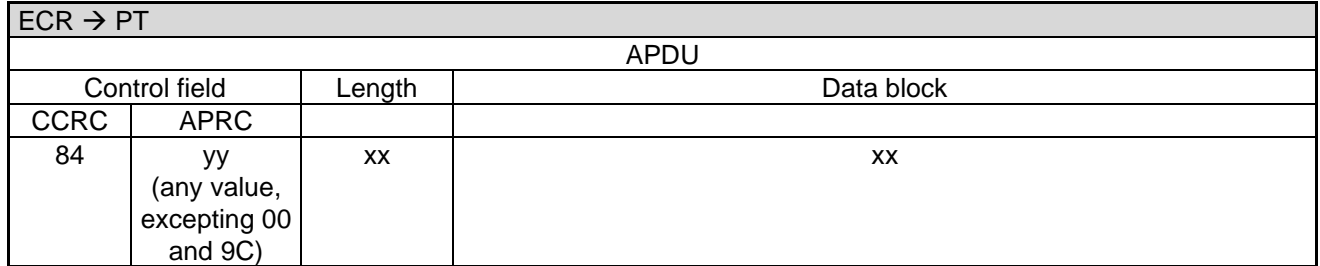

The response **84-yy-xx-xx** with 'yy' as any value (except '00' or '9C') implies that the issue of goods was not successful or filling was not yet started. In this case the PT reverses the payment.

Notes:

- If the ECR sends 84-9C-00 so often, that <max. status-infos> (see parameters for request Authorization  $(06 01)$ ) is exceeded (= <max. status infos> + 1), the PT reverses the payment and afterwards sends a Status-Information with error-**message 04-0F-03-27-6C**.
- If no response from the ECR is received within **<timeout>** (see parameters for request [Authorization \(06](#page-29-0)  [01\)\)](#page-29-0), then the PT reverses the payment.

#### **Example of <max. status-infos>:**

For this example a parameter '3' is passed. The ECR may respond to the **Status-Information** up to three times with "84-9C-00". The issue of goods must be successful (the ECR response to **Status-Information** is then "80-00-00" or "84-00-00") on the fourth **Status-Information** (= <max. status-infos> + 1). However, if the ECR responds to the fourth request with "84-9C-00", then the PT carries out a **Reversal** and afterwards sends the **Status-Information** 04-0F-02-27-6C.

**d) ECR response** for partial issue of goods:

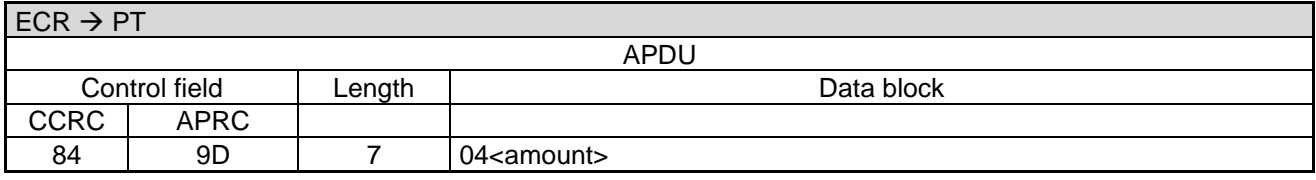

If only a partial issue of goods was possible the ECR responds with APRC 9D and sends the price of the issued goods back in the data block.

Caution: Due to an erroneous receipt printout in case of a partial issue of goods, an auto reversal on the total amount is not reasonable and must not be processed!

#### <span id="page-35-0"></span>**2.2.7 Receipt-Printout**

Subsequently the receipt printout takes place – also for failed Authorisations. If the PT function **ECR-Receipt**  is activated (= setting in PT, that the ECR assumes the print-function), then the PT transmits the receipt lineby-line to the ECR using "Print Line"-Commands (see chapter Print line (06 D1)) or Print Textblock-Commands (06 D3).

There is no receipt printout for a successful pre-authorisation (instead it is done during Partial-Reversal after filling) – otherwise the receipt printout is only carried out here if pre-authorisation is unsuccessful.
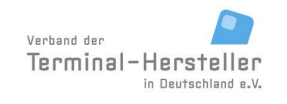

PA00P015\_13.09\_final\_en .docx

Revision: 13.09 final Page 37 of 206

## **Commands, Bitmaps, Error Messages**

### **2.2.8 Store Transaction in PT**

The final storage of the transaction in the PT may only be carried out following the acknowledgement from the ECR! If the ECR sends no acknowledgement or a transmission-error occurs which cannot be solved by repeated sending of Status-Information, the PT must execute an Auto-Reversal. The definitive acknowledgement from the ECR for storage of the transaction is either the response to the Status-Information (if the ECR generates the Receipt itself and the PT therefore sends no receipt) or otherwise the response to the Status-Information AND the responses to all Print line or Print Text-Block commands and not the response to Intermediate Status-Information from card-removal.

If the ECR does not send a response or the PT does not receive the response, then the PT executes an Auto-Reversal, possibly requiring an additional Dial-Up. The Auto-Reversal itself carried out only after the card has been removed.

Afterwards, Auto-Reversal is no longer possible.

#### **2.2.9 Completion**

If transaction and issue of goods were successful, (or filling was started) the PT sends command **Completion**  whereupon the ECR is given back the "master-rights":

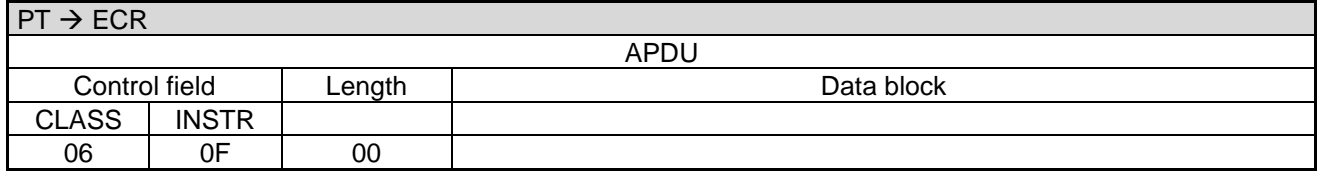

The ECR closes with Completion.

#### **ECR response**:

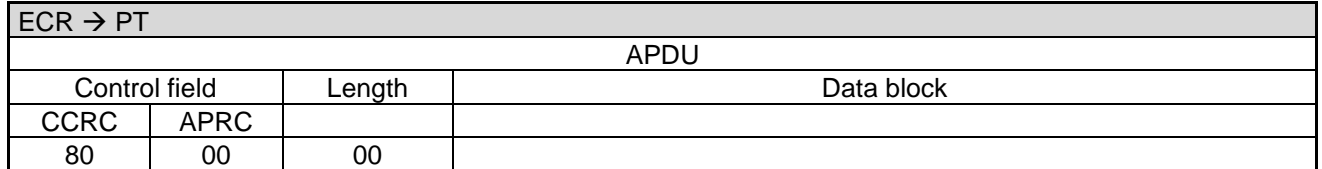

If transaction and/or issue of goods failed (or filling was not started), the PT sends command **Abort** whereupon the ECR is given back the "master-rights":

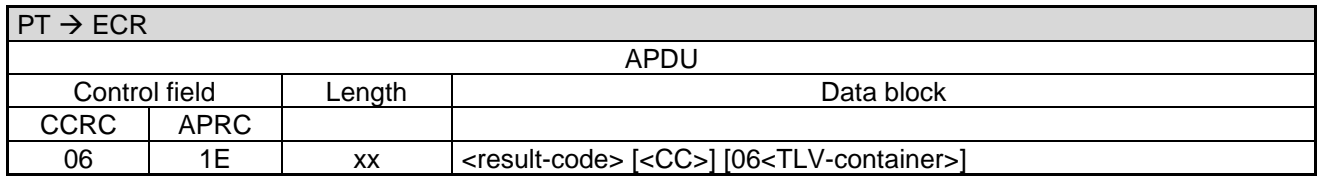

Data block:

- The possible result-codes are described in chapter Error-Messages.
- The currency code of the PT is only sent with result-code 6F. The PT only sends a currency code to the ECR, if the ECR had also sent a currency code in its request.
- [06<](#page-196-0)TLV-container>: Possible tags are [1F16,](#page-165-0) [1F17.](#page-165-1)

Revision: 13.09 final Page 38 of 206

## **Commands, Bitmaps, Error Messages**

#### **ECR response**:

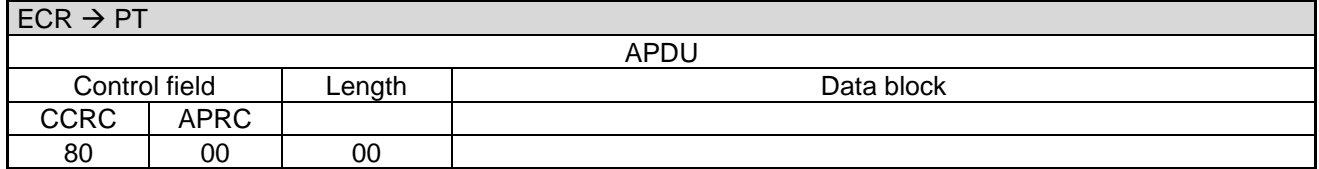

As soon as the PTs Status-Information is acknowledged by the ECR the payment is successfully completed. Even if an error occurs during command **Completion**, the payment is judged to be successful and not to be reversed. If in doubt the ECR can attempt to resynchronise using the command **Repeat-Receipt**. A reversal only takes place if the ECR does not acknowledge the Status-Information.

## **2.3 Account Balance Request (06 03)**

This command starts an Account Balance Request on the PT, e.g. for bonus-points. The credit is reported to the ECR in the Status-Information.

#### **Caution:**

If the receipt printout shall be carried out by the ECR, this may only send the command to the PT if the ECR printer is ready and enough paper for the receipt is available.

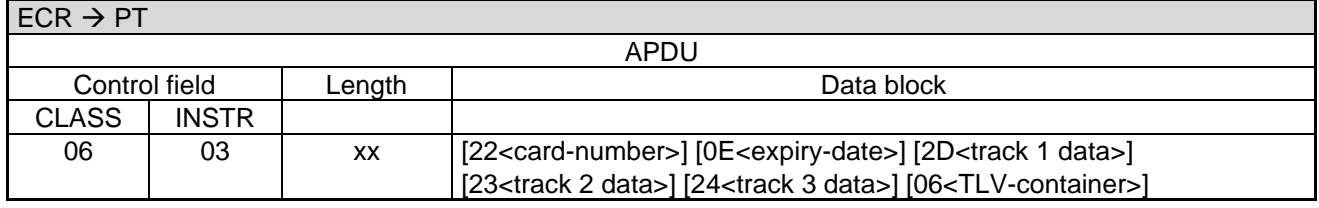

Data block:

- [22<](#page-196-1)card-number>: see chapter [Authorization \(06 01\)](#page-29-0)
- [0E<](#page-196-2)expiry-date>: see chapter [Authorization \(06 01\)](#page-29-0)
- [2D<](#page-196-3)track 1 data>: see chapter [Authorization \(06 01\)](#page-29-0)
- [23<](#page-196-4)track 2 data>: see chapter [Authorization \(06 01\)](#page-29-0)
- [24<](#page-196-5)track 3 data>: see chapter [Authorization \(06 01\)](#page-29-0)
- [06<](#page-196-0)TLV-container>: Possible Tags are [E1](#page-175-0) (for [C1](#page-174-0) value '4D 55' is possible), [63](#page-180-0) (with tags [84](#page-180-1) and [85\)](#page-180-2), and [1F5B.](#page-169-0)
- All further data will be ignored by the PT.

#### **PT response:**

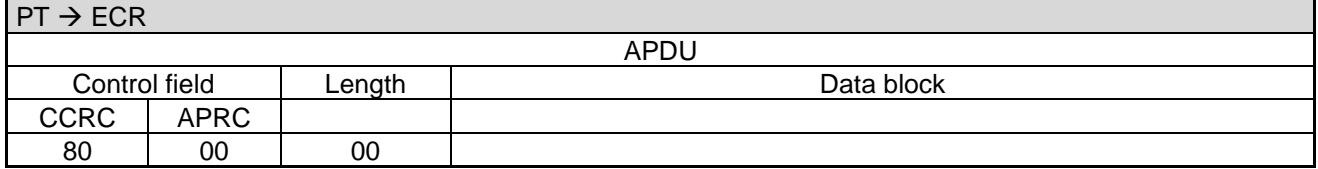

The further sequence of events is – apart from checking the issue of goods or filling – identical to [Authorization](#page-29-0)  [\(06 01\).](#page-29-0)

PA00P015\_13.09\_final\_en .docx

Revision: 13.09 final Page 39 of 206

## **Commands, Bitmaps, Error Messages**

## **2.4 Activate Card (06 04)**

This command activates a card. Depending on the card-type, the activation may take place on a host system or offline and details are out of the scope of the ECR-Interface document.

### **Caution:**

If the receipt printout shall be carried out by the ECR, this may only send the command to the PT if the ECR printer is ready and enough paper for the receipt is available.

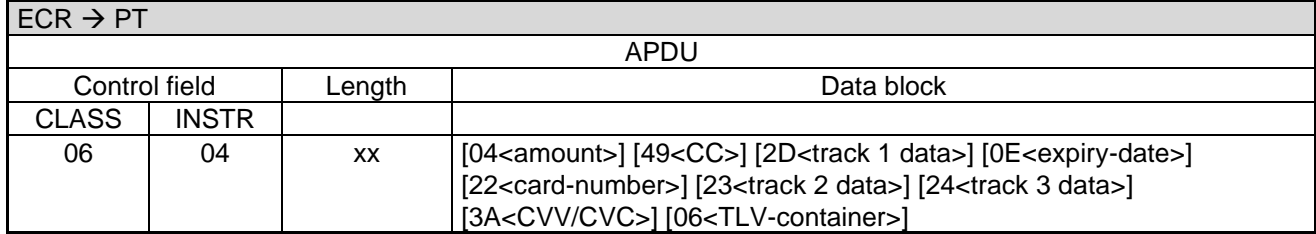

Data block:

- [04<](#page-196-6)amount>: If included the PT may execute a top-up function if necessary. Otherwise top-up is handled via command Refund.
- [06<](#page-196-0)TLV-container>: Possible tags are [15,](#page-161-0) [20,](#page-175-1) [41,](#page-176-0) [43,](#page-176-1) [E1,](#page-175-0) [1F04,](#page-162-0) [1F05,](#page-163-0) [1F5B.](#page-169-0)
- All other data will be ignored by the PT.

The further sequence of events is – apart from checking the issue of goods – identical to the [Authorization \(06](#page-29-0)  [01\).](#page-29-0)

## **2.5 Procurement (06 05)**

This command initiates a money procurement transaction in order to top-up e.g. a GeldKarte.

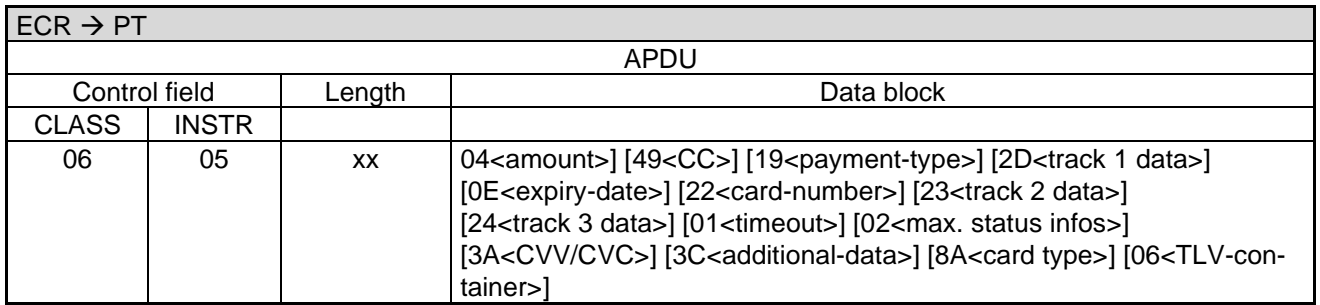

Data block:

See chapter [Authorization \(06 01\).](#page-29-0)

For further sequence of events for the transaction see [Authorization \(06 01\).](#page-29-0)

## **2.6 Book Tip (06 0C)**

This command initiates a tip-booking.

Revision: 13.09 final Page 40 of 206

## **Commands, Bitmaps, Error Messages**

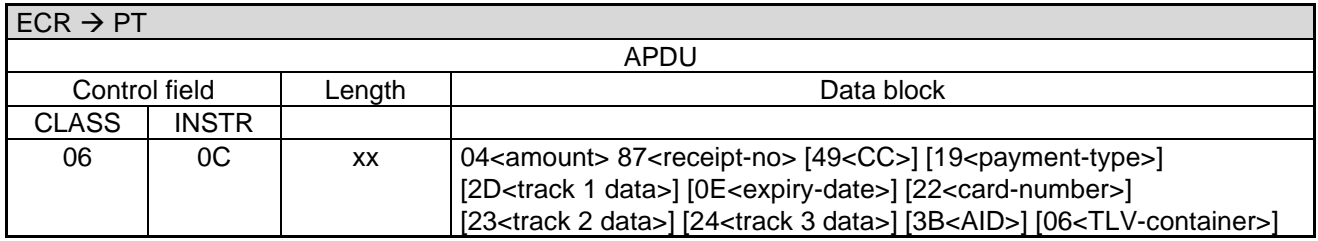

Data block:

- [04<](#page-196-6)amount>: Tip amount.
- [87<](#page-197-1)receipt-no>: See chapter [Status-Information \(04 0F\).](#page-118-0)
- 3B<AID>: Must be sent for telephonic tip booking. See [Status-Information \(04 0F\).](#page-118-0)
- Remaining bitmaps see [Authorization \(06 01\).](#page-29-0)
- All other data will be ignored by the PT.

For further sequence of events for the transaction see [Authorization \(06 01\).](#page-29-0)

## **2.7 Telephonic Authorisation (06 21)**

This command initiates a telephonic authorisation and transmits the amount from the ECR to PT. The authorization number is either sent by the ECR, otherwise it is requested during the payment procedure on the PT.

The result of the payment procedure is reported to the ECR after Completion of the booking procedure.

Telephonic Authorisation is only possible with credit-cards.

### **Caution:**

If the receipt printout shall be carried out by the ECR, this may only send the command to the PT if the ECR printer is ready and enough paper for the receipt is available.

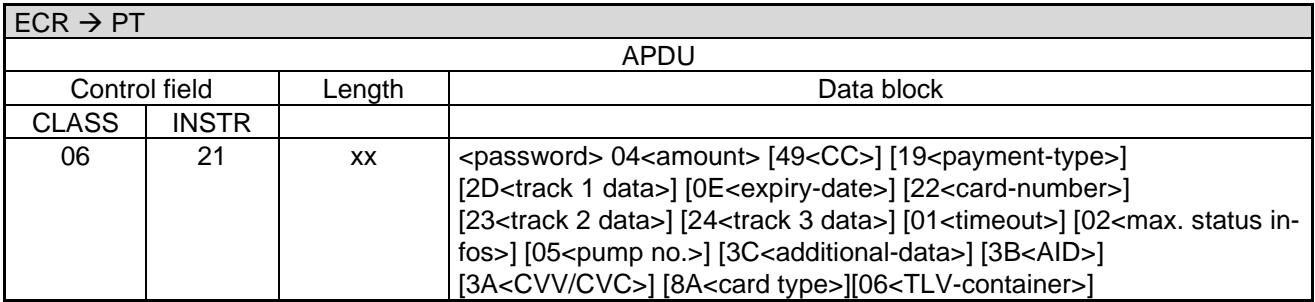

Data block:

- [3B<](#page-196-13)AID>: See chapter [Status-Information \(04 0F\).](#page-118-0)
- [3C<](#page-196-12)additional-data>: See chapter [Additional Data.](#page-150-0)
- [06<](#page-196-0)TLV-container>: Possible tags are [20,](#page-175-1) [41,](#page-176-0) [43,](#page-176-1) [E1,](#page-175-0) [E8,](#page-183-0) [1F15,](#page-164-0) [1F5B.](#page-169-0)
- Remaining bitmaps see [Authorization \(06 01\).](#page-29-0)
- For cards which can not identified by the BIN, like CUP, the card type has to be sent with the command. Therefor the BMP [8A](#page-197-0) or TLV tag [41](#page-176-0) is used.

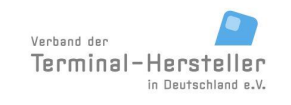

PA00P015\_13.09\_final\_en .docx

## **Commands, Bitmaps, Error Messages**

<span id="page-40-0"></span>For further sequence of events for the transaction see chapter Authorisation (06 01).

## **2.8 Pre-Authorisation / Reservation (06 22)**

Using the command Pre-Authorisation/Reservation the ECR can request the PT to reserve a certain paymentamount for the sales-process. This is particularly necessary when the final payment-amount is only established after the authorisation (e.g. service-stations, hotels). In this case the ECR firstly reserves an amount (= maximal Possible payment-amount) and then, after the sales-process, releases the unused amount via a [Partial-](#page-41-0)Reversal of a Pre-Authorisation / [Booking of a Reservation \(06 23\)](#page-41-0) or [Book Total \(06 24\).](#page-44-0)

#### **Caution:**

If the receipt printout shall be carried out by the ECR, this may only send the command to the PT if the ECR printer is ready and enough paper for the receipt is available.

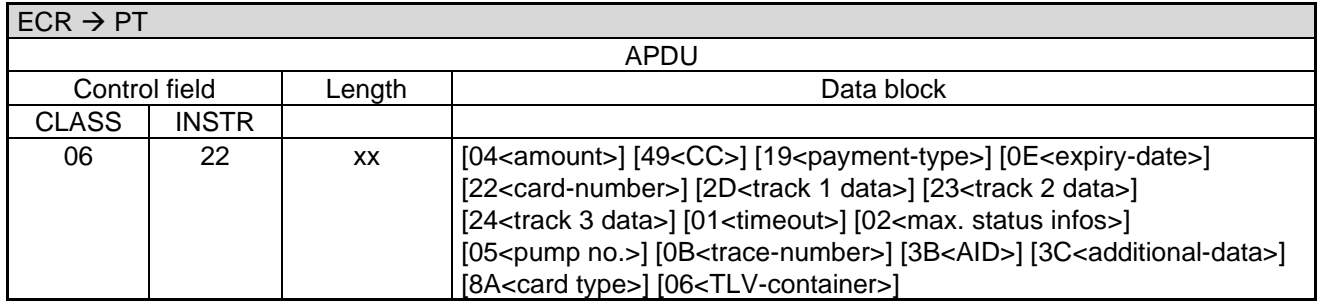

Data block:

- [04<](#page-196-6)amount>: If not sent, then the PT uses the default amount stored as pre-authorisation amount for that particular card-type.
- [06<](#page-196-0)TLV-container>: Possible tags are [15,](#page-161-0) [20,](#page-175-1) [41,](#page-176-0) [43,](#page-176-1) [E1,](#page-175-0) [E8,](#page-183-0) [1F06,](#page-163-1) [1F15,](#page-164-0) [1F2B,](#page-166-0) [1F5B.](#page-169-0)
- [0B<](#page-196-15)trace-number>: See [Status-Information \(04 0F\).](#page-118-0)
- For telephonic extensions BMP [0B](#page-196-15) or TLV tag [1F2B](#page-166-0) are optional.
- [3B<](#page-196-13)AID>: See [Status-Information \(04 0F\).](#page-118-0) Must be sent for a reservation extension, a telephonic reservation or a telephonic extension. See tag [1F06.](#page-163-1)
- [3C<](#page-196-12)additional-data>: Depending on the ECR-system and application different additional-data can be transmitted. See chapter [Additional Data.](#page-150-0)
- If the reservation type is not explicitly specified by tag [1F06](#page-163-1) a reservation extension is assumed in case of a provided trace-number (specificed by [0B<](#page-196-15)trace-number> or by tag [1F2B\)](#page-166-0) and a primary reservation is assumed in the absence of a trace-number.
- For cards which can not identified by the BIN, like CUP, the card type has to be sent with the command. Therefor the BMP [8A](#page-197-0) or TLV tag [41](#page-176-0) is used.
- Remaining bitmaps see [Authorization \(06 01\).](#page-29-0)
- All other data will be ignored by the PT.

<span id="page-40-1"></span>For further sequence of events for the transaction see [Authorization \(06 01\).](#page-29-0)

## **2.9 Reversal (06 30)**

This command reverses a payment-procedure and transfers the receipt-number of the transaction to be reversed from the ECR to PT. The result of the reversal-process is sent to the ECR after Completion of the booking-process.

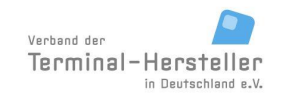

PA00P015\_13.09\_final\_en .docx

Revision: 13.09 final Page 42 of 206

## **Commands, Bitmaps, Error Messages**

### **Caution:**

If the receipt printout shall be carried out by the ECR, this may only send the command to the PT if the ECR printer is ready and enough paper for the receipt is available.

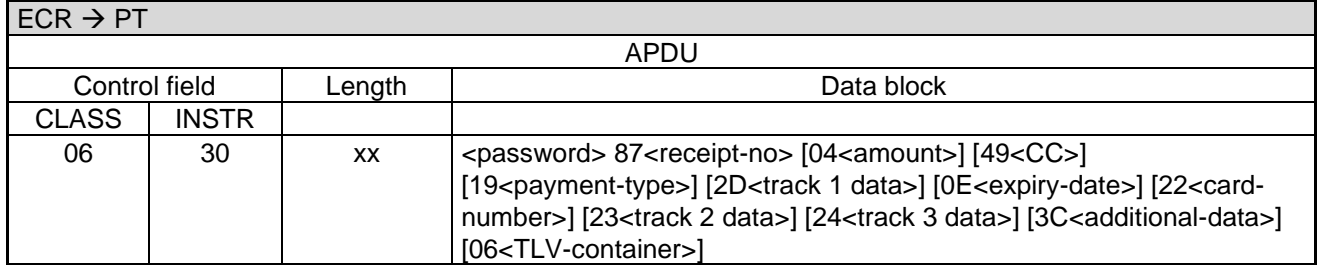

Data block:

All other data will be ignored by the PT.

The reversal is only carried-out if a payment with the supplied receipt-number is found in the turnover-storage and amount (optional) as well as card-data (optional) match that payment.

#### **PT response:**

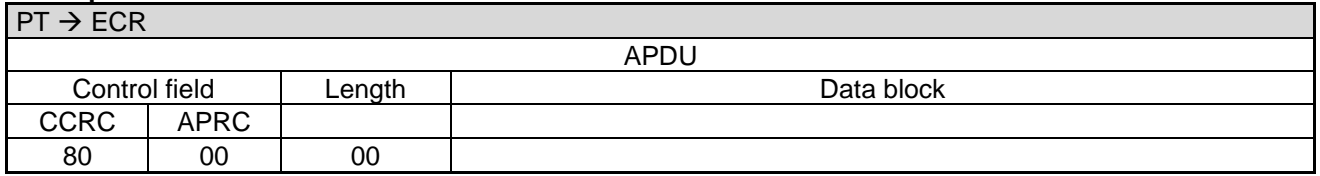

<span id="page-41-0"></span>The further sequence of events is – apart from checking the issue of goods or filling – identical to the [Authori](#page-29-0)[zation \(06 01\).](#page-29-0)

### **2.10 Partial-Reversal of a Pre-Authorisation / Booking of a Reservation (06 23)**

This command executes a Partial-Reversal for a Pre-Authorisation to release the unused amount of the reservation. This command is also used for the Booking of a Reservation.

#### **Caution:**

If the receipt printout shall be carried out by the ECR, this may only send the command to the PT if the ECR printer is ready and enough paper for the receipt is available.

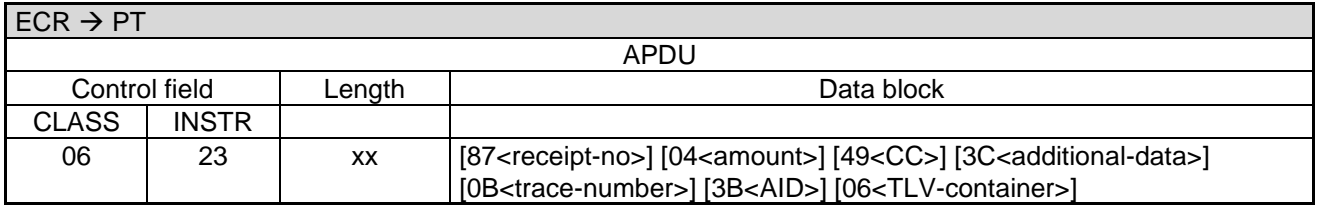

Data block:

- [87<](#page-197-1)receipt-no>: Is only sent for Partial-Reversal.
- [04<](#page-196-6)amount>: Unused partial-amount of the pre-authorised transaction. Default is 0.

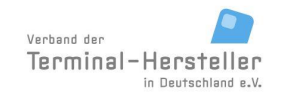

PA00P015\_13.09\_final\_en .docx

Revision: 13.09 final Page 43 of 206

## **Commands, Bitmaps, Error Messages**

- [3C<](#page-196-12)additional-data>: See chapter [Additional Data.](#page-150-0)
- [06<](#page-196-0)TLV-container>: Possible tags are [1F06,](#page-163-1) [1F2B](#page-166-0) (see also chapter [Pre-Authorisation](#page-40-0) / Reservation (06 [22\)\)](#page-40-0).
- [0B<](#page-196-15)trace-number>: See chapter [Status-Information \(04 0F\).](#page-118-0)
	- BMP [0B](#page-196-15) or TLV tag [1F2B](#page-166-0) must be sent for a reservation booking or reservation extension or partial reversal.
	- For telephonic extensions the BMP [0B](#page-196-15) or TLV-Tag [1F2B](#page-166-0) are optional.
- [3B<](#page-196-13)AID>: See chapter [Status-Information \(04 0F\).](#page-118-0) BMP [3B](#page-196-13) must be sent for a reservation booking or reservation extension or for a telephonic reservation booking or telephonic reservation extension. See tag [1F06.](#page-163-1)
- All other data will be ignored by the PT.

The Partial-Reversal is only carried-out if a Pre-Authorisation with the passed receipt number is found in the turnover-records.

The further sequence of events is identical to the [Reversal \(06 30\).](#page-40-1)

### **2.10.1 Enquire if Pre-Authorisations exist (06 23)**

With this command the ECR checks whether the PT contains Pre-Authorisations without an associated Partial-Reversal / Book Total.

#### **Caution:**

This is special-case of the command [Partial-Reversal of a Pre-Authorisation](#page-41-0) / Booking of a Reservation (06 [23\).](#page-41-0) Also valid for credit-cards and fleet-cards for which typically [Book Total \(06 24\)](#page-44-0) instead [Partial-Reversal](#page-41-0)  of a Pre-Authorisation / [Booking of a Reservation \(06 23\)](#page-41-0) is executed.

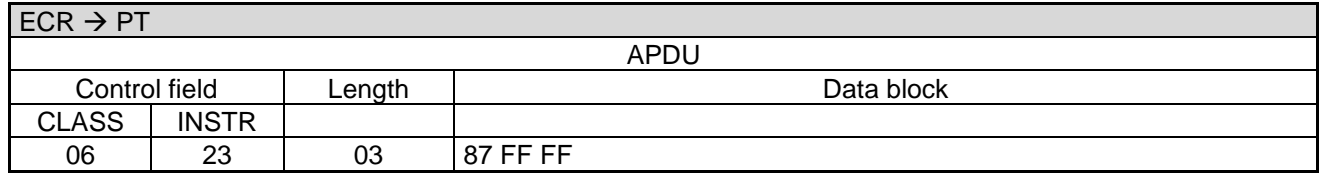

#### **PT response:**

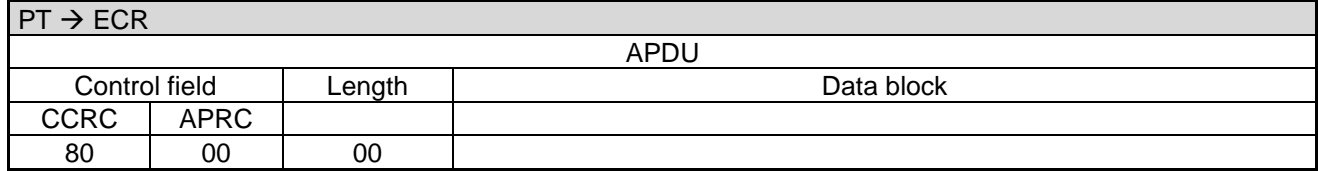

The PT terminates the process with:

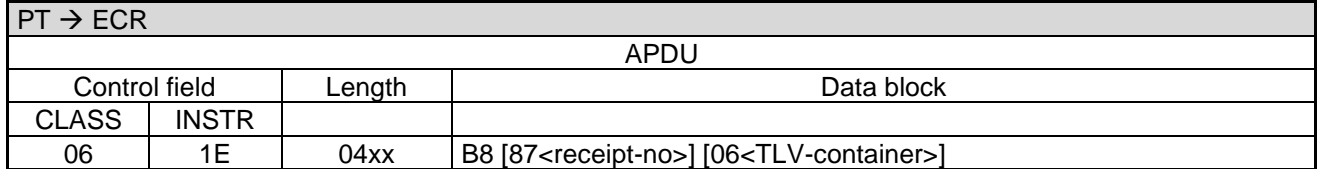

Data block:

• B8 is the error-code decimal 184.

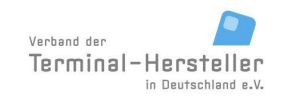

## **Commands, Bitmaps, Error Messages**

- [87<](#page-197-1)receipt-no>: States the receipt-number of the first pre-authorisation not yet reversed. If no pre-authorisations exist in the PT, <receipt-no> is set to 'FFFF'.
- [06<](#page-196-0)TLV-container>: Possible tags are [23.](#page-172-0)
	- Instead of a single receipt-number the PT can also transmit a receipt-number list as a TLV-container. However, for this the ECR must have sent a BMP [06](#page-196-0) in the triggering command or in the registration.

### **ECR response**:

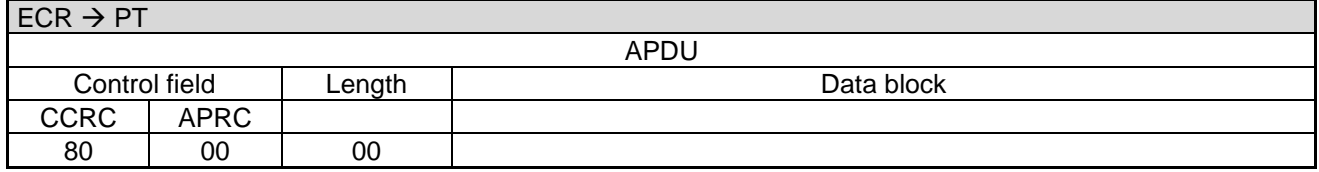

## **2.11 Reversal of external transaction (Reservation) (06 26)**

This command reverses a reservation or reservation extension previously executed on same or another terminal providing all necessary (mandatory) parameter to the payment device. Command is to be distinguished from generic reversal (06 30) by mandatory presence of trace-number, amount, currency and authorization number (AID) bitmap. The type of the reservation is to be provided in the TLV Container, Tag 0x1F06. Allowed values are 2 (Reservation) or 3 (Extension of Reservation). All other settings are rejected.

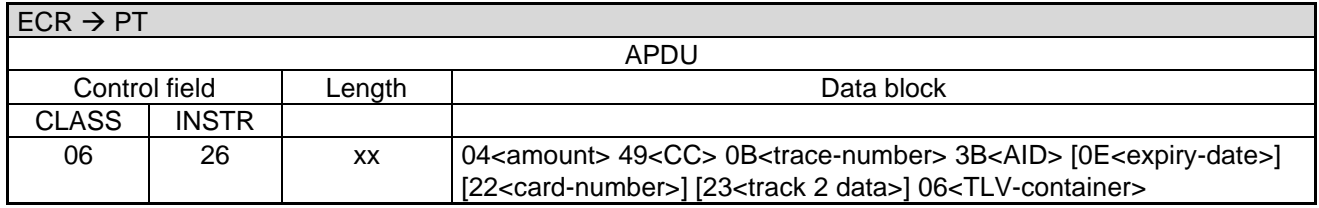

For Response and further execution, see generic reversal description Reversal (06 30).

### **2.12 Partial Reversal with transparent APDU mode**

This chapter describes the process of partial reversal in combination with the transparent APDU mode. The figure below shows the communication between ECR, POS and the PSP.

When using the partial reversal with transparent APDU mode the following conditions should be respected.

- Partial reversal with APDU mode can only be used in combination with the procurement command (06 05). When using the procurement command, the card will be locked in the reader after processing the authorization. It is not possible to change the card in this sequence.
- When the vending machine is processing card communication ("Issueing of goods") it is possible to send several APDU commands (Send APDU 06 C6).

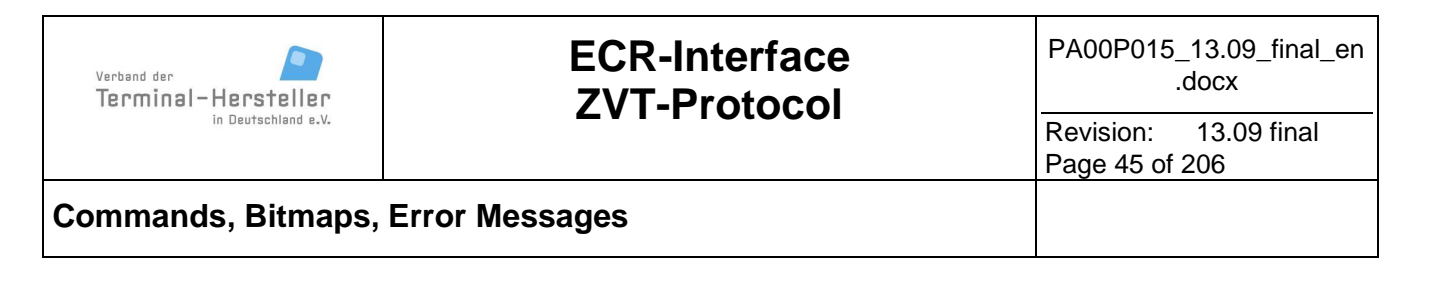

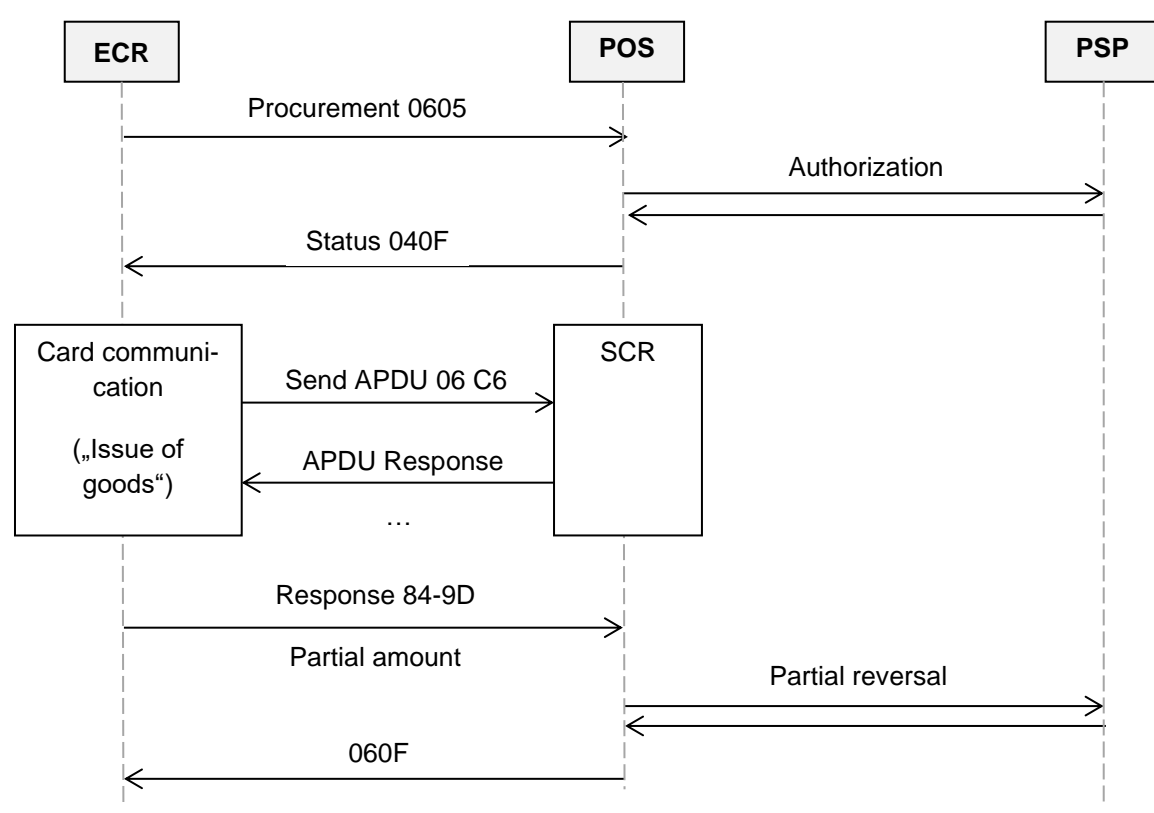

## <span id="page-44-0"></span>**2.13 Book Total (06 24)**

This command executes booking of the total amount for a Pre-Authorisation / [Reservation \(06 22\).](#page-40-0) The portion of the amount from the Pre-Authorisation / [Reservation \(06 22\)](#page-40-0) that was used up is booked.

Difference between Partial-Reversal and Book Total:

• Partial-Reversal transmits the unused amount, whilst Book Total transmits the used amount.

#### **Caution:**

If the receipt printout shall be carried out by the ECR, this may only send the command to the PT if the ECR printer is ready and enough paper for the receipt is available.

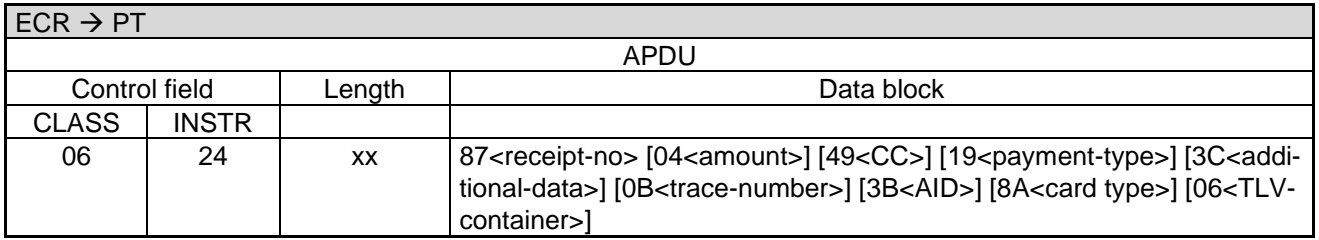

Data block:

- [06<](#page-196-0)TLV-container>: Possible tags are [15,](#page-161-0) [41,](#page-176-0) [1F06](#page-163-1) (see also Pre-Authorisation / [Reservation \(06 22\)\)](#page-40-0).
- [0B<](#page-196-15)trace-number>: See [Status-Information \(04 0F\).](#page-118-0)

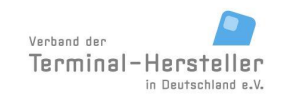

## **Commands, Bitmaps, Error Messages**

- BMP [0B](#page-196-15) or TLV tag [1F2B](#page-166-0) must be sent for a reservation booking or reservation extension or partial reversal.
- For telephonic extensions the BMP [0B](#page-196-15) or TLV-Tag [1F2B](#page-166-0) is optional.
- [3B<](#page-196-13)AID>: See [Status-Information \(04 0F\).](#page-118-0) BMP [3B](#page-196-13) must be sent for a reservation booking or reservation extension or for a telephonic reservation booking or telephonic reservation extension. See tag [1F06.](#page-163-1)
- For cards which can not identified by the BIN, like CUP, the card type has to be sent with the command. Therefor the BMP [8A](#page-197-0) or TLV tag [41](#page-176-0) is used.

The further sequence of events is identical to the [Partial-Reversal of a Pre-Authorisation](#page-41-0) / Booking of a Res[ervation \(06 23\).](#page-41-0)

## **2.14 Pre-Authorisation Reversal (06 25)**

This command executes a reversal of a Pre-Authorisation in the case of a null-filling.

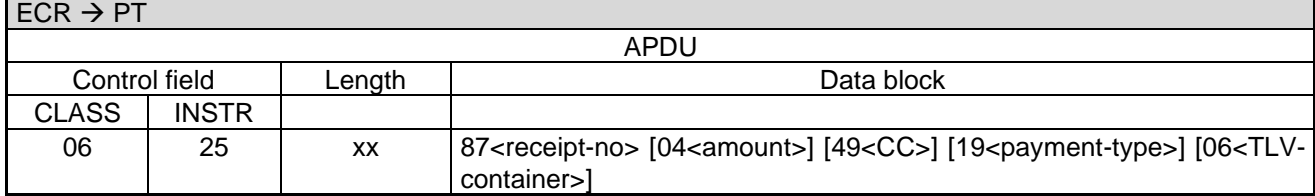

The further sequence of events is – apart from checking the issue of goods or filling – identical to the [Partial-](#page-41-0)Reversal of a Pre-Authorisation / [Booking of a Reservation \(06 23\).](#page-41-0)

#### **Note:**

The command Pre-Authorisation Reversal cannot be carried out with ec-cash and Maestro cards. For these cards types an Auto-Reversal is executed instead.

## **2.15 Refund (06 31)**

This command starts a Refund on the PT. The result of the Refund is reported to the ECR after completion of the booking-process.

#### **Caution:**

If the receipt printout shall be carried out by the ECR, this may only send the command to the PT if the ECR printer is ready and enough paper for the receipt is available.

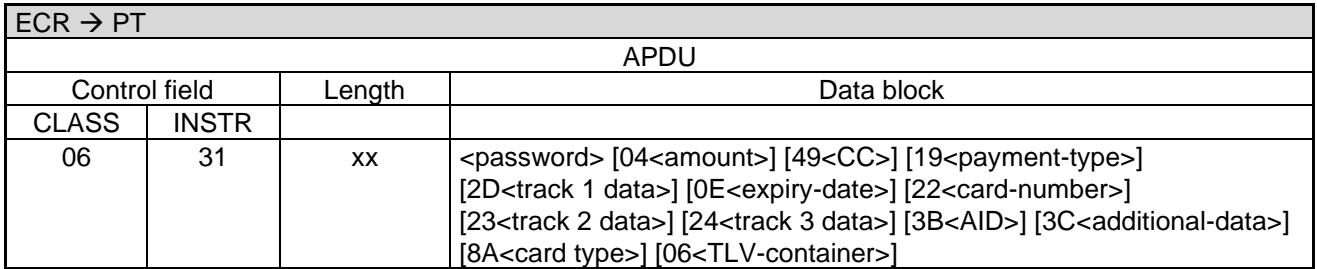

Data block:

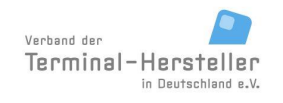

Revision: 13.09 final Page 47 of 206

## **Commands, Bitmaps, Error Messages**

- [04<](#page-196-6)amount>: For bonus-transactions the amount is optional. In this case the tag [E1](#page-175-0) with subtag [C2](#page-174-1) can be sent instead of the amount.
- [3B<](#page-196-13)AID>: Is used in refunds after an encashing transaction of bonus-points, using the BMP [3B](#page-196-13) from the Status-Information (04 0F) of this transaction.
- [06<](#page-196-0)TLV-container>: Possible tags are [15,](#page-161-0) [20,](#page-175-1) [30,](#page-173-0) [41,](#page-176-0) [43,](#page-176-1) [E1](#page-175-0) (for [C1](#page-174-0) values '47 4C' and '4D 57' possible), [E8.](#page-183-0)
- For cards which can not identified by the BIN, like CUP, the card type has to be sent with the command. Therefore the BMP [8A](#page-197-0) or TLV tag [41](#page-176-0) is used.
- Remaining bitmaps see [Authorization \(06 01\).](#page-29-0)
- All other data will be ignored by the PT.

#### **PT response:**

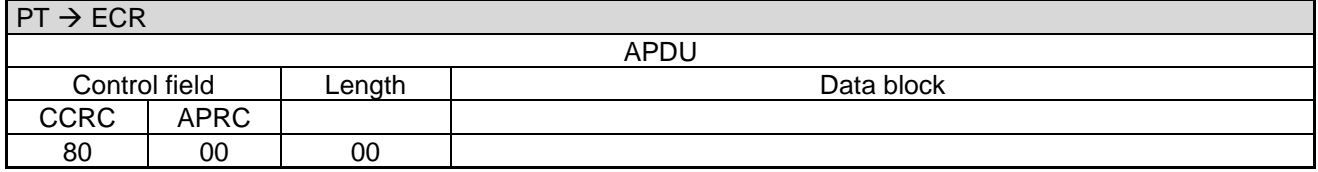

The further sequence of events is identical to the [Authorization \(06 01\).](#page-29-0)

## **2.16 End-of-Day (06 50)**

With this command the ECR induces the PT to transfer the stored turnover to the host.

#### **Caution:**

If the receipt printout shall be carried out by the ECR, this may only send the command to the PT if the ECR printer is ready and enough paper for the receipt is available.

### **2.16.1 Start**

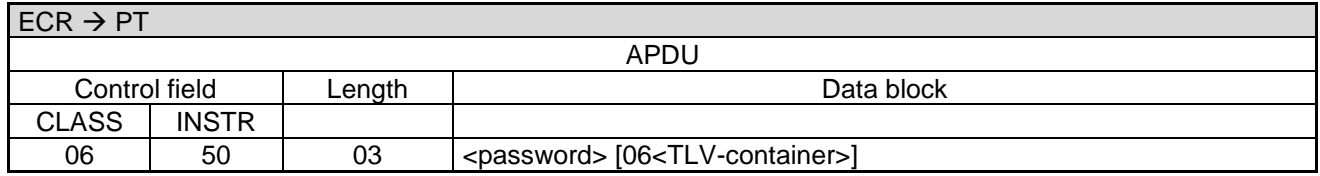

**PT response:**

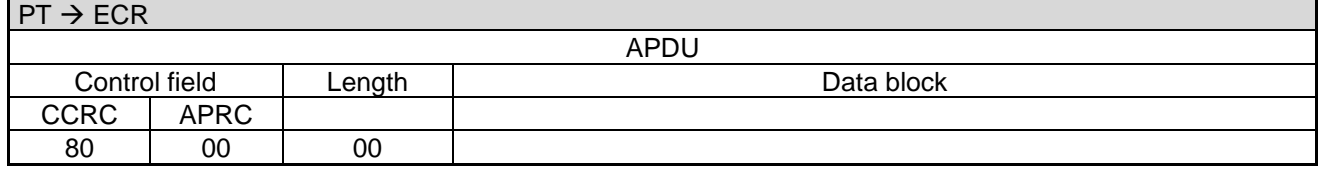

#### **2.16.2 Transaction:**

Following the response the PT begins with the transaction.

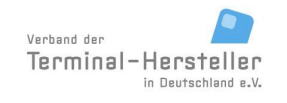

PA00P015\_13.09\_final\_en .docx

Revision: 13.09 final Page 48 of 206

## **Commands, Bitmaps, Error Messages**

For this purpose the PT makes an online-connection to the host. This takes place – depending on configuration of the PT and ECR – either over a communication module in the PT or over a communication module connected to the ECR (see chapter Transmit Data via Dial-Up (06 D9) and chapter Receive Data via Dial-Up (06 DA)).

### **2.16.3 Intermediate Status-Information**

If the ECR requested Intermediate Status-Information during Registration, the PT regularly sends Intermediate Status to the ECR during preparation of the turnover records in order to re-start the timeouts. Only during the actual data-transfer is no Intermediate Status transmitted.

### **2.16.4 Status-Information**

The PT responds following successful End-of-Day with the **Status-Information after End-Of-Day / Send Turnover Totals**:

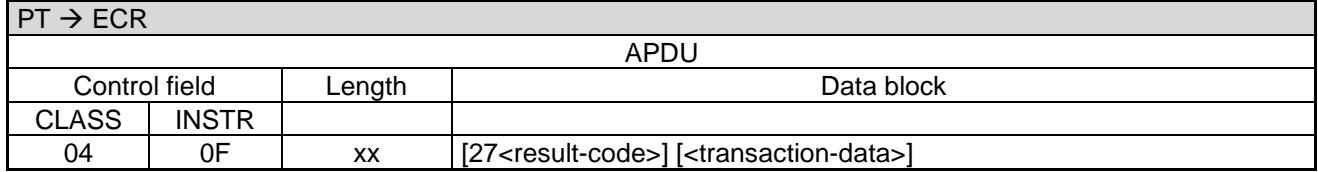

Data block:

- 27<result-code>: 1 byte. See chapter [Error-Messages.](#page-186-0)
- <transaction-data>: See chapter [Status-Information \(04 0F\).](#page-118-0)

#### **ECR response**:

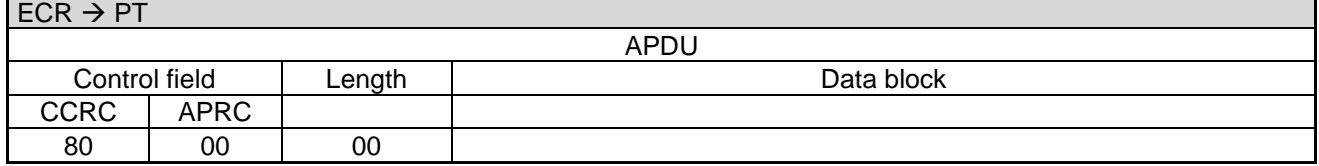

Following the Status-Information, if the PT function **ECR-Receipt** is activated (= setting in PT, that the ECR assumes the print-function), then the PT transmits the receipt line-by-line to the ECR using "Print Line" Commands (see chapter Print line (06 D1)). Alternatively the receipt printout is carried out using the "Print Text-Block" Command (see chapter Print line (06 D3)).

#### **2.16.5 Receipt-Printout**

After the transaction the Receipt-Printout takes place. If the PT function **ECR-Receipt** is activated (= setting in PT, that the ECR assumes the print-function), then the PT transmits the receipt line-by-line to the ECR using "Print Line" commands (see chapter Print line (06 D1)). Alternatively the receipt printout is carried out using the "Print Text-Block" command (see chapter Print line (06 D3)).

#### **2.16.6 Completion**

Subsequently the PT terminates the process via **Completion** whereupon the ECR receives back the "masterrights":

#### $PT \rightarrow ECR$

PA00P015\_13.09\_final\_en .docx

Revision: 13.09 final Page 49 of 206

## **Commands, Bitmaps, Error Messages**

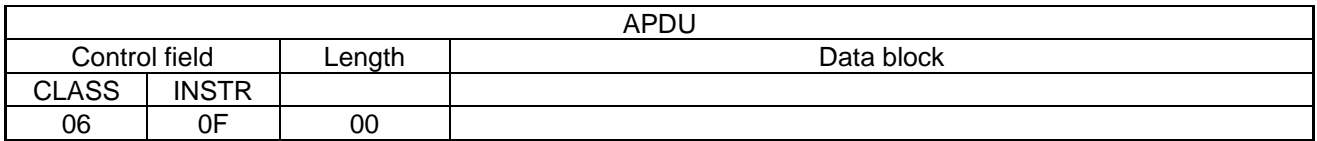

### **ECR response**:

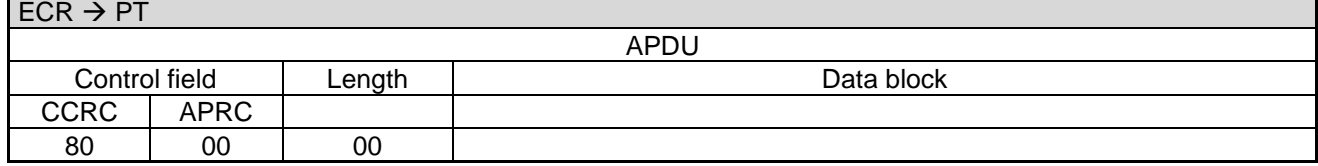

### In error-case the PT responds with an **Abort**:

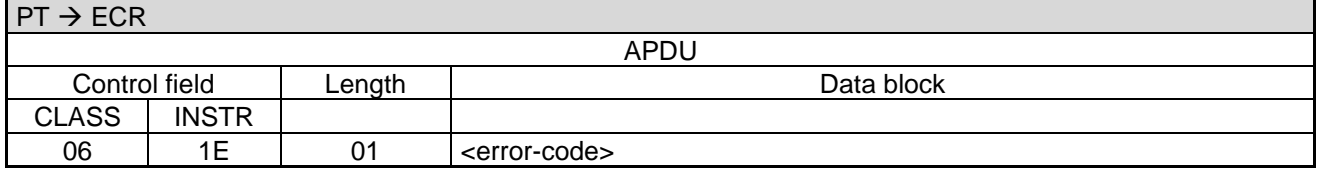

#### **ECR response**:

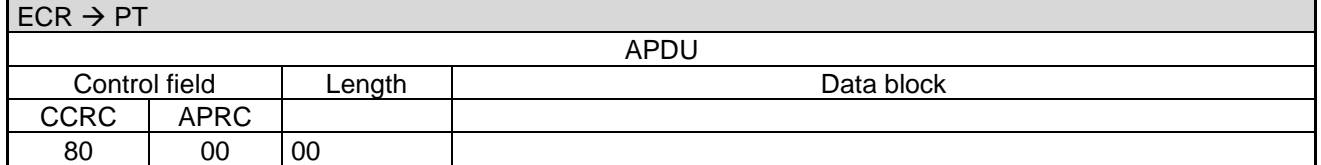

## **2.17 Diagnosis (06 70)**

With this command the ECR forces the PT to send a diagnostic message to the host.

#### **2.17.1 Start**

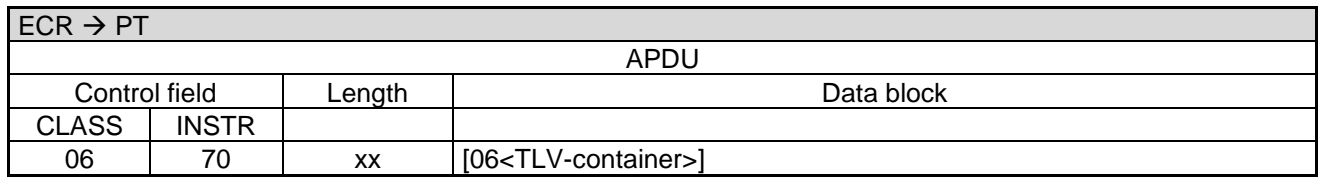

#### Data block:

• [06<](#page-196-0)TLV-container>: Possible tags are [1B.](#page-161-1)

#### **PT response:**

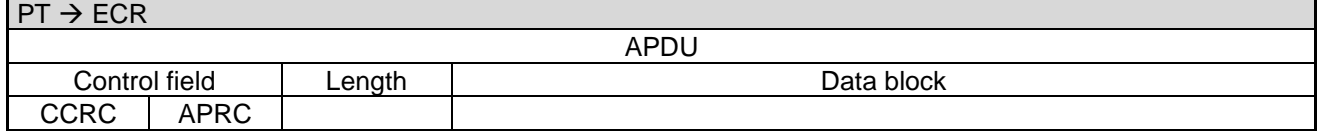

PA00P015\_13.09\_final\_en .docx

### **Commands, Bitmaps, Error Messages**

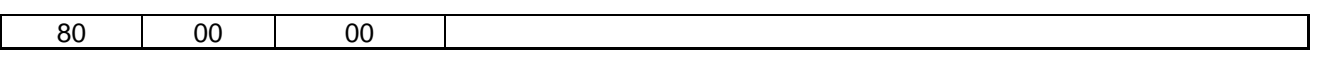

#### **2.17.2 Transaction:**

Following the response the PT starts the transaction.

For this purpose the PT makes an online-connection to the host. This takes place – depending on configuration of the PT and ECR – either over a communication module in the PT or over a communication module connected to the ECR (see chapter Transmit Data via Dial-Up (06 D9) and chapter Receive Data via Dial-Up (06 DA)).

#### **2.17.3 Intermediate Status-Information**

If the ECR requested Intermediate Status-Information during Registration, the PT regularly sends Intermediate Status to the ECR during preparation of the turnover records in order to re-start the timeout. Only during the actual data-transfer is no Intermediate Status transmitted.

### **2.17.4 Transmit Date**

If the transaction was successful the PT transmits system-date received from the host on to the ECR (see chapter Set Date and Time in ECR (04 01)).

### **2.17.5 Receipt-Printout**

After the transaction the Receipt-Printout takes place. If the PT function **ECR-Receipt** is activated (= setting in PT, that the ECR assumes the print-function), then the PT transmits the receipt line-by-line to the ECR using "Print Line" Commands (see chapter Print line (06 D1)) or Print Textblock-Commands (06 D3).

### **2.17.6 Completion**

Subsequently the PT terminates the process via **Completion** whereupon the ECR receives back the "masterrights":

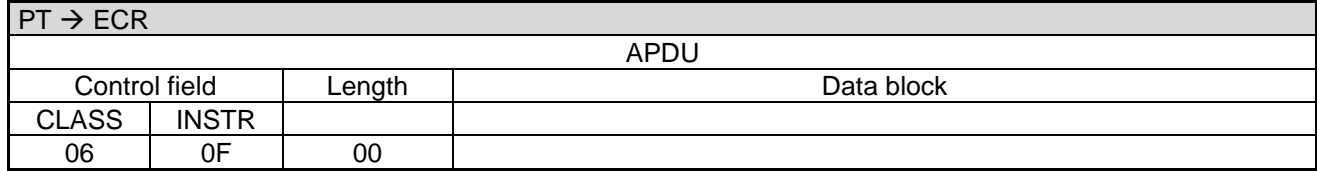

#### **ECR response**:

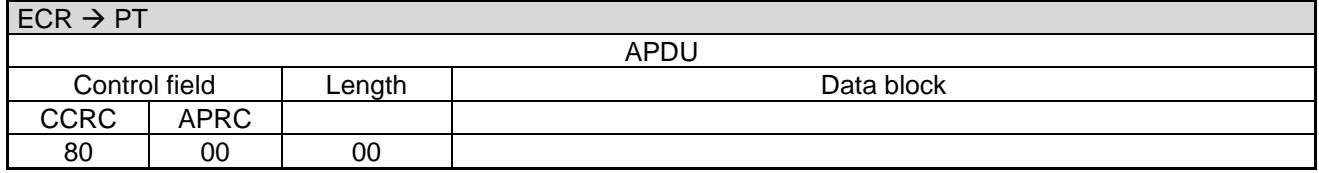

#### In error-case the PT responds with an **Abort**:

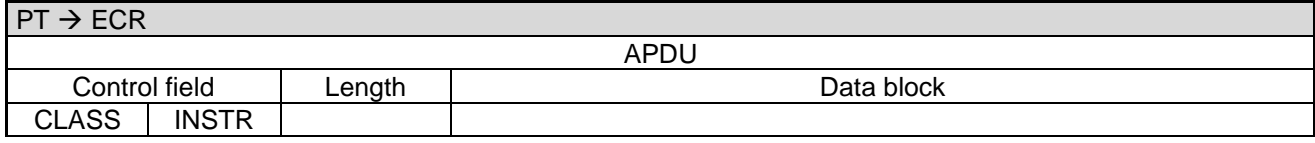

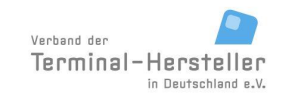

Revision: 13.09 final Page 51 of 206

### **Commands, Bitmaps, Error Messages**

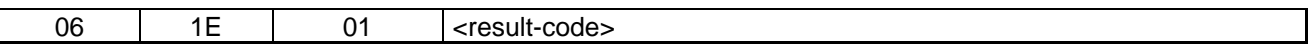

• <result-code>: 1byte, definded in chapter [Error-Messages.](#page-186-0)

#### **ECR response**:

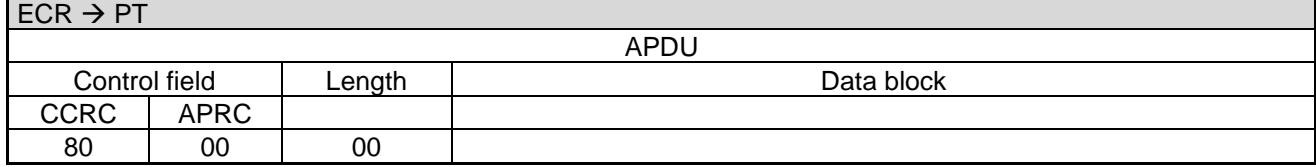

### **2.18 Initialisation (06 93)**

With this command the ECR forces the PT to send a initialisation message to the host.

#### **2.18.1 Start**

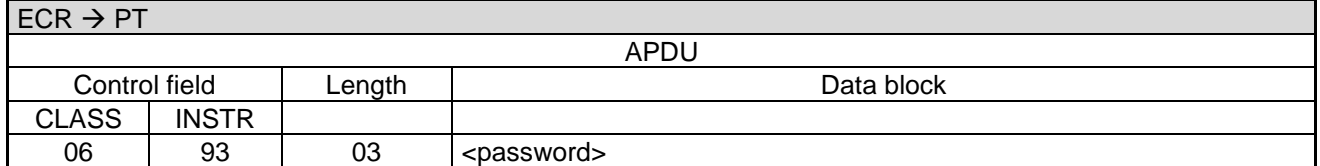

Data block:

• <password>: See chapter [Password.](#page-24-0)

#### **PT response:**

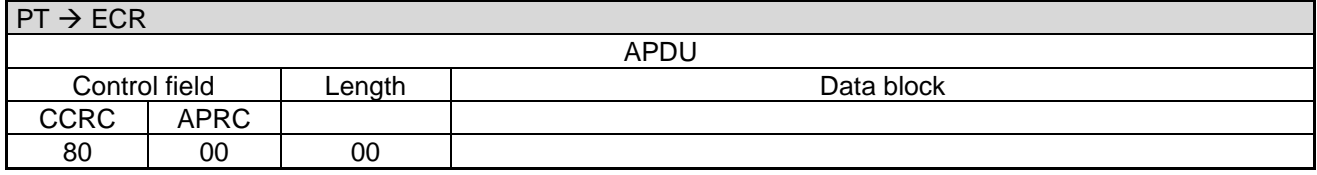

#### **2.18.2 Transaction:**

Following the response the PT begins with the transaction.

For this purpose the PT makes an online-connection to the host. This takes place – depending on configuration of the PT and ECR – either over a communication module in the PT or over a communication module connected to the ECR (see chapter Transmit Data via Dial-Up (06 D9) and chapter Receive Data via Dial-Up (06 DA)).

#### **2.18.3 Intermediate Status-Information**

If the ECR requested Intermediate Status-Information during Registration, the PT regularly sends Intermediate Status to the ECR during the transaction in order to re-start the timeouts.

Only during the actual data-transfer is no Intermediate Status transmitted.

PA00P015\_13.09\_final\_en .docx

Revision: 13.09 final Page 52 of 206

## **Commands, Bitmaps, Error Messages**

### **2.18.4 Receipt-Printout**

After the transaction the Receipt-Printout takes place. If the PT function **ECR-Receipt** is activated (= setting in PT, that the ECR assumes the print-function), then the PT transmits the receipt line-by-line to the ECR using "Print Line" commands (see chapter Print line (06 D1)). Alternatively the receipt printout is carried out using the "Print Text-Block" command (see chapter Print line (06 D3)).

### **2.18.5 Completion**

Subsequently the PT terminates the process via **Completion** whereupon the ECR receives back the "masterrights":

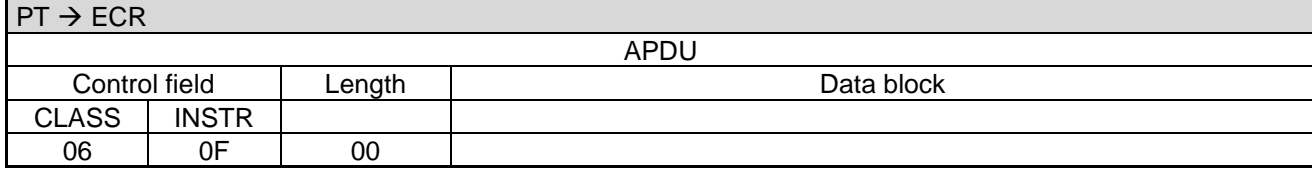

#### **ECR response**:

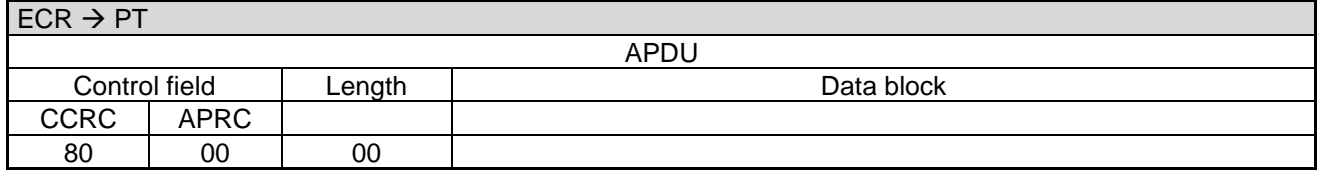

In error-case the PT responds with an **Abort**:

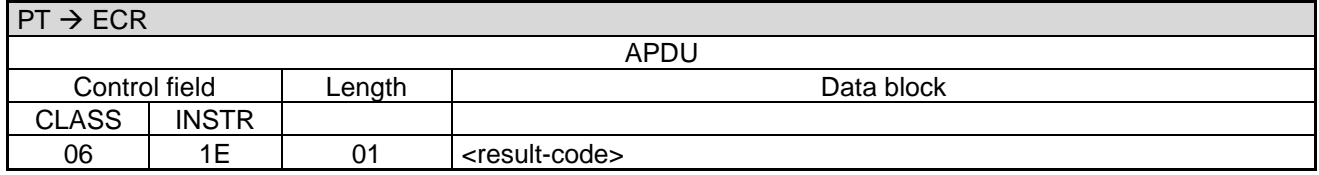

Data block:<Result-code>:

• 1 byte, defined in chapter [Error-Messages](#page-186-0)

#### **ECR response**:

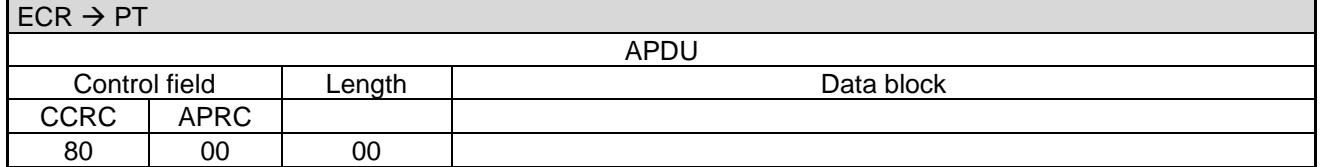

PA00P015\_13.09\_final\_en .docx

Revision: 13.09 final Page 53 of 206

## **Commands, Bitmaps, Error Messages**

## **2.19 Reprint Receipts (06 12)**

This command serves to print payment-receipts over a certain receipt-number range.

### **2.19.1 Start**

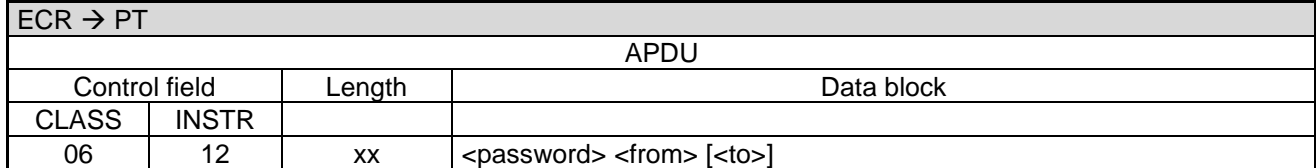

Data block:

- <password>: See chapter [Password.](#page-24-0)
- <from>: 2 byte, BCD. Receipt number the printing should start from.
- <to>: 2 byte, BCD. Receipt number the printing should end at (including this receipt). If omitted the PT only prints the receipt given in  $\langle$  from> (i.e.  $\langle$  from> =  $\langle$  to>).

#### **PT response:**

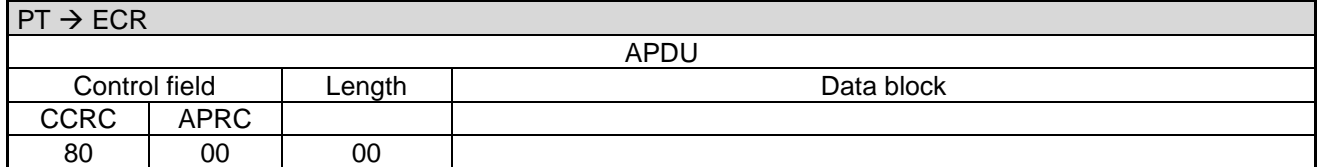

#### **2.19.2 Receipt-Printout**

If the PT function **ECR-Receipt** is activated (= setting in PT, that the ECR assumes the print-function), then the PT transmits the receipt line-by-line to the ECR using "Print Line" Commands (see chapter Print line (06 D1)). Alternatively the receipt printout is carried out using the "Print Text-Block" Command (see chapter Print line (06 D3)).

#### **2.19.3 Completion**

Subsequently the PT terminates the process via **Completion** whereupon the ECR receives back the "masterrights":

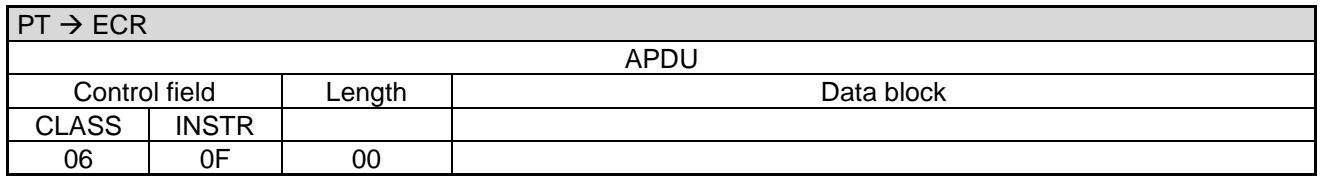

#### **ECR response**:

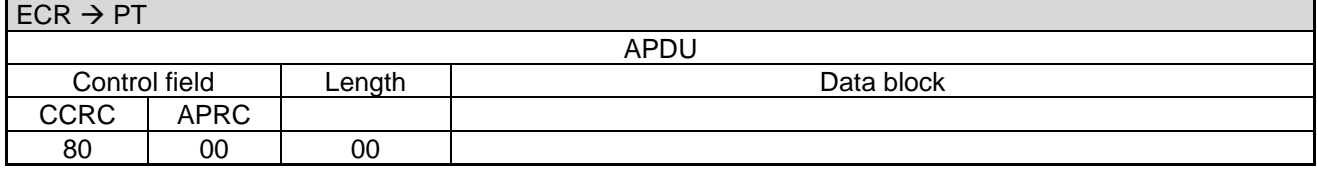

PA00P015\_13.09\_final\_en .docx

Revision: 13.09 final Page 54 of 206

## **Commands, Bitmaps, Error Messages**

## **2.20 Repeat Receipt (06 20)**

This command serves to repeat printing of the last stored payment-receipts or End-of-Day-receipt.

### **2.20.1 Start**

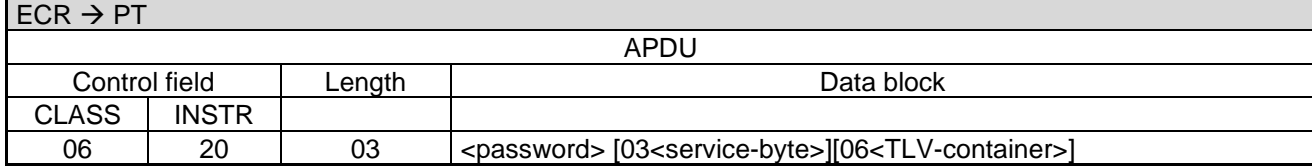

Data block:

- <password>: See chapter [Password.](#page-24-0)
- 03<service-byte>: Bit-field, 1 byte; default = '00'. See [Table 5: Definition of <service-byte>.](#page-53-0)
- [06<](#page-196-0)TLV-container>: Possible tags are [1F01,](#page-162-1) [1F02,](#page-162-2) [1F03.](#page-162-3)

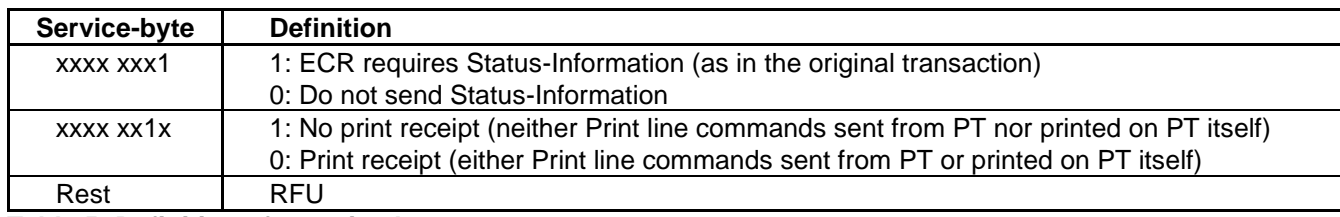

<span id="page-53-0"></span>**Table 5: Definition of <service-byte>**

#### **PT response:**

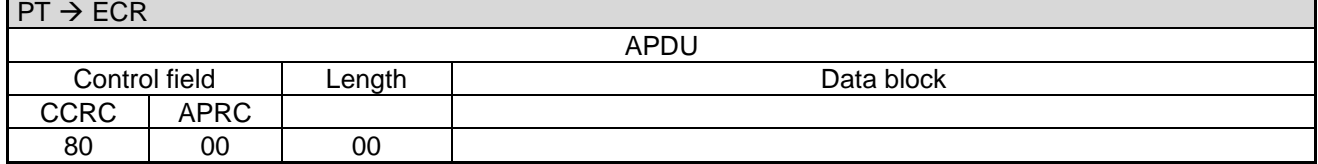

#### **2.20.2 Status-Information**

Depending on the service-byte the PT sends the Status-Information of the last transaction executed. This ensures that the ECR can resynchronise in case of an inconclusive ending of a transaction.

#### **2.20.3 Receipt-Printout**

If the PT function **ECR-Receipt** is activated (= setting in PT, that the ECR assumes the print-function), then the PT transmits the receipt line-by-line to the ECR using "Print Line" Commands (see chapter Print line (06 D1)). Alternatively the receipt printout is carried out using the "Print Text-Block" Command (see chapter Print line (06 D3)). Alternatively the PT prints the receipt on its own printer.

#### **2.20.4 Completion**

Subsequently the PT terminates the process via Completion whereupon the ECR receives back the "masterrights":

 $PT \rightarrow ECR$ 

Revision: 13.09 final Page 55 of 206

## **Commands, Bitmaps, Error Messages**

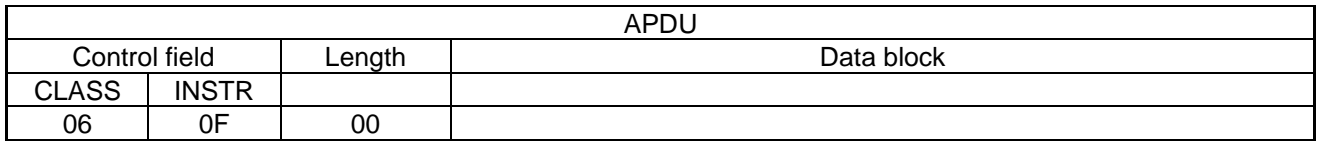

#### **ECR response**:

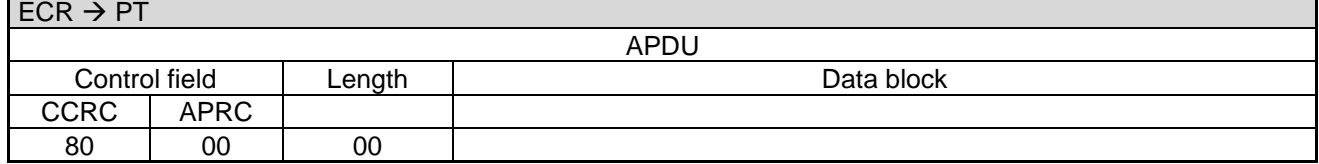

## **2.21 Read Card (06 C0)**

With this command the PT reads a chip-card/magnet-card and transmits the card-data to the ECR.

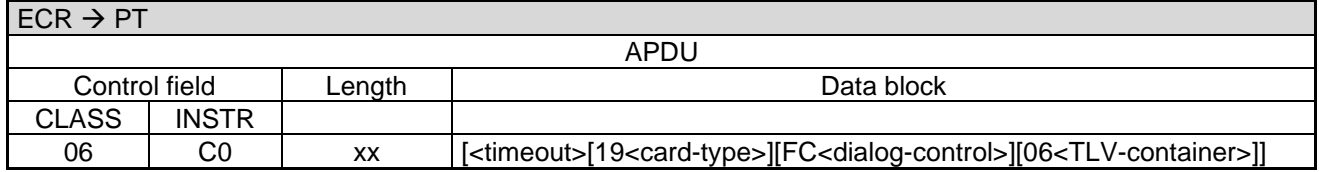

Data block:

- $\times$ timeout $>$ : 1 byte. The time in seconds the PT waits for the card.  $\times$ timeout $>$  = '00' means infinite. If <timeout> is omitted the default-value of the PT is used. This timeout overrides the T3 timeout.
- [19<](#page-196-9)card-type>: 1 byte. If <card-type> and TLV tag [1F60](#page-169-1) are omitted the magnet-stripe will be read. For a motor-insertion reader both chip and magnet-stripe are read. See [Table 6: Definition of <card-type>.](#page-54-0)
- If <card-type> is provided then <timeout> must also be provided.
- [FC<](#page-199-0)dialog-control>: Bit-field, 1 byte. See [Table 7: Definition of <dialog-control>.](#page-54-1)
- 06<TLV-container>: Possible tags are [1F15,](#page-164-0) [1F60](#page-169-1) (overrides field [19\)](#page-196-9), 1F6B.

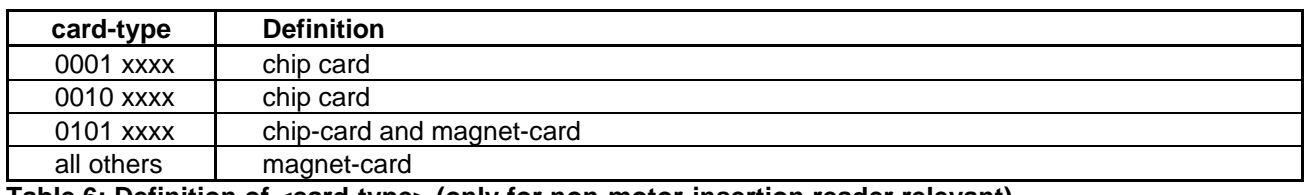

#### <span id="page-54-0"></span>**Table 6: Definition of <card-type> (only for non-motor-insertion reader relevant)**

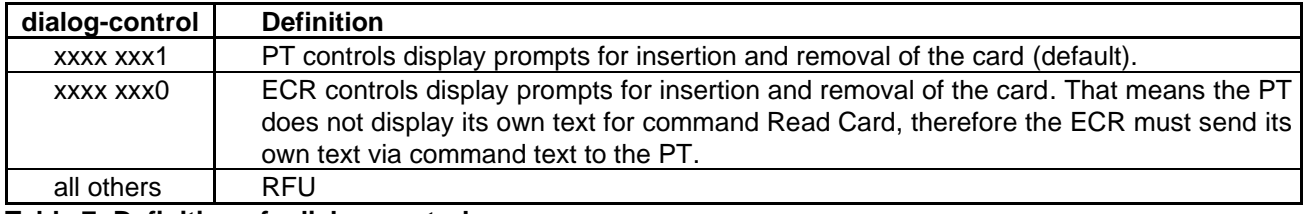

#### <span id="page-54-1"></span>**Table 7: Definition of <dialog-control>**

Revision: 13.09 final Page 56 of 206

## **Commands, Bitmaps, Error Messages**

### **PT response:**

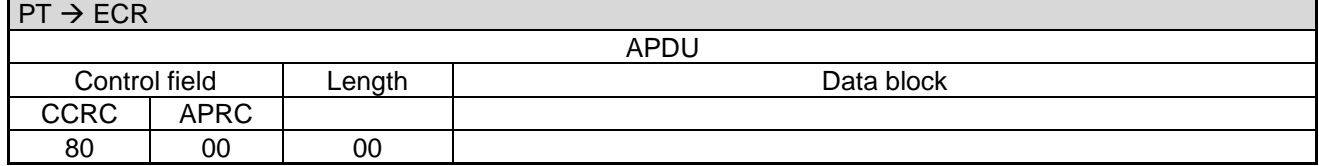

Flow for manual-insertion reader:

- If chip is to be read: The card remains in the card-reader after reading the chip. If the card has no chip the PT can release the card and read the magnet-stripe.
- If magnet-stripe is to be read: After card-insertion the PT requests the customer to remove the card, whereby the PT reads magnetstripe.
- If chip and magnet-stripe are to be read: If the card has a chip and the magnet-stripe was already read during insertion, the PT shall also send the magnet-stripe data to the ECR. The card remains in the reader.

Flow for motor-insertion reader:

After card-insertion the PT reads chip and magnet-stripe.

If the ECR requested **Intermediate-Status** from the PT during registration, these commands are sent between PT and ECR. See [Intermediate Status Information \(04 FF\).](#page-128-0)

The PT responds after the read-process with the **Status-Information** transferring the card-data. Thereby an implicit master-rights change to the ECR takes place, i.e. there is no Completion command. A full description can be found in [Status-Information \(04 0F\).](#page-118-0)

#### **Note:**

Using the command **Abort** the ECR can release a retained card from the PT without waiting for a release via timeout.

#### **Caution:**

A protocol-conflict can occur if the ECR sends an **Abort** command during transmission of the card-data from the PT. Example: Another customer inserts a card whilst **Partial-Reversal** after a completed Filling-process is taking place.

If the ECR sends an Abort command to the PT whilst the PT is also transmitting data to the ECR (e.g. because a Partial-Reversal has to be executed), both commands (from ECR and PT) result in an error since the required responses from the partner are not correctly answered – at transport-protocol level each partner must send an ACK, and at application-protocol level a 80-00-00, but instead only one command is sent.

This results in both messages being repeated twice (which causes further collisions), and the PT falls-back into its basic-state. Therewith is the ECR master again and can repeat the Abort command (to release the card), which the PT will then execute correctly.

**For new implementations the ECR should not send the command Read-Card with infinite timeout, but rather should use command Status-Readout until a card is inserted. Following this the card can be read.**

PA00P015\_13.09\_final\_en .docx

Revision: 13.09 final Page 57 of 206

## **Commands, Bitmaps, Error Messages**

## <span id="page-56-0"></span>**2.22 Activate Card-Reader (08 50)**

With this command the ECR can activate the insertion-mechanism of a motor-insertion on the PT. Only after sending this commands is it possible to insert a card in motor-insertion reader.

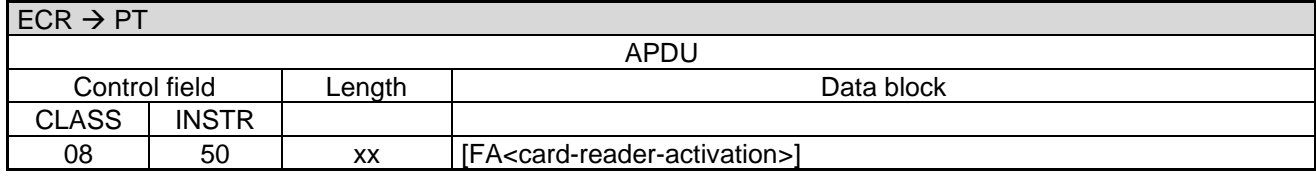

The PT responds after successful activation with:

#### **PT response:**

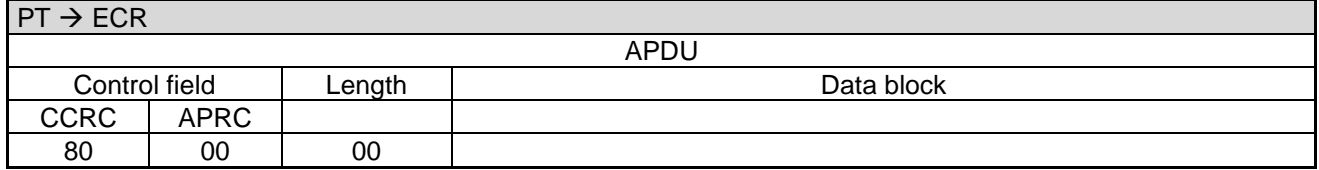

On unsuccessful activation the PT sends:

#### **PT response:**

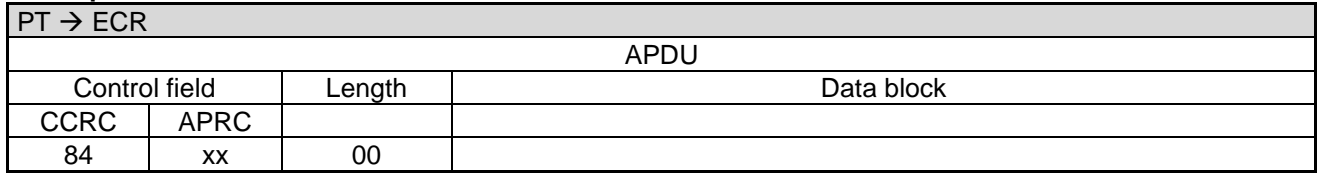

xx = corresponding error-code. See chapter Error-Messages.

<span id="page-56-1"></span>Following the 80-00-00, the PT sends no Completion command.

### **2.23 Abort (06 B0)**

With this command the ECR can instruct the PT to abort execution of a command. Additionally, a card which remained in the PT after a Read-Card command will be released or extracted using this command.

The Abort command may only be sent from the ECR when the ECR is the master, or when the command explicitly allows that the ECR can send an Abort command (e.g. in command "Read Card" or the text-display commands).

Depending on the implementation of the PT, transaction steps and other actions within the PT may be aborted if pre-defined states have not been reached.

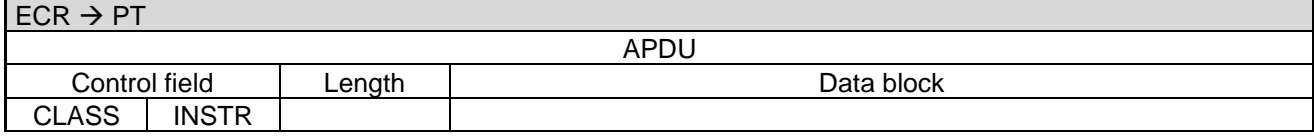

Revision: 13.09 final Page 58 of 206

## **Commands, Bitmaps, Error Messages**

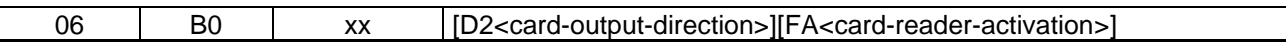

Data block:

• [FA<](#page-199-1)card-reader-activation>: This option can be used to optimize the number of ZVT commands by omitting the [Activate Card-Reader \(08 50\)](#page-56-0) command after the [Abort \(06 B0\)](#page-56-1) command.

For motor-readers which can park the card in a second position, the Abort command without parameter <cardoutput-direction>, or with <card-output-direction> not equal to 02 results in the card in the reading-area being rejected and the parked card being transported to the reading-area.

#### **PT response:**

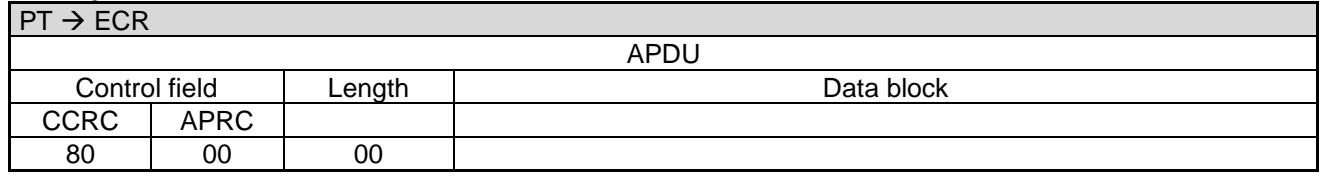

If a card-revision error occurs, the PT responds with:

#### **PT response:**

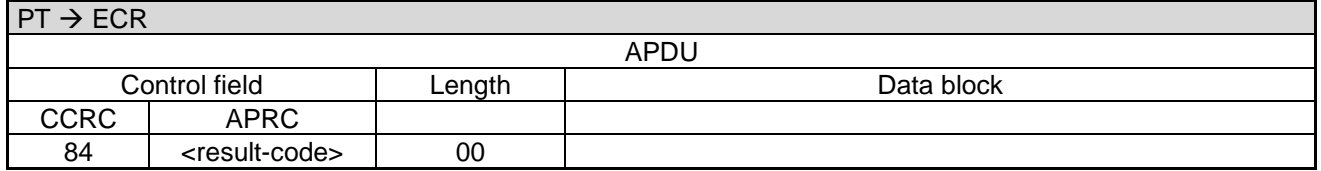

.The <result-code> is defined in chapter [Error-Messages](#page-186-0)

## **2.24 Log-Off (06 02)**

The command **Log-Off** has the following consequences:

- the PT resets the **Registration** config-byte to '86'
- the PT may not send any more TLV-containers

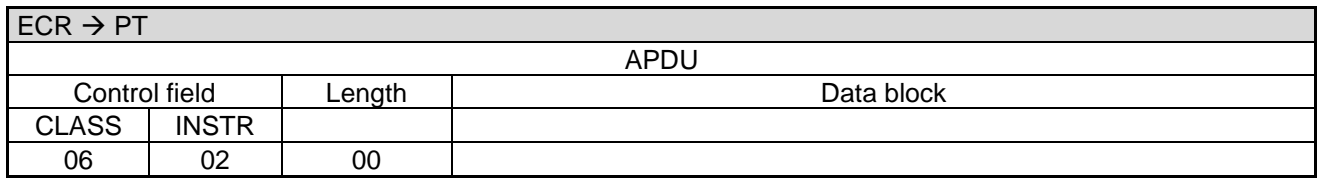

The PT always responds with:

Revision: 13.09 final Page 59 of 206

## **Commands, Bitmaps, Error Messages**

### **PT response:**

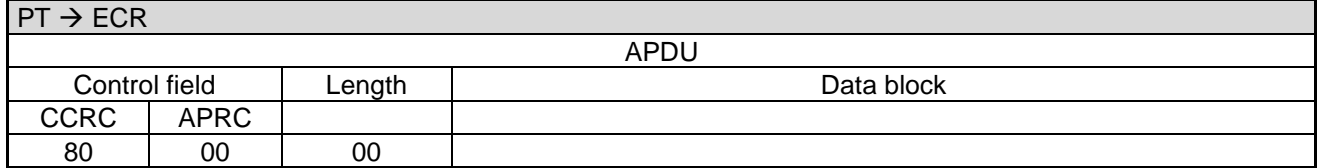

## **2.25 Set Date and Time in PT (06 91)**

With this command the ECR can set the system-time in the PT.

### **2.25.1 Start**

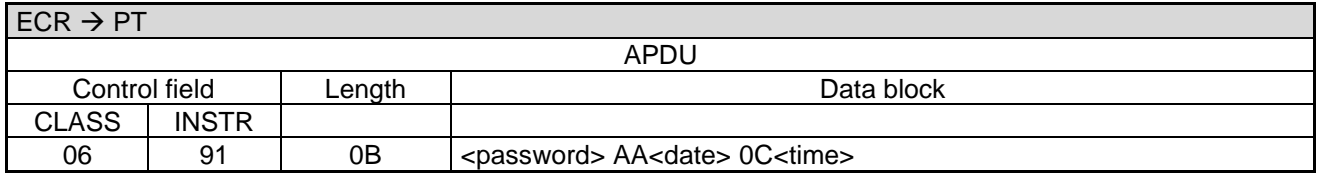

Data block:

• <password>: See chapter [Password.](#page-24-0)

#### **PT response:**

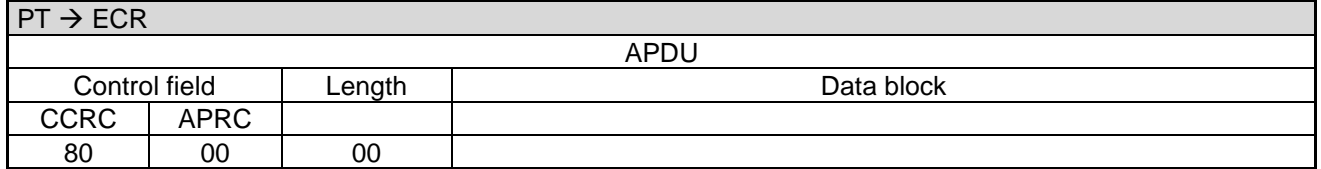

#### **2.25.2 Completion**

After setting the new system-time the PT sends a **Completion** command:

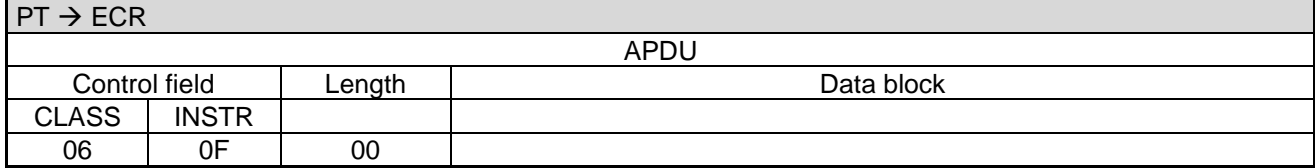

Revision: 13.09 final Page 60 of 206

## **Commands, Bitmaps, Error Messages**

#### **ECR response**:

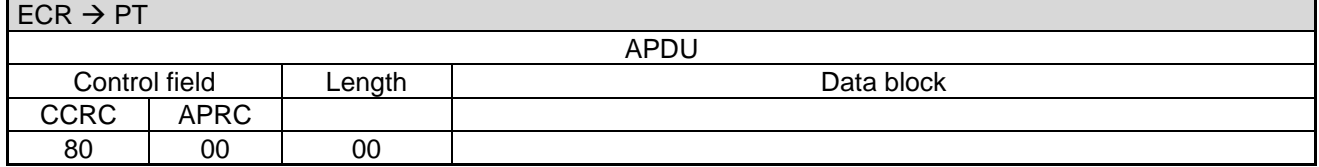

## <span id="page-59-0"></span>**2.26 Display Text (06 E0)**

With this command the ECR can cause the PT to display a certain text on the PT-display.

This command can be terminated prematurely using the command [Abort \(06 B0\).](#page-56-1)

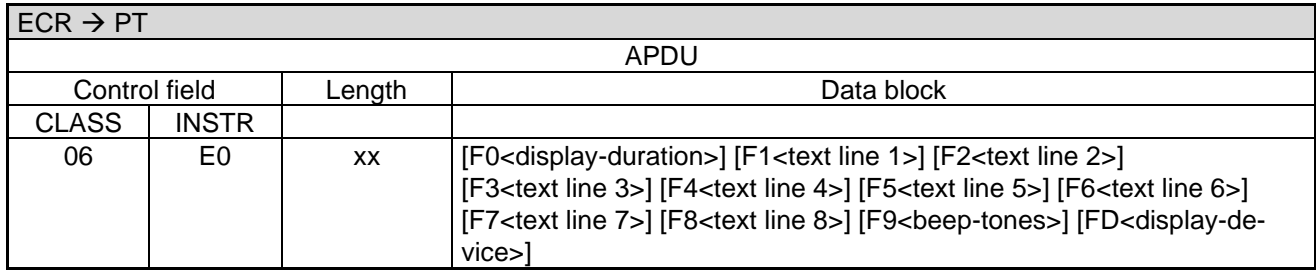

Data block:

- [F0<](#page-198-2)display-duration>: The display duration overrides the T3 timeout.
- Text encoding: 7-bit ASCII ZVT-Characterset, e.g. F0 F3 01 23 45 (F0 F3 means 3 byte length, followed by the ASCII-Codes). Character codes > 127 are displayed according to the 8-bit ZVT-Characterset (CP437, OEM-US)
- Note: The encoding of the display text in BMP F1-F8 must match to current character set of the PT that can be configured by ECR with tag 14 in Registration command.
- Switch to larger font: each line can be individually switched to a larger font (height +width) via a pre-fix control-character '14' (ASCII-Code). This reduces the number of lines it is possible to display and also the number of characters per line.

Each line can be controlled individually. On each line only one font-type can be used.

- The bitmaps are optional.
- The illustrated order is variable.

#### **Notes**:

- Omitted text-lines are displayed empty.
- If all text-lines are omitted the display is left off.
- If the ECR sends a new Display-text command or another command which influences the PT display, the PT displays the new text immediately, before the display-duration of the initial command has expired.
- If the ECR sends a command which does not influence the PT display, the PT displays the original text until the display-duration of the initial command has expired.

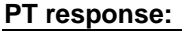

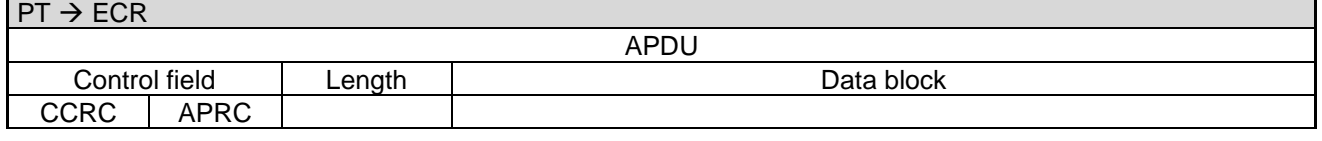

PA00P015\_13.09\_final\_en .docx

Revision: 13.09 final Page 61 of 206

## **Commands, Bitmaps, Error Messages**

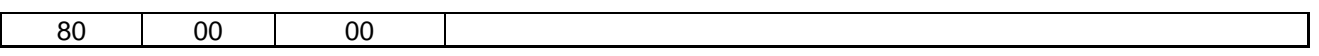

#### <span id="page-60-0"></span>A **Completion** command is not sent

## **2.27 Display Text (old version) (06 85)**

With this command the ECR can cause the PT to display a certain text on the PT-display. Following an optional timeout, a further text can be displayed.

#### **Caution:**

This command is included to retain downwards-compatibility, for new implementations use [Display Text \(06](#page-59-0)  [E0\)!](#page-59-0)

This command can be terminated prematurely using the command [Abort \(06 B0\).](#page-56-1)

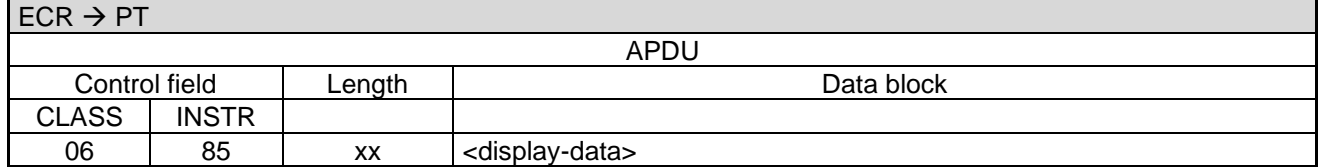

Data block:

• <display-data>:consists of a number of fields, the fields are not prefixed with a bitmap

Definition of the fields <display-data>:

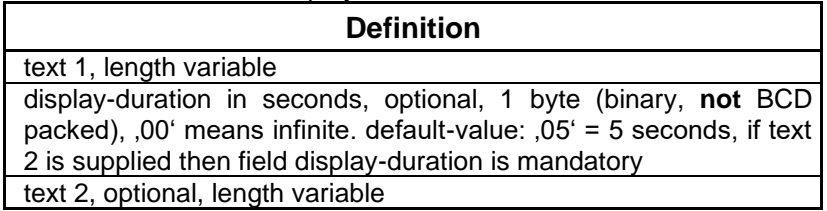

Format of the text-field: <position><text><00>, the text must always be terminated with binary '00'. <position> (BCD encoded) is the start-position on the display, '00' is the first line (from top) left edge; on reaching the right edge a line is automatically wrapped. For 20 characters per line is '20' the left edge of the second line etc.

The maximum displayable number of characters = max. number of characters per line  $*$  max. number of lines, additional characters will not be displayed.

Text encoding: 7-bit ASCII with umlauts. If the ms-bit of a character is set, this generates a beep-tone, alternatively the character BEL  $(= '07')$  can be sent.

#### **PT response:**

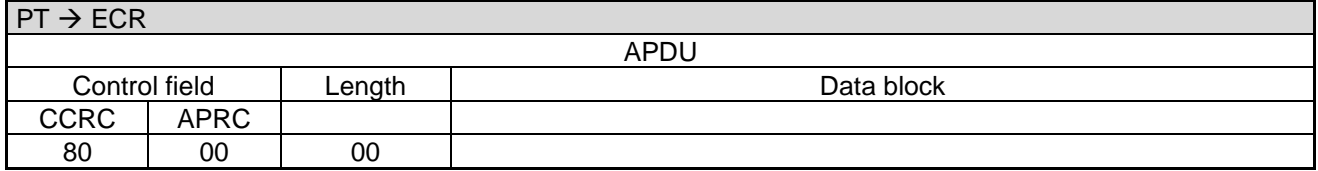

A Completion command is not sent.

PA00P015\_13.09\_final\_en .docx

Revision: 13.09 final Page 62 of 206

## **Commands, Bitmaps, Error Messages**

## <span id="page-61-0"></span>**2.28 Display Text with Function-Key Input (06 E1)**

With this command the ECR can cause the PT to display a certain text on the PT-display and then to wait for a function-key to be pressed. The code for the function-key is returned to the ECR.

This command can be terminated prematurely using the command [Abort \(06 B0\).](#page-56-1)

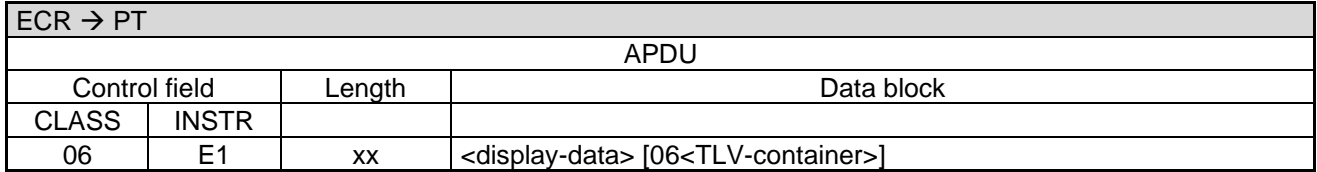

Data block:

- <display-data>: See chapter [Display Text \(06 E0\).](#page-59-0)
- If the ECR sends a new command for which no display on the PT is required then the PT displays this display-text until the end of the display-duration.
- [06<](#page-196-0)TLV-container>: Possible tags are [1F18.](#page-165-2)
	- If tag [1F18](#page-165-2) equals to 1 or bitmap [F9](#page-199-2) in the <display data> equals to 'FF' the PT responds to card inserting, presenting, or swiping also.

Text encoding:

- 7-bit ASCII ZVT-Characterset, e.g. F0 F3 01 23 45 (F0 F3 means 3 byte length, followed by the ASCII-Codes). Character codes > 127 are displayed according to the 8-bit ZVT-Characterset (CP437, OEM-US)
- Note: The encoding of the display text in BMP F1-F8 must match to current character set of the PT that can be configured by ECR with tag 14 in Registration command.

After key-entry or timeout the PT sends the key-code to the ECR. The timeout has the value of T3, e.g. 5s.

#### **PT response:**

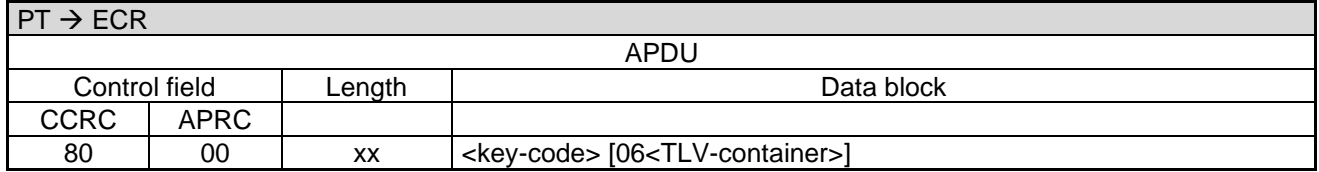

Data block:

- <key-code>: 1 byte.
- 06<TLV-container>: Possible tags are [1F45,](#page-168-0) [1F60,](#page-169-1) [4C,](#page-174-2) [62\(](#page-178-0)containing multiple subtags 60), [E6](#page-174-3) (containing tags [1F4C](#page-169-2) and [1F4D\)](#page-169-3)[,1F72.](#page-170-0)

Note: The enhanced Card recognition (with Tag 62) is only available in context of contactless cards.

#### Definition of the fields <key-code>:

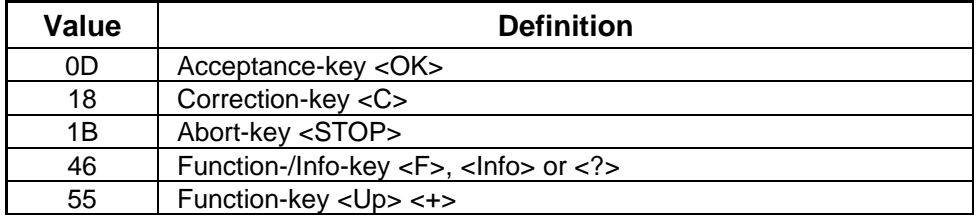

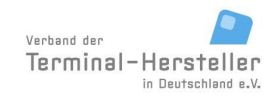

PA00P015\_13.09\_final\_en .docx

Revision: 13.09 final Page 63 of 206

## **Commands, Bitmaps, Error Messages**

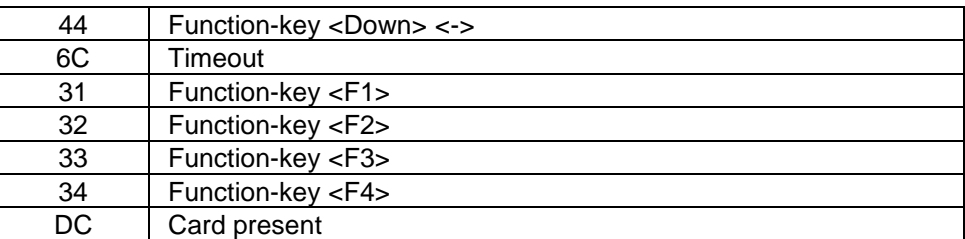

A Completion command is not sent.

## **2.29 Display Text with Function-Key Input (old version) (06 88)**

With this command the ECR can cause the PT to display a certain text on the PT-display and then to wait for a function-key to be pressed. The code for the function-key is returned to the ECR.

#### **Caution:**

This command is included to retain downwards-compatibility, for new implementations use [Display Text with](#page-61-0)  [Function-Key Input \(06 E1\)!](#page-61-0)

This command can be terminated prematurely using the command [Abort \(06 B0\).](#page-56-1)

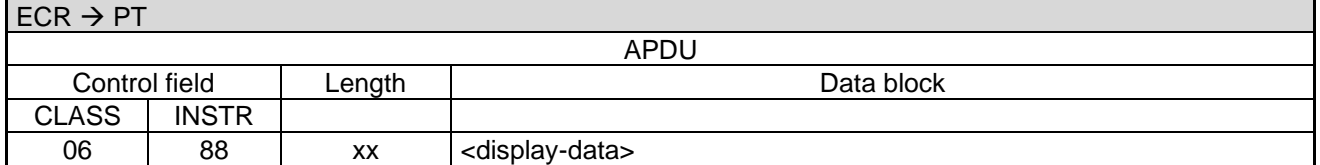

Data block:

- <display-data>: See chapter [Display Text \(old version\) \(06 85\).](#page-60-0)
- After key-entry or if timeout the display is cleared.
- If the ECR sends a new command for which no display on the PT is required, then the PT displays this display-text until the end the display-duration.

Text encoding

• 7-bit ASCII with umlauts. If the ms-bit of a character is set, this generates a beep-tone, alternatively the character BEL (= '07') can be sent.

After key-entry or timeout the PT sends the key-code to the ECR.

#### **PT response:**

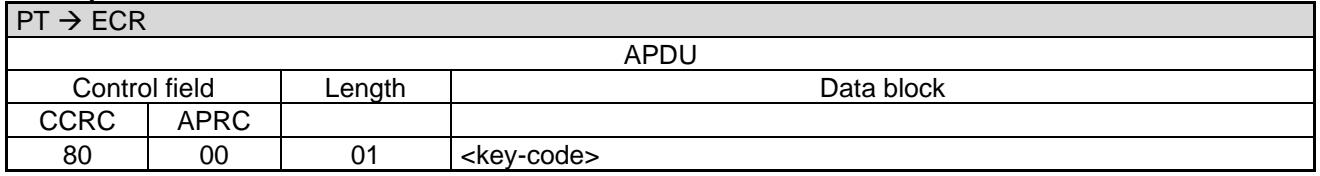

Data block:

• <key-code>: 1 byte.

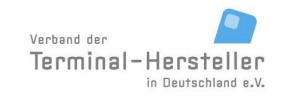

PA00P015\_13.09\_final\_en .docx

Revision: 13.09 final Page 64 of 206

## **Commands, Bitmaps, Error Messages**

Definition of the fields <key-code>:

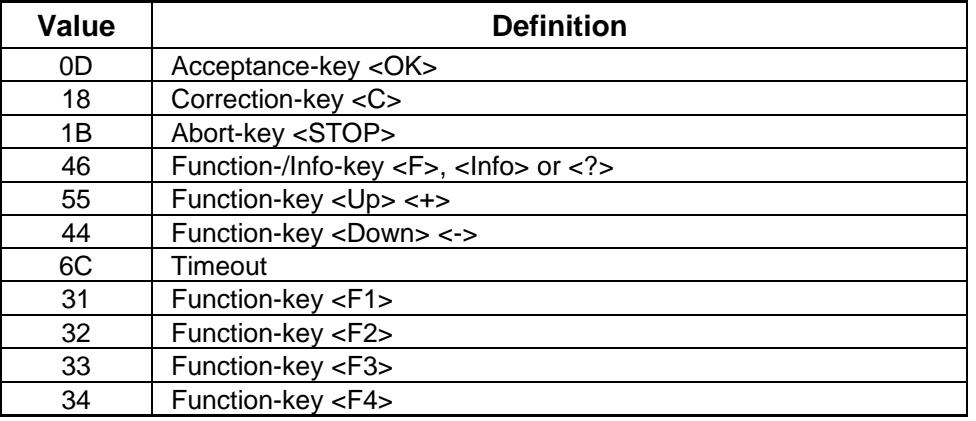

<span id="page-63-0"></span>A Completion command is not sent.

## **2.30 Display Text with Numerical Input (06 E2)**

With this command the ECR can cause the PT to display a certain text (text1) on the PT-display and then to wait for a numerical-input. The number entered is returned to the ECR. Optionally a second text (text2) may be sent, which is displayed by the PT after input of the first character. If the character is deleted with <C> the PT displays text1 again.

This command can be terminated prematurely using the command [Abort \(06 B0\).](#page-56-1)

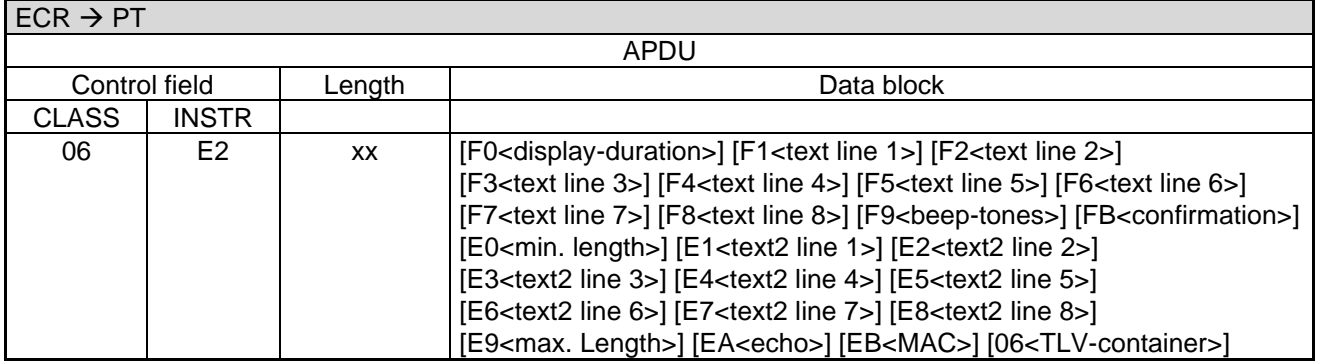

Data block:

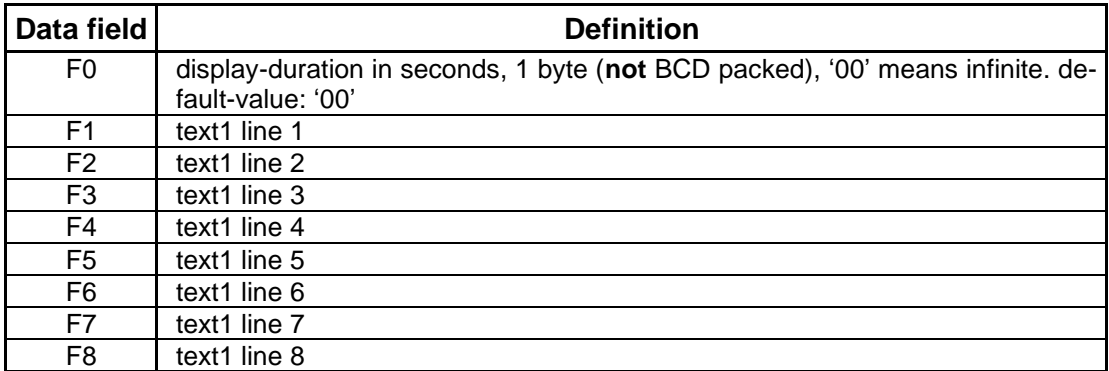

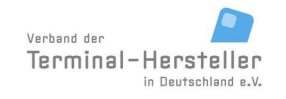

PA00P015\_13.09\_final\_en .docx

Revision: 13.09 final Page 65 of 206

## **Commands, Bitmaps, Error Messages**

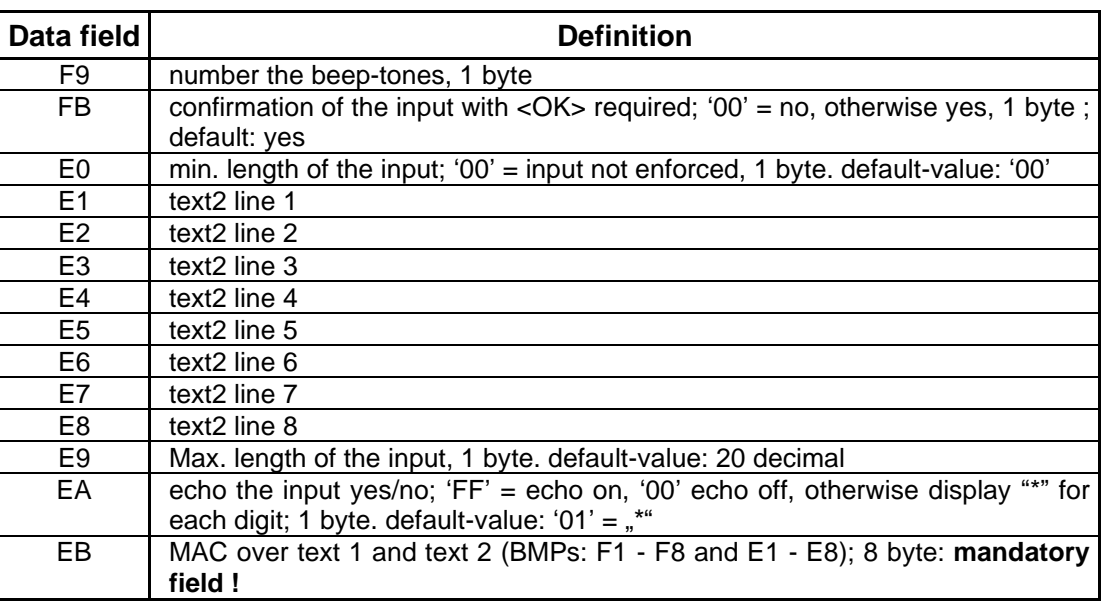

• [06<](#page-196-0)TLV-container>: Possible tags are [1F35.](#page-167-0)

- Text encoding:
- 7-bit ASCII ZVT-Characterset, e.g. F0 F3 01 23 45 (F0 F3 means 3 byte length, followed by the ASCII-Codes). Character codes > 127 are displayed according to the 8-bit ZVT-Characterset (CP437, OEM-US)
- Note: The encoding of the display text in BMP F1-F8 and E1-E8 must match to current character set of the PT that can be configured by ECR with tag 14 in Registration command.
- Switch to larger font: each line can be individually switched to a larger font (height + width) via a pre-fix control-character '14' (ASCII-Code). This reduces the number of lines it is possible to display and also the number of characters per line.
- Each line can be controlled individually. On each line only one font-type can be used.
- The MAC is a safeguard of the display-text to prevent mis-use of the PT for PIN request. The correct value for each text can be obtained from the hotline.
- The bitmaps are optional.
- The illustrated order is variable.
- Text-lines not received are shown empty on the display.
- If all text-lines are missing the display stays off.

#### **Note:**

Depending on the PT, the line used for numerical input may not contain text. If so, the PT ignores the corresponding BMP.

Following key-input or if timeout the PT transmits the key-code to the ECR.

#### **PT response:**

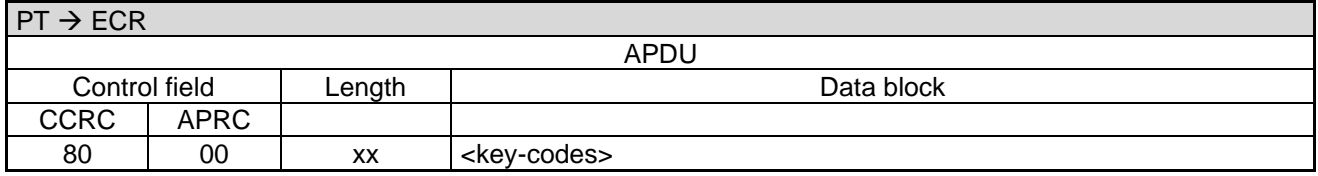

Data block:

• <key-codes>

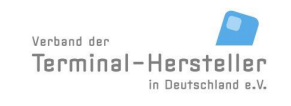

PA00P015\_13.09\_final\_en .docx

Revision: 13.09 final Page 66 of 206

## **Commands, Bitmaps, Error Messages**

Definition of the fields <key-codes>:

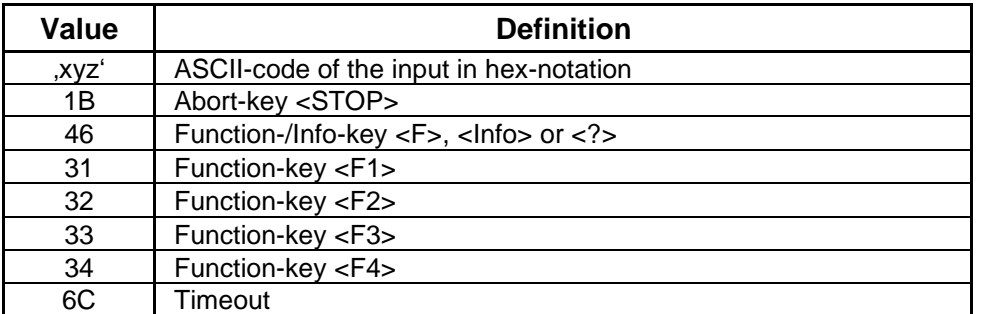

A **Completion** command is not sent.

## **2.31 Display Text with Numerical Input with DUKPT Encryption (06 E7)**

With this command the ECR can cause the PT to display a certain text (text1) on the PT-display and then to wait for a numerical-input. The number entered is returned to the ECR encrypted with the DUKPT engine. If this function is called a new DUKPT session key is generated. The terminal can be loaded with a range of 10 different DUKPT engines. The index 0-9 allows the selection.

This command can be terminated prematurely using the command [Abort \(06 B0\).](#page-56-1)

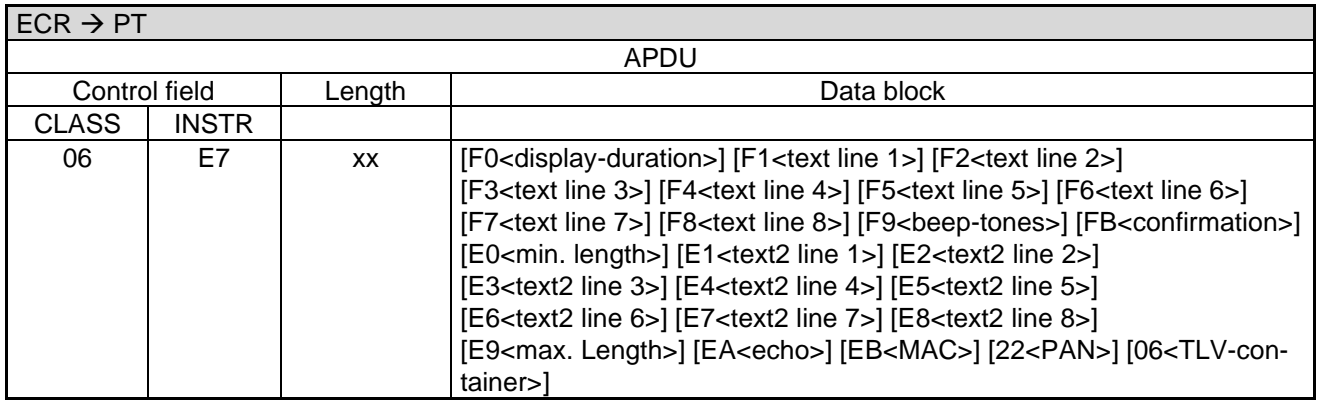

Data block:

- See chapter [Display Text with Numerical Input \(06 E2\)](#page-63-0)
- [22<](#page-196-1)PAN>: optional PAN for card acceptance matching: if this field is provided PIN format ISO 9564-0 is used, otherwise PIN format ISO 9564-1 is used.
- [06<](#page-196-0)TLV-container>: Possible tags are [1F35.](#page-167-0) [1F77](#page-171-0)

Following key-input or if timeout the PT transmits the key-code to the ECR.

Revision: 13.09 final Page 67 of 206

## **Commands, Bitmaps, Error Messages**

### **PT response:**

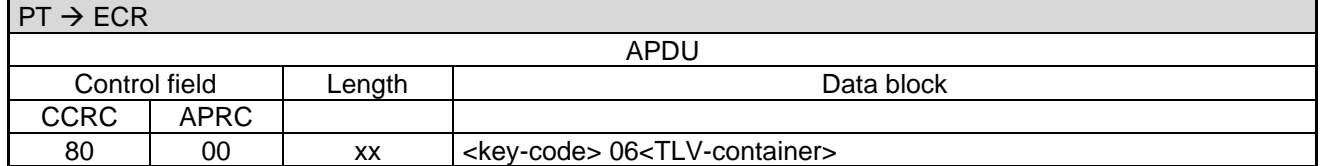

Data block:

- <key-code>: 1 byte.
- [06<](#page-196-0)TLV-container>: Possible tags are [1F32,](#page-167-1) [1F75.](#page-171-1)
	- Tag [1F75](#page-171-1) contains PIN block using format ISO 9564-0 if the provided [22<](#page-196-1)PAN> is checked against a track whitelist or ISO 9564-1 if [22<](#page-196-1)PAN> is missing.

Definition of the field <key-code>:

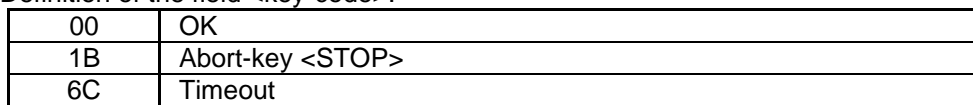

A **Completion** command is not sent.

#### **Response from** PT for not successful:

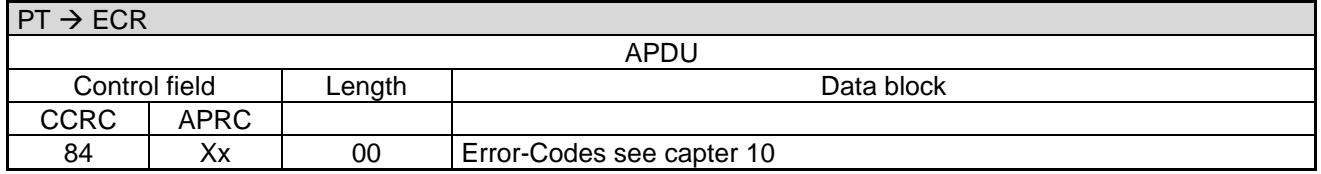

### **2.32 Display Text with Numerical Input (old version) (06 86)**

With this command the ECR can cause the PT to display a certain text (text1) on the PT-display and then to wait for a numerical-input. The number entered is returned to the ECR. Optionally a second text (text2) may be sent, which is displayed by the PT after input of the first character. If the character is deleted with <C> the PT displays text1 again.

#### **Caution:**

This command is included to retain downwards-compatibility, for new implementations use [Display Text with](#page-63-0)  [Numerical Input \(06 E2\)!](#page-63-0)

This command can be terminated prematurely using the command [Abort \(06 B0\).](#page-56-1)

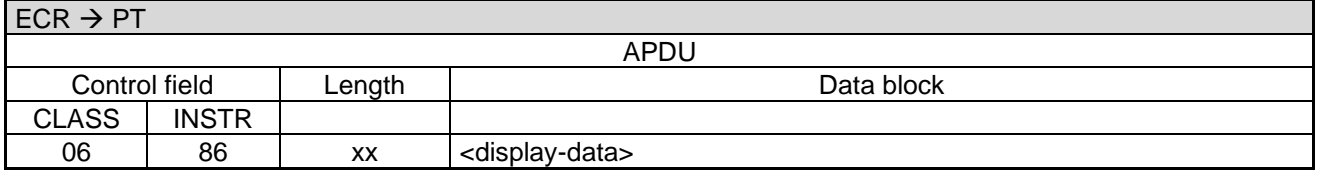

Data block:

• <display-data>: Consists of several:

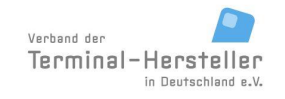

PA00P015\_13.09\_final\_en .docx

Revision: 13.09 final Page 68 of 206

## **Commands, Bitmaps, Error Messages**

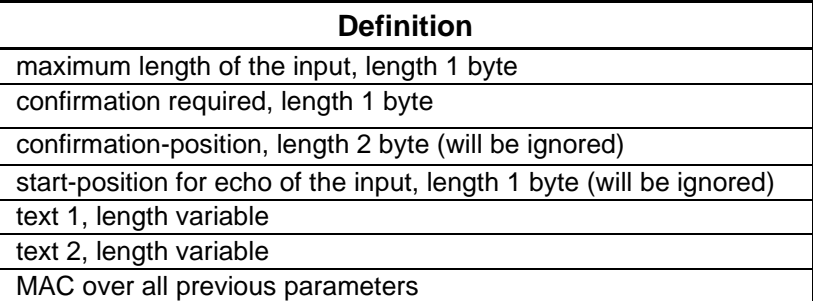

• Format of the text-field: <position><text><00>, the text must always be terminated with binary '00'. <position> (BCD encoded) is the start-position on the display, 00' is the first line (from top) left edge; on reaching the right edge a line is automatically wrapped. For 20 characters per line is '20' the left edge of the second line etc.

The maximum displayable number of characters = maximum. number of characters per line \* maximum number of lines, additional characters will not be displayed.

- Text encoding: 7-bit ASCII with umlauts. If the ms-bit of a character is set, this generates a beep-tone, alternatively the character BEL  $(= '07')$  can be sent.
- The MAC is a safeguard of the display-text to prevent mis-use of the PT for PIN request. The correct value for each text can be obtained from the hotline.
- confirmation = '00' means confirmation the input with <OK> not required; other value means confirmation of the input with <OK> required.

Following key-input or if timeout the PT transmits the key-code to the ECR.

#### **PT response:**

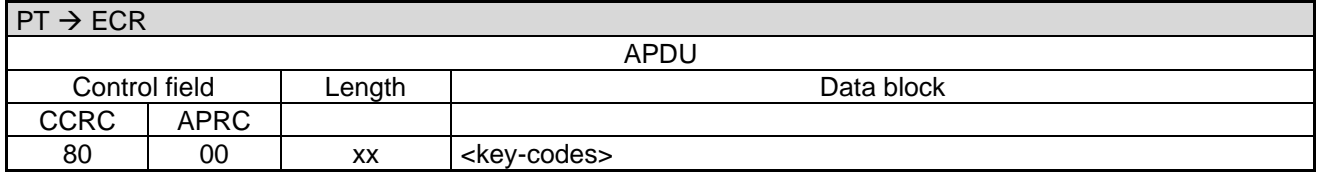

Definition of the fields <key-codes>:

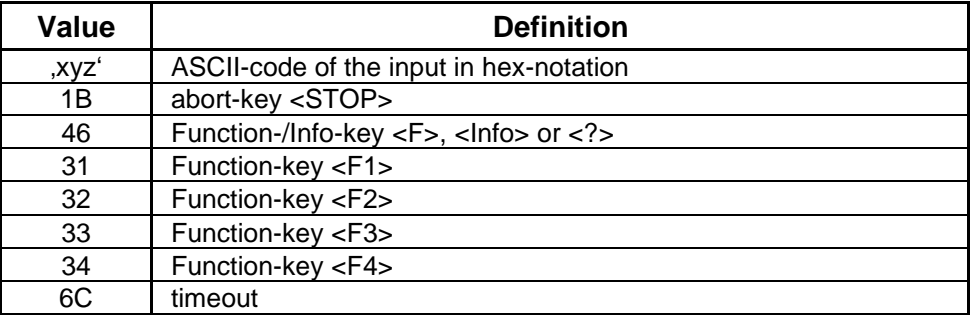

Following the input and its confirmation, or abort or if timeout, the display is cleared.

A Completion command is not sent.

PA00P015\_13.09\_final\_en .docx

## **Commands, Bitmaps, Error Messages**

## **2.33 Display Image (06 F0)**

With this command the ECR can cause the PT to display a certain image on the PT-display.

This command cannot be terminated prematurely using the command "Abort" (06 B0).

### **2.33.1 Start**

You have to distinguish between the following cases:

- The image fits into one APDU.
- The image is too big for one APDU and has to be chunked.

Each image data chunk is transmitted in a separate command having the same image-id. This ensures data integrity of the transmitted image.

Image data chunks are numbered in ascending order from 0 to <chunk-count>-1, whereby the <chunk-count> is the total number of image data chunks.

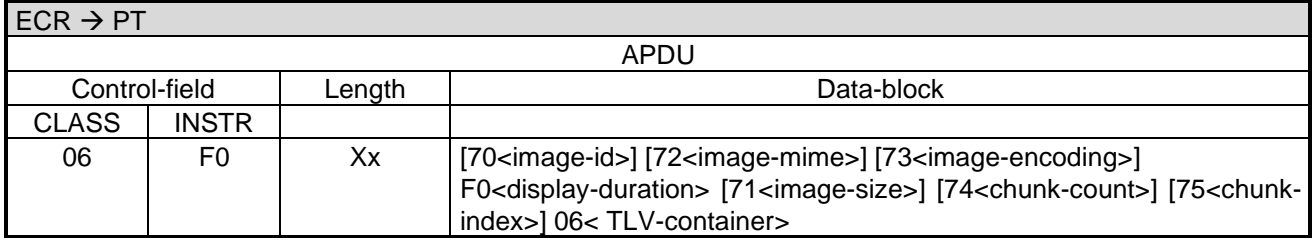

#### Data block:

- [70<](#page-196-19)image-id> Mandatory for image data that does not fit into a single APDU, not necessary for a single APDU image size
- [71<](#page-196-21)image-size> Mandatory for image data that does not fit into a single APDU.
- [72<](#page-196-20)image-mime> Mandatory for the starting request; see [Table 8: Definition of <image-mime>](#page-69-0)
- [73<](#page-197-2)image-encoding> Mandatory for the starting request; see [Table 9: Definition of <image-encoding>](#page-69-1)
- [74<](#page-197-3)chunk-count> Mandatory for image data that does not fit into a single APDU, but only for the starting request.
- [75<](#page-197-4)chunk-index> Mandatory for image data that does not fit into a single APDU.
- [06<](#page-196-0)TLV-container>: The only possible tag is [1C](#page-161-2) carrying the image data.
- The restrictions on the <image data> size are:
	- $\circ$  If the APDU data block length is 1 byte long the image-data container can be up to
		- 242 bytes in case of single APDU
		- 228 bytes in case of chunked images (starting APDU)
		- 241 bytes in case of chunked images (follwing APDUs)
	- $\circ$  If the APDU data block length is 2 bytes long the image-data container can be up to
		- 65521 bytes in case of single APDU
		- 65507 bytes in case of chunked images (starting APDU)
		- 65520 bytes in case of chunked images (follwing APDUs)

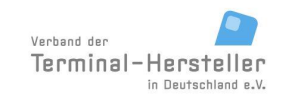

PA00P015\_13.09\_final\_en .docx

Revision: 13.09 final Page 70 of 206

## **Commands, Bitmaps, Error Messages**

### **Notes:**

• If the ECR sends a new Display Image command or another command which influences the PT display, the PT displays the new image (or executes the new command) immediately, even before the display-duration of the initial command has expired.

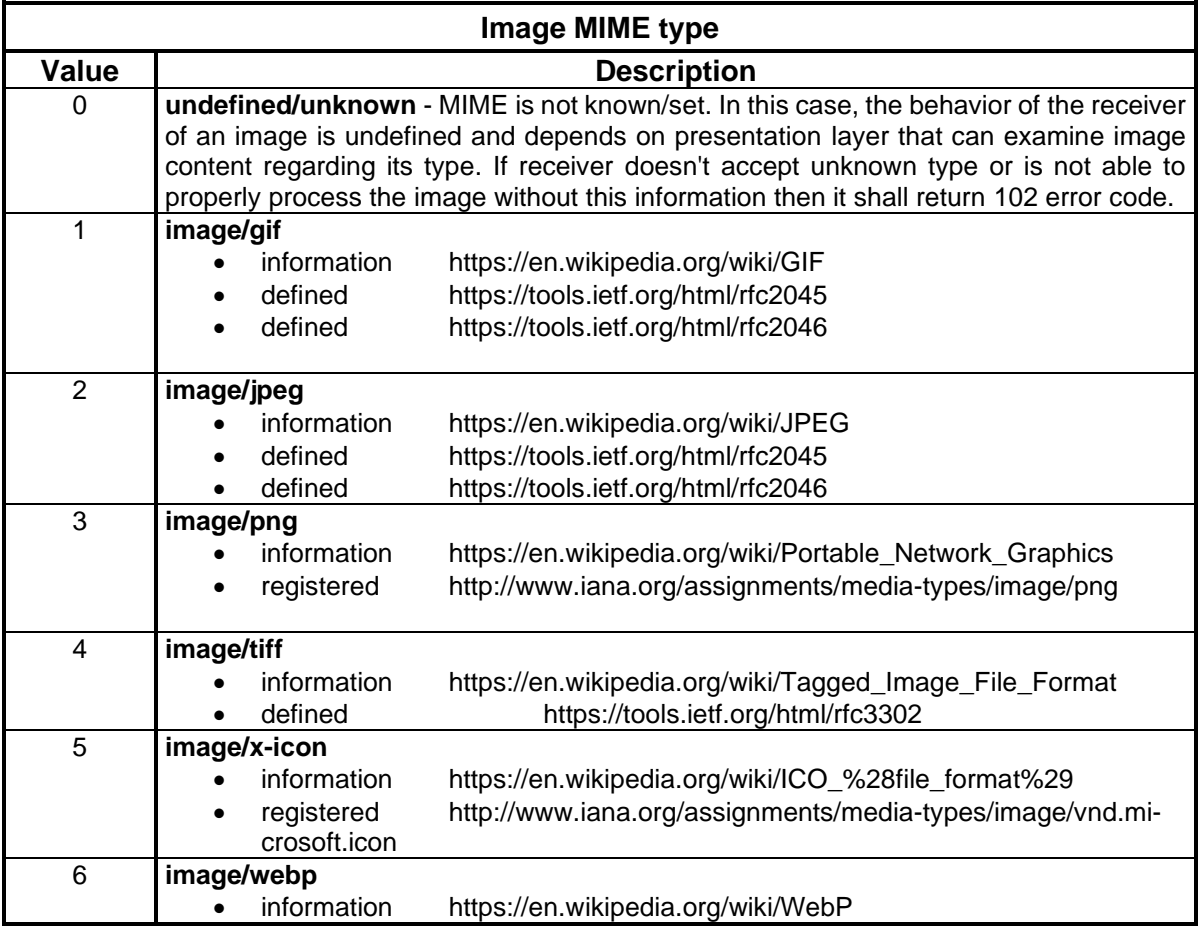

<span id="page-69-0"></span>**Table 8: Definition of <image-mime>**

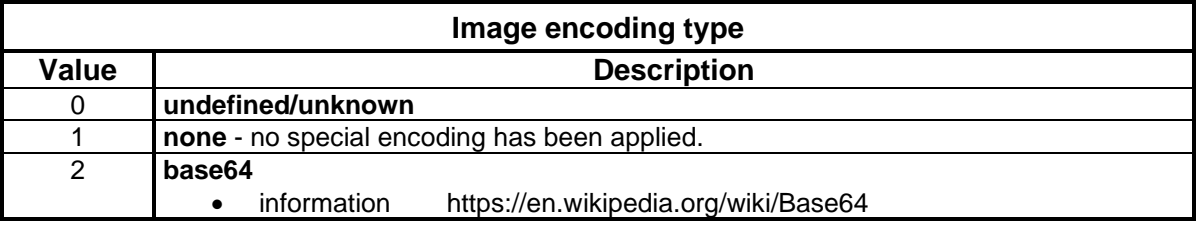

<span id="page-69-1"></span>**Table 9: Definition of <image-encoding>**

## **Commands, Bitmaps, Error Messages**

### **2.33.2 Stop previous Display Image**

Stops displaying of the previously sent image.

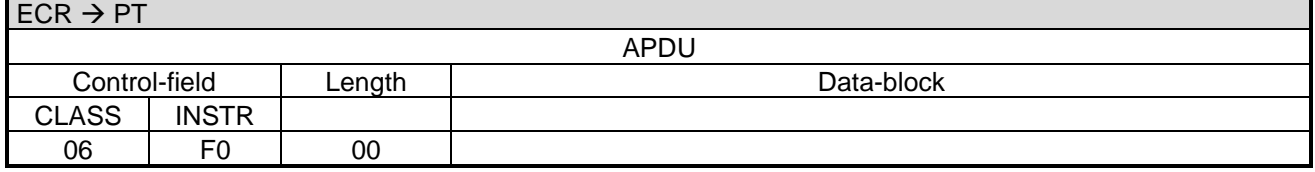

### **2.33.3 Response**

The PT responds after successful operation:

### **PT response:**

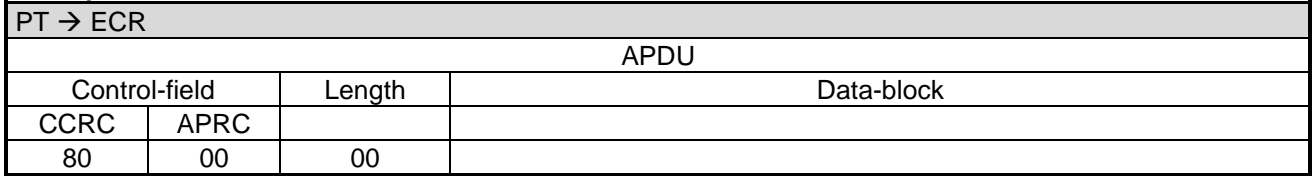

On unsuccessful operation the PT sends:

#### **PT response:**

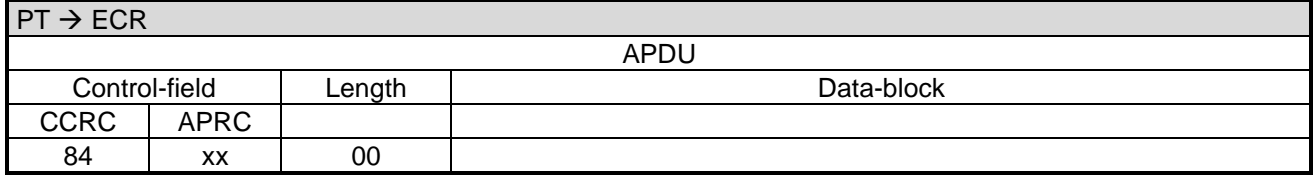

xx = corresponding Display Image error-code. See table below:

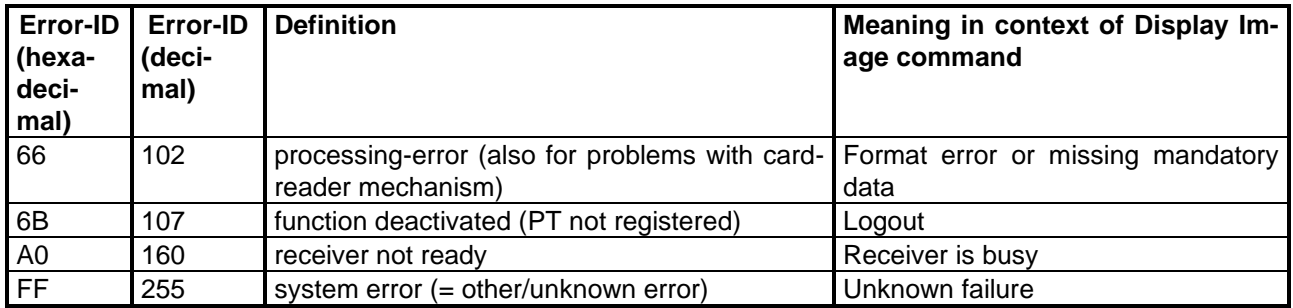

Other error codes are described in chapter Error-Messages.

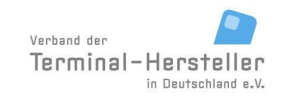

PA00P015\_13.09\_final\_en .docx

Revision: 13.09 final Page 72 of 206

## **Commands, Bitmaps, Error Messages**

## **2.34 PIN-Verification for Customer-Card (06 E3)**

With this command the PIN-verification for different customer-cards is invoked.

#### Sequence:

The ECR causes the PT to show a certain text on the display of the PT (text1) and then to wait for a numerical input (customer-card PIN). Afterwards the inputted number is compared to a pre-defined encrypted number from the ECR (encrypted Customer-card-PIN). Optionally a second text (text2) can be supplied which the PT displays after the first digit is inputted. If the digits are deleted <C> the PT displays text1 again. The inputted digits are shown as .\*'.

This command can be terminated prematurely using the command [Abort \(06 B0\).](#page-56-1)

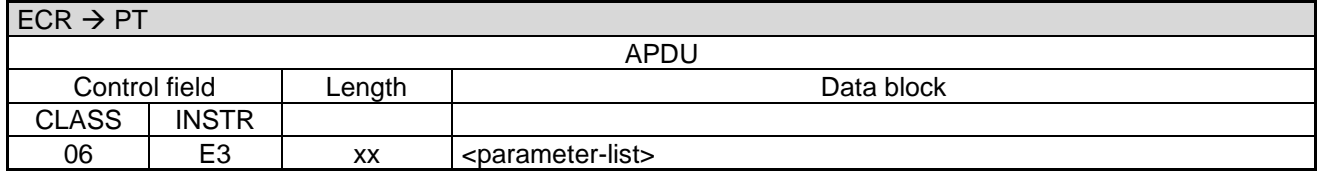

Data block:

• <parameter-list> consists of several fields, whereby each field is preceded by a bitmap

#### Definition of the fields <parameter-list>:

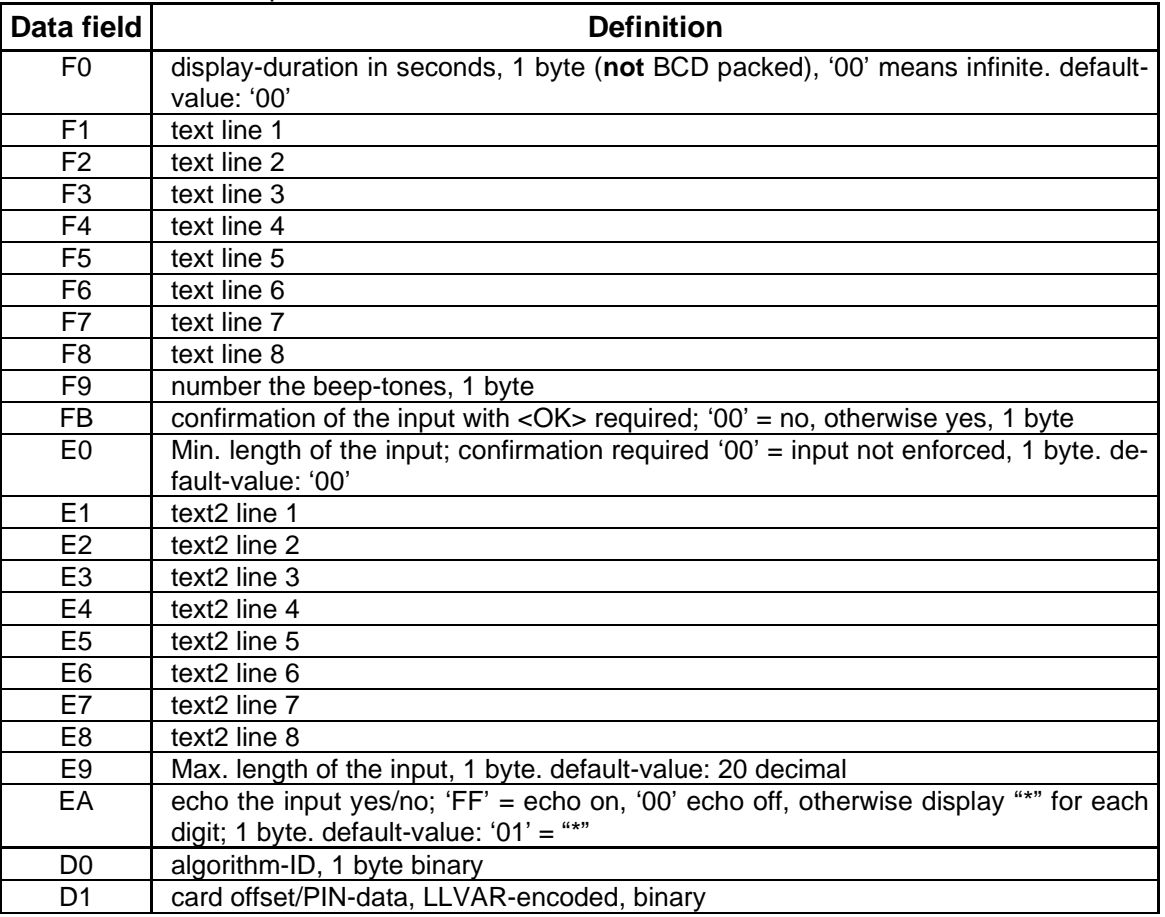
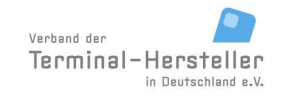

PA00P015\_13.09\_final\_en .docx

Revision: 13.09 final Page 73 of 206

# **Commands, Bitmaps, Error Messages**

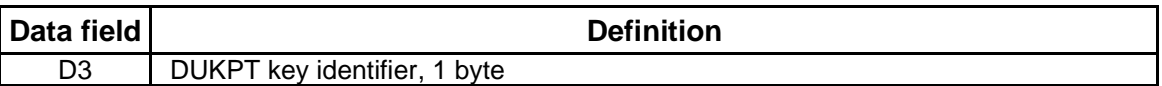

- Text encoding:
- 7-bit ASCII ZVT-Characterset, e.g. F0 F3 01 23 45 (F0 F3 means 3 byte length, followed by the ASCII-Codes). Character codes > 127 are displayed according to the 8-bit ZVT-Characterset (CP437, OEM-US)
- Note: The encoding of the display text in BMP F1-F8 and E1-E8 must match to current character set of the PT that can be configured by ECR with tag 14 in Registration command.
- •
- Switch to larger font: each line can be individually switched to a larger font (height +width) via a pre-fix control-character '14' (ASCII-Code). This reduces the number of lines it is possible to display and also the number of characters per line.
	- Each line can be controlled individually. On each line only one font-type can be used.
- Algorithm-key: depending on the card used, different algorithms are used for calculating the customercard PIN. These are listed below.

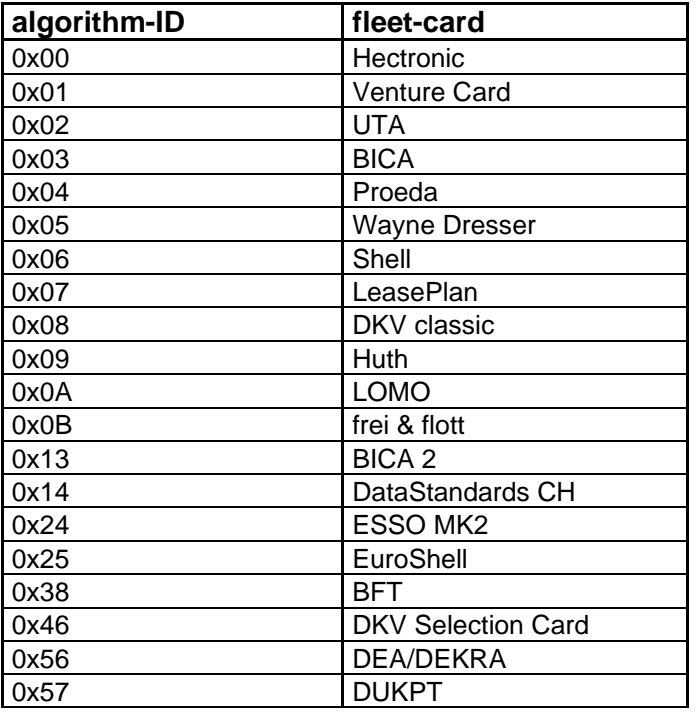

## **Note:**

Depending on the PT, the line used for numerical input may not contain text. If so, the PT ignores the corresponding data field.

Following customer-card PIN input the PT compares the entered customer-card PIN with the encoded PIN from the command call.

Revision: 13.09 final Page 74 of 206

# **Commands, Bitmaps, Error Messages**

## **Response from** PT for valid PIN:

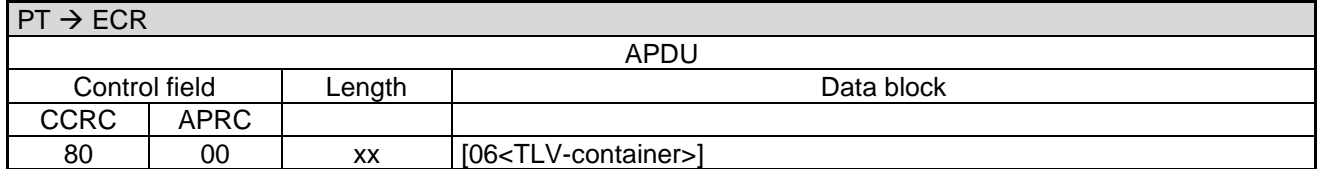

Data block:

[06<](#page-196-0)TLV-container>: Possible tags are [1F31,](#page-167-0) [1F32.](#page-167-1)

## **Response from** PT for invalid PIN:

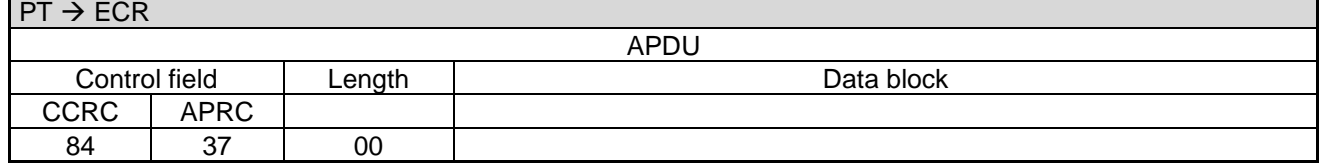

## **Response from** PT for not successful PIN entry:

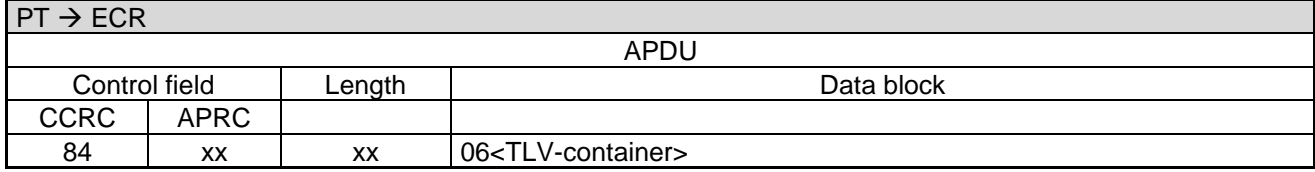

Data block:

• [06<](#page-196-0)TLV-container>: Possible tags are [1F16.](#page-165-0)

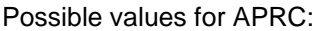

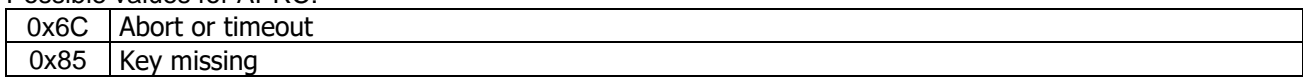

Following the input and its confirmation, or abort or if timeout, the display is cleared.

A Completion command is not sent.

# **2.35 PIN-Verification for Customer-Card (old version) (06 87)**

With this command the PIN-verification for different customer-cards is invoked.

Sequence:

The ECR causes the PT to show a certain text on the display of the PT (text1) and then to wait for a numerical input (customer-card PIN). Afterwards the inputted number is compared to a pre-defined encrypted number from the ECR (encrypted Customer-card-PIN). Optionally a second text (text2) can be supplied which the PT displays after the first digit is inputted. If the digits are deleted <C> the PT displays text1 again. The inputted digits are shown as '\*'.

## **Caution:**

This command is included to retain downwards-compatibility, for new implementations use [PIN-Verification for](#page-71-0)  [Customer-Card \(06 E3\)!](#page-71-0)

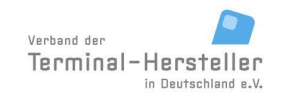

# **Commands, Bitmaps, Error Messages**

This command can be terminated prematurely using the command [Abort \(06 B0\).](#page-56-0)

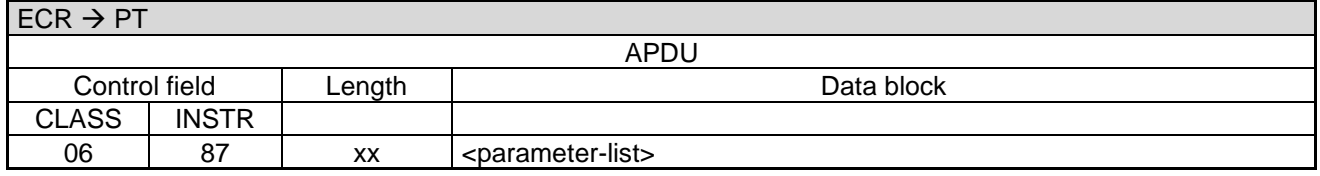

Data block:

• <parameter-list> consists of several fields.

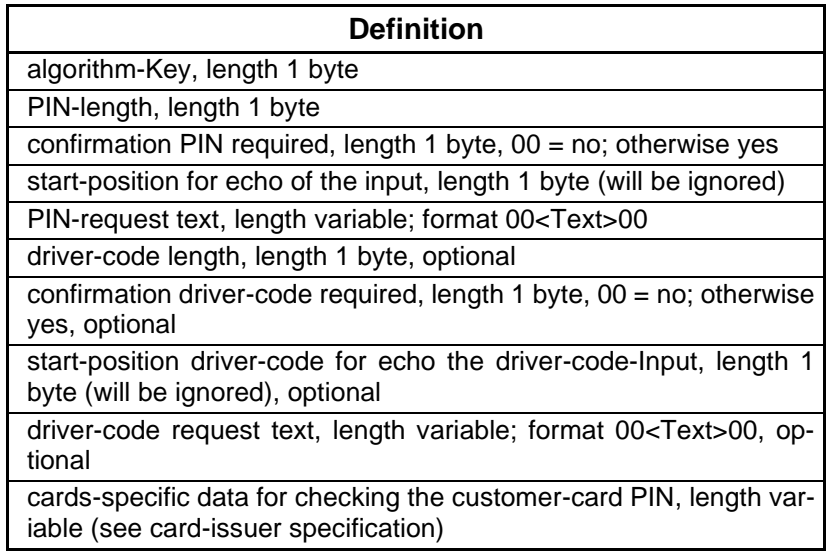

- algorithm-key: dependent of the card used (PIN-verification for customer-card)
- format of the text-field: 00<Text>00, the text must always begin and end with binary '00'. Text encoding: 7-bit ASCII with umlauts. If the ms-bit of a character is set, this generates a beep-tone, alternatively the character BEL  $(= '07')$  can be sent.
- <position> (BCD encoded) is the start-position on the display, '00' is the first line (from top) left edge; on reaching the right edge a line is automatically wrapped. For 20 characters per line is '20' the left edge of the second line etc.

The maximum displayable number of characters = max. number of characters per line \* max. number of lines, additional characters will not be displayed.

- driver-code: the fields which relate to the driver-code (driver-code length, confirmation driver-code, startposition driver-code, driver-code request-text), are optional (dependent on the card used). However, if the driver-code has to be reuested then all the fields must be present.
- Check-data: the use of check-data is dependent on the card

## **Note:**

Depending on the PT, the line used for numerical input may not contain text. If so, the PT ignores the corresponding BMP.

Following customer-card PIN input the PT compares the entered customer-card PIN with the encoded PIN from the command call.

Revision: 13.09 final Page 76 of 206

# **Commands, Bitmaps, Error Messages**

## **Response from** PT for valid PIN:

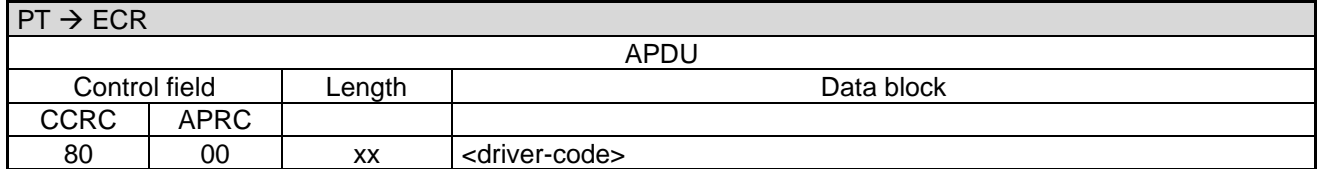

Data block:

• <driver-code>, optional

## **Response from** PT for invalid PIN:

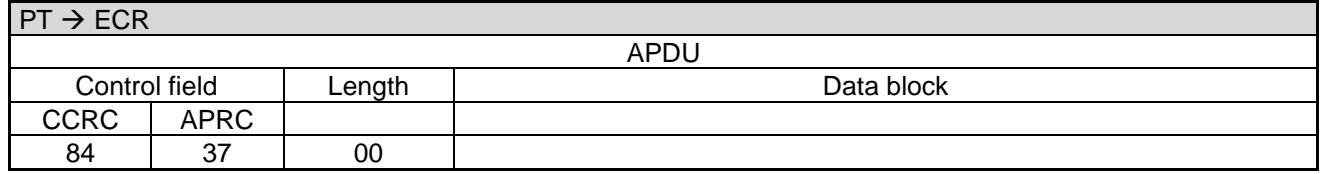

#### **Response from** PT for abort or timeout:

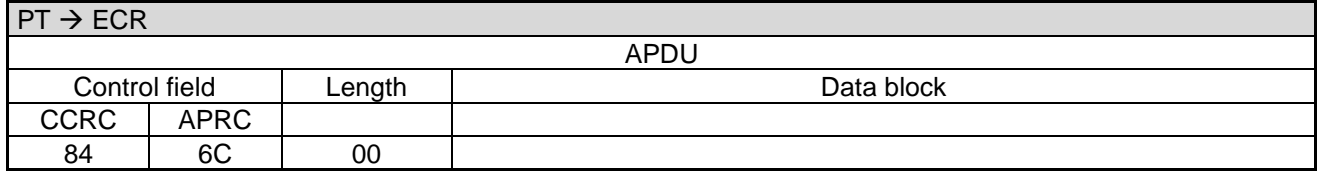

Following the input and its confirmation, or abort or if timeout, the display is cleared.

A Completion command is not sent.

# **2.36 Select Language (08 30)**

With this command the ECR selects the language in the PT.

## **2.36.1 Start**

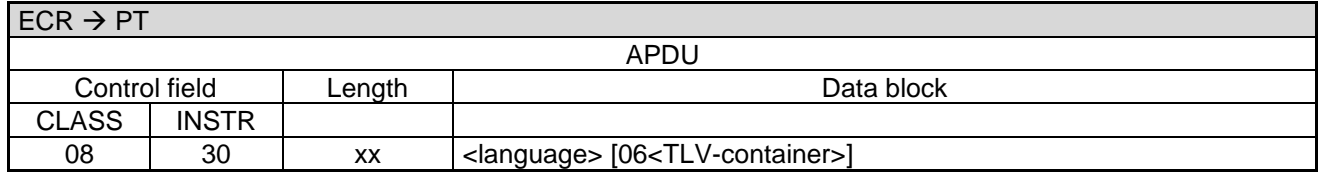

## Data block: **<language-number>: 1 byte. See**

• [Table 10: Definition of <language>.](#page-76-0)

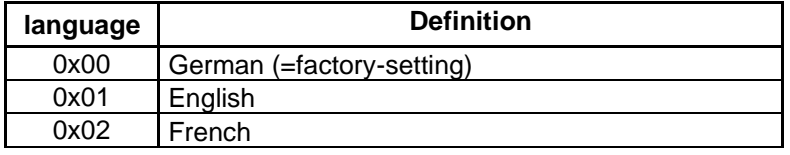

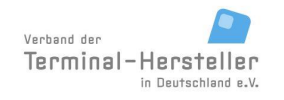

PA00P015\_13.09\_final\_en .docx

Revision: 13.09 final Page 77 of 206

# **Commands, Bitmaps, Error Messages**

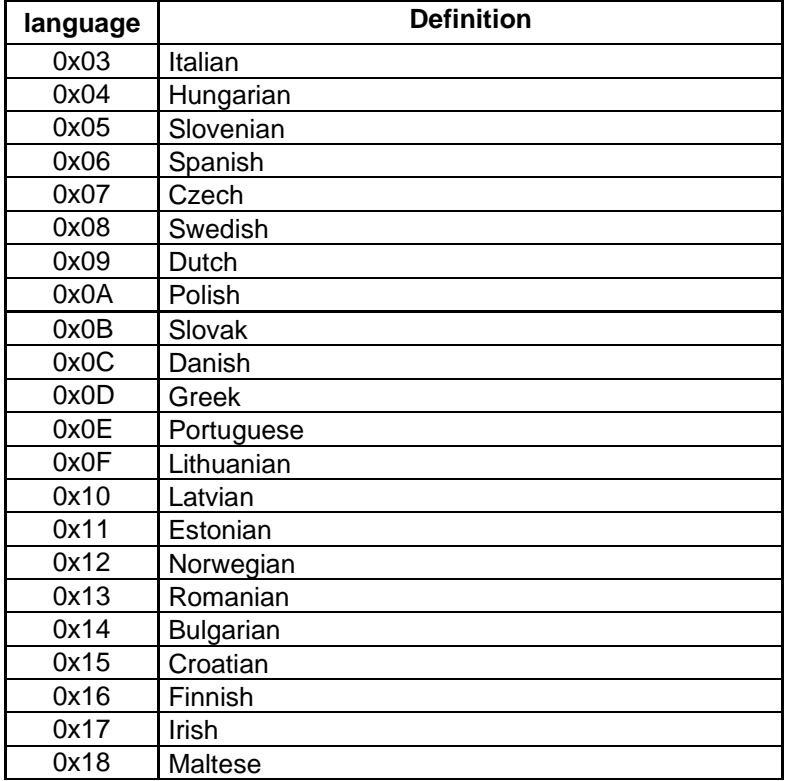

## <span id="page-76-0"></span>**Table 10: Definition of <language>**

- [06<](#page-196-0)TLV-container>: Possible tags are [15.](#page-161-0)
	- When tag [15](#page-161-0) is available, the language is set with 2 bytes ASCII encoded ISO639-1 values. See also definition of tag [15.](#page-161-0)
	- When tag [15](#page-161-0) is available, <language> has to be ignored.

#### **Notes**:

• The chosen language remains set even after an off/on sequence.

#### **PT response:**

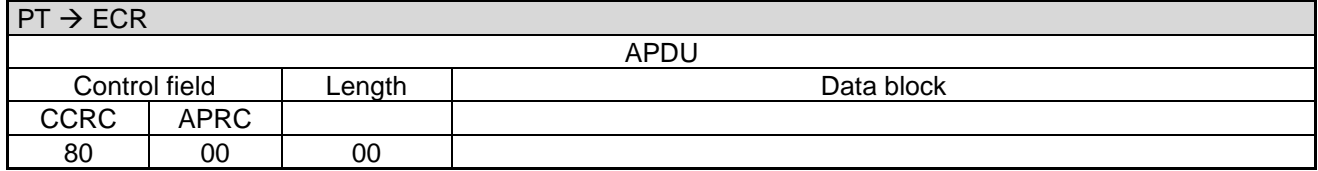

# **Commands, Bitmaps, Error Messages**

## **2.36.2 Completion**

Following the language switch the PT sends a **Completion** command:

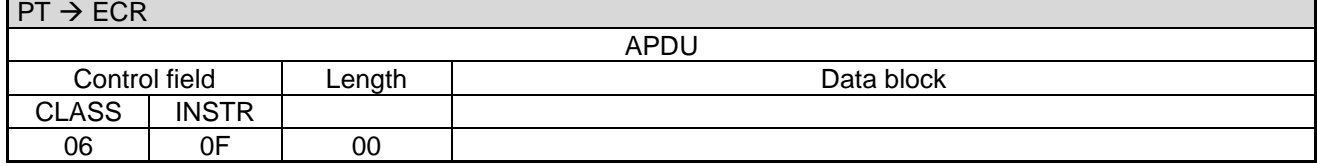

## **ECR response**:

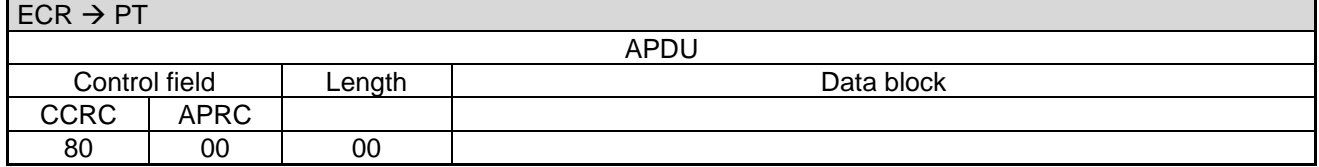

# **2.37 Software-Update (08 10)**

With this command ECR causes the PT to make a connection to the TCS.

## **2.37.1 Start**

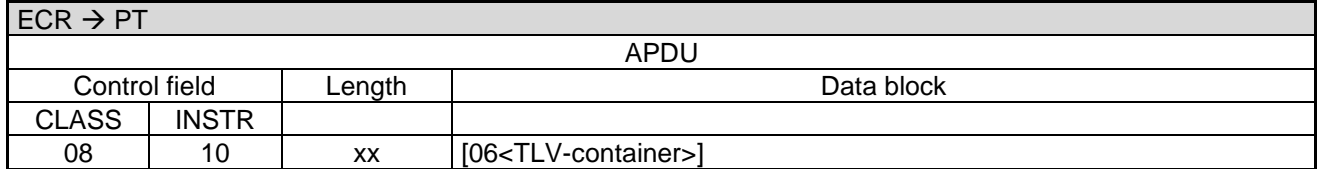

Data block:

• Using tag [0F](#page-160-0) an assignment-number can be given to the PT, which enables further sequence-control during the call from PT to TCS.

#### **PT response:**

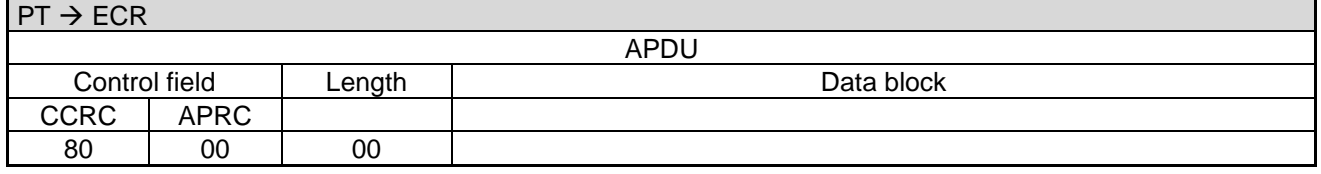

## **2.37.2 Data-Transmission:**

For this purpose the PT makes an online-connection to the TCS. This takes place – depending on configuration of the PT and ECR – either over a communication module in the PT or over a communication module connected to the ECR (see chapter Transmit Data via Dial-Up (06 D9) and chapter Receive Data via Dial-Up (06 DA)).

## **Note:**

If the PT makes the connection to TCS via a communication module in the PT as opposed to a communication module connected to the ECR, the PT sends the Completion command before the update (depending on

[<sup>06&</sup>lt;](#page-196-0)TLV-container>: Possible tags are [0F.](#page-160-0)

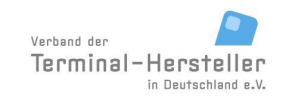

# **Commands, Bitmaps, Error Messages**

implementation before or after the successful connection to TCS). This ensures that the ECR is not blocked during the total time of the software-update.

## **2.37.3 Completion**

Subsequently the PT terminates the process via Completion whereupon the ECR receives back the "masterrights":

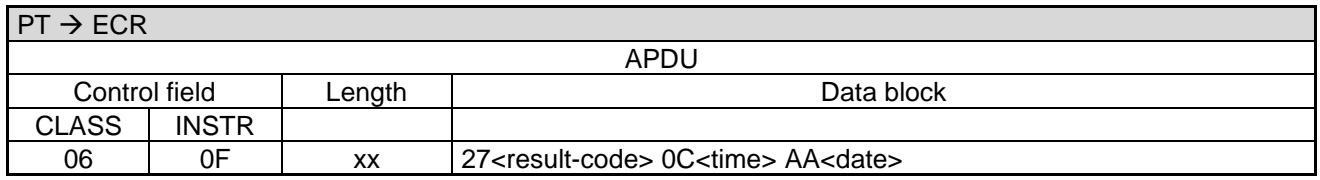

If the PT switches intermediately into **Transparent-Mode** then no **Completion** command is sent at the end (see chapter [Transparent-Mode \(06 DD\)\)](#page-134-0).

## **ECR response**:

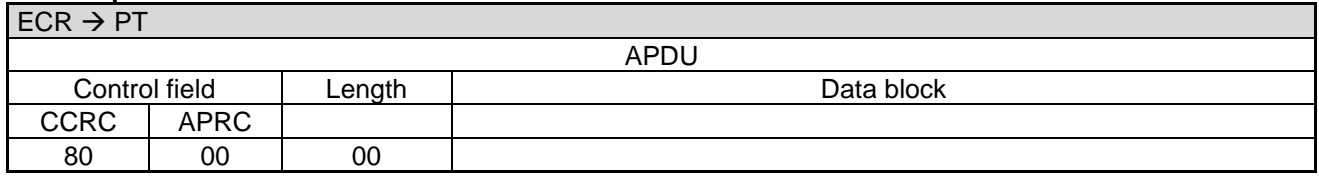

In error-case the PT responds with an **Abort**:

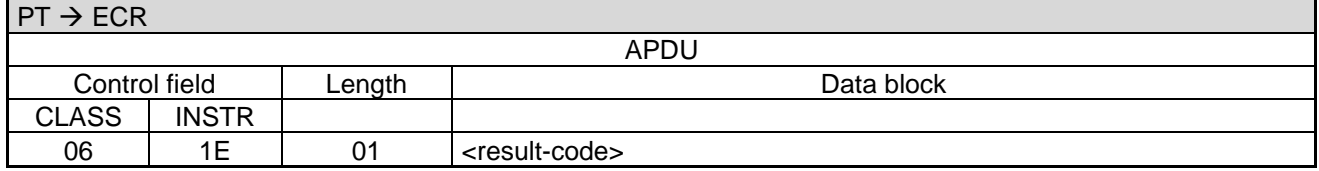

Data block:

• <result-code>: 1 byte. See chapter [Error-Messages.](#page-186-0)

## **ECR response**:

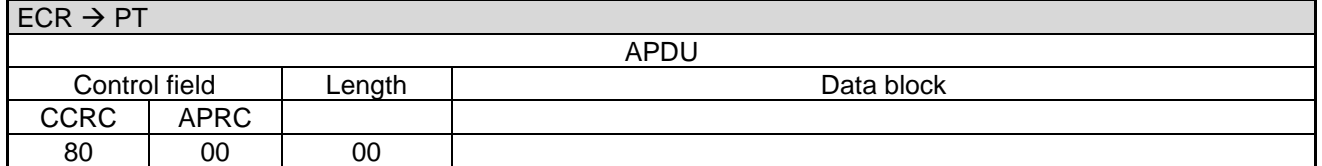

#### **Note:**

In error-case (i.e. <result-code> is not equal to '00') the ECR can start the sequence once again from the beginning the secure that software-update is successfully carried out.

# **2.38 Read File (08 11)**

With this command the ECR causes the PT to send a file (e.g. the merchant-journal) to the ECR.

Revision: 13.09 final Page 80 of 206

# **Commands, Bitmaps, Error Messages**

## **2.38.1 Start**

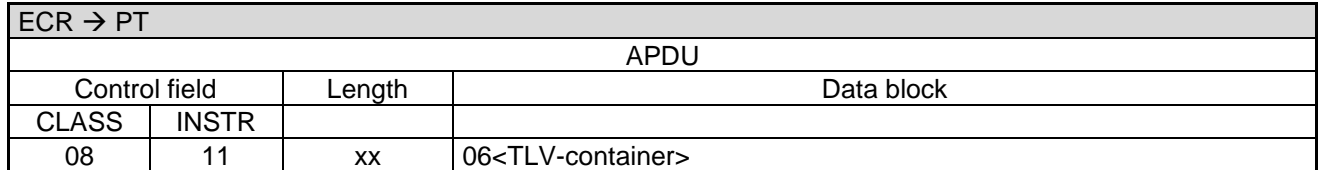

Data block:

• 06<TLV-container>: Possible tags are [2D](#page-173-0) (multiple, each with a subtag [1D](#page-161-1) and optional [1E\)](#page-161-2).

#### **PT response:**

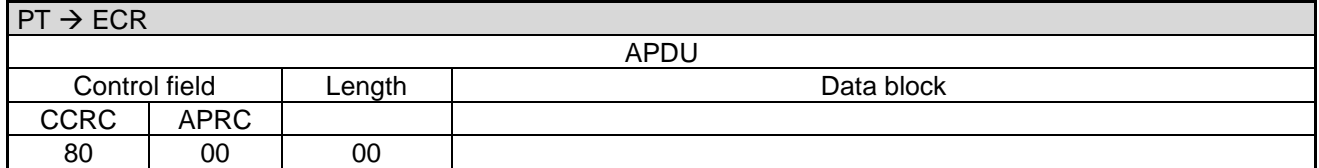

## **2.38.2 Transmission**

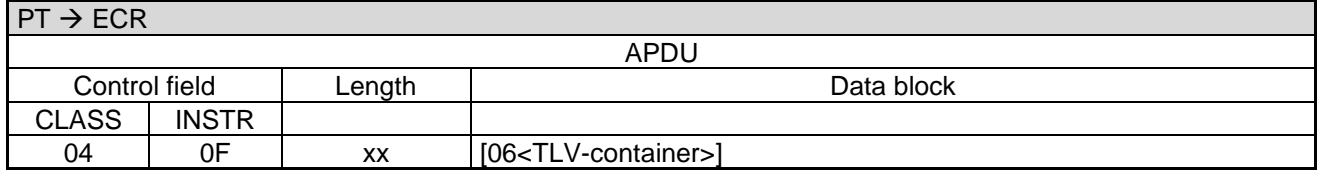

Data block:

• [06<](#page-196-0)TLV-container>: Possible tags are [2D](#page-173-0) (multiple, each with tags [1C,](#page-161-3) [1D,](#page-161-1) and optional [1E,](#page-161-2) [1F00\)](#page-162-0).

## **ECR response**:

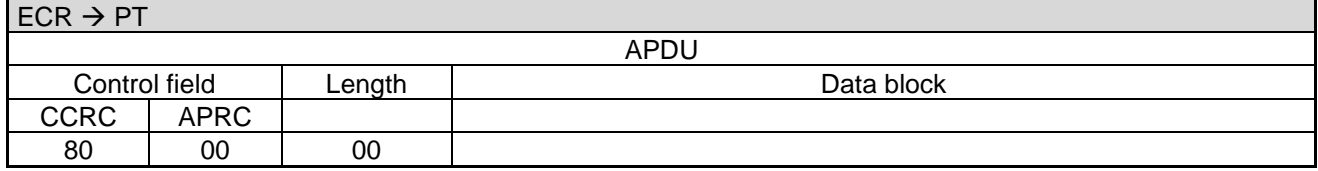

#### **ECR response** in error-case:

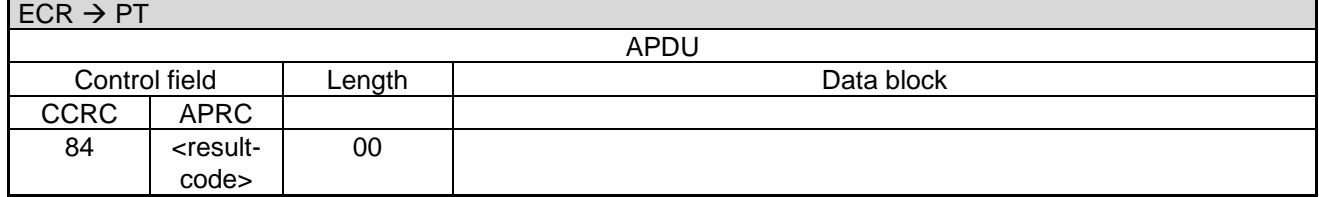

The <result-code> is defined in chapter [Error-Messages.](#page-186-0)

## **2.38.3 Completion**

Subsequently the PT terminates the process via Completion whereupon the ECR receives back the "masterrights":

Revision: 13.09 final Page 81 of 206

# **Commands, Bitmaps, Error Messages**

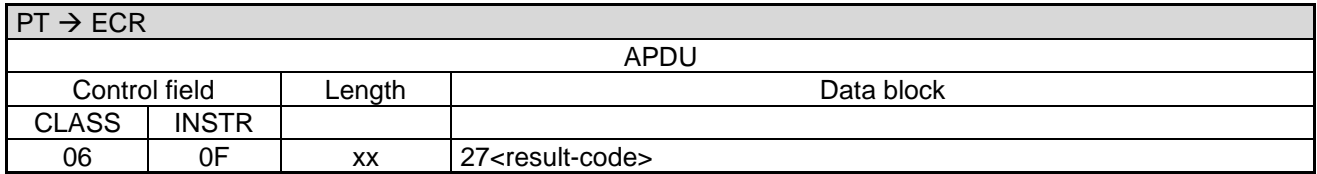

## **ECR response**:

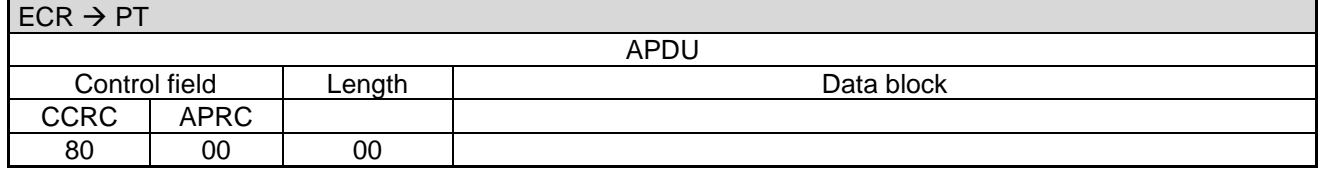

In error-case the PT responds with an **Abort** instead of [Completion \(06 0F\):](#page-125-0)

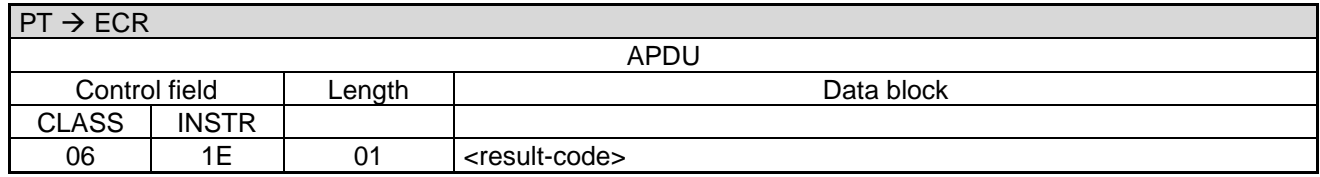

Data block:

• <result-code>: 1 byte. See chapter [Error-Messages.](#page-186-0)

## **ECR response**:

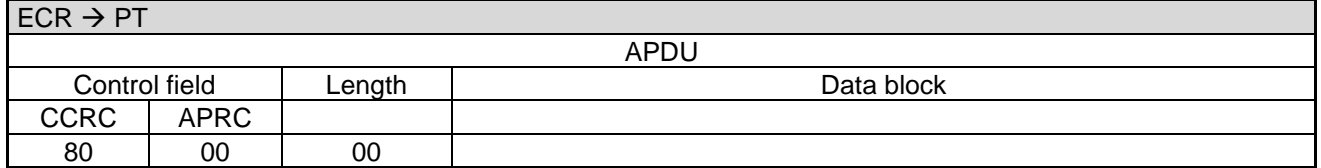

#### **Note:**

In error-case (i.e. <result-code> is not equal to '00') the ECR starts the sequence again from the beginning.

# **2.39 Delete File (08 12)**

With this command the ECR causes the PT to delete a file (e.g. the merchant-journal).

# **2.39.1 Start**

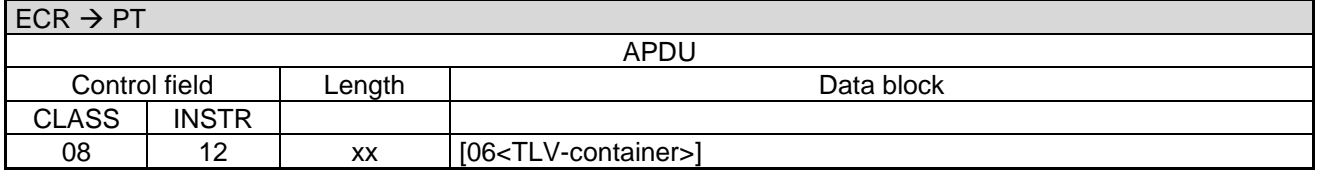

Data block:

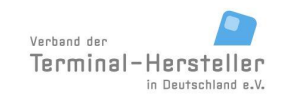

Revision: 13.09 final Page 82 of 206

# **Commands, Bitmaps, Error Messages**

[06<](#page-196-0)TLV-container>: Possible tags are [1D](#page-161-1) (several).

## **PT response:**

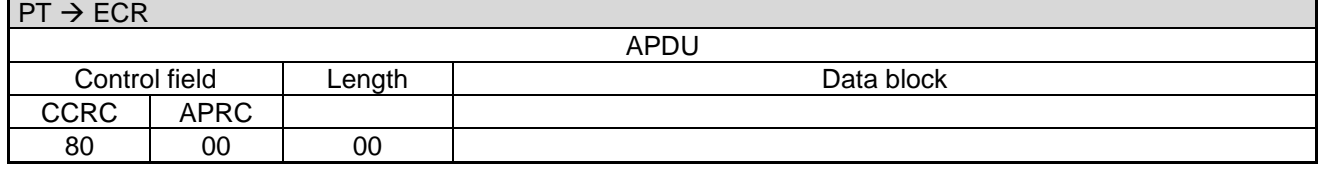

#### **2.39.2 Completion**

Subsequently the PT terminates the process via **Completion** whereupon the ECR receives back the "masterrights":

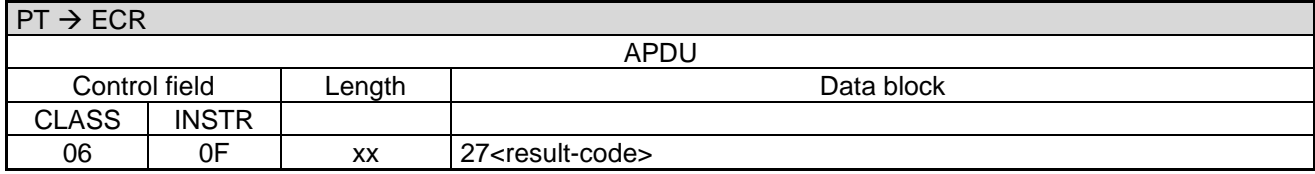

## **ECR response**:

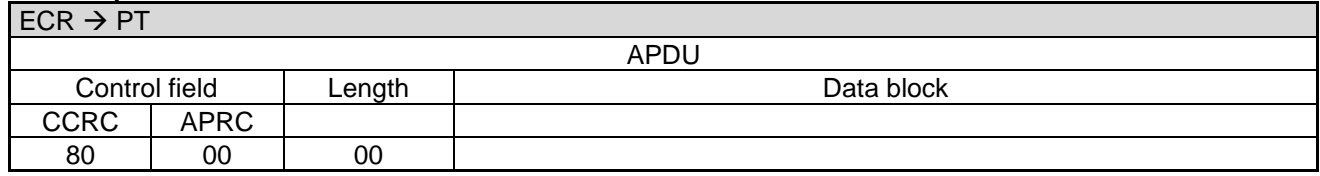

In error-case the PT responds with an **Abort** instead of [Completion \(06 0F\):](#page-125-0)

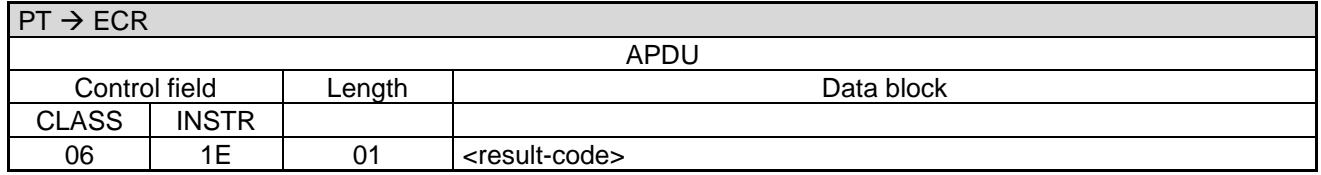

Data block:

• <result-code>: 1 byte. See [Error-Messages](#page-186-0)

#### **ECR response**:

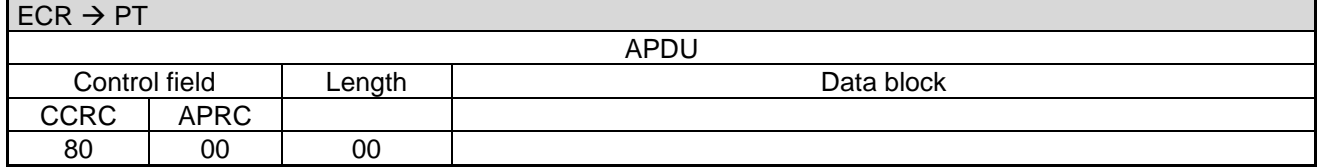

#### **Note:**

- In error-case (i.e. <result-code> is not equal to '00') the ECR starts the sequence again from the beginning.
- The file will only be deleted if the ECR acknowledges the **Completion** with 80-00.

PA00P015\_13.09\_final\_en .docx

Revision: 13.09 final Page 83 of 206

# **Commands, Bitmaps, Error Messages**

# **2.40 Change Configuration (08 13)**

With this command the ECR provides manufacturer specific configuration information to the PT and may also trigger a re-configuration procedure when applicable.

## **2.40.1 Start**

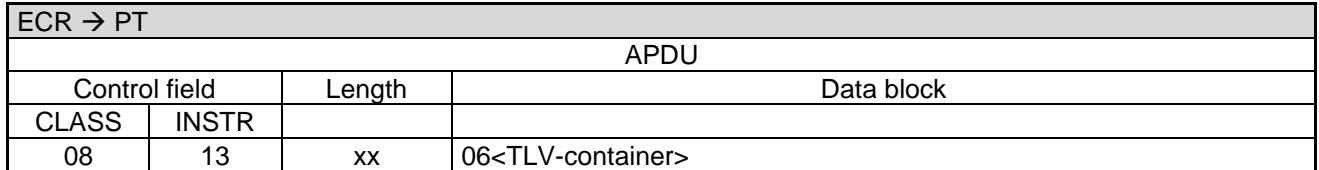

Data block:

• [06<](#page-196-0)TLV-container>: Possible tags are [2D](#page-173-0) (multiple, each at least with a tag [1C](#page-161-3) containing the actual configuration information (representation and meaning are manufacturer-specific)) and [15](#page-161-0) (the language is set with 2 bytes ASCII encoded ISO639-1 values. See also definition of tag [15\)](#page-161-0).

## **PT response:**

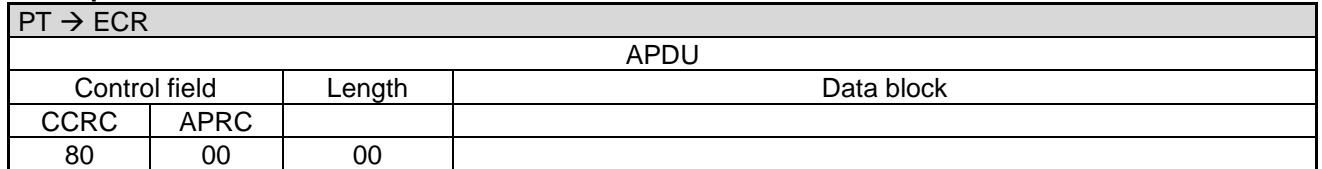

## **2.40.2 Completion**

After applying the provided configuration the PT terminates the process via Completion whereupon the ECR receives back the "master-rights":

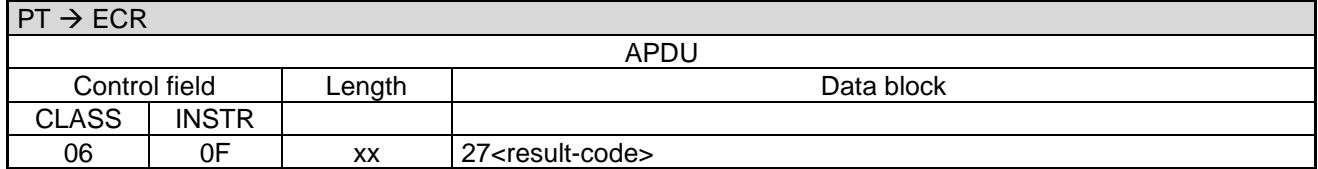

## **ECR response**:

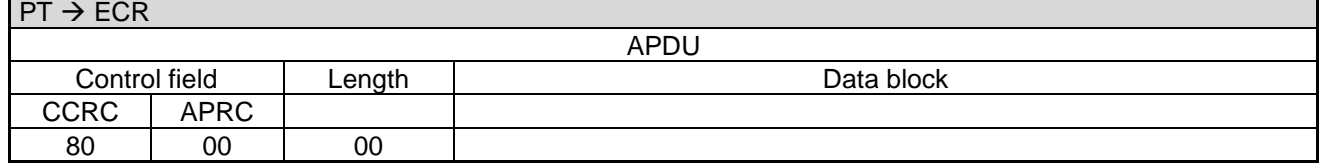

In error-case the PT responds with an **Abort** instead of [Completion \(06 0F\):](#page-125-0)

Revision: 13.09 final Page 84 of 206

# **Commands, Bitmaps, Error Messages**

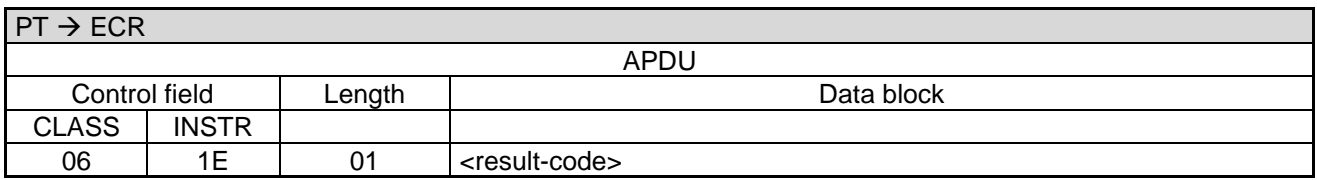

Data block:

• <result-code>: 1 byte. See chapter [Error-Messages.](#page-186-0)

## **ECR response**:

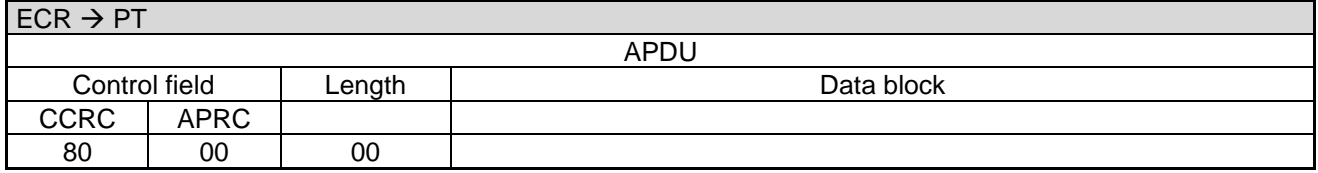

## **Note:**

• In error-case (i.e. <result-code> is not equal to '00') the ECR starts the sequence again from the beginning.

# **2.41 Write File (08 14)**

With this command, the ECR causes the PT to receive one or more files from the ECR.

## **2.41.1 Start**

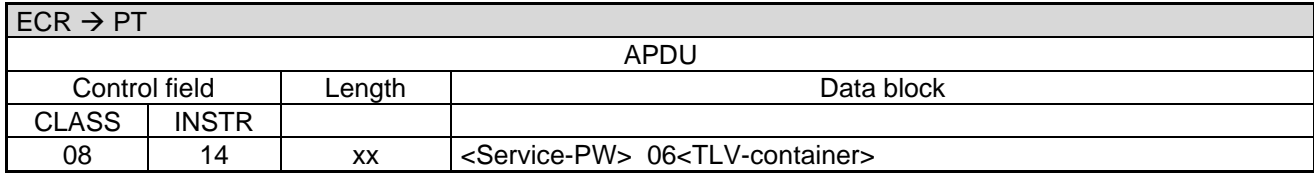

Data block:

06<TLV-container>: Possible tags are 2D (**multiple**, each with subtag 1D or 1F7A, 1F00 and [1F7B\)](#page-171-0)

- Each Tag 2D refers to a single file to be transferred to the PT
	- o Subtag 1D specifies a file-ID for which the PT recognizes file name and location for the file.
	- o Subtag 1F7A specifies a filename (optional with path information). This subtag can be sent alternatively to 1D.
	- $\circ$  Subtag 1F00 specifies the total byte length of the file.
	- o Subtag 1F7B MIME type, optionally

Revision: 13.09 final Page 85 of 206

# **Commands, Bitmaps, Error Messages**

## **PT response:**

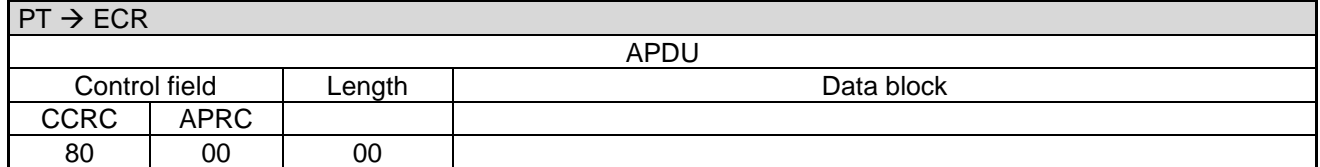

## **2.41.2 PT request**

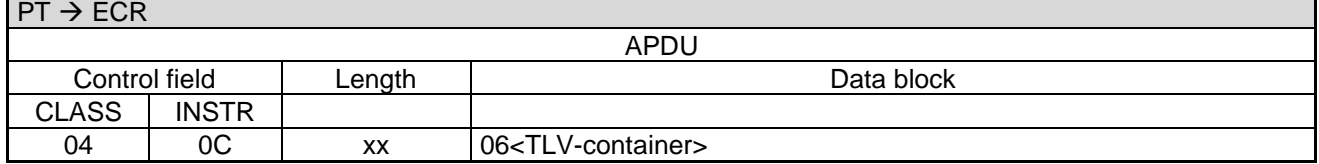

Data block:

06<TLV-Container>: Possible tag is 2D (**single**, with subtag 1D and 1E)

- Tag 2D refers to the file to be sent next.
	- $\circ$  Subtag 1D file ID (provided by the ECR in the start request, optional, if only 1 file is transferred)
	- o Subtag 1F7A specifies a filename, alternatively to 1D (optional, if only 1 file is transferred)
	- o Subtag 1E indicates the byte offset of the next block to be sent by the ECR (mandatory)
	- $\circ$  Subtag 1F00 specifies the total byte length of the file (provided by the ECR in the start request, optional)
	- $\circ$  Subtag 1F7B MIME type, (provided by the ECR in the start request, optional)

## **2.41.3 Transmission**

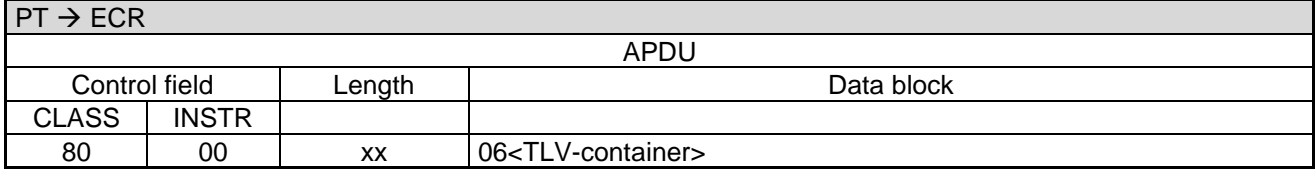

Data block:

06<TLV-Container>: Possible tag is 2D (single, with subtag 1C, 1D, and optional [1F7A,](#page-171-1) 1E, 1F00)

- Tag 2D refers to the file to be sent next.
	- o Subtag 1C specifies a file-block (mandatory)
	- o Subtag 1E indicates the byte offset of the block, which is sent by the ECR (mandatory)
	- o Subtag 1D file-ID (provided by the ECR in the start request, optional, if only 1 file is transferred)
	- $\circ$  Subtag [1F7A](#page-171-1) specifies a filename, alternatively to 1D (optional, if only 1 file is transferred)
	- $\circ$  Subtag 1F00 specifies the total byte length of the file (provided by the ECR in the start request, optional)
	- $\circ$  Subtag [1F7B](#page-171-0) MIME type, optionally (provided by the ECR in the start request, optional)

File data (Subtag 1C) is sent as block starting at requested offset (Subtag 1E).

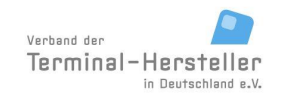

# **Commands, Bitmaps, Error Messages**

Block size may by chosen in any size and should be optimized for the reliability of the transport layer. Last block may be truncated to meet the effective length of the file (no padding).

Steps 1.2 and 1.3 as above are repeated until all data blocks have been transferred.

If the PT recognizes a transmission error during block transfer, it may request a repetition of the affected block up to three times. Repetition is indicated by the PT by requesting the same byte offset from the ECR as the previous block had.

ECR must check the block's byte offset for each PT request to recognize block repetition requests.

Command ends up in completion sequence when the PT has received the last block for the last file successfully (offset  $1E + \text{data length of } 1C = \text{file length } 1F00$ ).

## **2.41.4 Completion**

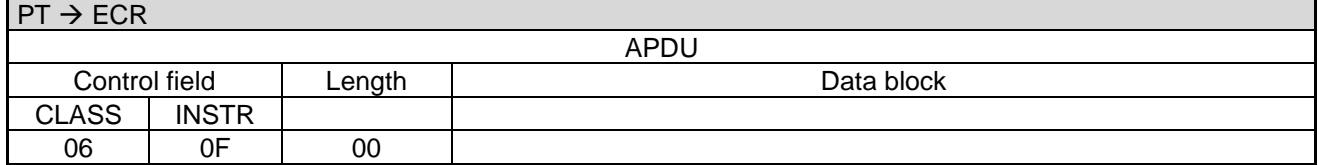

## **ECR response**:

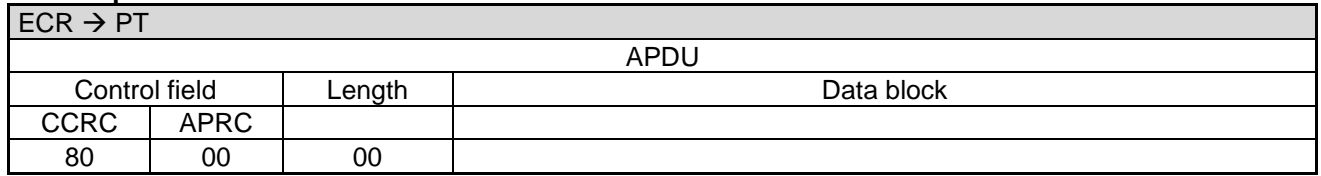

In error-case the PT responds with an **Abort** instead of [Completion \(06 0F\):](#page-125-0)

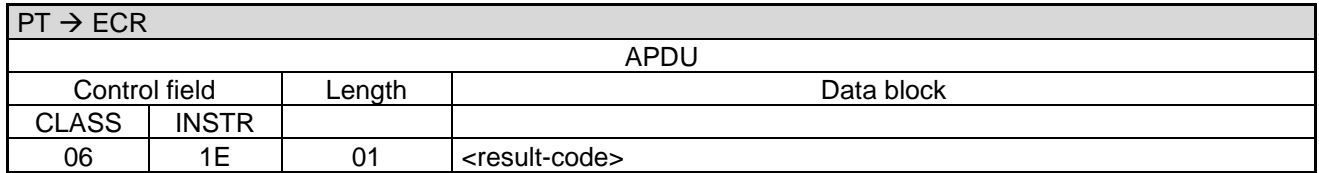

Data block:

• <result-code>: 1 byte. See chapter [Error-Messages.](#page-186-0)

## **ECR response**:

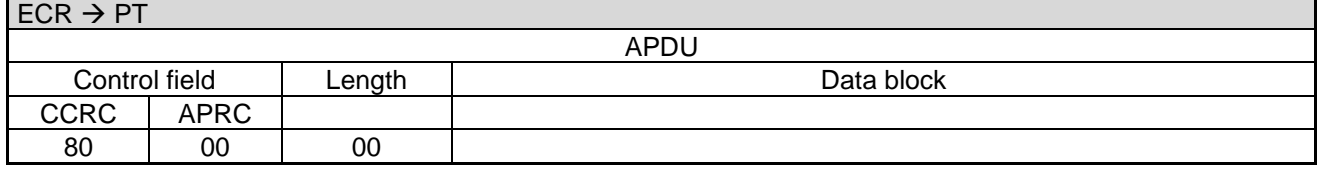

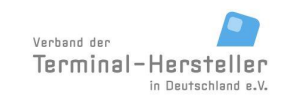

PA00P015\_13.09\_final\_en .docx

Revision: 13.09 final Page 87 of 206

# **Commands, Bitmaps, Error Messages**

# **2.42 Tax Free (06 0A)**

Tax Free is the elimination of income tax liability on accumulated investment earnings. By issuing this command, the PT prints a cheque for tax refund through Global Refund for Non-EU-citizens. This cheque needs to be filled out and signed by the merchant and the customer in order to be valid. Since this command needs a printout according to the rules of Global Refund, the function can only be used on PTs fitted with a printer and printing on the PT enabled.

## **2.42.1 Start**

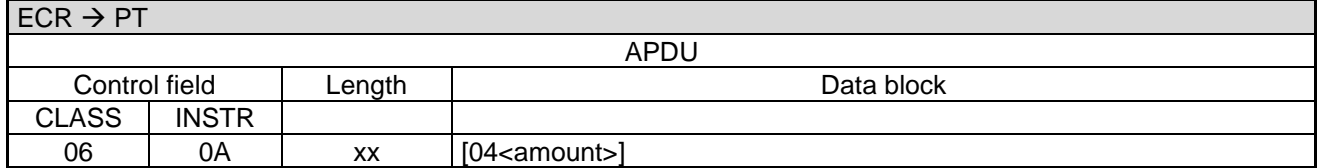

# **PT response:**

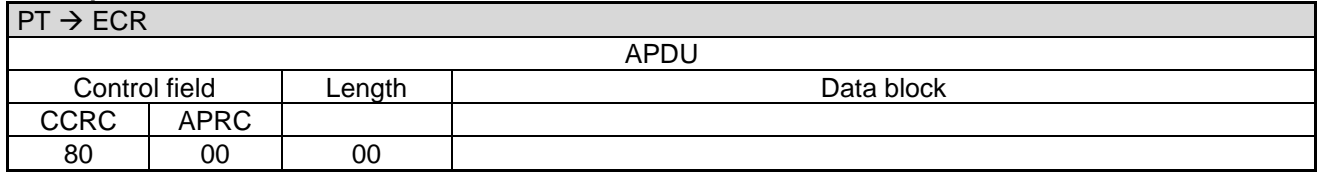

## **2.42.2 Completion**

Subsequently the PT terminates the process via **Completion** whereupon the ECR receives back the "masterrights":

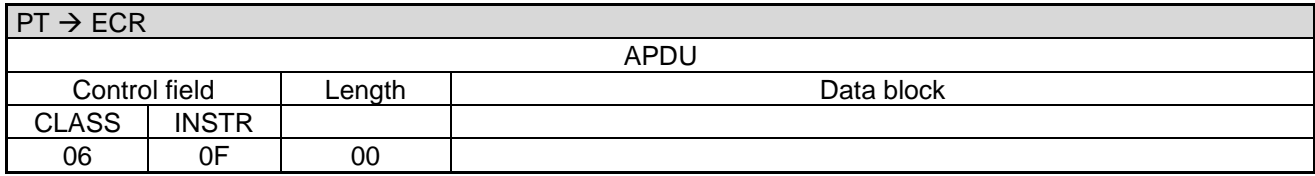

## **ECR response**:

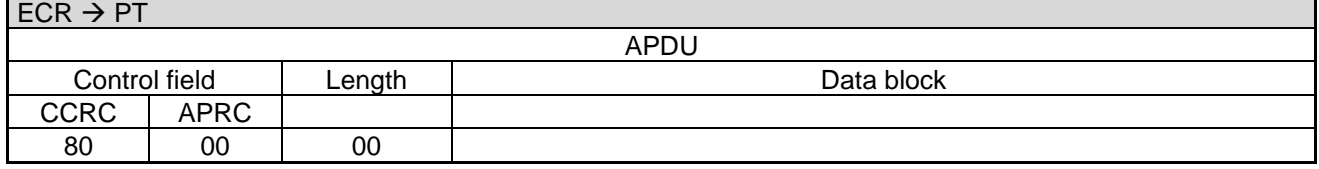

In error-case the PT responds with an **Abort** instead of [Completion \(06 0F\):](#page-125-0)

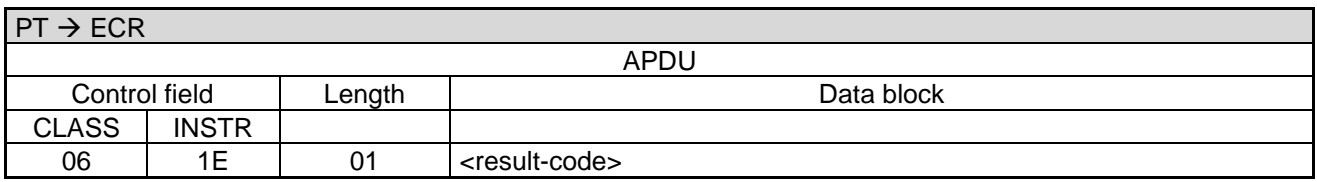

Data block

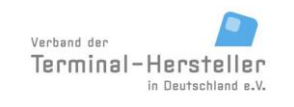

Revision: 13.09 final Page 88 of 206

# **Commands, Bitmaps, Error Messages**

• <result-code>: 1 byte. See chapter [Error-Messages.](#page-186-0)

## **ECR response**:

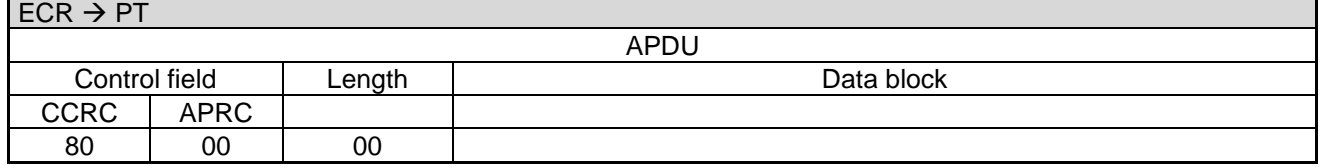

# **2.43 Send Turnover Totals (06 10)**

With this command the ECR causes the PT to send an overview about the stored transactions.

## **2.43.1 Start**

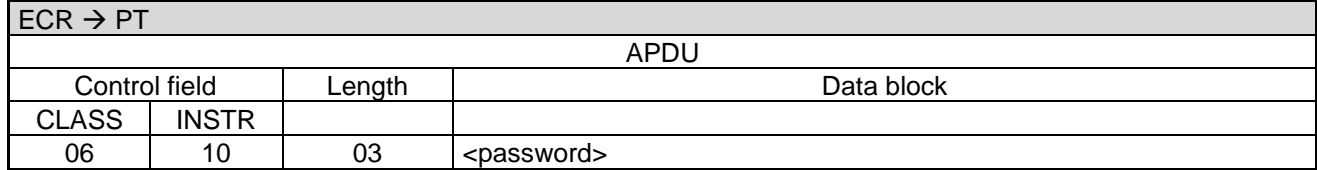

Data block:

• <password>: See chapter [Password.](#page-24-0)

#### **PT response:**

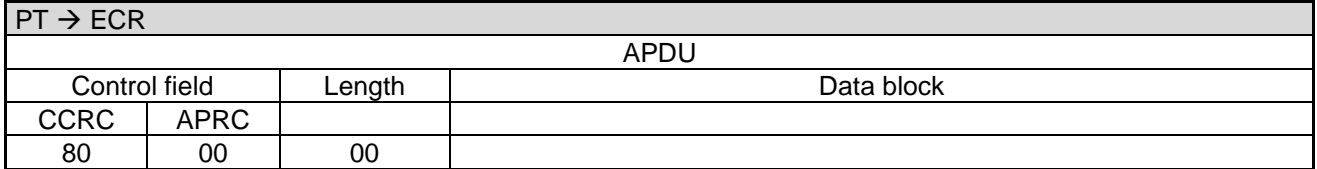

## **2.43.2 Status-Information**

The PT responds with the **Status-Information after End-Of-Day / Send Turnover Totals**:

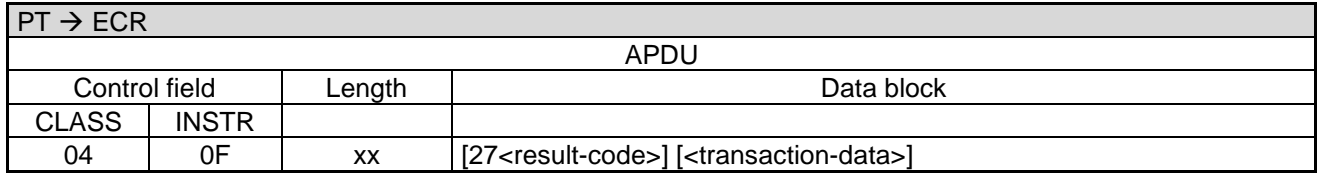

Data block:

• <transaction-data>: See chapter [Status-Information after End-Of-Day / Send Turnover Totals.](#page-124-0)

#### **ECR response**:

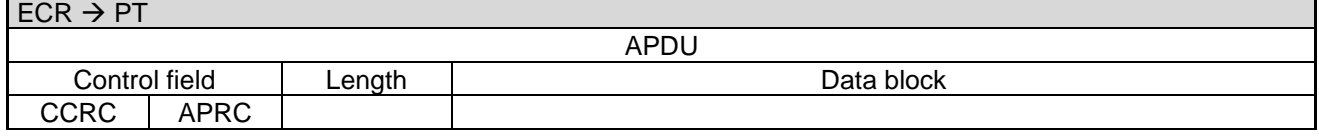

PA00P015\_13.09\_final\_en .docx

Revision: 13.09 final Page 89 of 206

# **Commands, Bitmaps, Error Messages**

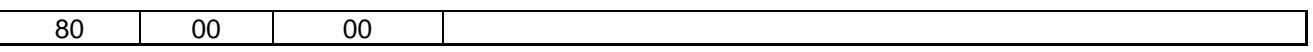

## **2.43.3 Completion**

Subsequently the PT terminates the process via **Completion** whereupon the ECR receives back the "masterrights":

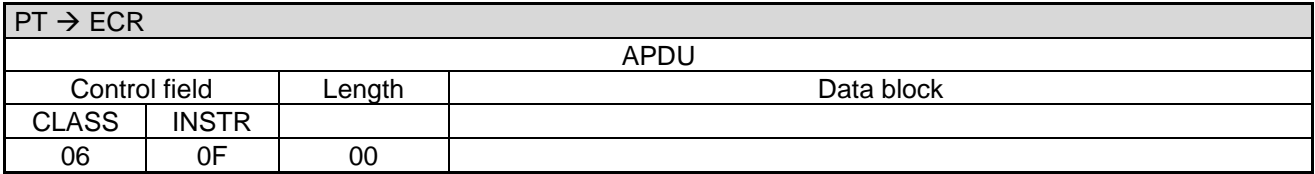

## **ECR response**:

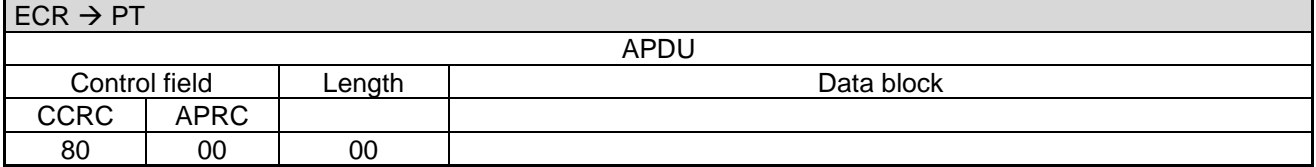

# **Commands, Bitmaps, Error Messages**

In error-case the PT responds with an **Abort** instead of [Completion \(06 0F\):](#page-125-0)

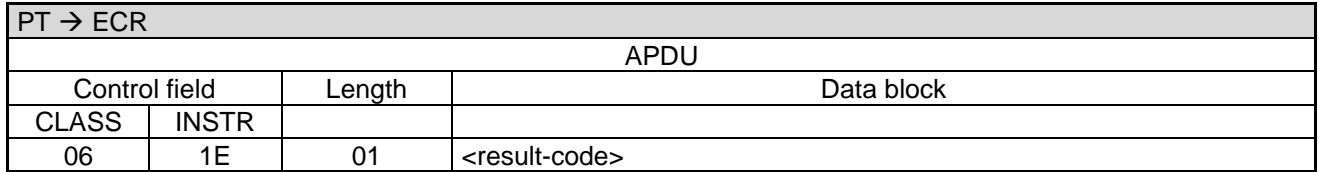

Data block:

• <result-code>: 1 byte. See chapter [Error-Messages.](#page-186-0)

#### **ECR response**:

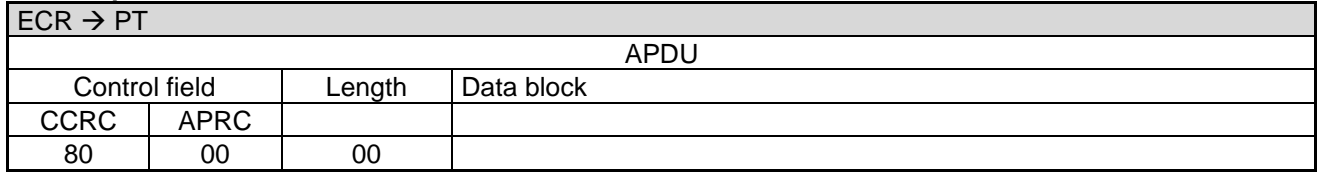

# **2.44 Reset Terminal (06 18)**

With this command the ECR causes the PT to restart.

## **2.44.1 Start**

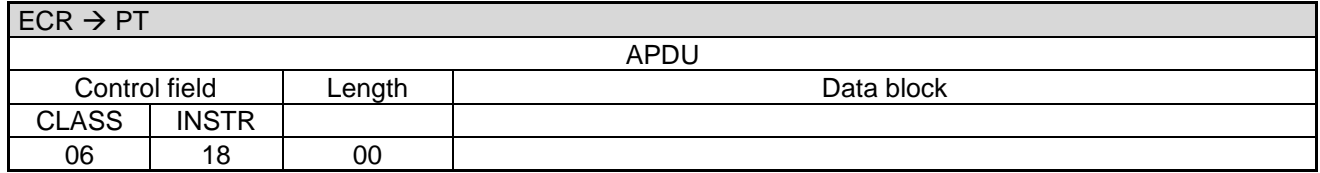

## **PT response:**

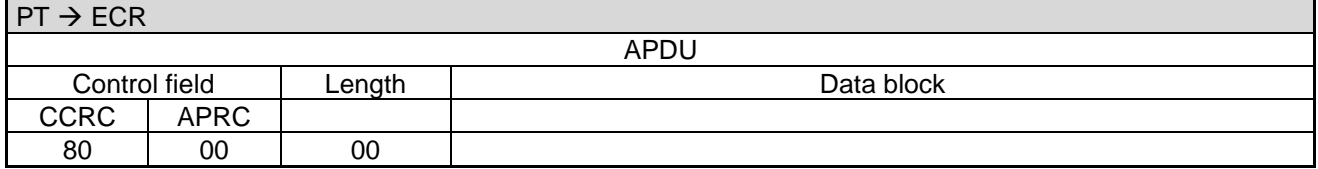

## **2.44.2 Completion**

Subsequently the PT terminates the process via **Completion** whereupon the ECR receives back the "masterrights":

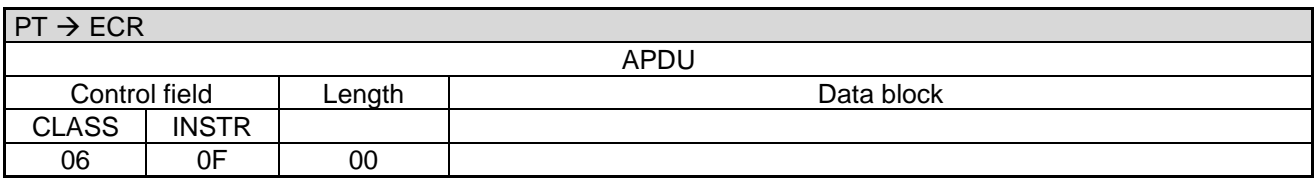

Revision: 13.09 final Page 91 of 206

# **Commands, Bitmaps, Error Messages**

## **ECR response**:

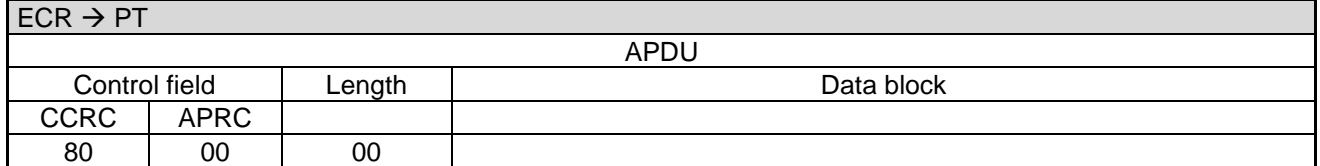

# **2.45 Print System Configuration (06 1A)**

With this command the ECR causes the PT to print its system information to the print target defined in [Regis](#page-26-0)[tration \(06 00\).](#page-26-0)

## **2.45.1 Start**

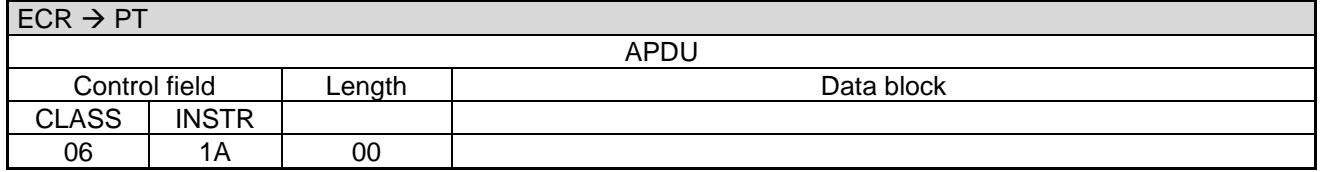

## **PT response:**

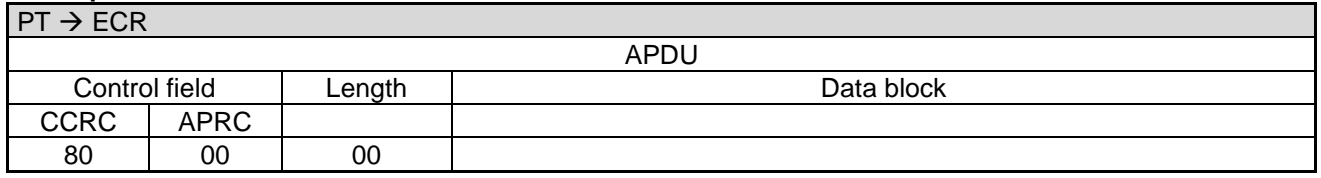

## **2.45.2 Receipt-Printout**

If the PT function **ECR-Receipt** is activated (= setting in PT, that the ECR assumes the print-function), then the PT transmits the receipt line-by-line to the ECR using "Print Line" Commands (see chapter Print line (06 D1)). Alternatively the receipt printout is carried out using the "Print Text-Block" Command (see chapter Print line (06 D3)). Alternatively the PT prints the receipt on its own printer.

## **2.45.3 Completion**

Subsequently the PT terminates the process via **Completion** whereupon the ECR receives back the "masterrights":

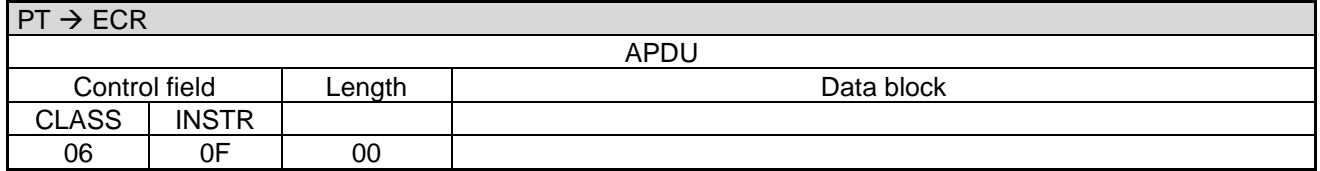

Revision: 13.09 final Page 92 of 206

# **Commands, Bitmaps, Error Messages**

## **ECR response**:

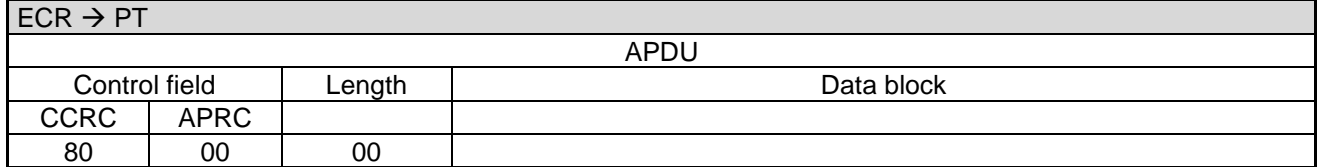

# **2.46 Set/Reset Terminal-ID (06 1B)**

With this command the ECR causes the PT to set or reset the terminal identifier. The command will only be executed, if the turnover storage is empty e.g. after an end of day command.

# **2.46.1 Start**

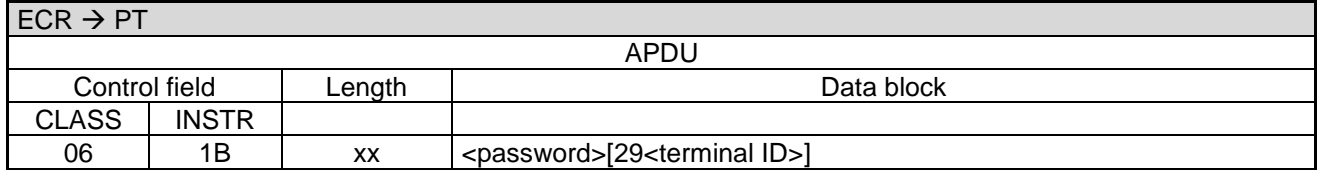

Data block:

- <password>: See chapter [Password.](#page-24-0)
- [29<](#page-196-4)terminal ID: If present the content becomes the new terminal identifier.

#### **PT response:**

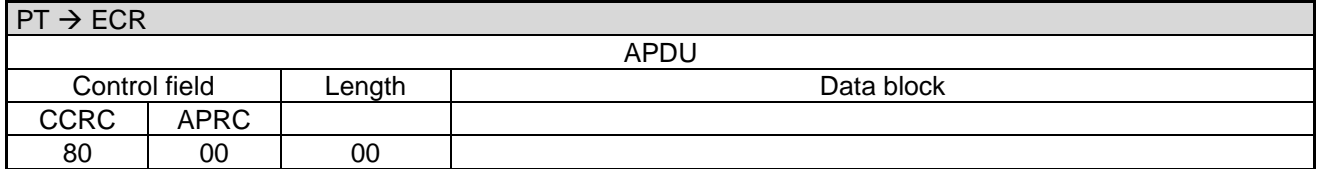

## **2.46.2 Completion**

Subsequently the PT terminates the process via **Completion** whereupon the ECR receives back the "masterrights":

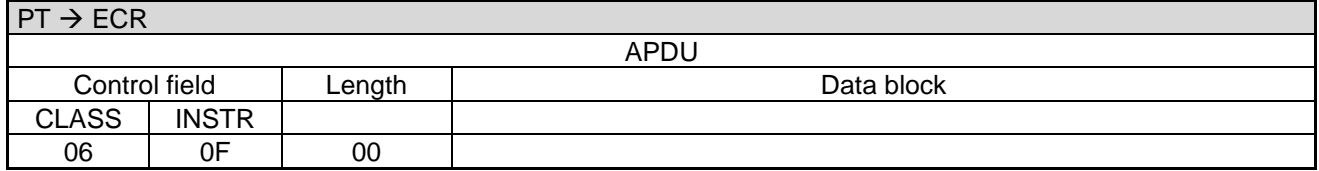

## **ECR response**:

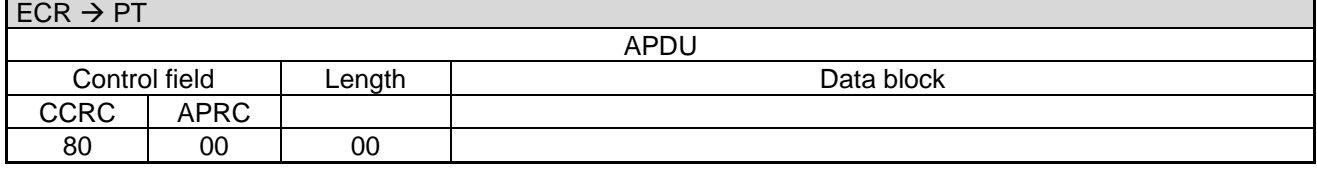

# **Commands, Bitmaps, Error Messages**

In error-case the PT responds with an **Abort** instead of [Completion \(06 0F\):](#page-125-0)

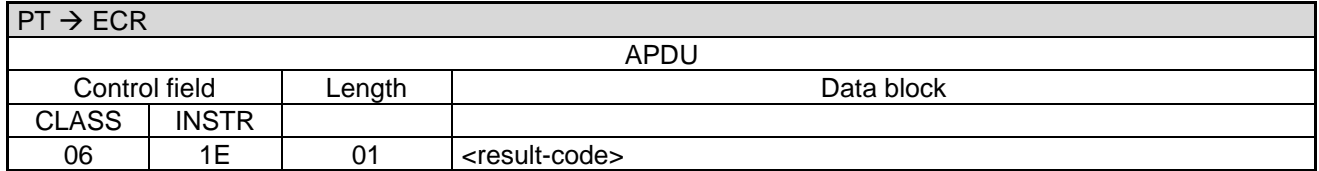

Data block:

• <result-code>: 1 byte. See chapter [Error-Messages.](#page-186-0)

## **ECR response**:

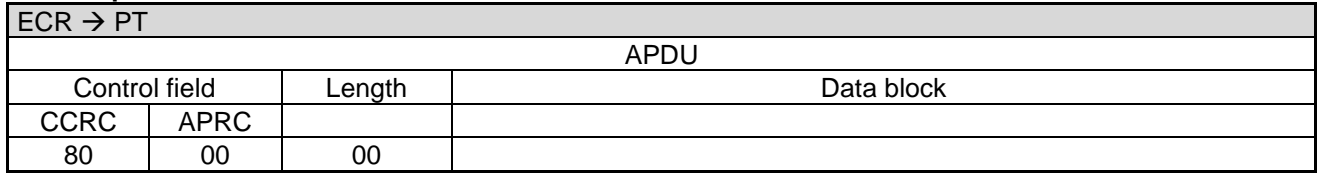

# **2.47 Send offline Transactions (06 51)**

With this command the ECR causes the PT load off eventually stored offline transactions to the host. It does not imply an end of day command.

## **2.47.1 Start**

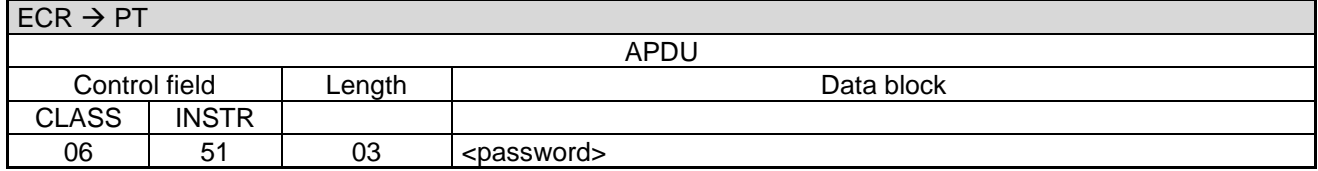

Data block:

• <password>: See chapter [Password.](#page-24-0)

## **PT response:**

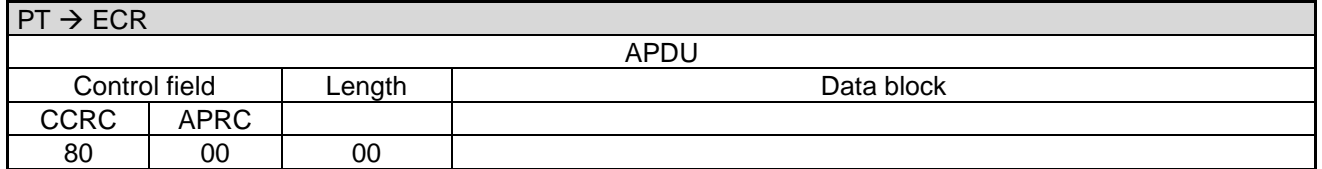

## **2.47.2 Completion**

Subsequently the PT terminates the process via **Completion** whereupon the ECR receives back the "masterrights":

PA00P015\_13.09\_final\_en .docx

Revision: 13.09 final Page 94 of 206

# **Commands, Bitmaps, Error Messages**

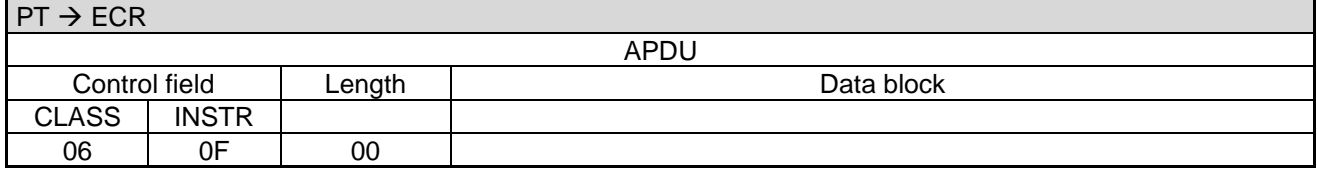

## **ECR response**:

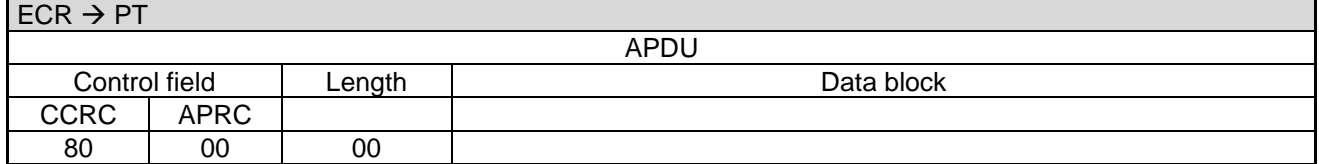

In error-case the PT responds with an **Abort** instead of [Completion \(06 0F\):](#page-125-0)

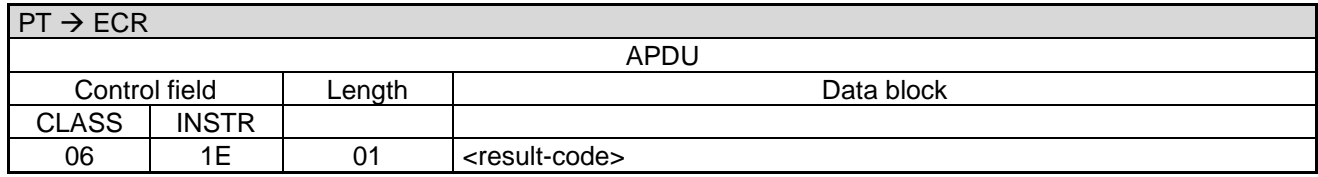

Data block:

• <result-code>: 1 byte. See chapter [Error-Messages.](#page-186-0)

## **ECR response**:

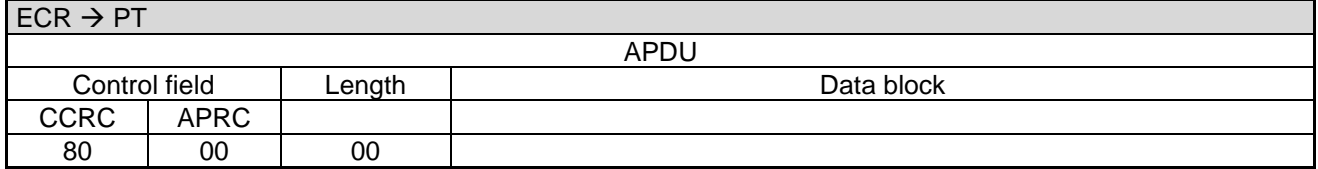

# **2.48 Selftest (06 79)**

With this command the ECR causes the PT start a self test and print it's system information to the print target defined in [Registration \(06 00\).](#page-26-0)

# **2.48.1 Start**

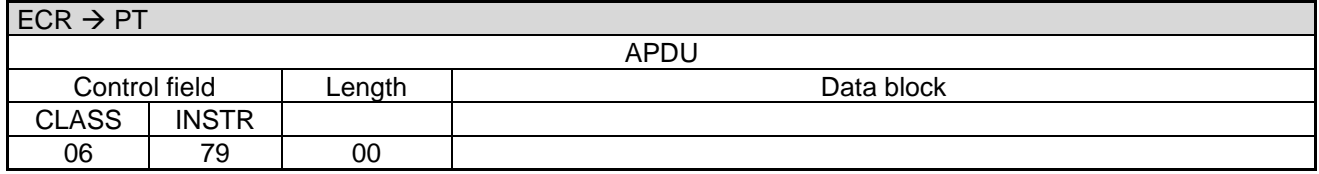

Revision: 13.09 final Page 95 of 206

# **Commands, Bitmaps, Error Messages**

## **PT response:**

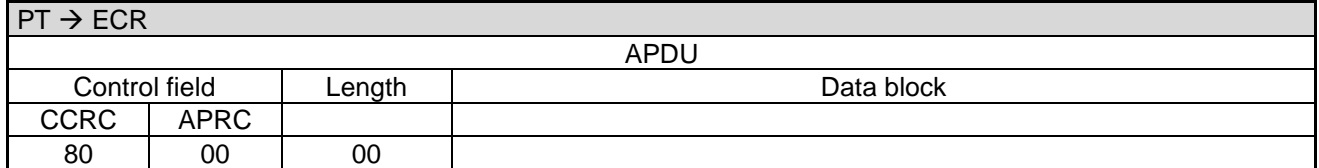

## **2.48.2 Completion**

Subsequently the PT terminates the process via **Completion** whereupon the ECR receives back the "masterrights":

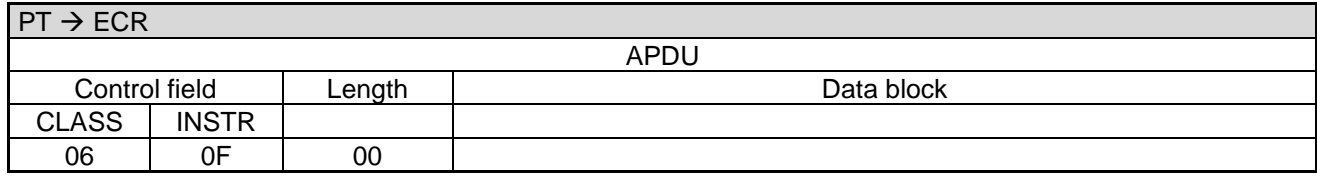

#### **ECR response**:

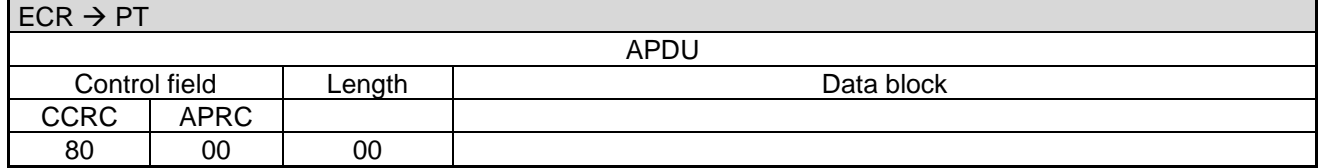

In error-case the PT responds with an **Abort** instead of [Completion \(06 0F\):](#page-125-0)

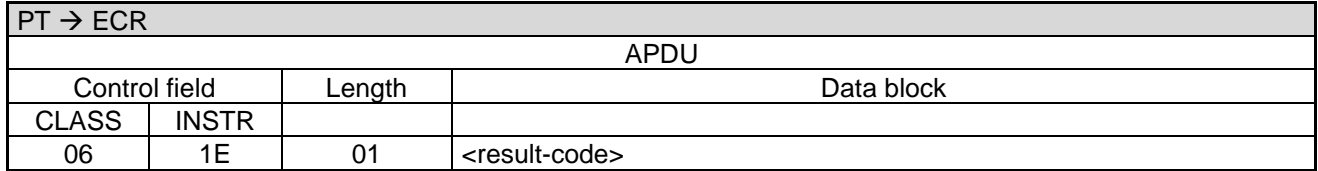

Data block:

• <result-code>: 1 byte. See chapter [Error-Messages.](#page-186-0)

## **ECR response**:

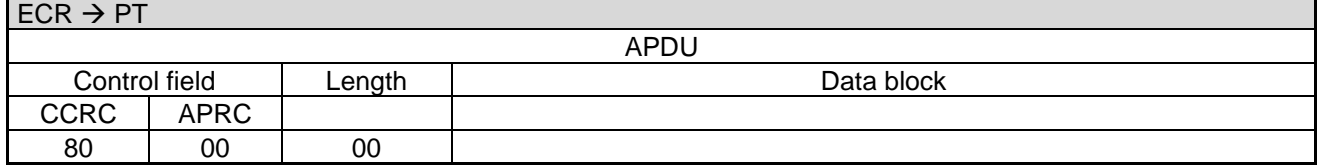

# **2.49 Change Password (06 95)**

With this command the ECR can change the merchant password required for some ZVT commands to the PT (see chapter [Password\)](#page-24-0).

Revision: 13.09 final Page 96 of 206

# **Commands, Bitmaps, Error Messages**

## **2.49.1 Start**

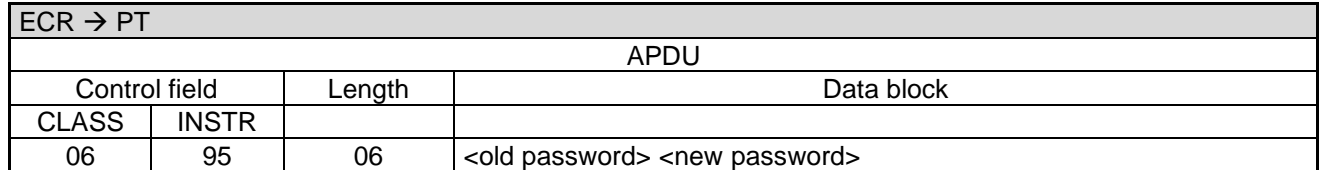

Data block:

- < old password>: 3 bytes, BCD. The old password.
- <new password>: 3 bytes,BCD. The new password to be set.

#### **PT response:**

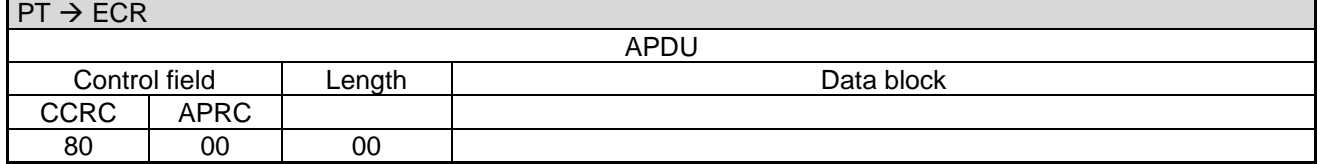

## **2.49.2 Completion**

Subsequently the PT terminates the process via **Completion** whereupon the ECR receives back the "masterrights":

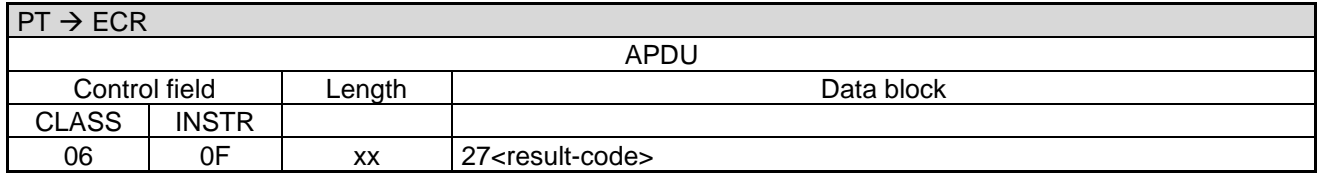

#### **ECR response**:

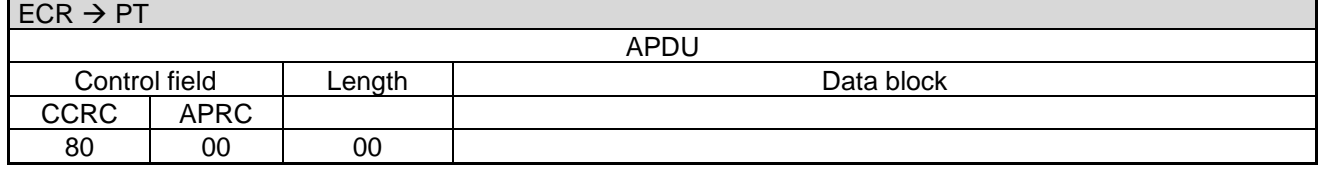

In error-case the PT responds with an **Abort** instead of [Completion \(06 0F\):](#page-125-0)

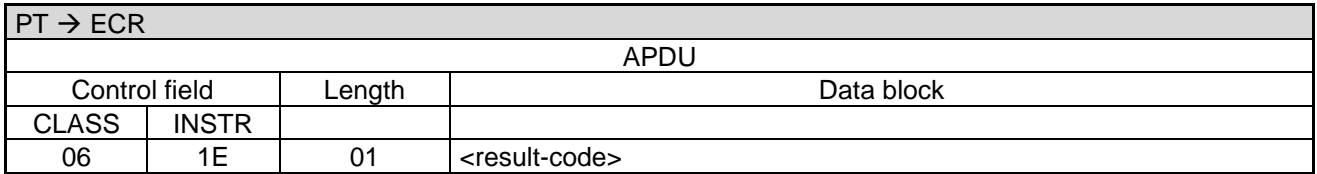

Data block:

• <result-code>: 1 byte. See chapter [Error-Messages.](#page-186-0)

Revision: 13.09 final Page 97 of 206

# **Commands, Bitmaps, Error Messages**

## **ECR response**:

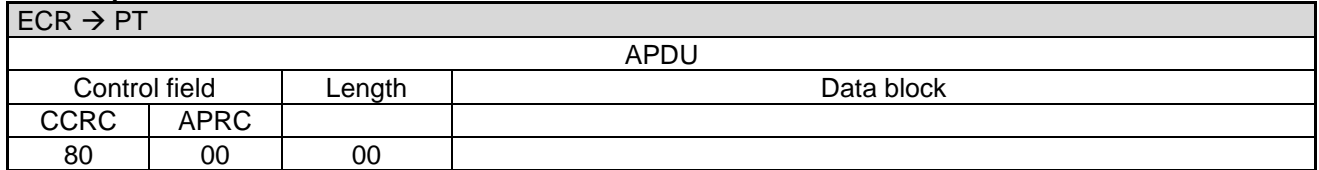

#### **Note:**

In error-case (i.e. <result-code> is not equal to '00') the ECR starts the sequence again from the beginning.

# **2.50 Start OPT Action (08 20)**

With this command the ECR causes the PT to make a connection to the Personalisation-System to start an OPT-action.

## **2.50.1 Start**

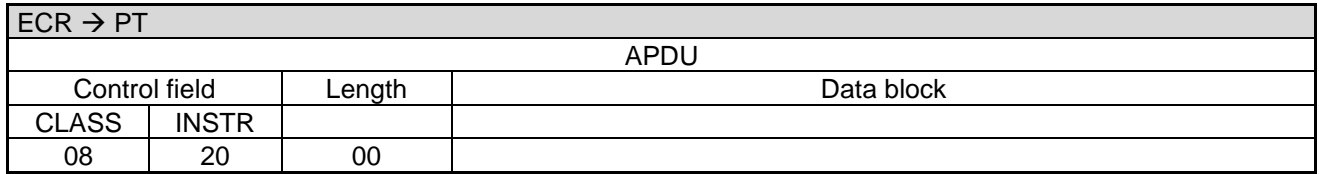

#### **PT response:**

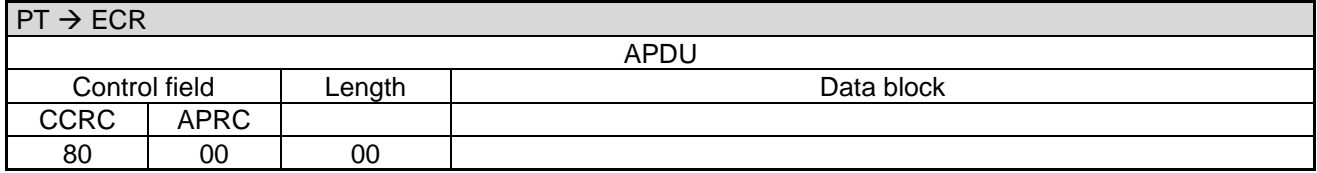

## **2.50.2 Transaction**

Following the response the PT begins with the transaction.

For this purpose the PT makes an online-connection to the PS. This takes place – depending on configuration of the PT and ECR – either over a communication module in the PT or over a communication module connected to the ECR (see chapter Transmit Data via Dial-Up (06 D9) and chapter Receive Data via Dial-Up (06 DA)).

## **2.50.3 Intermediate Status-Information**

If the ECR requested Intermediate Status-Information during Registration, the PT regularly sends Intermediate Status to the ECR in order to re-start the timeouts.

Only during the actual data-transfer is no Intermediate Status transmitted.

## **2.50.4 Receipt-Printout**

After the transaction the Receipt-Printout takes place. If the PT function **ECR-Receipt** is activated (= setting in PT, that the ECR assumes the print-function), then the PT transmits the receipt line-by-line to the ECR using

PA00P015\_13.09\_final\_en .docx

# **Commands, Bitmaps, Error Messages**

"Print Line" Commands (see chapter Print line (06 D1)). Alternatively the receipt printout is carried out using the "Print Text-Block" Command (see chapter Print line (06 D3)).

## **2.50.5 Completion**

Subsequently the PT terminates the process via Completion whereupon the ECR receives back the "masterrights":

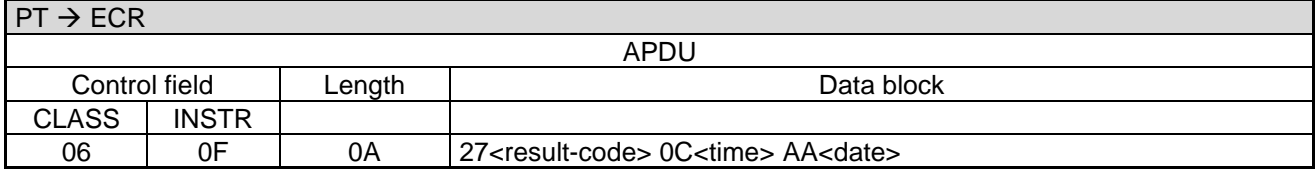

## **ECR response**:

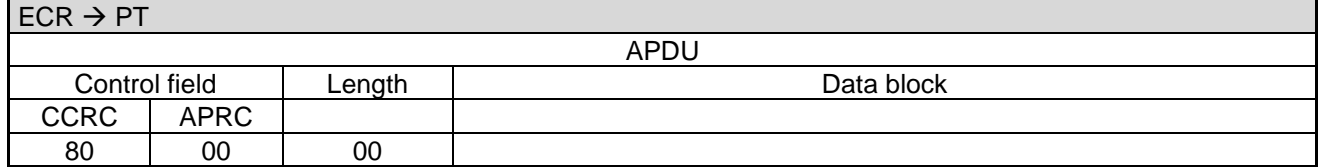

In error-case the PT responds with an **Abort**:

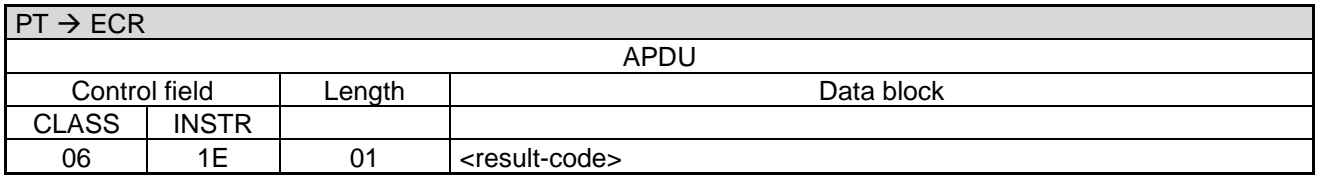

Data block:

• <result-code>: 1 byte. See chapter [Error-Messages.](#page-186-0)

## **ECR response**:

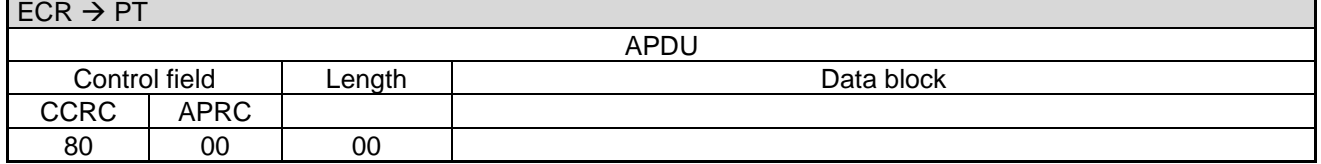

**Note:**

In error-case (i.e. <result-code> is not equal to '00') the ECR starts the sequence again from the beginning to ensure that the OPT-action is successfully carried out.

# **2.51 Set OPT Point-in-Time (08 21)**

With this command the ECR sets the point-in-time for the next OPT-Action in the PT.

Revision: 13.09 final Page 99 of 206

# **Commands, Bitmaps, Error Messages**

## **2.51.1 Start**

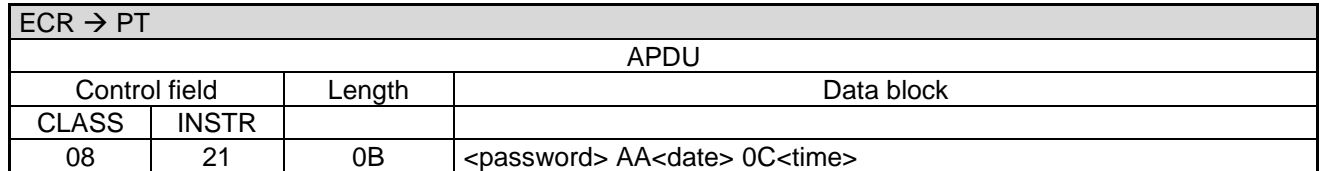

Data block:

• <password>: See chapter [Password.](#page-24-0)

## **PT response:**

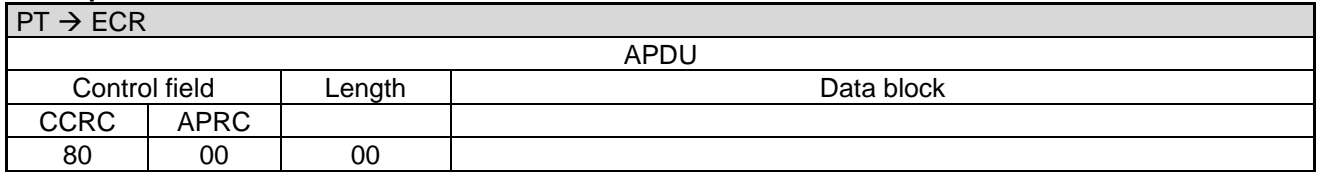

## **2.51.2 Completion**

After setting the OPT Point-in-Time the PT sends a **Completion** command:

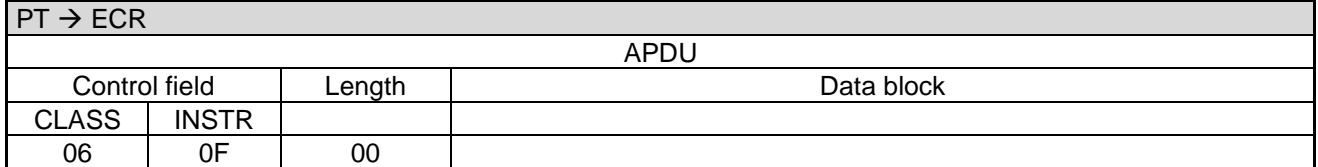

## **ECR response**:

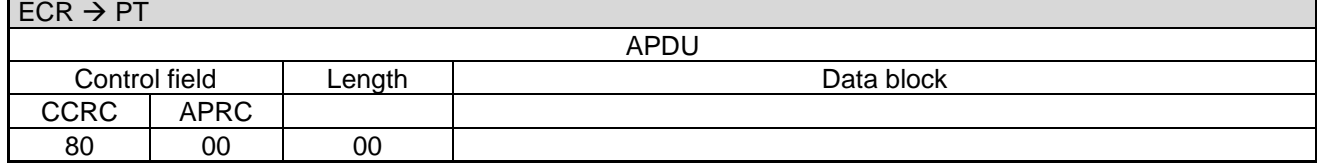

If the cannot set the OPT Point-in-Time (e.g. because Pre-Initialisation was not yet executed) the PT responds with command **Abort** instead of **Completion**.

# **2.52 Start OPT Pre-Initialisation (08 22)**

With this command the ECR causes the PT to make a connection to the Personalisation-System to start an OPT Pre-Initialisation.

Revision: 13.09 final Page 100 of 206

# **Commands, Bitmaps, Error Messages**

## **2.52.1 Start**

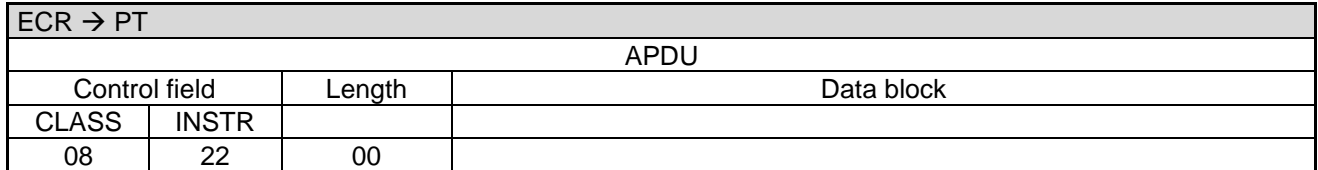

## **PT response:**

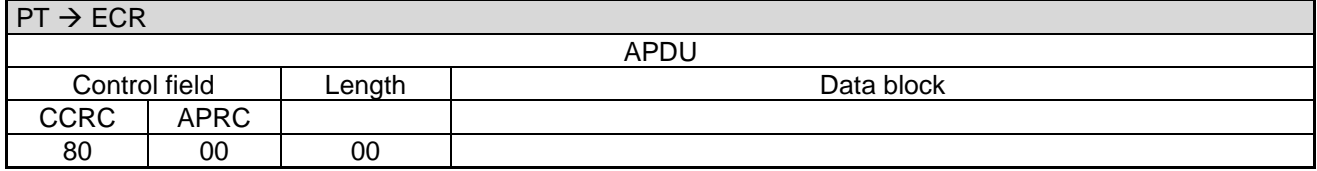

## **2.52.2 Transaction:**

Following the response the PT begins with the transaction.

For this purpose the PT makes an online-connection to the PS. This takes place – depending on configuration of the PT and ECR – either over a communication module in the PT or over a communication module connected to the ECR (see chapter Transmit Data via Dial-Up (06 D9) and chapter Receive Data via Dial-Up (06 DA)).

## **2.52.3 Intermediate Status-Information**

If the ECR requested Intermediate Status-Information during Registration, the PT regularly sends Intermediate Status to the ECR in order to re-start the timeouts.

Only during the actual data-transfer is no Intermediate Status transmitted.

## **2.52.4 Receipt-Printout**

After the transaction the Receipt-Printout takes place. If the PT function **ECR-Receipt** is activated (= setting in PT, that the ECR assumes the print-function), then the PT transmits the receipt line-by-line to the ECR using "Print Line" Commands (see chapter Print line (06 D1)). Alternatively the receipt printout is carried out using the "Print Text-Block" Command (see chapter Print line (06 D3)).

## **2.52.5 Completion**

Subsequently the PT terminates the process via Completion whereupon the ECR receives back the "masterrights":

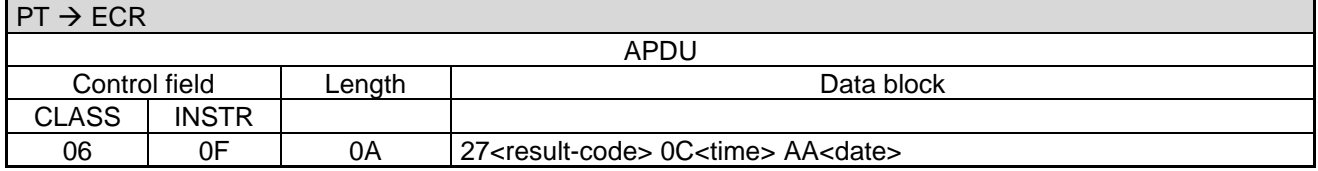

Revision: 13.09 final Page 101 of 206

# **Commands, Bitmaps, Error Messages**

## **ECR response**:

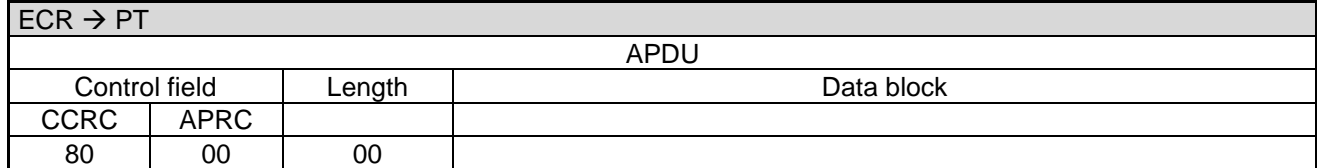

In error-case the PT responds with an **Abort**:

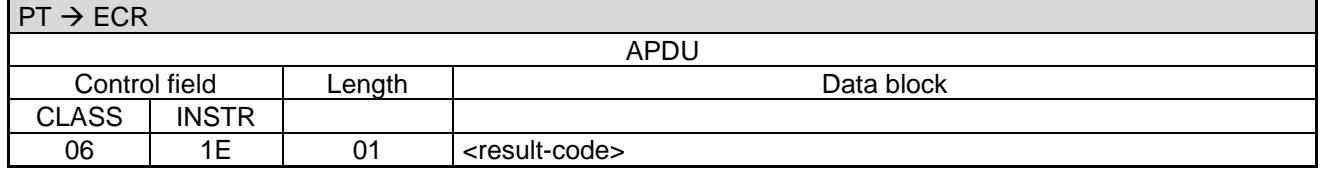

Data block:

• <result-code>: 1 byte. See chapter [Error-Messages.](#page-186-0)

#### **ECR response**:

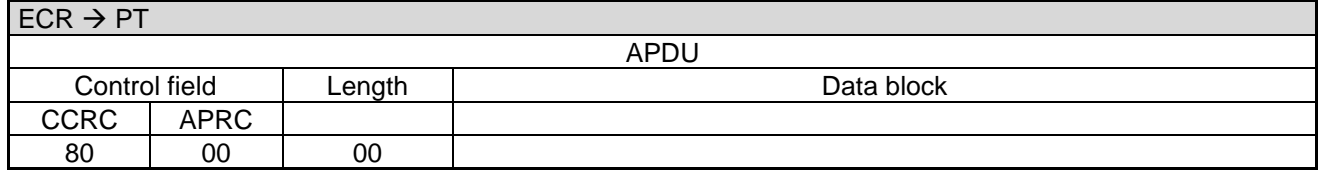

## **Note:**

• In error-case (i.e. <result-code> is not equal to '00') the ECR starts the sequence again from the beginning to ensure that the OPT-action is successfully carried out.

# **2.53 Output OPT-Data (08 23)**

With this command the ECR can obtain the stored OPT-data from the PT.

# **2.53.1 Start**

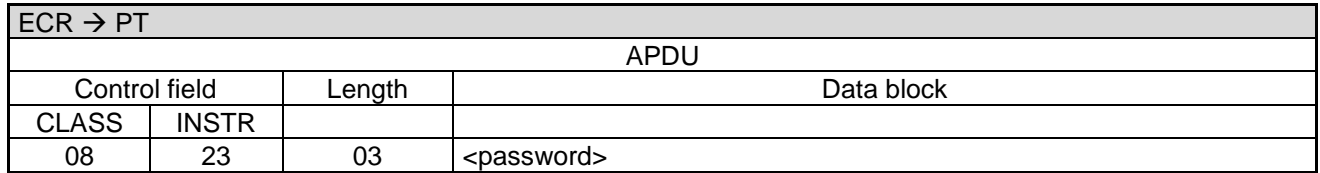

Data block:

• <password>: See chapter [Password.](#page-24-0)

Revision: 13.09 final Page 102 of 206

# **Commands, Bitmaps, Error Messages**

## **PT response:**

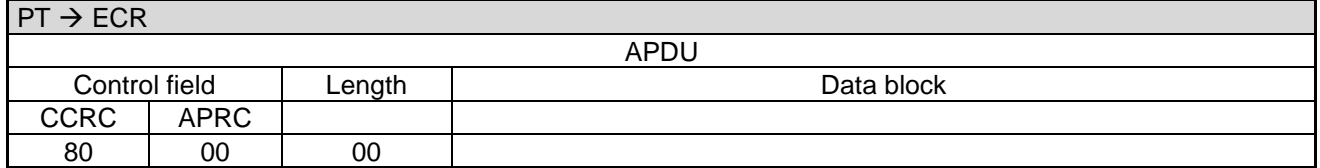

## **2.53.2 Output of OPT-Data**

The PT prints the OPT-Data on the printer. If the PT is configured such that, that OPT-Data should be printes on the ECR then the PT send Print-Line commands.

## **2.53.3 Completion**

Following output of the OPT-Data the PT sends a **Completion** command:

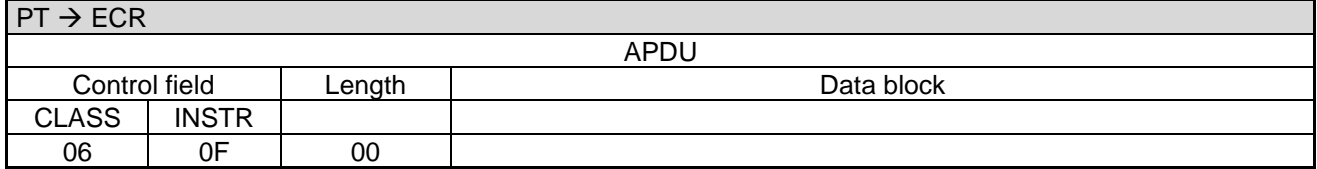

## **ECR response**:

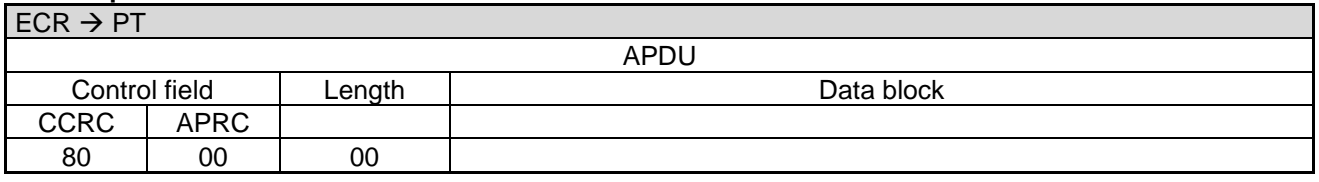

If the PT has no stored OPT-Data then the PT responds with command **Abort** instead of **Completion**.

# **2.54 OPT Out-of-Order (08 24)**

With this command the ECR causes the PT to start OPT-Out-of-Order.

#### **2.54.1 Start**

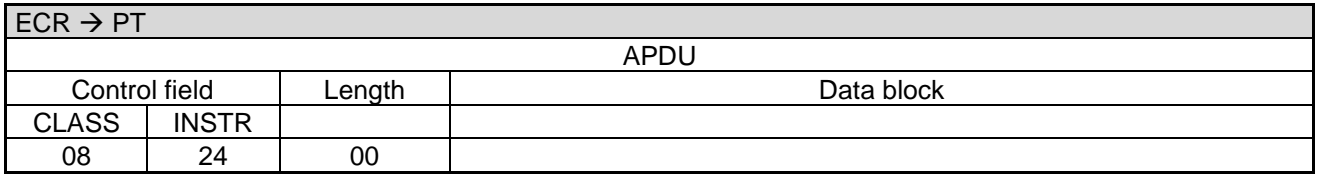

#### **PT response:**

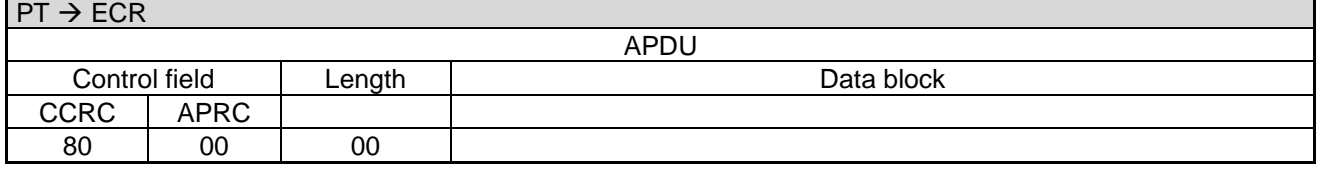

PA00P015\_13.09\_final\_en .docx

Revision: 13.09 final Page 103 of 206

# **Commands, Bitmaps, Error Messages**

## **2.54.2 Transaction:**

Following the response the PT begins with the transaction.

For this purpose the PT makes an online-connection to the PS. This takes place – depending on configuration of the PT and ECR – either over a communication module in the PT or over a communication module connected to the ECR (see chapter Transmit Data via Dial-Up (06 D9) and chapter Receive Data via Dial-Up (06 DA)).

## **2.54.3 Intermediate Status-Information**

If the ECR requested Intermediate Status-Information during Registration, the PT regularly sends Intermediate Status to the ECR in order to re-start the timeouts. Only during the actual data-transfer is no Intermediate Status transmitted.

## **2.54.4 Receipt-Printout**

After the transaction the Receipt-Printout takes place. If the PT function **ECR-Receipt** is activated (= setting in PT, that the ECR assumes the print-function), then the PT transmits the receipt line-by-line to the ECR using "Print Line" Commands (see chapter Print line (06 D1)). Alternatively the receipt printout is carried out using the "Print Text-Block" Command (see chapter Print line (06 D3)).

## **2.54.5 Completion**

Subsequently the PT terminates the process via Completion whereupon the ECR receives back the "masterrights":

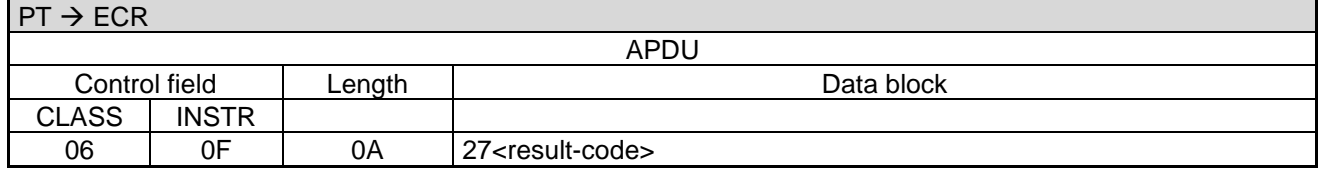

## **ECR response**:

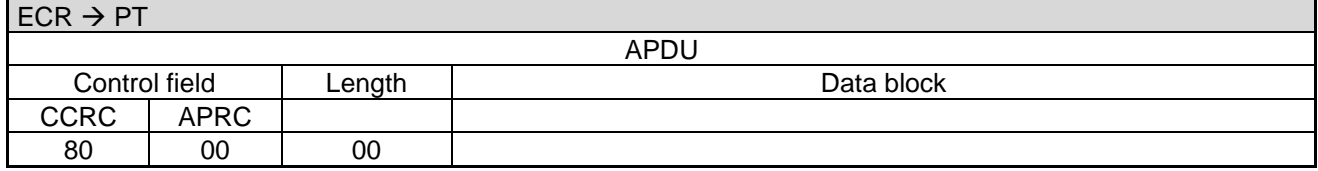

In error-case the PT responds with an **Abort**:

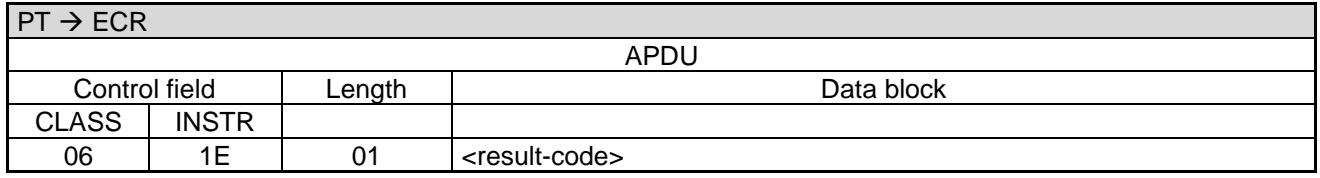

Data block:

• <result-code>: 1 byte. See chapter [Error-Messages.](#page-186-0)

Revision: 13.09 final Page 104 of 206

# **Commands, Bitmaps, Error Messages**

## **ECR response**:

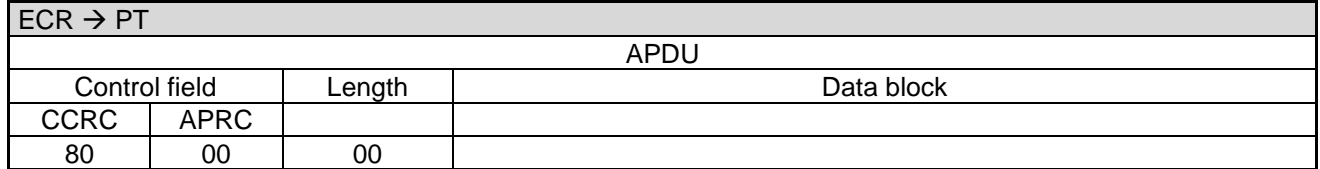

#### **Note:**

• In error-case (i.e. <result-code> is not equal to '00') the ECR starts the sequence again from the beginning to ensure that the OPT-action is successfully carried out.

# **2.55 Activate Service-Mode (08 01)**

With this command the ECR switch the PT into Service-Mode. In Service-Mode the PT displays the configuration-menu.

## **2.55.1 Start**

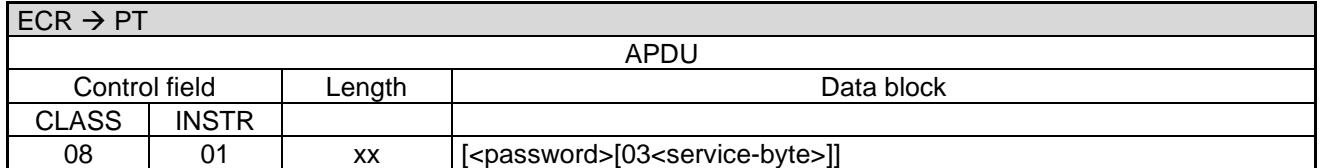

Data block:

- <password>: See chapter [Password.](#page-24-0)
- [03<](#page-196-5)service-byte>: See [Table 11: Definition of <service-byte>.](#page-103-0) If <service-byte> is sent then <password> must also be sent.

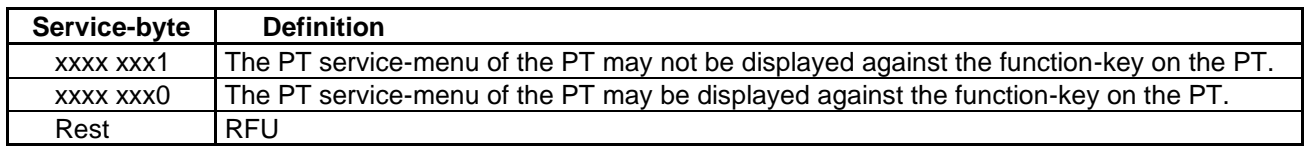

<span id="page-103-0"></span>**Table 11: Definition of <service-byte>**

#### **PT response:**

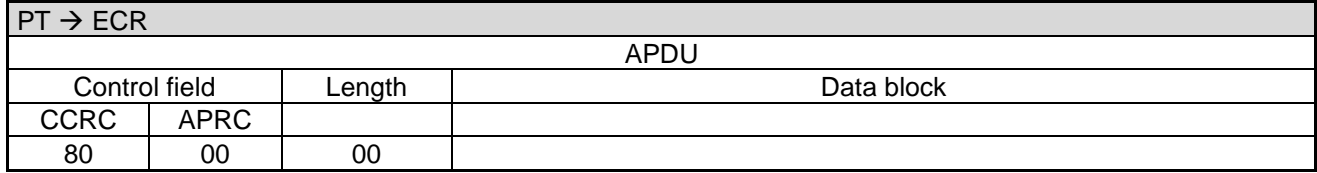

# **2.55.2 Service-Mode**

Subsequently the PT shows the menu on its display. The operator can now execute different functions on the PT. As long as the PT is in Service-Mode it is the master.

PA00P015\_13.09\_final\_en .docx

# **Commands, Bitmaps, Error Messages**

In Service-Mode the PT can send Dial-Up commands, Print-Line commands and Intermediate Status-Information.

## **Caution:**

If the PT does not send any command to the ECR within timeout T4 the ECR assumes that the PT no longer functional and will not react to any further commands from the PT. To avoid this, the PT should periodically send Intermediate Status-Information (where necessary with changed T4 value) to the ECR.

## **2.55.3 End Service-Mode**

As soon as the operator leaves the menu, the Service-Mode will be ended.

## **Note:**

Following long-lasting events (e.g. software-update) the PT sends the Completion command independently so that a service-technician does not have to remain at the PT until the end of the event.

## **2.55.4 Completion**

To terminate the Service-Mode the PT sends a **Completion** command:

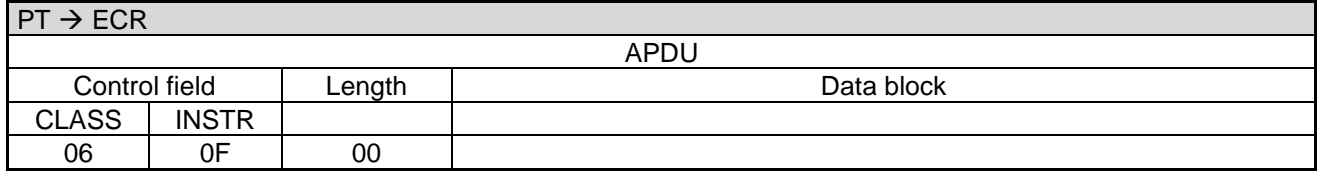

## **ECR response**:

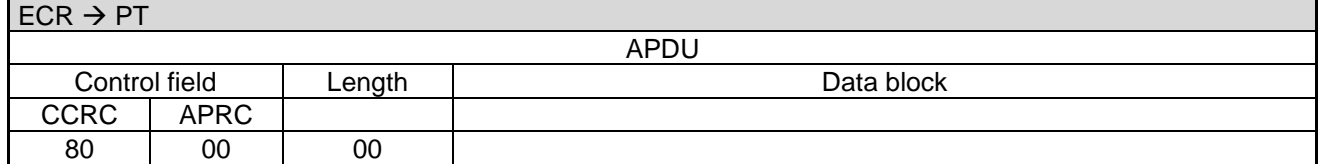

The ending of the Service-Mode causes the PT to exit the Service-Menu and the ECR and PT set timeout T4 back to the default value.

## **Note:**

If the PT makes the connection to TCS via a communication module in the PT as opposed to a communication module connected to the ECR, the PT sends the Completion command before entering the Service-Mode. This ensures that the ECR is not blocked during the total time of the Service-Mode.

# **2.56 Status-Enquiry (05 01)**

With this command the ECR can request the Status of the PT allow the PT to carry out time-controlled events (e.g. OPT-actions or End-of-Day). To allow time-controlled events on the PT to be executed punctually the ECR should send Status-Enquiries as often as possible (every minute or more frequently).

Revision: 13.09 final Page 106 of 206

# **Commands, Bitmaps, Error Messages**

## **2.56.1 Start**

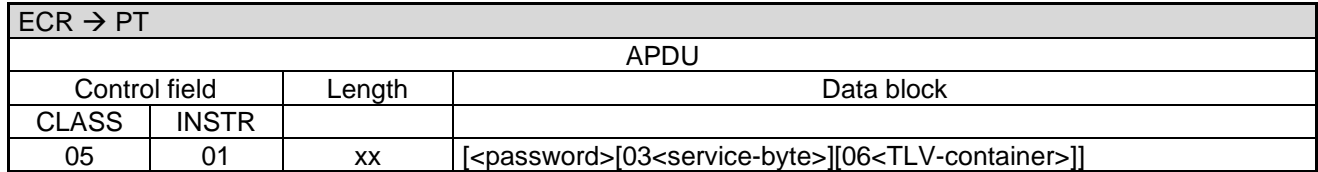

Data block:

- <password>: See chapter [Password.](#page-24-0)
- [03<](#page-196-5)service-byte>: Se[eTable 12: Definition of <service-byte>](#page-105-0) [Table 11: Definition of <service-byte>.](#page-103-0) If <service-byte> is sent then <password> must also be sent.

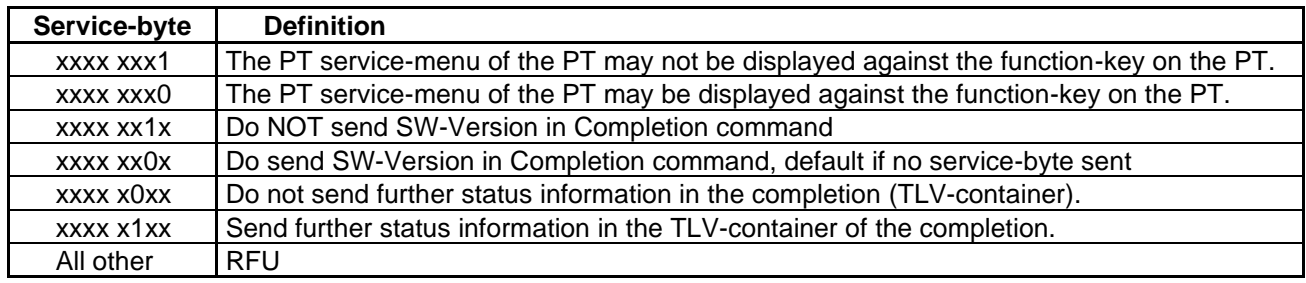

#### <span id="page-105-0"></span>**Table 12: Definition of <service-byte>**

• [06<](#page-196-0)TLV-container>: Possible tags are: [1F72,](#page-170-0) [1F76,](#page-171-2) 1F78.

## **PT response:**

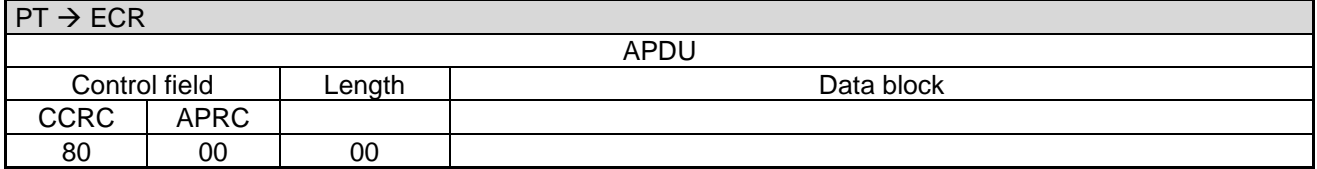

## **2.56.2 Transaction:**

If the PT does not wish to start any events it sends a Completion command, otherwise it sends other commands (Dial-Up commands, Print-Line commands and Intermediate Status-Information).

For this purpose the PT makes an online-connection. This takes place – depending on configuration of the PT and ECR – either over a communication module in the PT or over a communication module connected to the ECR (see chapter Transmit Data via Dial-Up (06 D9) and chapter Receive Data via Dial-Up (06 DA)).

Until the Completion command is sent the PT is the Master. If the PT switches intermediately into **Transparent-Mode** then no **Completion** command is sent at the end (see chapter Transparent-Mode(06 DD)).

## **2.56.3 Intermediate Status-Information**

If the ECR requested Intermediate Status-Information during Registration, the PT regularly sends Intermediate Status to the ECR in order to re-start the timeouts.

Only during the actual data-transfer is no Intermediate Status transmitted.

PA00P015\_13.09\_final\_en .docx

Revision: 13.09 final Page 107 of 206

# **Commands, Bitmaps, Error Messages**

## **2.56.4 Receipt-Printout**

After the transaction the Receipt-Printout takes place. If the PT function **ECR-Receipt** is activated (= setting in PT, that the ECR assumes the print-function), then the PT transmits the receipt line-by-line to the ECR using "Print Line" Commands (see chapter Print line (06 D1)). Alternatively the receipt printout is carried out using the "Print Text-Block" Command (see chapter Print line (06 D3)).

## **Caution:**

If the PT does not send any command to the ECR within timeout T4 the ECR assumes that the PT no longer functional and will not react to any further commands from the PT. To avoid this, the PT should periodically send Intermediate Status-Information (where necessary with changed T4 value) to the ECR.

## **2.56.5 Completion**

To terminate the **Status-Enquiry** the PT sends a **Completion** command:

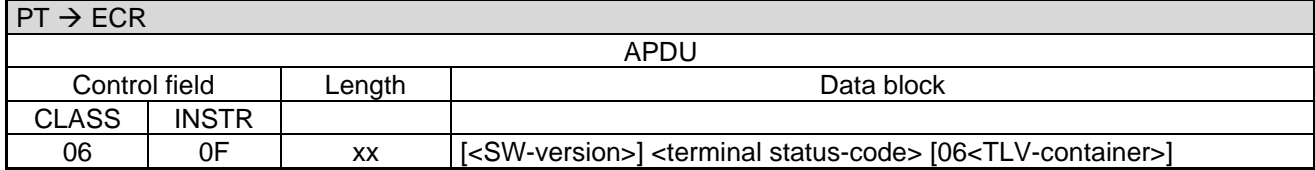

Data block:

- <SW-version>: LLLVAR, 7-bit ASCII with umlauts. The software-version of the PT, optional in dependency with the service-byte of the calling commands from the ECR.
- <terminal status-code>: 1 byte. See chapter [Terminal Status Codes.](#page-188-0)
- 06<TLV-container>: Possible tags are [1F44,](#page-184-0) [1F45,](#page-168-0) [1F54,](#page-184-1) [1F55,](#page-184-2) [1F56,](#page-184-3) [1F59,](#page-184-4) [1F60,](#page-169-0) [4C,](#page-174-0) [62](#page-178-0) (containing multiple subtags [60\)](#page-177-0), [E4](#page-184-5) (containing subtags [1F40,](#page-183-0) [1F41,](#page-183-1) [1F42,](#page-183-2) [1F43\)](#page-183-3), [E6](#page-174-1) (containing tags [1F4C](#page-169-1) and [1F4D\)](#page-169-2), [E7](#page-174-2) (containing subtags [1F57,](#page-184-6) [1F58\)](#page-184-7), multiple [33](#page-174-3) (containing subtags [1F77\)](#page-171-3) for each loaded DUKPT SMID, [1F79,](#page-171-4) [34](#page-159-0) (containing sub-tags [1F0E](#page-164-0) and [1F0F\)](#page-164-1), [35](#page-159-1) (containing sub-tags [1F0E](#page-164-0) and [1F0F\)](#page-164-1), [1F8001.](#page-172-0)
	- The TLV-container is sent if the service-byte is set to xxxx x1xx.
	- The delivery of tags [1F45,](#page-168-0) [1F60,](#page-169-0) [4C,](#page-174-0) [62,](#page-178-0) and [E6](#page-174-1) must be requested by providing tag [1F72](#page-170-0) in the command request.

#### **ECR response**:

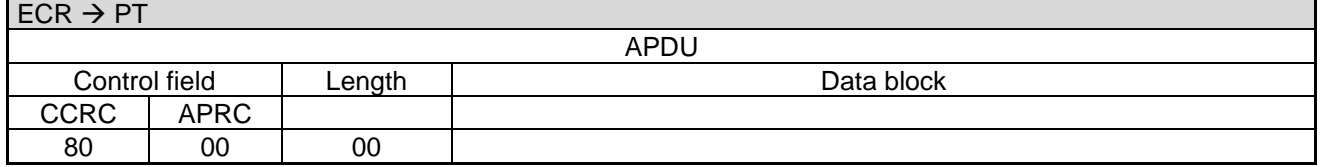

Following termination of the Status-Enquiry the ECR and PT set timeout T4 back to the default setting.

# **2.57 Change Baudrate (08 40)**

#### **2.57.1 The ECR can change the communication baud rate with this command if a serial connection is used. Start**

 $ECR \rightarrow PT$ 

PA00P015\_13.09\_final\_en .docx

Revision: 13.09 final Page 108 of 206

# **Commands, Bitmaps, Error Messages**

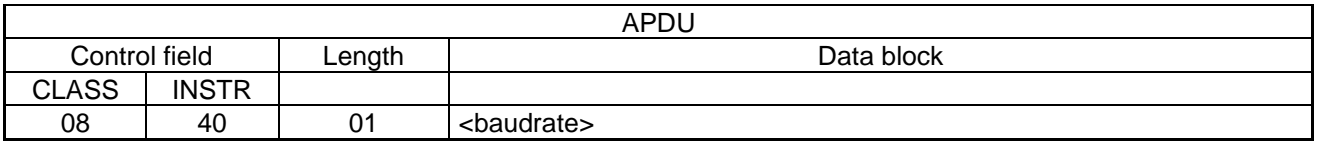

## Data block:

• <br />baudrate>: 1 byte. See [Table 13: Definition](#page-107-0) of <br />baudrate>.

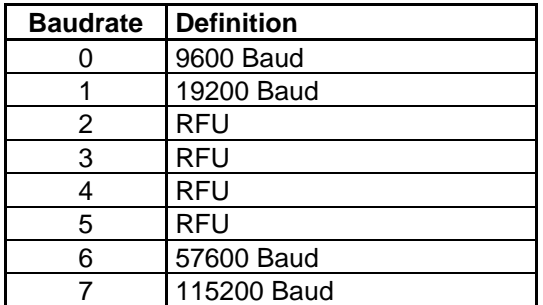

<span id="page-107-0"></span>**Table 13: Definition of <baudrate>**

#### **2.57.2 Response**

If the PT can change the baud rate it responds using the old baud rate:

## **PT response:**

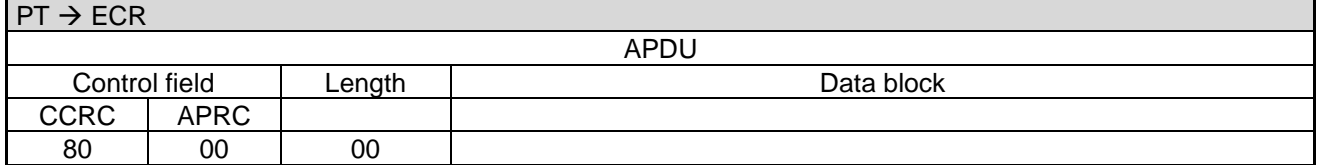

Subsequently the baud rate is changed. The PT can accept commands in the new baud rate 2s after sending the response. If ZVT over IP is used the PT can ignore the command respond with 80 00.

If the PT cannot change the baud rate it responds using the old baud rate with:

#### **PT response:**

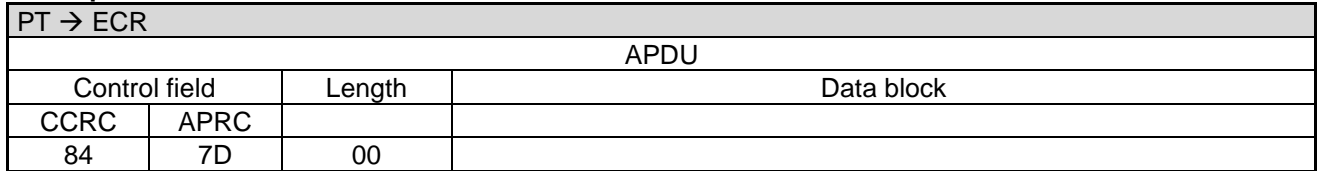

Or – if incorrect baudrate – with:

#### **PT response:**

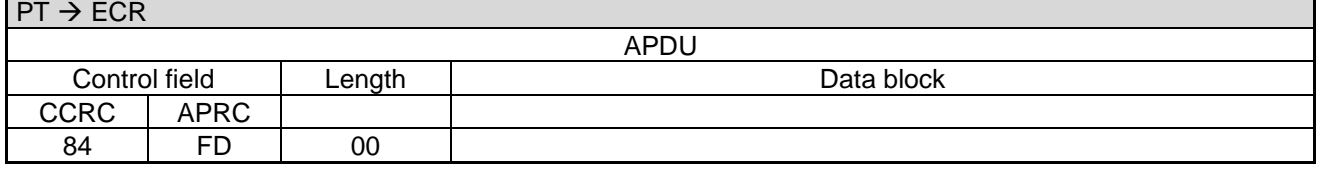
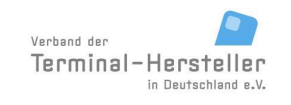

PA00P015\_13.09\_final\_en .docx

Revision: 13.09 final Page 109 of 206

## **Commands, Bitmaps, Error Messages**

An explicit Completion does not occur.

## **2.58 Top-Up Prepaid-Cards (06 09)**

With this command the PT is instructed to top-up prepaid-cards.

### **Sequence of Prepaid Top-Up:**

- 1. Start via call from ECR
- 2. The PT checks whether the top-up amount is valid for this prepaid-card
- 3. The PT reads the card, in case of top-up or card-payment
- 4. The PT executes the transaction
- 5. Depending on the configuration the PT sends Intermediate Status-Information during the transaction to the ECR, so that it knows that the transaction is still running
- 6. Release Card (possibly earlier depending on card-reader /payment-type)
- 7. The PT sends a Status-Information with the result of the card-payment (successful or not successful)
- 8. The PT sends a Status-Information with the result of the top-up (successful or not successful)
- 9. Receipt-Printout
- 10. Completion of the payment/top-up

### **2.58.1 Start**

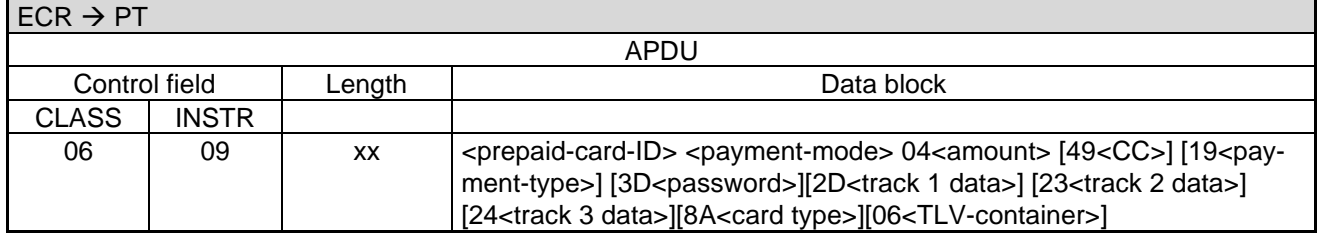

Data block:

- <prepaid-card-ID>: 2 byte, BCD with leading zeros. Specifies the card type identifier of the network operators for the prepaid-card to be charged.
- <payment-mode>: 1 byte. See [Table 14: Definition of <payment-mode>.](#page-108-0)
- [3D<](#page-196-3)password>: Mandatory for cash-payment, optional for card-payment.
- [06<](#page-196-7)TLV-container>: Possible tags are [41,](#page-176-0) [1F15.](#page-164-0)
- For cards which cannot identified by the BIN, like CUP, the card type has to be sent with the command. Therefor the BMP [8Ao](#page-197-0)r TLV tag [41](#page-176-0) is used.

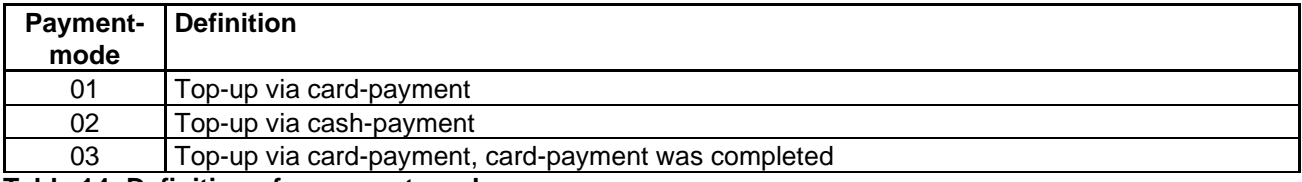

#### <span id="page-108-0"></span>**Table 14: Definition of <payment-mode>**

## **PT response:**

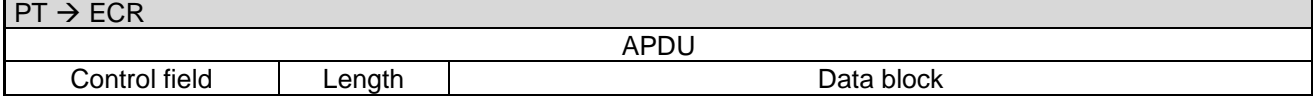

PA00P015\_13.09\_final\_en .docx

Revision: 13.09 final Page 110 of 206

## **Commands, Bitmaps, Error Messages**

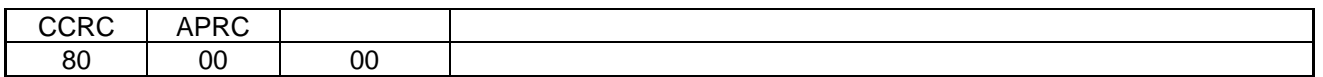

The PT proceeds with the top-up sequence.

### **2.58.2 Check the Top-Up Amount**

If the top-up amount is not permissible for this prepaid-card the PT terminates the process with:

#### **Command** vom PT:

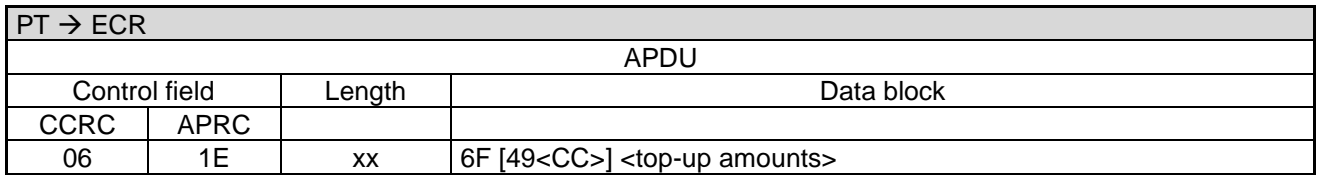

Data block:

- 6F: Error number for invalid top-up amount.
- <top-up amounts>: Consists of one or several permissible top-up amount, each specified as [04<](#page-196-0)amount>.

#### **ECR response:**

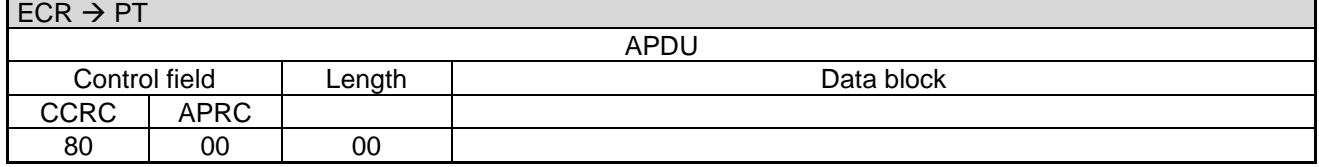

### **2.58.3 Read Card**

If the ECR transferred no card-data and the top-up should take place via card-payment, the PT waits for a card (chip or magnet-strip) from the customer.

The PT ascertains via the possibly pre-determined payment-type, the card-type, the limits in PT and the procedure-selection of the Merchant whether the magnet-stripe or the chip on the card should be used for the payment (sequence see chapter [Authorization \(06 01\)\)](#page-29-0).

### **2.58.4 Transaction**

Subsequently the PT begins with the transaction (top-up or cash-payment) or the transactions (card-payment and top-up).

For this purpose the PT makes an online-connection to the host. This takes place – depending on configuration of the PT and ECR – either over a communication module in the PT or over a communication module connected to the ECR (see chapter Transmit Data via Dial-Up (06 D9) and chapter Receive Data via Dial-Up (06 DA)).

### **2.58.5 Intermediate Status-Information**

If the ECR requested Intermediate Status-Information during Registration, the PT regularly sends Intermediate Status to the ECR.

## **Commands, Bitmaps, Error Messages**

### **2.58.6 Release Card**

If the card is still in the card-reader, the PT releases it.

### **2.58.7 Status-Information Card-Payment**

The PT responds after the payment-procedure with the **Status-Information** for the card-payment (not for topup via cash-payment):

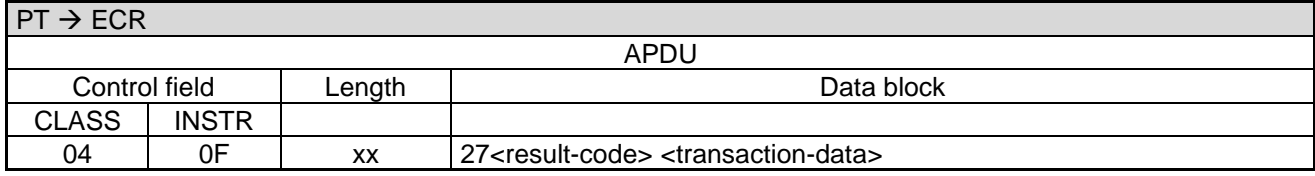

Data block:

• <transaction-data>: See chapter [Status-Information \(04 0F\).](#page-118-0)

The ECR response is carried out according to chapter [Authorization \(06 01\).](#page-29-0)

### **2.58.8 Status-Information Top-Up**

The PT responds after the **Top-Up** with the **Status-Information** for the **Top-Up**:

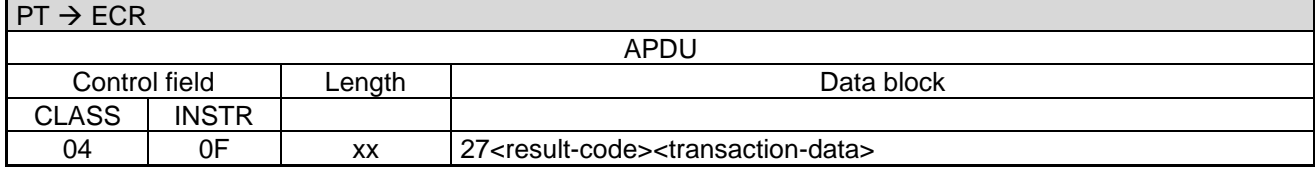

Data block:

• <transaction-data>: See chapter [Status-Information \(04 0F\).](#page-118-0)

The ECR response is carried out according to chapter [Authorization \(06 01\).](#page-29-0)

### **2.58.9 Receipt-Printout**

Subsequenty the Receipt-Printout takes place, also if the authorisation failed. If the PT function **ECR-Receipt**  is activated (= setting in PT, that the ECR assumes the print-function), then the PT transmits the receipt lineby-line to the ECR using "Print Line" Commands (see chapter Print line (06 D1)). Alternatively the receipt printout is carried out using the "Print Text-Block" Command (see chapter Print line (06 D3)).

The Receipt-Printout should not be generated from data of the Status-Information by the ECR itself.

### **2.58.10 Completion**

If card-payment and top-up were successful or for cash-payment the top-up was successful the PT terminates the process via Completion whereupon the ECR receives back the "master-rights":

Revision: 13.09 final Page 112 of 206

## **Commands, Bitmaps, Error Messages**

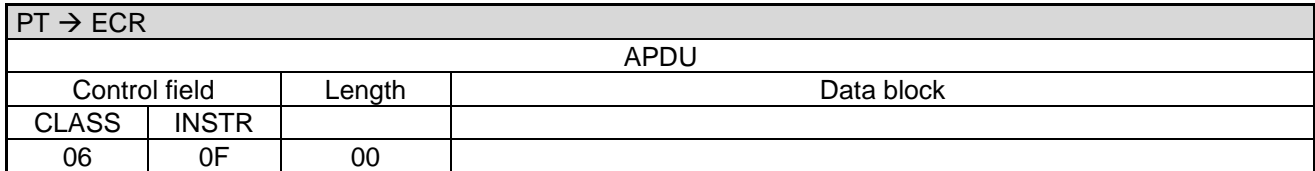

### **ECR response**:

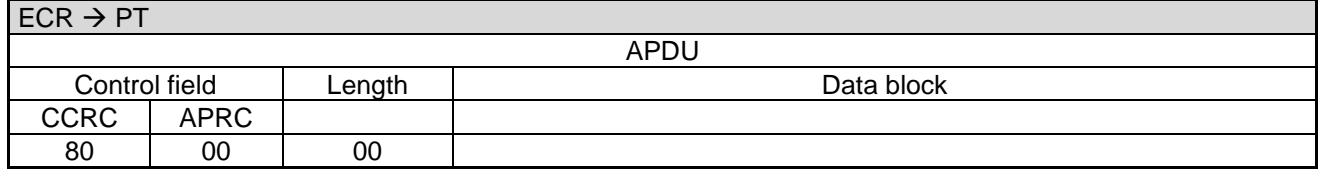

If the card-payment failed or if the top-up process failed for cash-payment the PT sends the command **Abort**  whereby the ECR receives back the "master-rights":

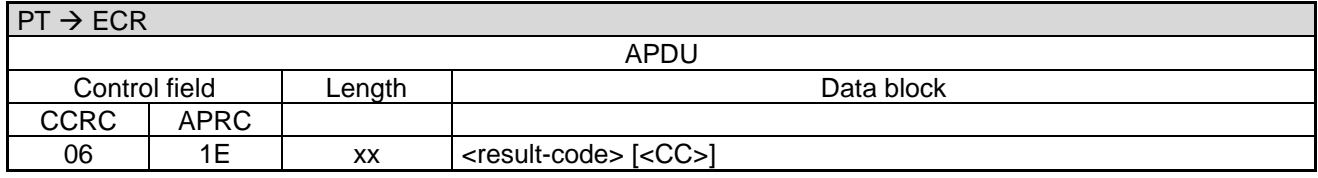

Data block:

- <result-code>: 1 byte. See chapter [Error-Messages.](#page-186-0)
- <CC>: The currency code of the PT is only sent with result-code '6F'. The PT only sends a currency code to the ECR, if the ECR had also sent a currency code in its request.

## **ECR response**:

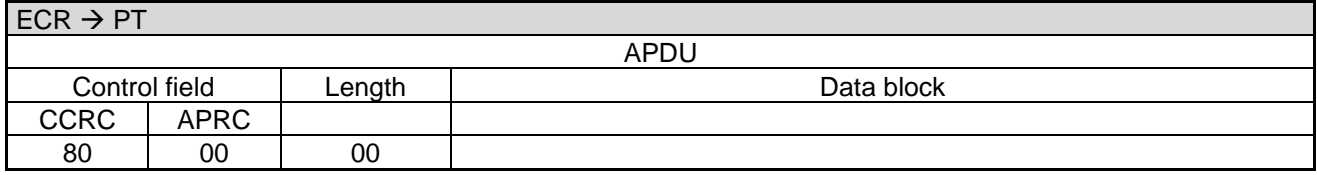

### **Notes for Top-Up via card-payment:**

For Top-Up via card-payment the command Completion only indicates success of the card-payment. Theoretically the card-payment can be successful but the top-up unsuccessful, which nevertheless results in a Completion command and not an Abort. The negative-result of the top-up is then only indicated by the corresponding contents of the Status-information.

For top-up via card-payment however the command Completion or Abort indicates the result of the top-up.

### **Recommendation:**

Splitting of the two sequences in two separate processes – card-payment (command Authorisation) and topup via cash-payment (separate card-payment). This is also meaningful because the customer often not only the Top-Up but also buys goods at the same time and therefore top-up amount and card-payment amount are not identical.

PA00P015\_13.09\_final\_en .docx

## **Commands, Bitmaps, Error Messages**

## **2.59 Print Line on PT (06 D1)**

If data from the ECR are to be printed on a printer integrated in, or connected to the PT, then the command "Print Line" (06 D1) may be used in the reverse direction.

This command may only be sent from the ECR if the function is implemented in the PT.

## **2.60 Print Text-Block on PT (06 D3)**

If data from the ECR are to be printed on a printer integrated in, or connected to the PT, then the command "Print Text-Block" (06 D3) may be used in the reverse direction.

This command may only be sent from the ECR if the function is implemented in the PT.

## **2.61 Switch Protocol (08 02)**

The command Switch Protocol has the following consequences:

• the PT disables the ZVT protocol

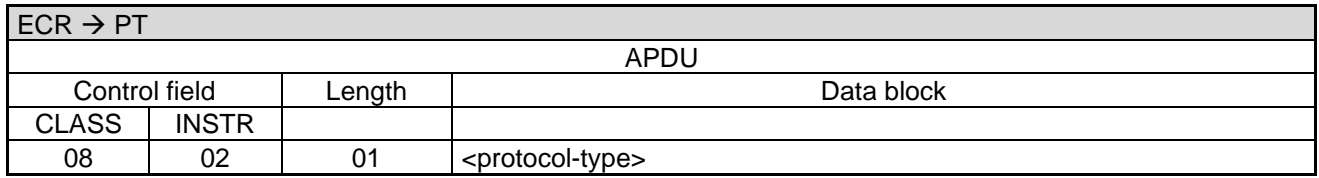

Data-block:

• <protocol-type>: 1 byte. Specifies the protocol to switch to. See [Table 15: Definition of <protocol-type>.](#page-112-0)

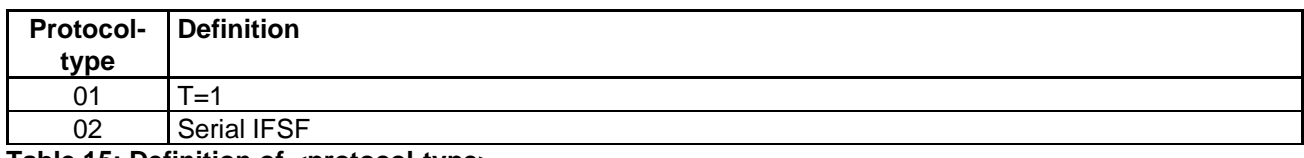

#### <span id="page-112-0"></span>**Table 15: Definition of <protocol-type>**

The PT always responds with:

#### **PT response:**

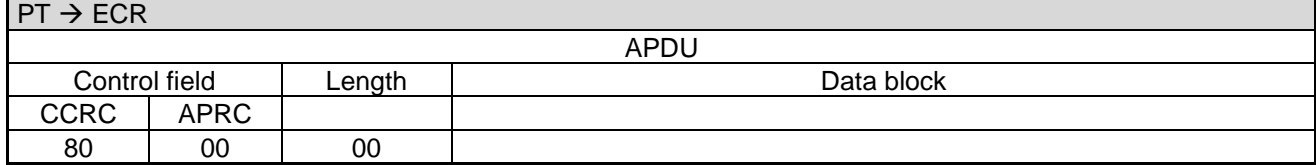

## **2.62 MAC calculation (06 E5)**

This command can be used to calculate a message access code using DUKPT key stored in pinpad.

Revision: 13.09 final Page 114 of 206

## **Commands, Bitmaps, Error Messages**

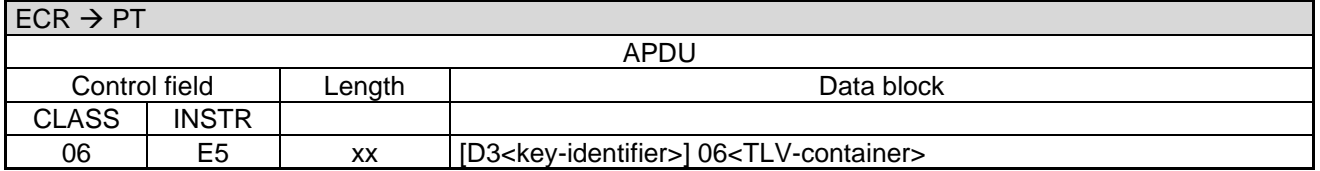

Data-block:

- [06<](#page-196-7)TLV-container>: Possible tags are [1F32,](#page-167-0) [1F33,](#page-167-1) [1F77.](#page-171-0)
	- If [1F32](#page-167-0) is present this field contains the SMID used for PIN check. The PT shall verify if still the same SMID is active in the pinpad. If [1F32](#page-167-0) is not present a new SMID shall be created.

### **Response from** PT for successful MAC calculation:

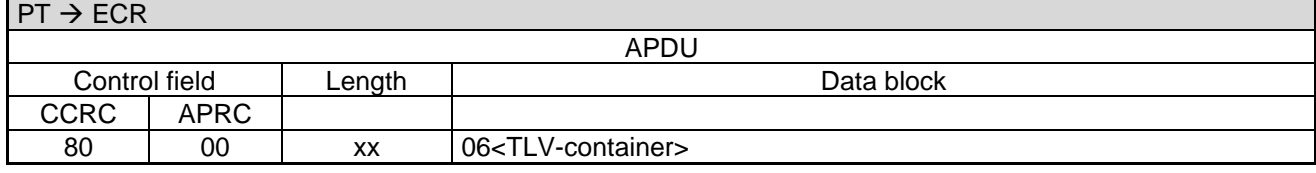

Data-block:

• [06<](#page-196-7)TLV-container>: Possible tags are [1F32,](#page-167-0) [1F34.](#page-167-2)

### **Response from** PT for not successful MAC calculation:

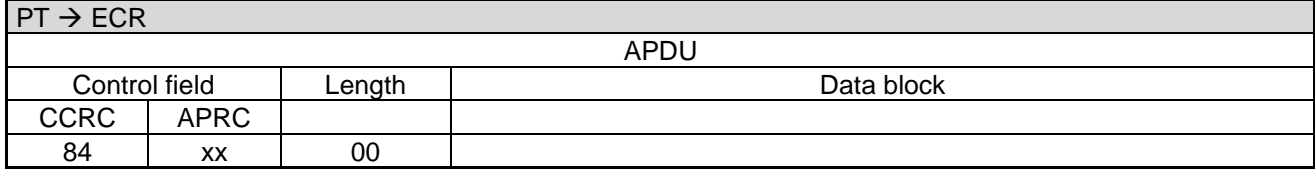

Possible values for APRC:

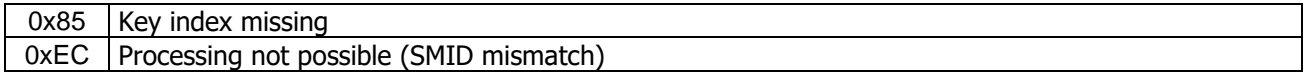

A Completion command is not sent.

## **2.63 Send APDUs (06 C6)**

This command provides to the ECR a transparent channel to the card reader. It is possible to combine mulitple APDUs in one command.

The request APDUs are processed as long the card reader returns response APDUs. In case of an exceptional situation (i.e. it does not make sense to continue te APDU processing) the ECR should stop the APDU processing and return the response APDUs retrieved till now along with an error code.

To prevent communication timeout violations the ECR should distribute long running APDUs over several "Send APDUs" commands or appropriately increase the timeout T3.

Revision: 13.09 final Page 115 of 206

## **Commands, Bitmaps, Error Messages**

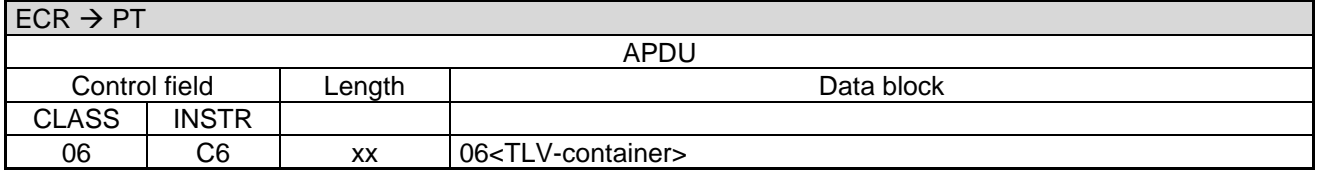

Data block:

- [06<](#page-196-7)TLV-container>: Possible tags are [1F46.](#page-168-0)
	- Required tags are one or more [1F46](#page-168-0) (request APDU).

### **PT-Response**

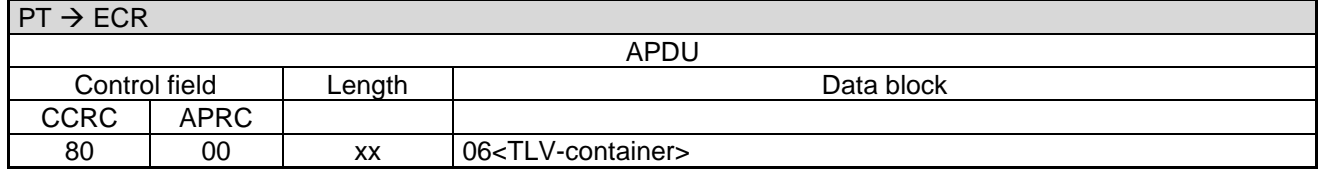

Data block:

• [06<](#page-196-7)TLV-container>: Possible tags are [1F16,](#page-165-0) [1F17,](#page-165-1) multiple [1F46](#page-168-0) (response APDU corresponding to the request APDU, same order as in the request), [1F47.](#page-168-1)

### **Note**:

- Since this command provides a transparent channel to the card the PT neither checks the responses from the card nor stops the APDU processing even when a card command failed (in fact the PT does make any assumptions about positive or negative responses from the card). Thus the ECR is responsible for bundling the request APDUs into reasonable portions that allow a sound failure processing without messing up the card.
- Note also the the PT may reject a command for PCI compliance reasons, e.g. a SELECT command for an application identifier that is not contained on a whitelist.

## **2.64 Close Card Session (06 C5)**

This command is turning off the contactless field.

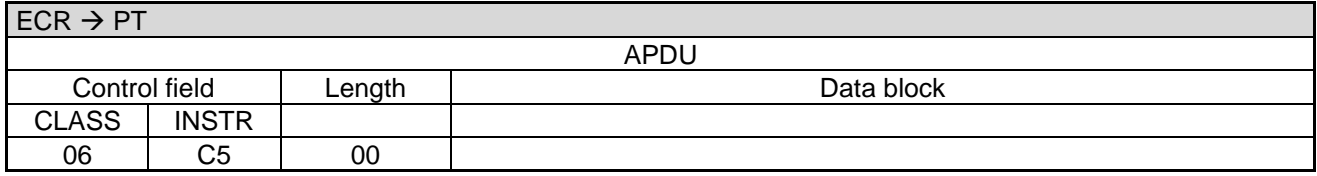

### **Positive PT-Response**

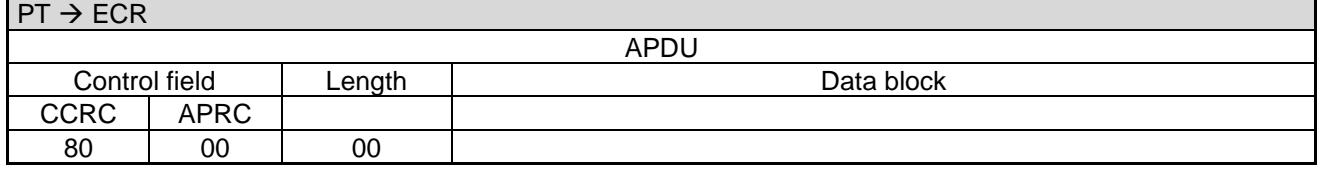

Revision: 13.09 final Page 116 of 206

## **Commands, Bitmaps, Error Messages**

### **Negative PT-Response**

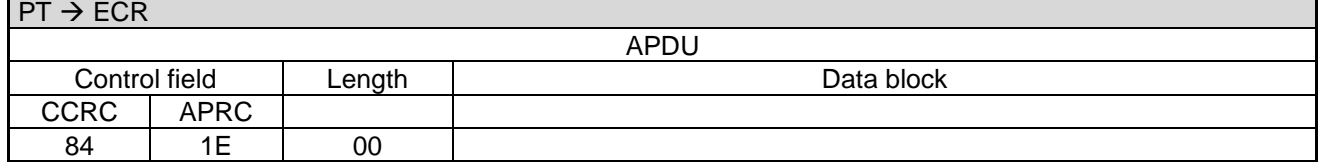

## **2.65 Card Poll with Authorization (06 E6)**

This command is used for starting an authorization and additionally poll for functions cards (e.g. MIFARE). If a functional card is presented at the reader, the return value of this command is giving information about it. This command is using the same data blocks as the command [Authorization \(06 01\).](#page-29-0) This command only differs in command name and the PT response.

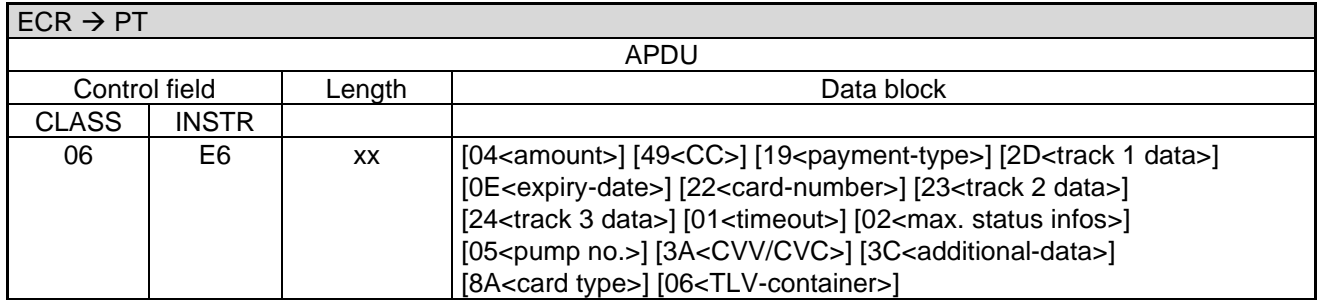

Data block:

The data block elements that can be used are the same as described in command [Authorization \(06 01\).](#page-29-0) Please consult this chapter for further information.

• [06<](#page-196-7)TLV-container>: Possible tags are the same as in command [Authorization \(06 01\)](#page-29-0) and additionally [1F5B,](#page-169-0) [1F6D,](#page-170-0) [1F6E.](#page-170-1)

If a non-payment card has been detected the PT responds with a specific **Abort**:

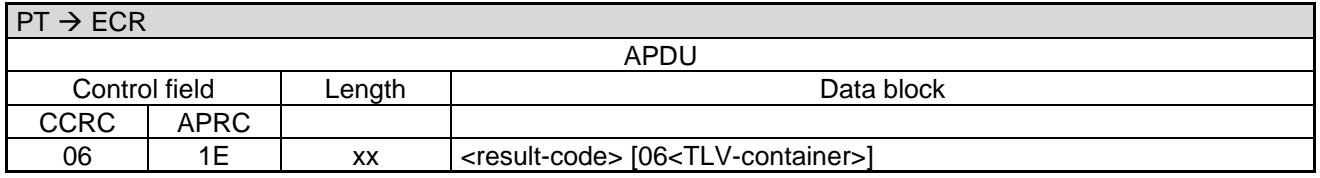

Data block:

- The possible result-codes are described in chapter Error-Messages.
- If the return code is FF, specific information about the error could be found in the TLV tags [1F16](#page-165-0) and [1F17.](#page-165-1)
- If a non-payment card (e.g. a MIFARE card) has been detected, the result-code 7A is sent. Further information about the detected card is provided in the TLV container.
- [06<](#page-196-7)TLV-container>: Possible tags are [4C,](#page-174-0) [1F16,](#page-165-0) [1F17,](#page-165-1) [1F45,](#page-168-2) [E6](#page-174-1) (containing possible tags [1F12,](#page-164-1) [1F4C,](#page-169-1) [1F4D,](#page-169-2) [1F4F,](#page-157-0) [1F50\)](#page-157-1).

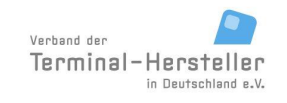

PA00P015\_13.09\_final\_en .docx

Revision: 13.09 final Page 117 of 206

## **Commands, Bitmaps, Error Messages**

## **2.66 Configure Power Management (08 03)**

With this command, the ECR may configure the PT power saving capabilities.

Battery powered PTs usually provide measures to save battery power by entering a sleep mode with reduced power consumption. Sleep mode is usually controlled by a Power Management driver (PM). The idle time before the PT turns into sleep mode as well as the wake sources which may be used to wake up the PT must be configurable to the PM.

Additionally for PTs where more than one single application is running at time, the number of idle required applications also must be configurable. Technically this number of applications has to signal their respective idle state to the PT's PM before the PM decides to turn the PT into sleep mode when the idle timeout expires.

### **2.66.1 Start**

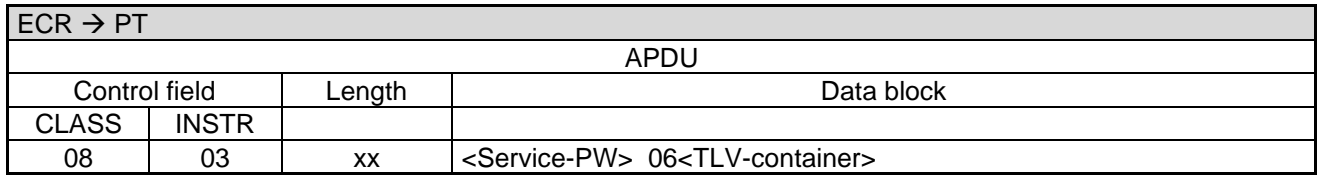

Data block:

[06<](#page-196-7)TLV-container>: Possible tags are EB (with subtag [1F7C,](#page-171-1) [1F7D,](#page-172-0) and [1F7E\)](#page-172-1)

- Tag EB refers PT power management configuration container:
	- o Subtag [1F7C](#page-171-1) specifies the wake sources allowed to wake up the PT
	- o Subtag [1F7D](#page-172-0) specifies the idle time after which a PT may fall into sleep.
	- $\circ$  Subtag [1F7E](#page-172-1) specifies how many PT apps need to signal idle state before falling into sleep.

### **2.66.2 PT response**

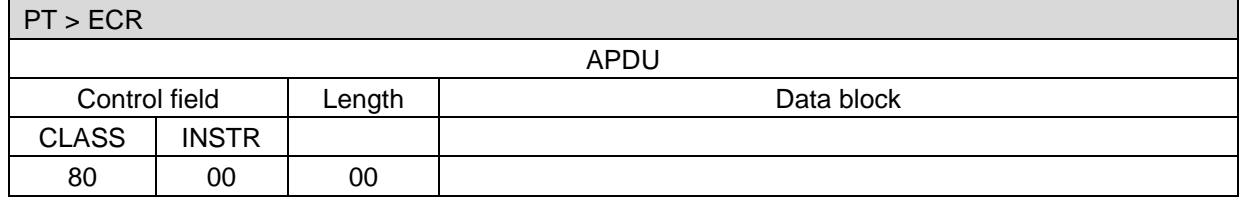

### **2.66.3 Completion**

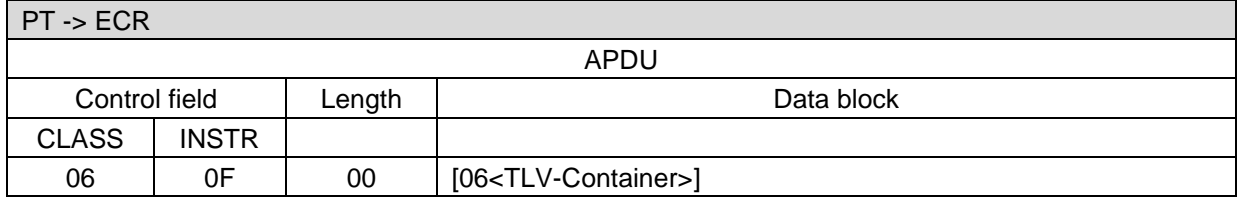

Data block:

[06<](#page-196-7)TLV-container>: Possible tags are EB (with subtag [1F7C\)](#page-171-1)

- Tag EB refers PT power management configuration container:
	- o Subtag [1F7C](#page-171-1) specifies the wake sources effectively activated on PT

Revision: 13.09 final Page 118 of 206

## **Commands, Bitmaps, Error Messages**

### **2.66.4 ECR response**

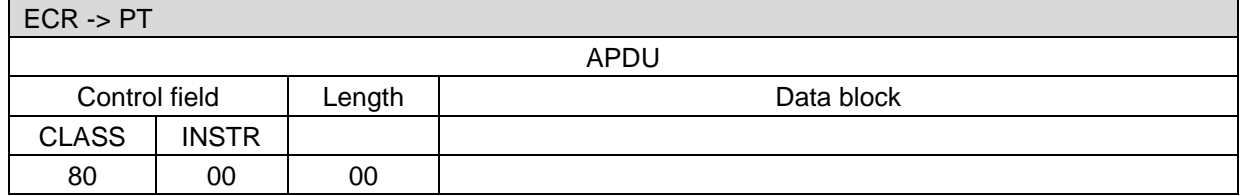

In error-case, the PT responds with an Abort:

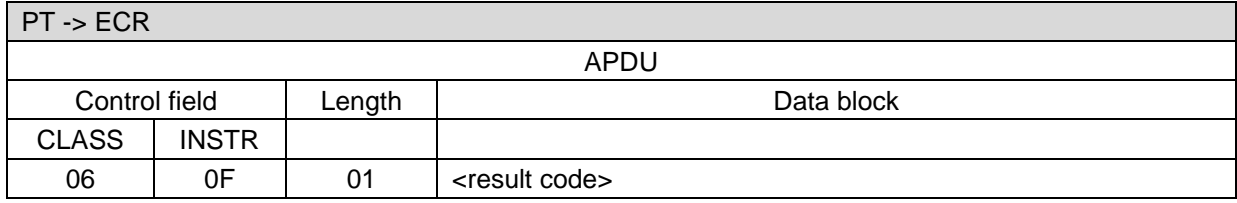

## **2.67 Other Commands**

In response to other commands not described in this specification, or not supported by the PT, the PT always reacts with an error-message. That means the PT must not support all the commands specified in this document; the PT must however respond correctly to commands that are unknown to it.

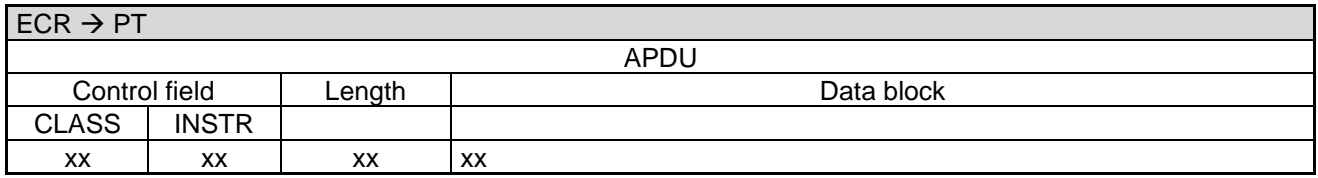

### **PT response:**

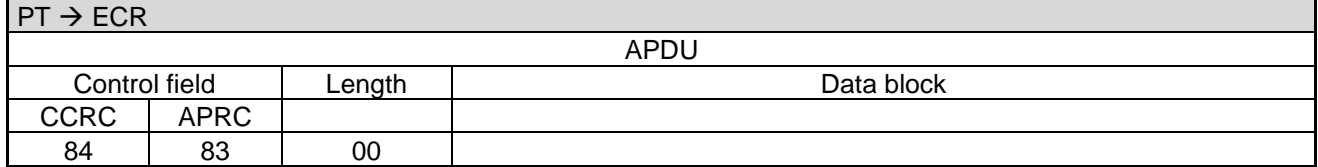

PA00P015\_13.09\_final\_en .docx

Revision: 13.09 final Page 119 of 206

## **Commands, Bitmaps, Error Messages**

## **3 Commands from PT to the ECR**

If the ECR hands the PT via a command the master-rights, the following commands may be sent from PT to ECR:

## <span id="page-118-0"></span>**3.1 Status-Information (04 0F)**

Via this command the PT can send Status-Information to the ECR. The following status-information is possible:

- Status-Information after Authorisation, Reversal, Pre-Authorisation/Reservation or PrepaidTop-Up
- Status-Information after Read Card
- Status-Information after End-of-Day

### **3.1.1 Status-Information after Authorisation, Reversal, Pre-Authorisation/Reservation, DCC or Prepaid-Top-Up**

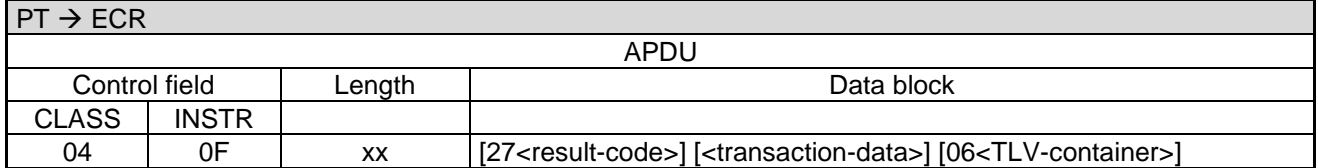

Data block:

- <transaction-data>: Consists of several fields, whereby each field is pre-fixed with a bitmap (e.g. [04<](#page-196-0)amount> [0B<](#page-196-16)trace-number> [49<](#page-196-1)CC>...). The individual data-fields have the following format. The bitmaps are each optional depending on the payment-type. The order of the fields is arbitrary.
- [06<](#page-196-7)TLV-container>: Possible tags are 01, 0B, 0C, 13, 14, 15, 20, 21 (Pre-Authorisation), 22 (Authorisation), 2F, 41, 45, 46, 47, 4C, 4D, 60, 63 (Prepaid Top-Up), E1, 1F08, 1F09, 1F0A, 1F0B, 1F13, 1F14, 1F16, 1F17 (DCC), 4E, E2, 1F30 (EPurse).

### **Note**:

- The PT only sends a currency code to the ECR, if the ECR had also sent a currency code in its request.
- For some transaction types e.g. GeldKarte or GiroGo the Status-Information can be repeated after the delivery of goods has been confirmed containing more details on the transaction

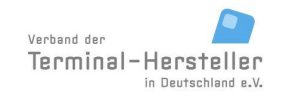

PA00P015\_13.09\_final\_en .docx

Revision: 13.09 final Page 120 of 206

## **Commands, Bitmaps, Error Messages**

Definition of transaction-data:

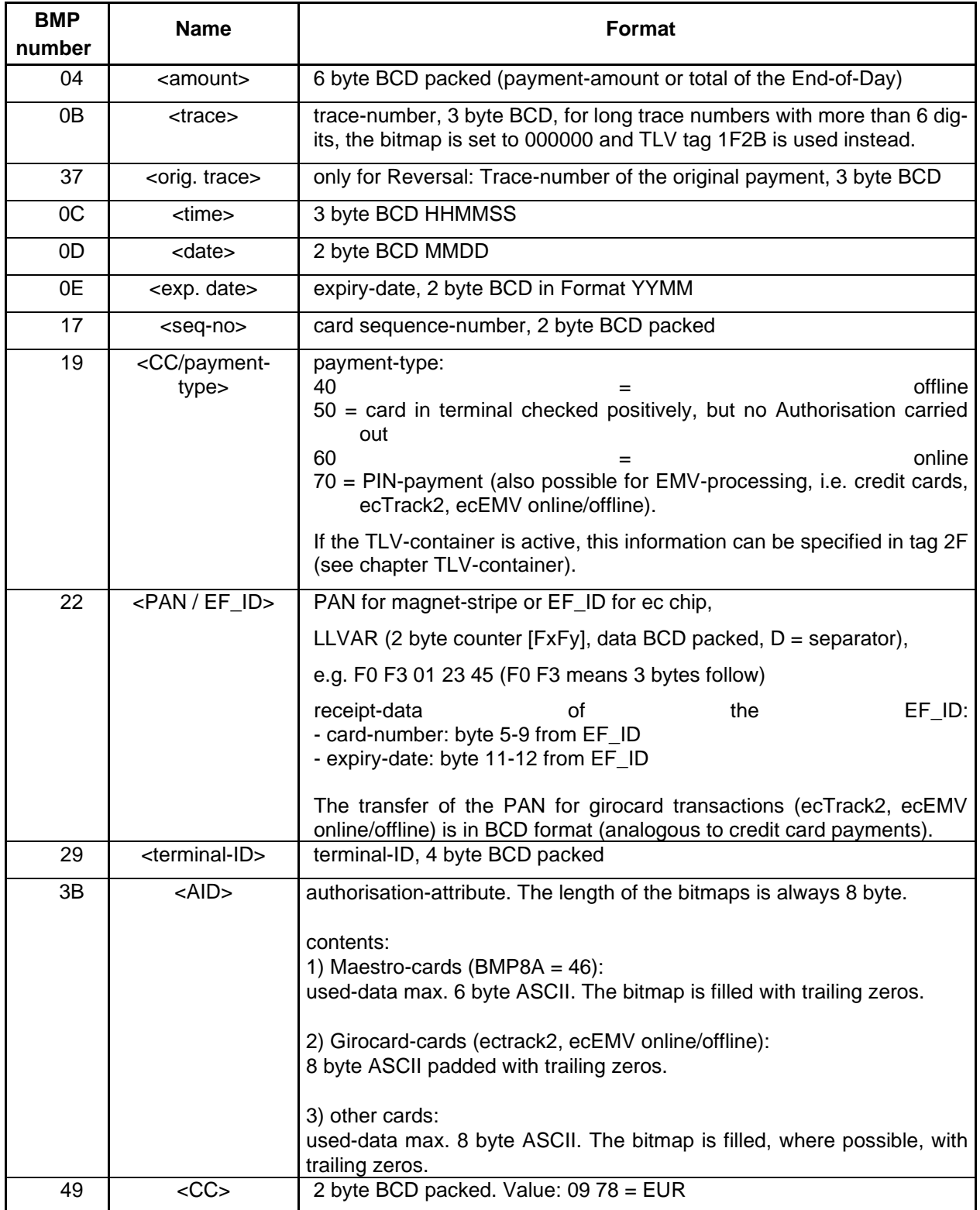

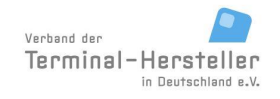

PA00P015\_13.09\_final\_en .docx

Revision: 13.09 final Page 121 of 206

## **Commands, Bitmaps, Error Messages**

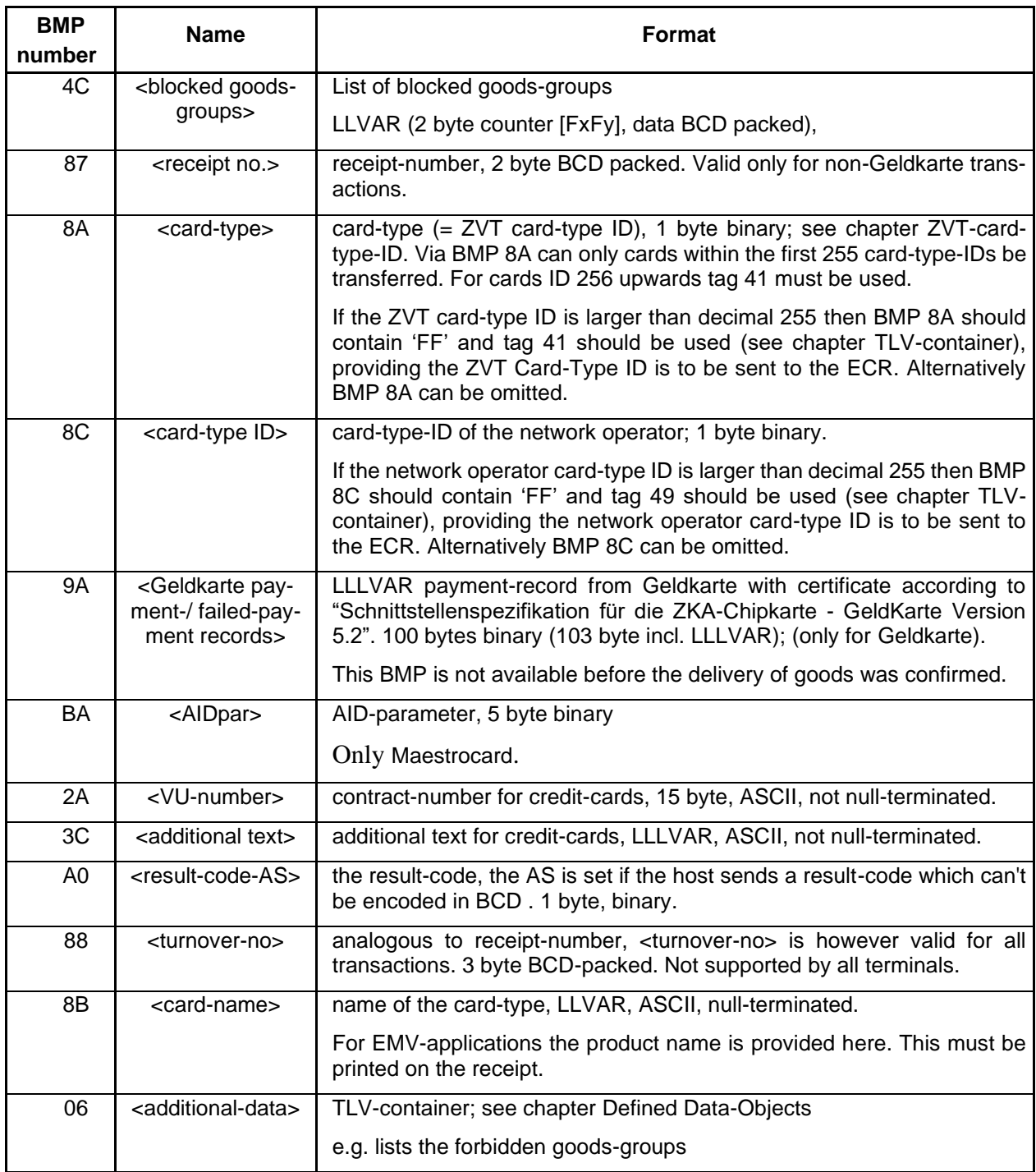

Note: There may still exist old ECR implementations which rely on the order of BMPs given in the table above.

Definition and structure of **BMP 9A** (payment-record Geldkarte):

PA00P015\_13.09\_final\_en .docx

Revision: 13.09 final Page 122 of 206

## **Commands, Bitmaps, Error Messages**

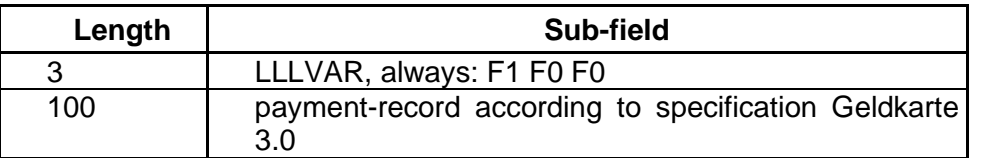

Definition and structure of **BMP 4C** (blocked goods-groups):

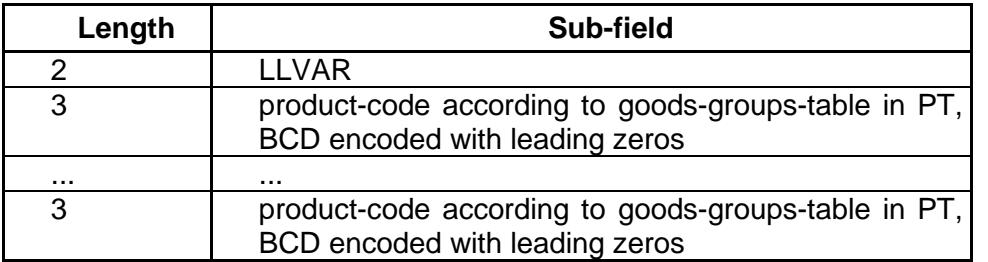

Note BMP 4C:

If the PT has received goods-groups information from ECR and not all product-codes can be authorised with the used card, the PT sends in BMP 4C a list of the blocked product-codes. The payment is in this case to be completely aborted, i.e. the PT does not execute an authorisation, even for the permitted product-codes.

The individual product-codes are placed in the BMP consecutively, without separators.

### **ECR response**:

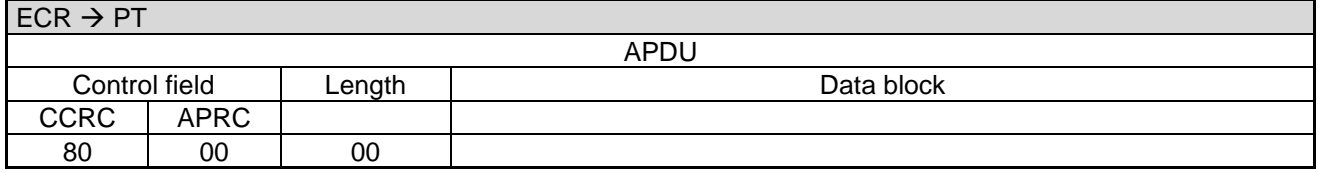

alternative:

### **ECR response**:

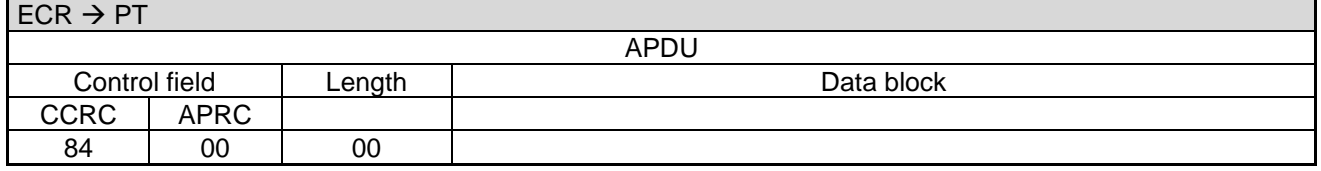

alternative:

### **ECR response**:

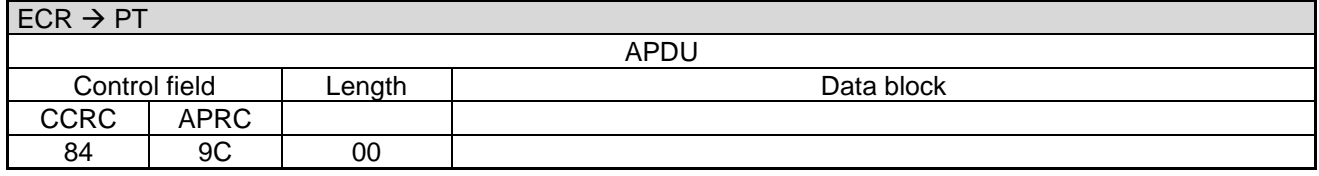

Revision: 13.09 final Page 123 of 206

## **Commands, Bitmaps, Error Messages**

alternative:

## **ECR response**:

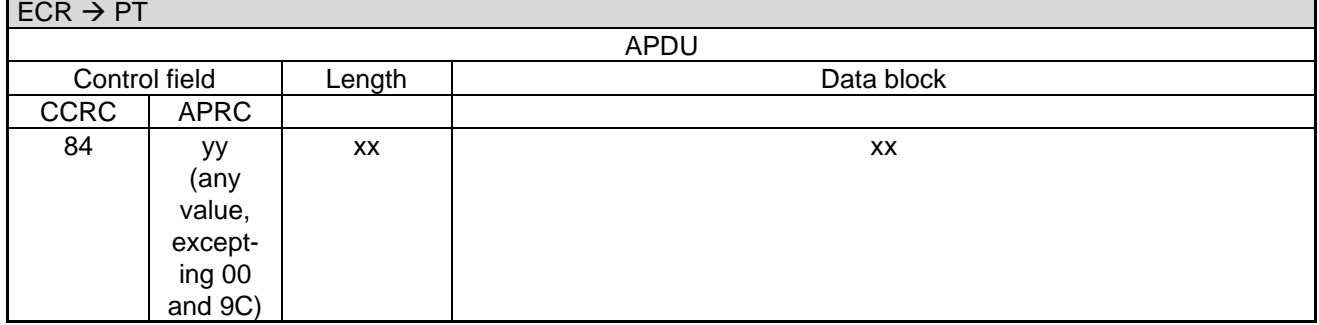

### **Note:**

- The responses 80-00-00 and 84-00-00 are positive acknowledgements of the ECR.
- For vending-machines 80-00-00 and 84-00-00 mean that the **issue of goods** has succeeded.
- The response 84-9C-00 implies that the PT the should repeat Status-Information after 2s.
- A response 84-yy-xx-xx with , yy' not equal to , 00' and not equal to , 9C' implies that the **issue of goods** has not succeeded. If issue of goods did not succeed the PT reverses the payment.

Revision: 13.09 final Page 124 of 206

## **Commands, Bitmaps, Error Messages**

## **3.1.2 Status-Information after Read Card**

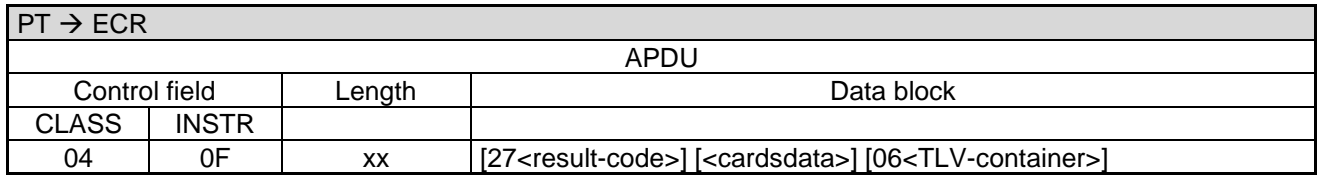

Data block:

- The <result-code> is sent in error-case. Definition of <result-code> in chapter Error-Messages, length 1 byte.
- The individual data-fields within <cardsdata> are marked via the ISO-bitmap position and have the following formats. Each bitmap is optional and the order is arbitrary.
- [06<](#page-196-7)TLV-container>: Possible tags are 21, 4C, 4D, 61, 62 (and subtags), E6, 1F0B, 1F14, 1F16, 1F17, 1F3F

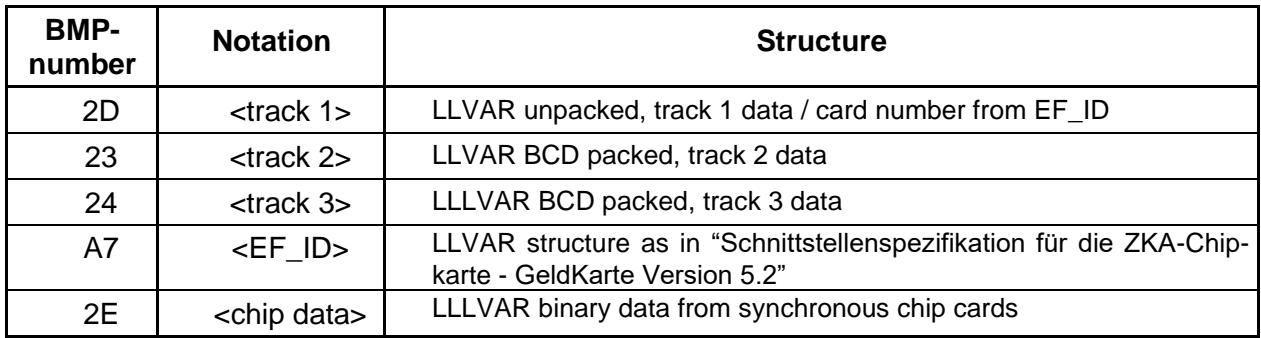

Note:

- If the tracks have an even-length, no padding (e.g. "1F" or "F0") is allowed.

- Start- and End-sentinels are not sent.

- If masking of track data is enabled, the character "E" is used.

### **ECR response**:

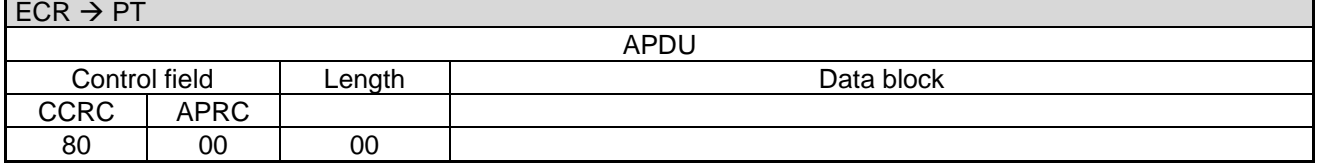

Revision: 13.09 final Page 125 of 206

## **Commands, Bitmaps, Error Messages**

## **3.1.3 Status-Information after End-Of-Day / Send Turnover Totals**

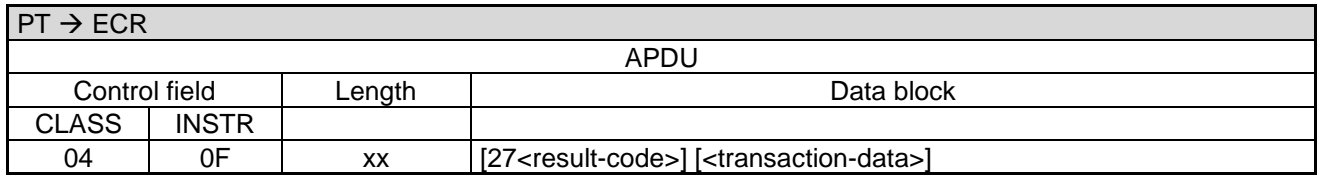

Data block:

- The <result-code> is defined in chapter Error-Messages, length 1 byte.
- <transaction-data> consists of several fields, whereby each field is prefixed with a bitmap (e.g. 04<amount>0B<trace-number>49<CC>...). The individual data-fields have the following formats. Each bitmap is optional. The order of the fields is arbitrary.

Definition the transaction-data:

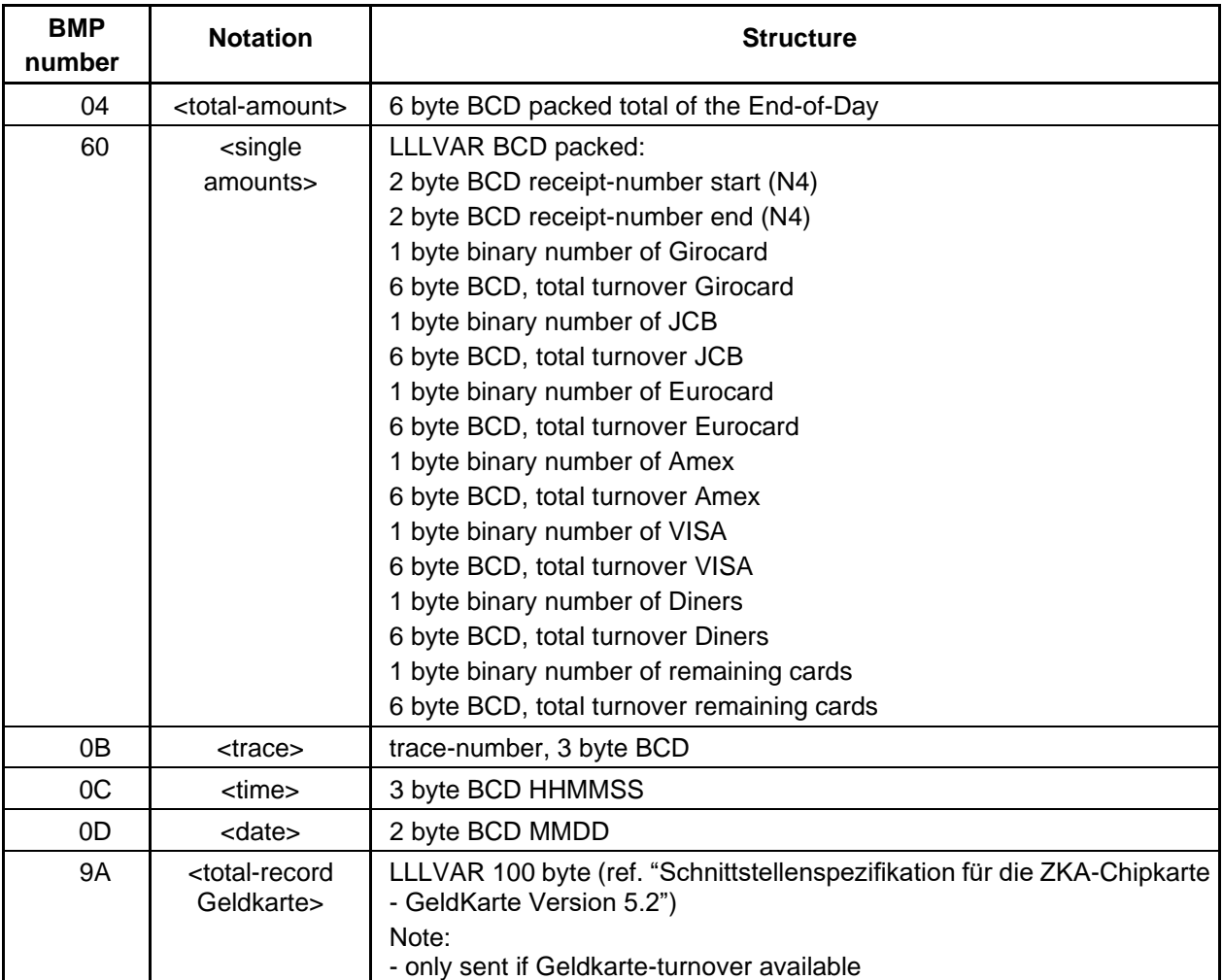

### **Note:**

## **Commands, Bitmaps, Error Messages**

The PT only sends a currency code (data-field 49) to the ECR, if the ECR had also sent a currency code in its request.

### **ECR response**:

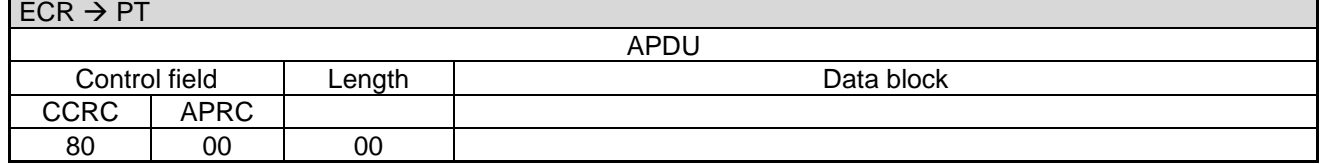

## <span id="page-125-0"></span>**3.2 Completion (06 0F)**

Certain commands must be completed with a separate command:

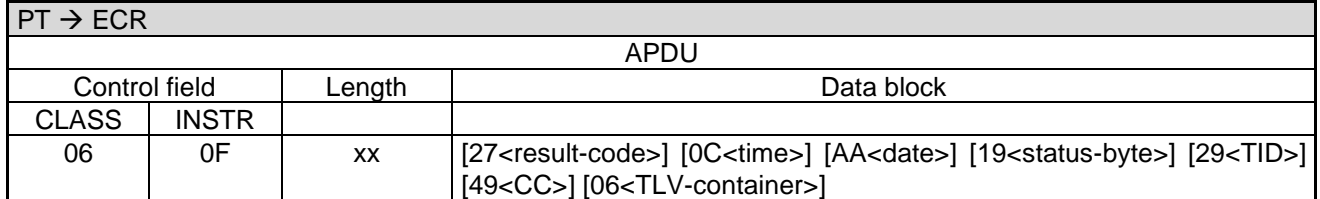

### **ECR response**:

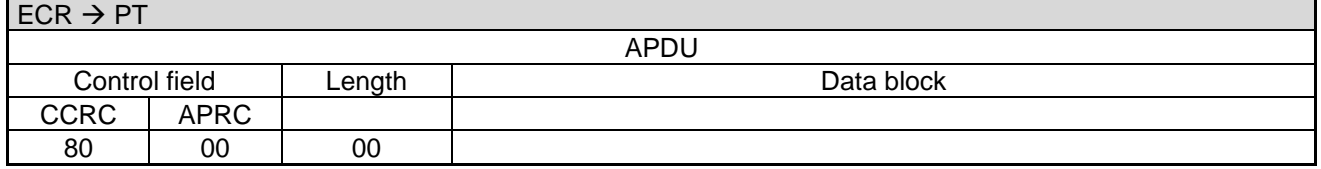

<span id="page-125-1"></span>Commands which require Completion are explicitly noted within the command description.

## **3.3 Abort (06 1E)**

If a command was not successfully terminated the PT sends this command to the ECR.

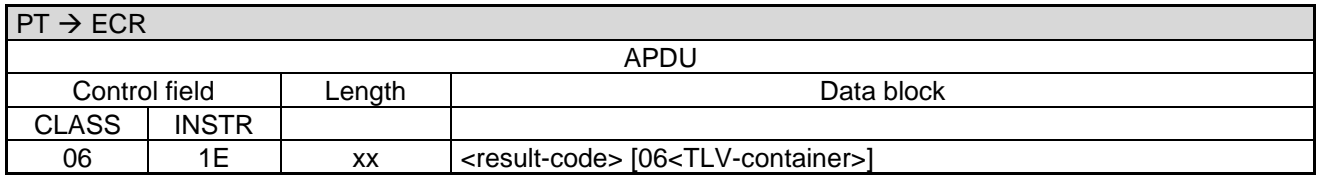

Data block:

• <result-code>: 1 byte. See chapter [Error-Messages.](#page-186-0)

Revision: 13.09 final Page 127 of 206

## **Commands, Bitmaps, Error Messages**

### **ECR response**:

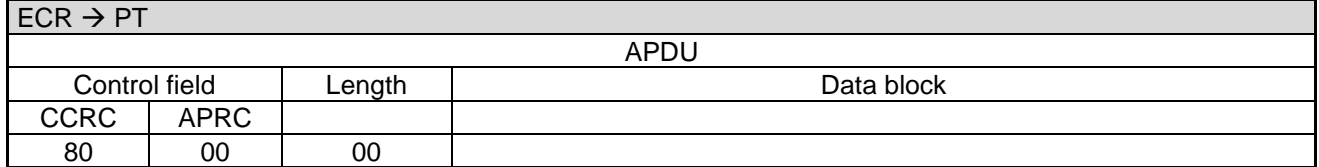

## **3.4 Set Date and Time in ECR (04 01)**

If the PT sends this command to the ECR, the ECR sets its system-time to the value sent in Data block.

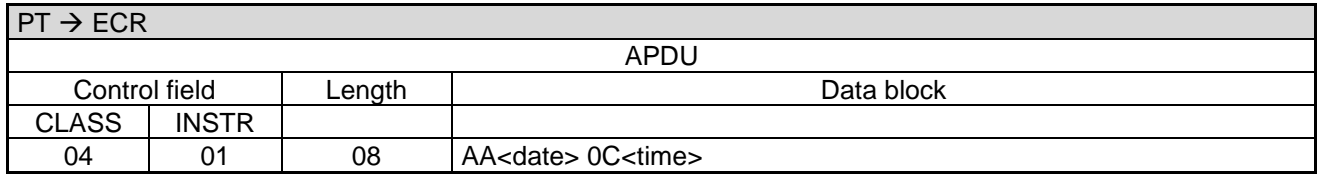

## **ECR response**:

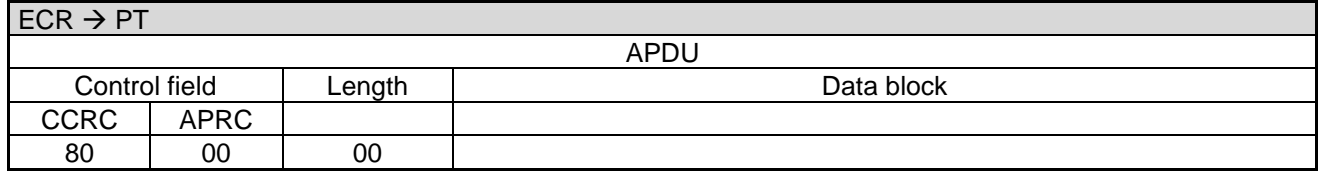

## <span id="page-126-0"></span>**3.5 Print Line (06 D1)**

With this command a printer integrated in or attached to the ECR can be used to print a line from the transferred data. The text contains no CR LF. Empty lines are transferred as print-commands with an empty text-field. The command is only sent from the PT if function ECR-receipt is active on the PT (see command Registration).

If implemented in the PT, this command can be used in the reverse direction to allow data from the ECR to be printed by the PT's printer.

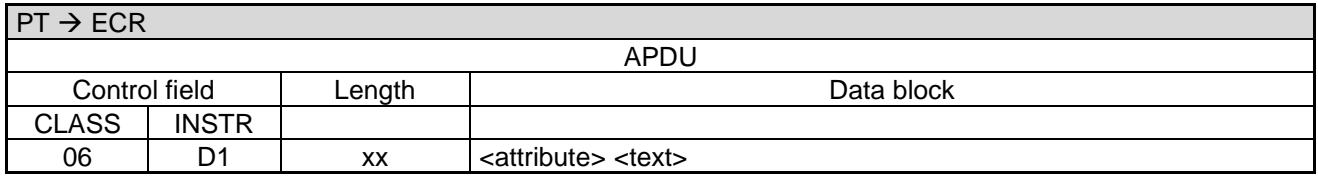

Data block:

- <attribute>: Bit-field, 1 byte. With this field the PT can control text-formatting. See [Table 16: Definition of](#page-127-0)  [<attribute>.](#page-127-0)
- <text> is the text to be printed.
	- If 'FF' is sent as attribute, <text> contains 1 byte with the number of the linefeeds.
	- If <text> is missing one linefeed is executed.

PA00P015\_13.09\_final\_en .docx

Revision: 13.09 final Page 128 of 206

## **Commands, Bitmaps, Error Messages**

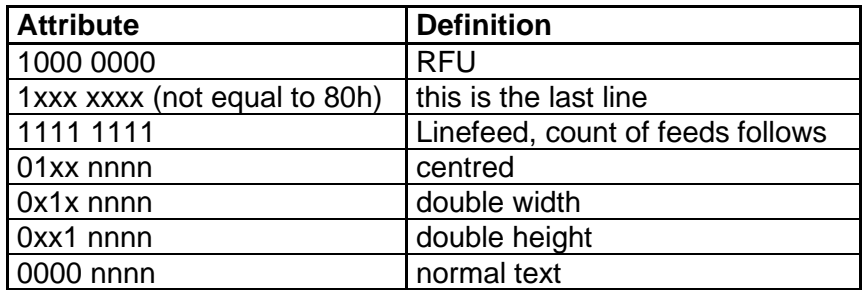

## <span id="page-127-0"></span>**Table 16: Definition of <attribute>**

### **Notes:**

- $nnnn = number of characters to indent from left (0-15).$
- Attribute "1xxx xxxx" (not equal to 80) indicates also that a switch between customer-receipt and merchant-receipt takes place, or vice-versa. It is required for ECRs
	- that first collect all print-lines in a buffer and then print them together on a page-printer
	- which use a printer with a cutter.

### **ECR response**:

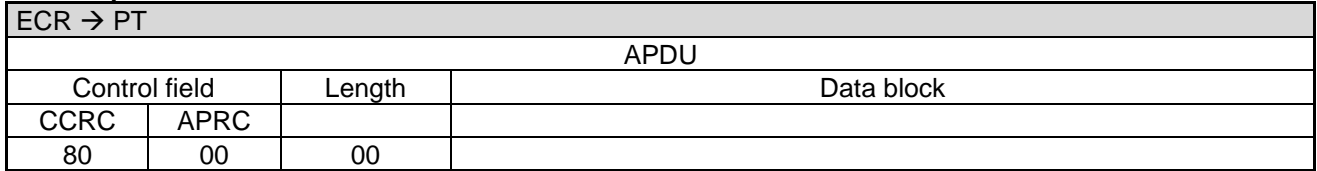

If no printer is connected to the ECR, or the printer is not ready, or the ECR cannot print for any other reason it responds with:

### **ECR response**:

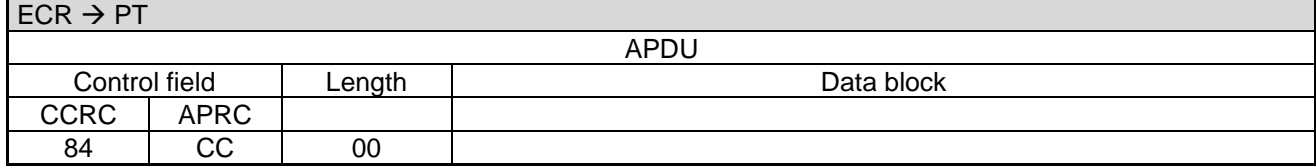

## **3.6 Print Text-Block (06 D3)**

With this command a printer integrated in or attached to the ECR can be made to print data from the PT. In comparison to the command "Print Lines" the command "Print Text-Block" can send several lines simultaneously. Thereby the throughput is increased. The texts and attributes are transferred as a TLV-container. The text contains no CR LF. Empty lines are created via the tag "text-lines" without further contents.

The command is only used by PT if the ECR requests this command via the list of permitted ZVT-commands or if the PT is configured to use it, otherwise the PT uses the command "Print Lines".

If implemented in the PT, this command can be used in the reverse direction to allow data from the ECR to be printed by the PT's printer.

Revision: 13.09 final Page 129 of 206

## **Commands, Bitmaps, Error Messages**

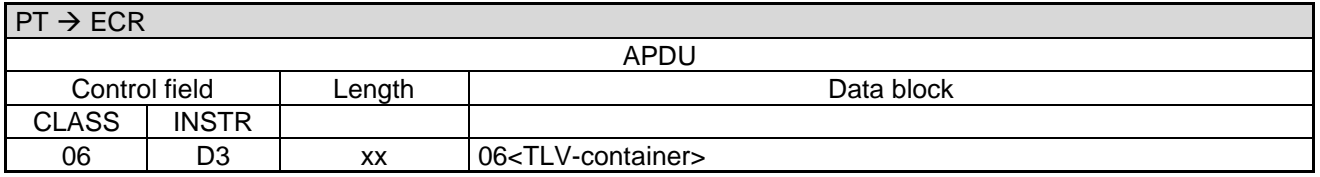

Data block:

- [06<](#page-196-7)TLV-container>: Possible tags are [14,](#page-160-0) [25,](#page-172-2) [1F07,](#page-163-0) [1F37.](#page-168-3)
	- The last line of a receipt has to be followed by tag [09w](#page-160-1)ith contents 1xxx xxxx (not equal to 80), to allow the ECR to concatenate several blocks to a single receipt and separate receipts from each other.

The further sequence is comparable to that of command [Print Line \(06 D1\).](#page-126-0)

## **3.7 Intermediate Status Information (04 FF)**

With this command the ECR can display status-information about the state of the PT. The command is only sent by the PT if the function for registration of the ECR was requested in the config-byte.

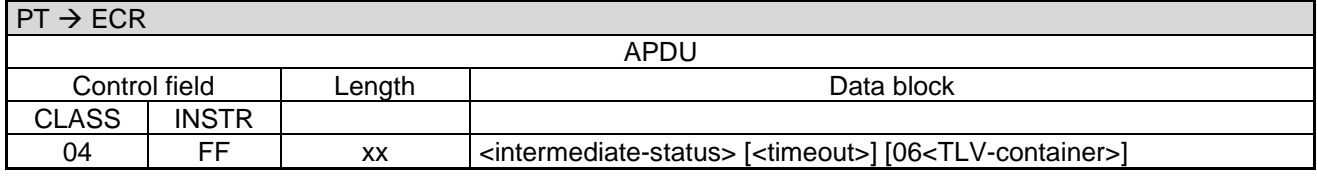

Data block:

- <intermediate-status>: 1 byte. See [Table 17: Definition of <intermediate-status>.](#page-131-0)
- <timeout>: 1 byte BCD, minutes. Sets the timeout T4. Altering timeout T4 is especially important for lengthy actions on the PT (e.g. software-update).
- [06<](#page-196-7)TLV-container>: Possible tags are [24.](#page-172-3) If the <TLV-container> is sent, then the PT must also send <timeout>.

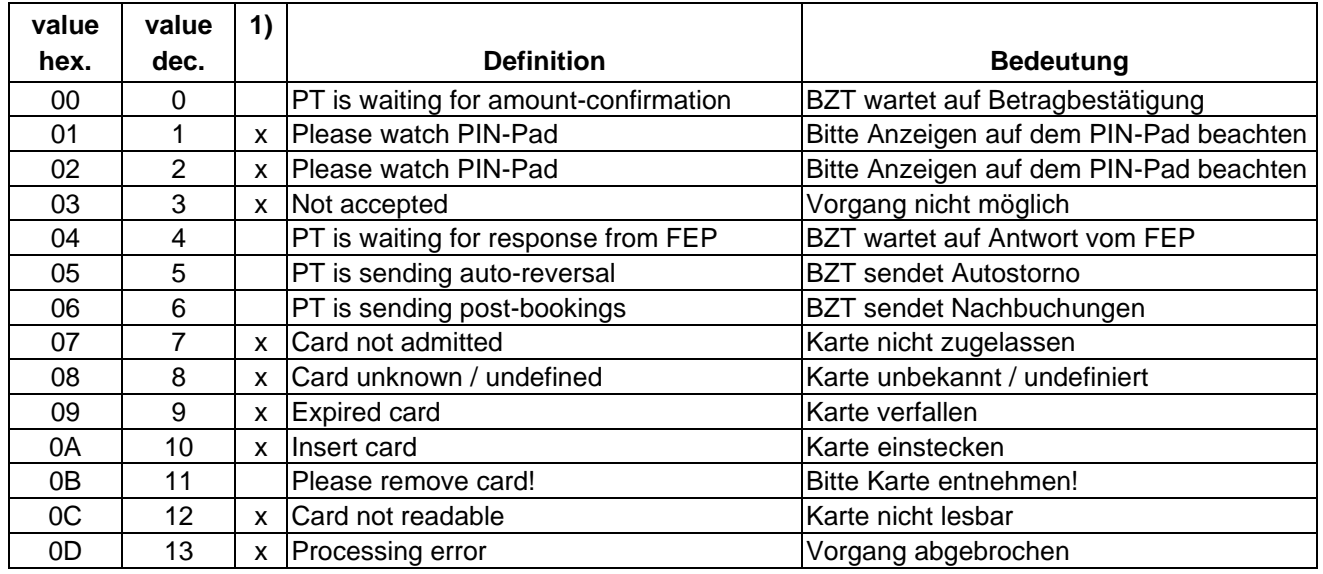

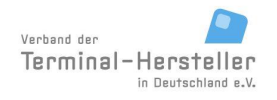

PA00P015\_13.09\_final\_en .docx

Revision: 13.09 final Page 130 of 206

## **Commands, Bitmaps, Error Messages**

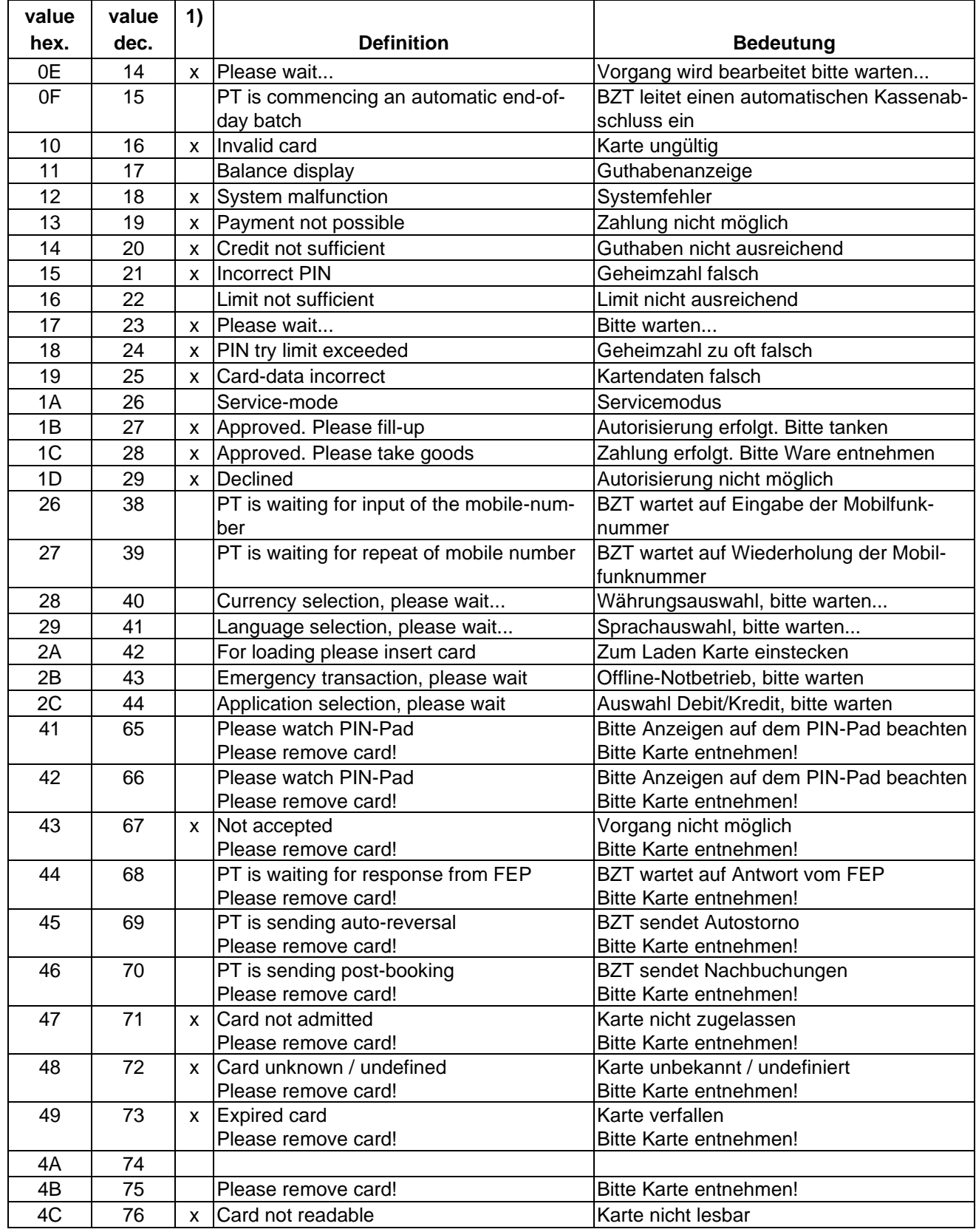

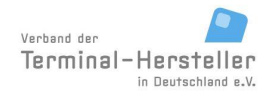

PA00P015\_13.09\_final\_en .docx

Revision: 13.09 final Page 131 of 206

## **Commands, Bitmaps, Error Messages**

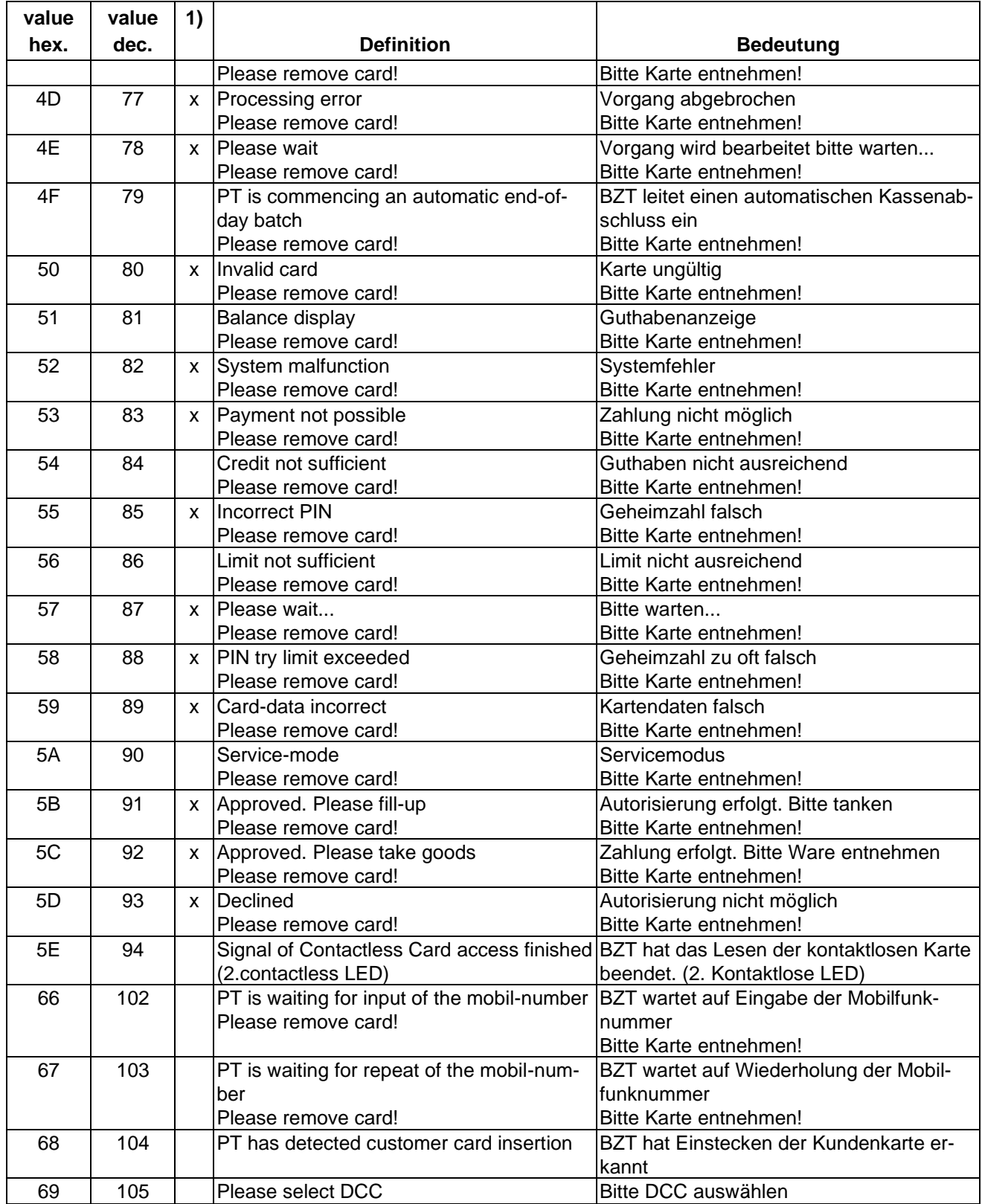

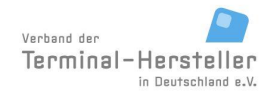

PA00P015\_13.09\_final\_en .docx

Revision: 13.09 final Page 132 of 206

## **Commands, Bitmaps, Error Messages**

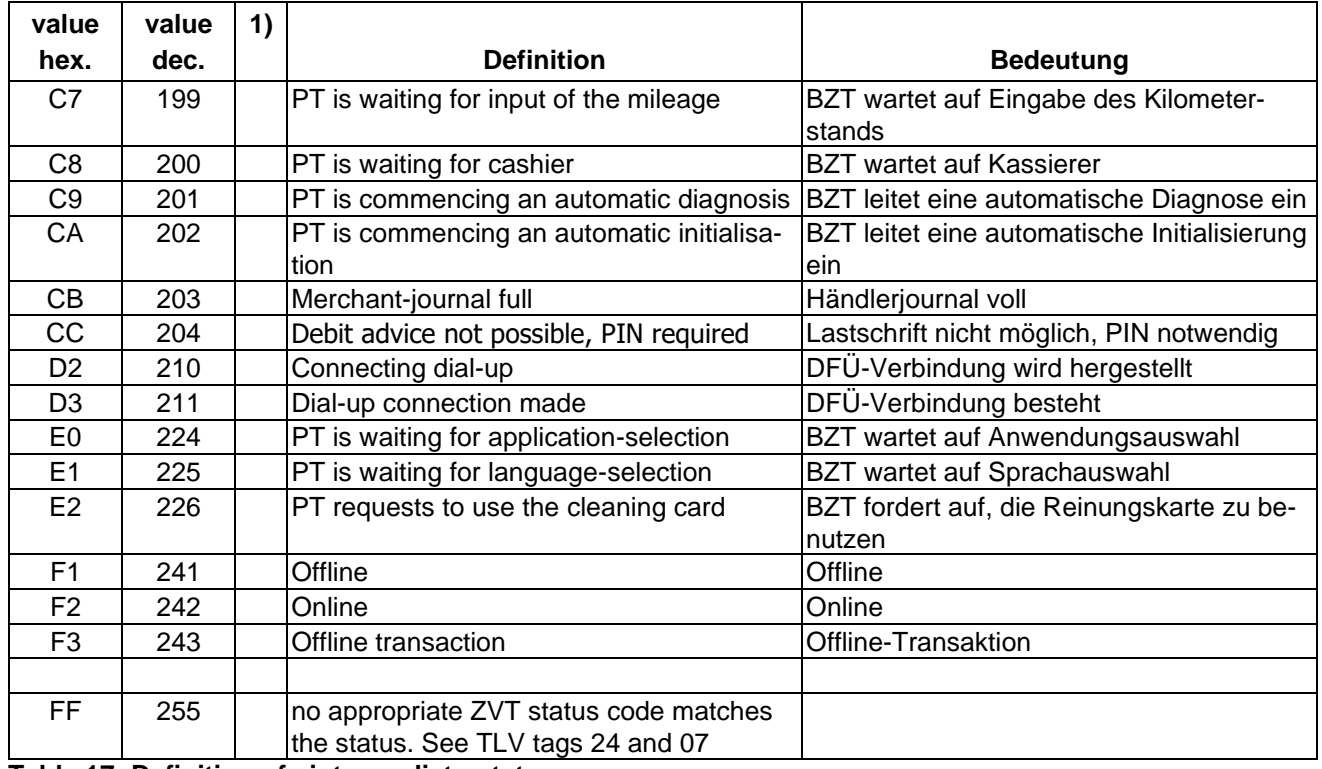

<span id="page-131-0"></span>**Table 17: Definition of <intermediate-status>**

1) the texts marked with x are of particular relevance for certification of unattended basis-terminals and must displayed word-for-word on the customer-display.

### **ECR response**:

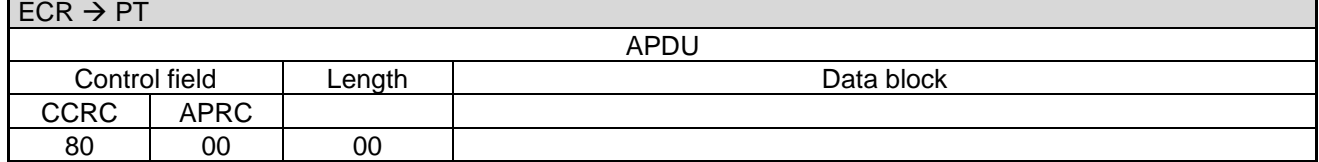

## **3.8 Dial-Up (06 D8)**

If the PT has received the master-rights from the ECR it can request with this command that the ECR makes a dial-up connection, e.g to host or maintenence-system, for the PT. To be able to utilise this function the ECR must be configured accordingly, since most ECRs do not provide dial-up support.

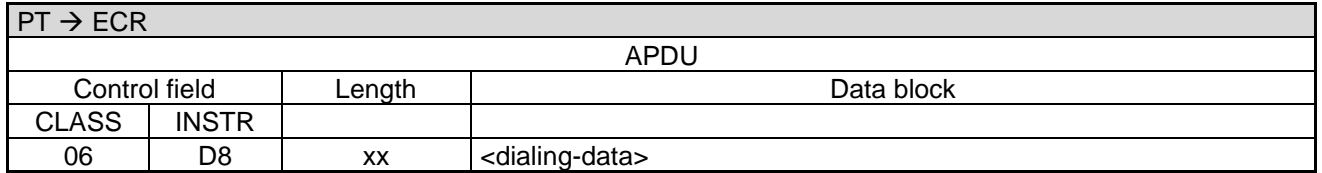

Data block:

• <dialing-data>: Specifies the dialing parameters to be used, 7-bit ASCII encoded.

## **Commands, Bitmaps, Error Messages**

Structure of <dialing-data>

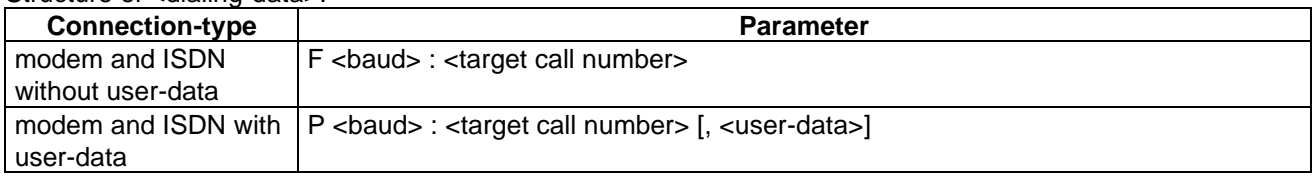

- <baud>: Desired baudrate between dial-up module and remote station (e.g. host, TCS); standard-values = 9600 or 2400 Baud
- <target call number>: Call number of the remote station
- <user-data>: Routing information. Separated from the call number via ",". The ECR has to decide whether the user-data are sent in the dialing-string or after the connect.

Encoding of <br/>baud>, <target call number> and <userdata>: 7-bit ASCII with umlauts, e.g. F0 F3 01 23 45 (F0 F3 means 3 ASCII bytes follow)

The data described above must be agreed from case-to-case with the network operator.

The ECR forwards the received data to the dial-up module and responds after the connect with:

### **ECR response**:

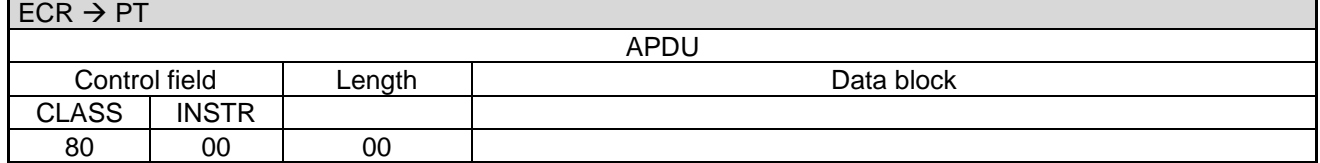

Or if connection failed, with an error-message.

## **3.9 Hang-Up (06 DB)**

With this the PT causes the ECR to disconnect a dial-up connection:

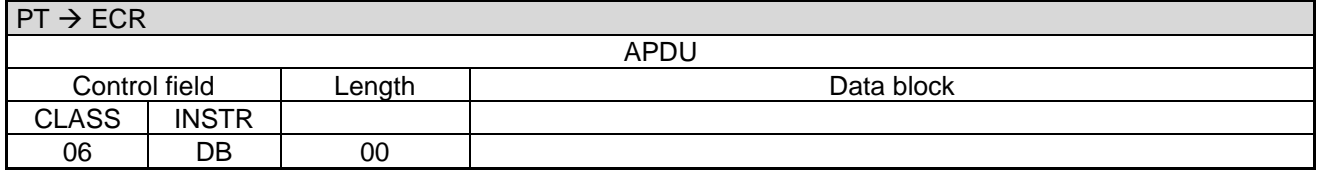

The ECR terminates the connection and responds with:

### **ECR response**:

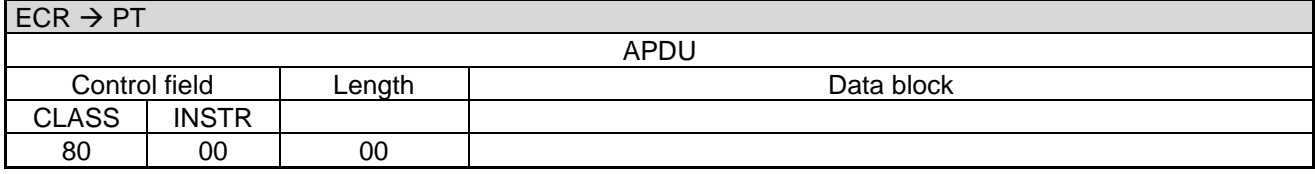

PA00P015\_13.09\_final\_en .docx

Revision: 13.09 final Page 134 of 206

## **Commands, Bitmaps, Error Messages**

## **3.10 Transmit Data via Dial-Up (06 D9)**

If the PT has received the master-rights from the ECR it can request with this command that the ECR transmits data via a dial-up module on the ECR:

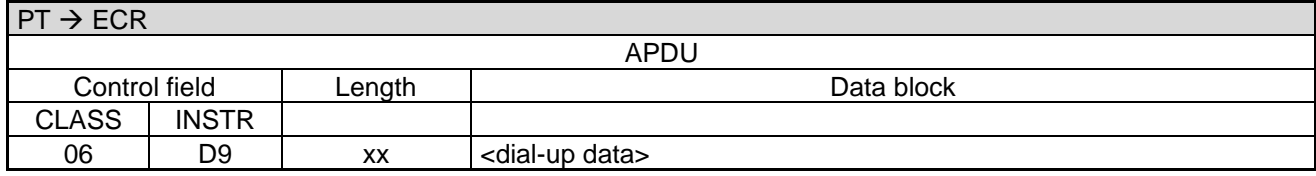

Data block:

• <dial-up data> is the data to be transmitted.

The ECR forwards the received data to the dial-up module and responds after the connect with:

#### **ECR response**:

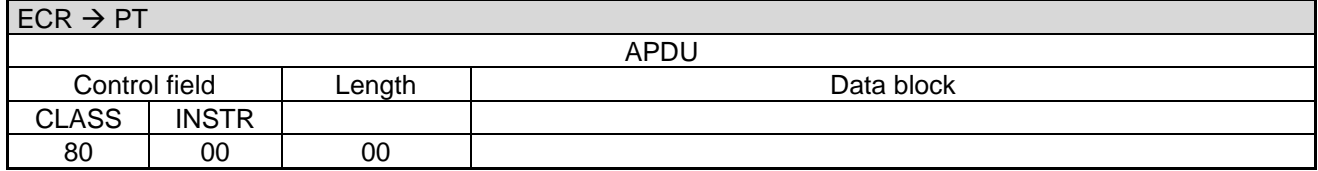

## **3.11 Receive Data via Dial-Up (06 DA)**

With this command the PT receives data via a dial-up module connected to the ECR:

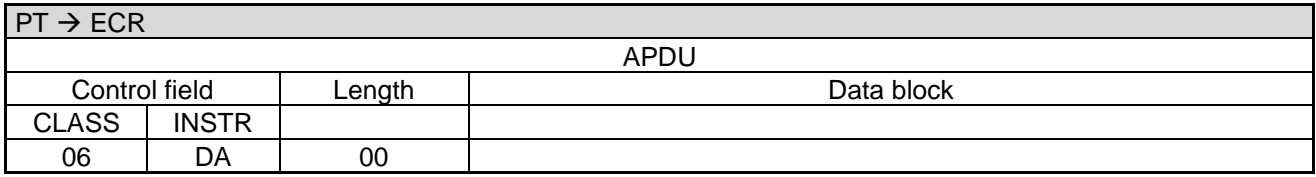

The ECR receives the data from the dial-up module and responds with:

### **ECR response**:

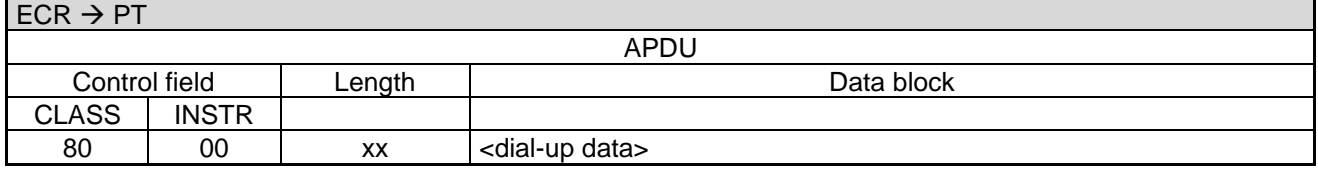

Data block:

• <dial-up data>: The data received from the dial-up module. Order FIFO – the first received byte is relayed first to the PT.

The ECR waits for approximately 0.5s for the reception of data. If no data is received after this timeout it responds with 80-00-00.

PA00P015\_13.09\_final\_en .docx

Revision: 13.09 final Page 135 of 206

## **Commands, Bitmaps, Error Messages**

## **3.12 Transparent-Mode (06 DD)**

This command serves to make transparent connection between PT and a third-party (e.g. Terminal-Configuration-Server TCS) after the dial-up connection has been made.

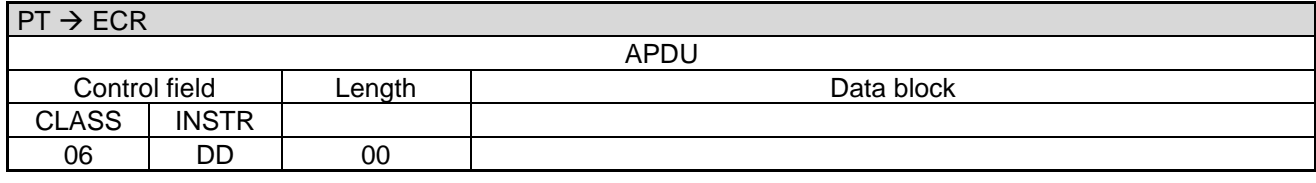

### **ECR response**:

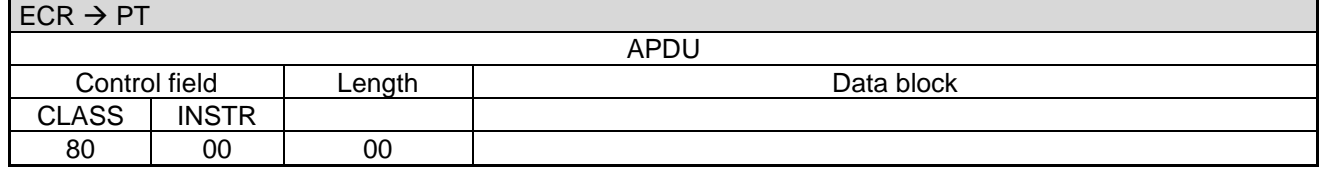

All messages between the third-party and the PT are transmitted transparently further by the ECR. **Therefore no checking of the data takes place by the ECR (e.g. no ACK/NAK or 80-00-00).**

The ECR ends the Transparent-Mode automatically if the connection between the dial-up module and the third-party is terminated. There is no Completion command for the command Transparent-Mode.

### **Sequence – transmit transparent data:**

- 1. The PT makes a connection to the TCS via command "Dial-Up".
- 2. The PT switches the ECR into Transparent-Mode.
- 3. TKS and PT communicate directly".
- 4. The TCS terminates the connection. The ECR must monitor the status the of the dial-up module to recognize the hang-up. Then the ECR terminates the Transparent-Mode. Timeout T4 also terminates the Transparent-Mode if no communication takes place between PT and TKS within the timeout period.

### **Sequence – Remote-Maintenance:**

- 1. Terminal-Supervisor calls the ECR.
- 2. The ECR relays data between Terminal-Supervisor and PT transparently.
- 3. The Terminal-Supervisor terminates the connection. The ECR must monitor the status the of the dial-up module to recognize the hang-up. Then the ECR terminates the Transparent-Mode. Timeout T4 also terminates the Transparent-Mode if no communication takes place between PT and TKS within the timeout period.

## **3.13 Menu-Request (04 0E)**

With this command the PT requests to display a menu on the ECR.

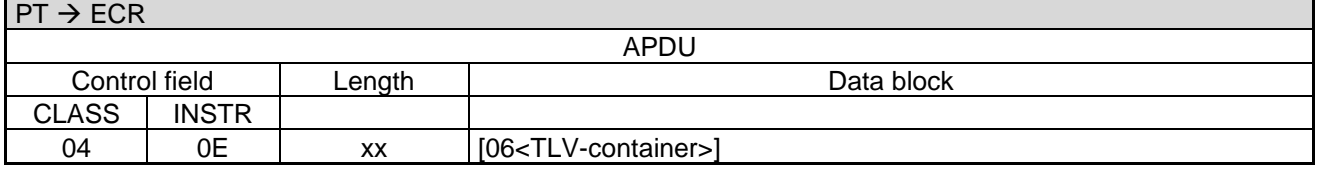

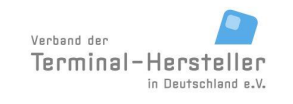

## **Commands, Bitmaps, Error Messages**

Data block:

• [06<](#page-196-7)TLV-container>: Possible tags are [2B.](#page-180-0)

#### **Note:**

This command may only be used if the ECR has noted during [Registration \(06 00\)](#page-26-0) that it supports this command.

### **ECR response**:

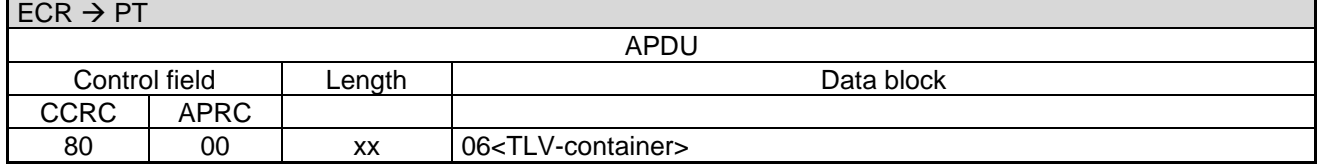

Data block:

• [06<](#page-196-7)TLV-container>: Possible tags are [19.](#page-179-0)

Alternative:

### **ECR response**:

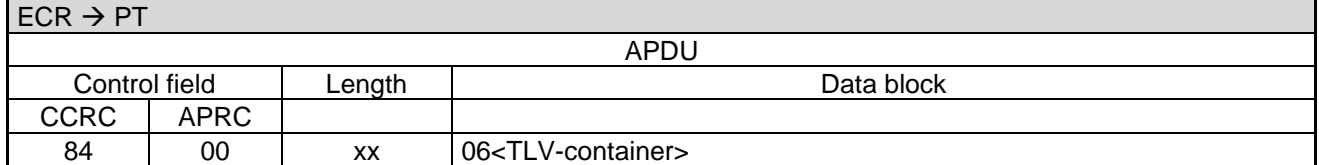

Data block:

• [06<](#page-196-7)TLV-container>: Possible tags are [19.](#page-179-0)

Alternative:

### **ECR response**:

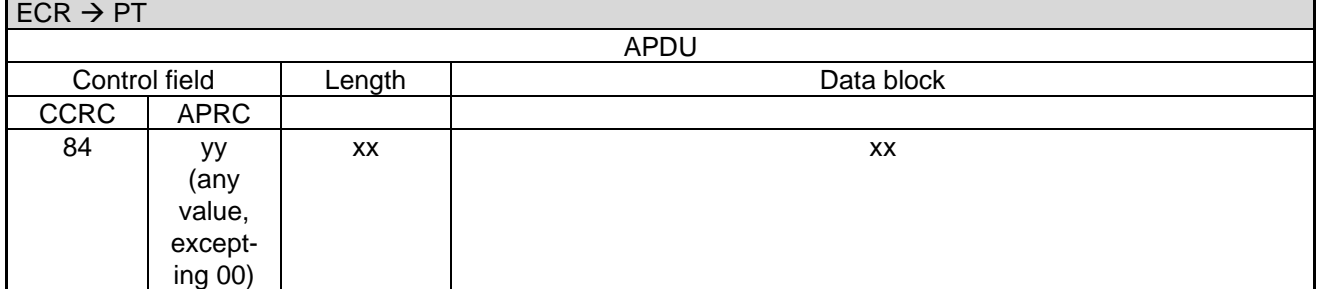

### **Note:**

- The responses 80-00 and 84-00 are positive acknowledgements from the ECR.
- A response 84-yy with 'yy' not equal to '00' implies that the **Menu-Request was aborted with an error**  (See chapter Error-Messages).

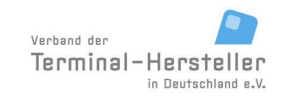

PA00P015\_13.09\_final\_en .docx

Revision: 13.09 final Page 137 of 206

## **Commands, Bitmaps, Error Messages**

## **3.14 Blocked-List Query to ECR (06 E4)**

With this command the PT can send a blocked-list query to the ECR after reading the card. The ECR checks the BLZ / account number / PAN or other relevant card parameter and returns the result to the terminal. Depending on the outcome the terminal either proceeds with the transaction or aborts. In any event there follows a [Completion \(06 0F\)](#page-125-0) or an [Abort \(06 1E\)](#page-125-1) from the PT to the ECR.

This command may only be sent by the PT to the ECR if the ECR listed it as a supported command in the TLV container during registration.

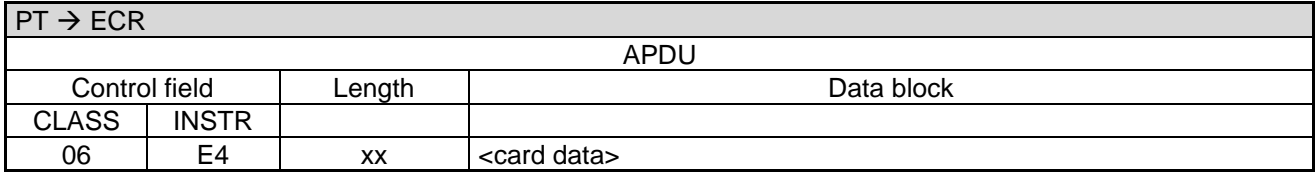

Data block:

• <card data> contains numerous fields, whereby each field is prefixed by a bitmap (i.e 22<PAN / EF\_ID>0E<exp-date>…). The individual bitmaps are defined as follows, and are optional depending on the payment-type. The order of fields is arbitrary.

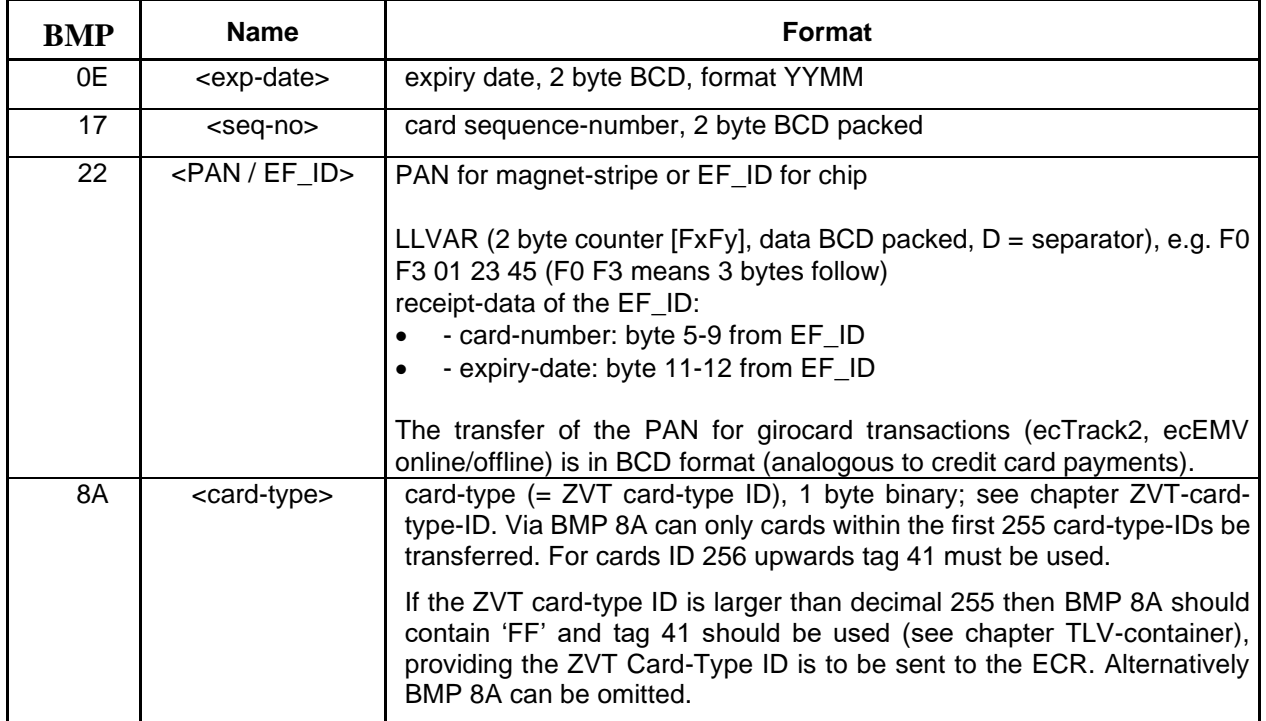

Card-data definition:

Revision: 13.09 final Page 138 of 206

## **Commands, Bitmaps, Error Messages**

### **ECR response**:

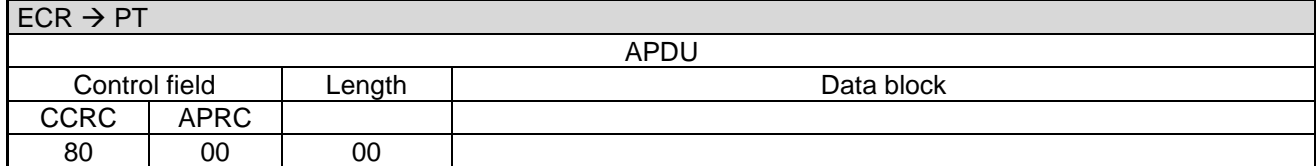

Alternative:

### **ECR response**:

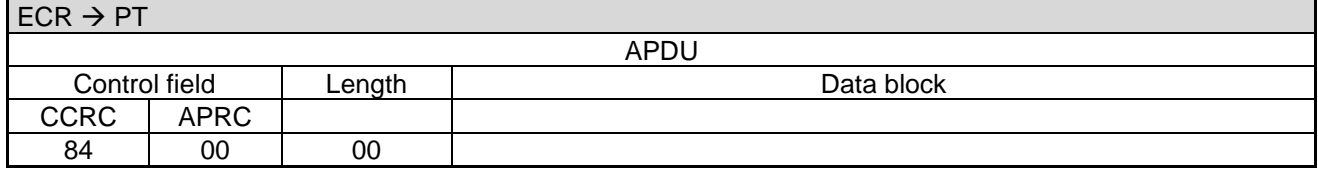

Alternative:

### **ECR response**:

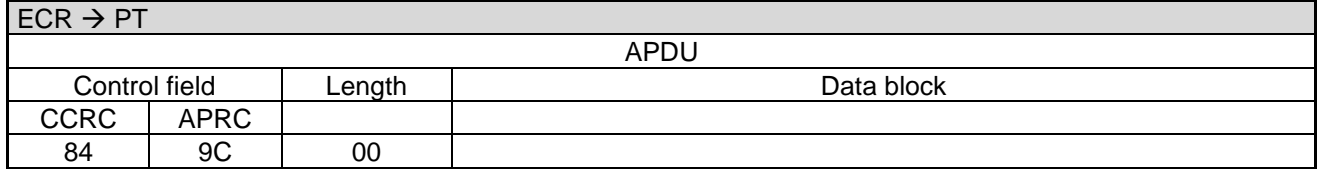

Alternative:

### **ECR response**:

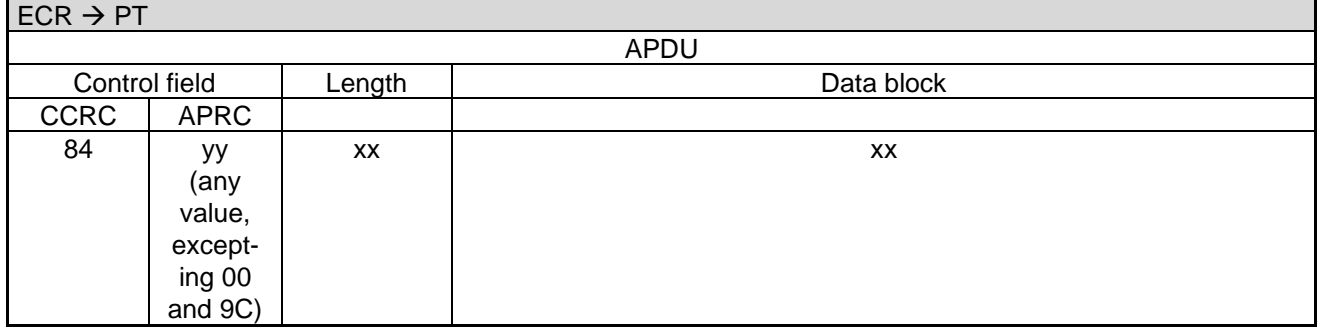

### **Note:**

- The responses 80-00-00 and 84-00-00 are positive acknowledgements from the ECR (card is not in the blocked-list).
- Response 84-9C-00 states that the PT should resend the blocked-list request after 2s.
- Response 84-yy-xx-xx with 'yy' not equal to '00' or '9C' or '6E' implies that an error occurred whilst checking the blocked-list.
- Response 84-6E-00 states that blocked-list request was completed successfully and the card is contained in the blocked-list.

## **Commands, Bitmaps, Error Messages**

## **3.15 Input-Request (04 0D)**

The PT sends an Input-Request to prompt for a string, a number or an amount at the ECR.

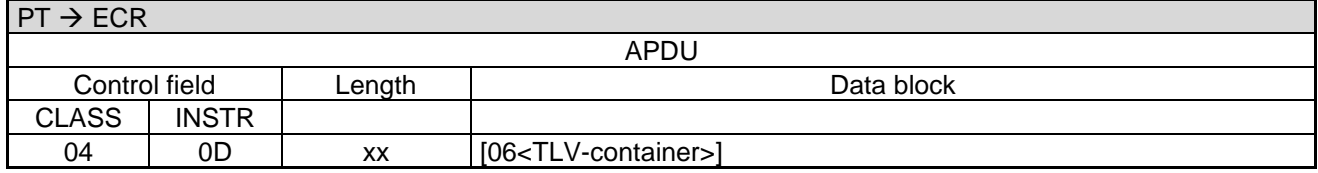

Data block:

[06<](#page-196-7)TLV-container>: Possible tags are [32.](#page-182-0)

### **Note:**

• Input-Requests are only sent by the PT, if the ECR has added this command to the list of permitted ZVTcommands (tag [26\)](#page-173-0) in [Registration \(06 00\).](#page-26-0)

### **ECR response**:

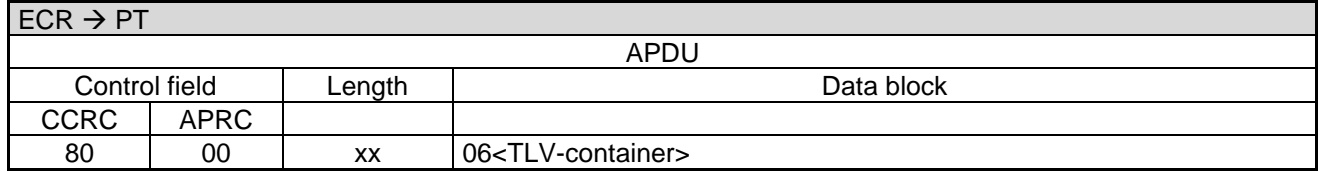

Data block:

- [06<](#page-196-7)TLV-container>: Possible tags are [32](#page-182-0) (containing [1F3A\)](#page-182-1).
	- The ECR returns the result of input in tag [1F3A](#page-182-1) in the response. If the timeout for the input has expired without any input, tag [1F3A](#page-182-1) or the TLV container is not added to response.

Alternative:

### **ECR response**:

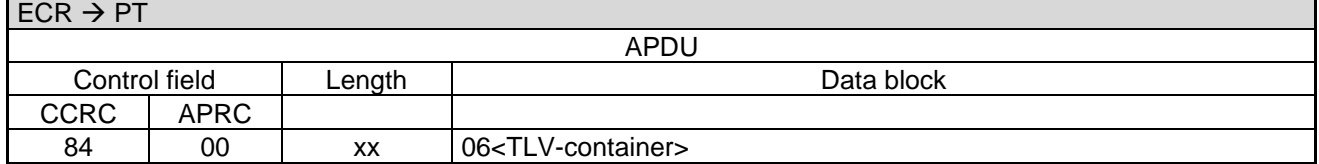

Data block:

- [06<](#page-196-7)TLV-container>: Possible tags are [32](#page-182-0) (containing [1F3A\)](#page-182-1).
	- The ECR returns the result of input in tag [1F3A](#page-182-1) in the response. If the timeout for the input has expired without any input, tag [1F3A](#page-182-1) or the TLV container is not added to response.

Alternative:

Revision: 13.09 final Page 140 of 206

## **Commands, Bitmaps, Error Messages**

### **ECR response**:

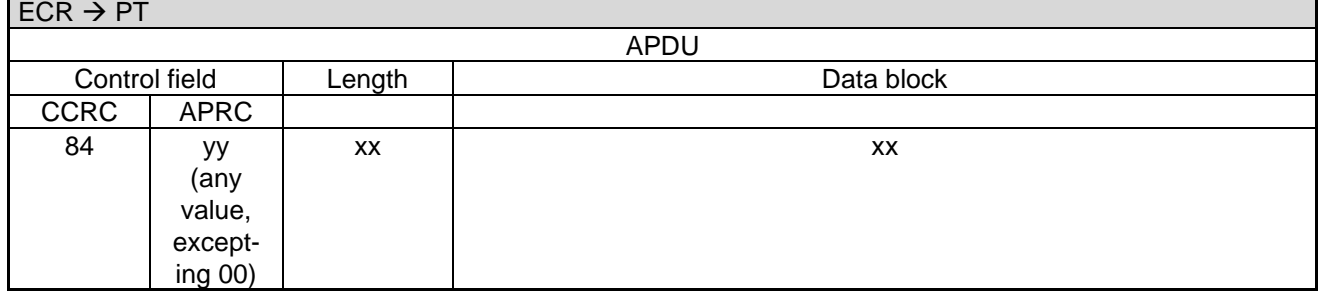

### **Note:**

- The responses 80-00 and 84-00 are positive acknowledgements from the ECR.
- A response 84-yy with 'yy' not equal to '00' implies that the **Input-Request was aborted or an error occurred** (See chapter Error-Messages).

## **3.16 Menu selection with graphic display (06 D0)**

With this commend, a PT that supports Signature Capture via its touch display can send the screenshot to the ECR for verification.

In order to be able to support this command, the ECR must have sent Verify Signature command in Registration (06 00, 06<TLV Container>, tag 26)!

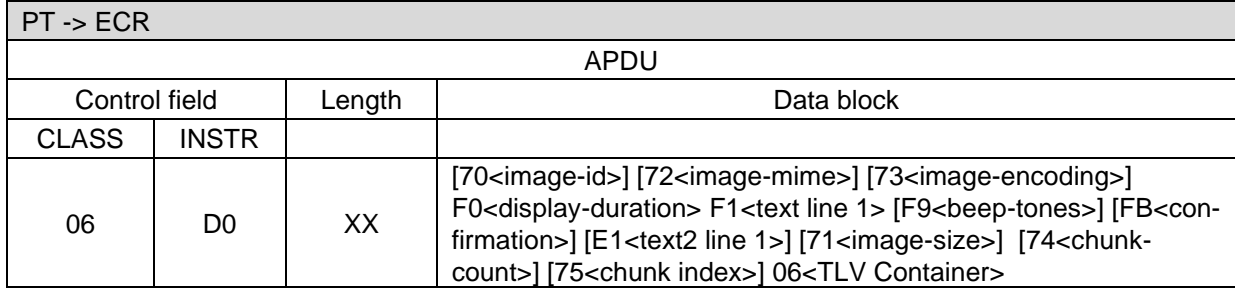

Data block:

- F0<display-duration>: mandatory value in seconds, 1 byte (**not** BCD packed), '00' means infinite. default-value: '00'
- F1<text1 line 1>: mandatory headline
- F9<br />beep-tones>: optional number of beep-tones, 1 byte
- FB<confirmation>: optional confirmation of the input with <OK> required; '00' = no, otherwise yes, 1 byte; default: yes
- E1<text2 line 1>: optional further explanation text (shall be shown in parallel with F1)
- 70<image-id>: mandatory for image data that does not fit into a single APDU, not necessary for a single APDU image size or when no image transmitted
- 71<image-size>: mandatory for image data that does not fit into a single APDU.
- 72<image-mime>: mandatory for the starting request when image is transmitted
- 73<image-encoding>: mandatory for the starting request when image is transmitted
- 74<chunk-count>: mandatory for the starting request when image transmitted and data does not fit into a single APDU
- 75<chunk-index>: mandatory when image transmitted and data does not fit into a single APDU

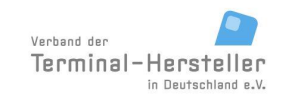

PA00P015\_13.09\_final\_en .docx

Revision: 13.09 final Page 141 of 206

## **Commands, Bitmaps, Error Messages**

- 06<TLV-container>: Possible tags are 2B (menu; exactly one time), and 1C (image; optional: 0 or 1 time)
	- Tag 2B describes the possible choices that can be made for actual situation
		- o Subtag 14 (ISO character-set; optional)
		- o Subtag 15 (language-code; optional)
		- o Subtag 16 (menutype: '0x01')
		- o Subtag 17 (context: '0x01', other menu)
		- o Subtag 18 (target: '0x01', merchant display)
		- o Subtag 2C (menu-item; several times)
			- Subtag 07 (display-text)
			- Subtag 19 (return-value; binary encoded)
			- Subtag 50 (background-color; 3 bytes RGB, optional)
	- Tag 1C carries the image data (if present).

#### **ECR response**

When transmission of the image is not finished (transmission so far successful, but still chunks to come):

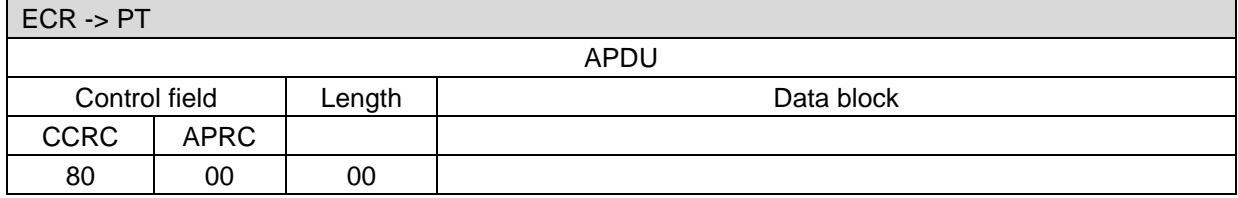

Alternative:

#### **ECR response**

When image was transmitted successful, and cashier has made his/her choice:

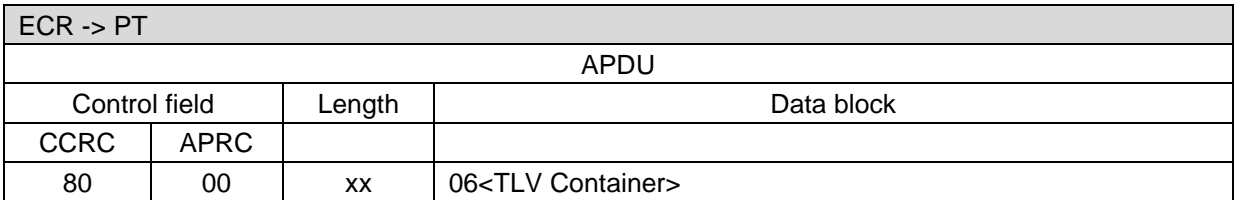

Data block:

06<TLV-container>: Possible tag is 19.

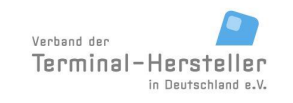

PA00P015\_13.09\_final\_en .docx

Revision: 13.09 final Page 142 of 206

## **Commands, Bitmaps, Error Messages**

Alternative:

### **ECR response**

On any error:

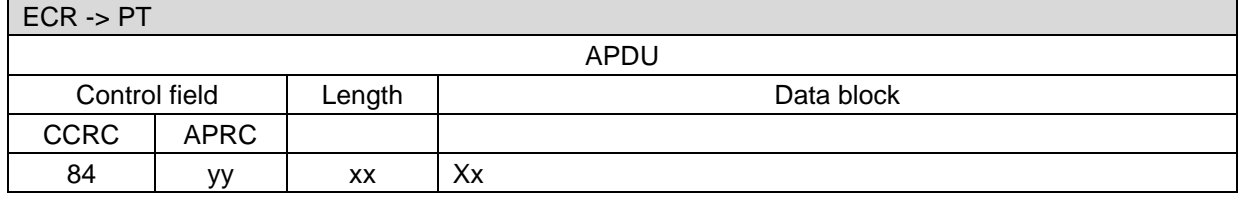

### **Note:**

A response 84-yy implies that the Verify Signature-Request was aborted with an error, e.g. timeout (see chapter Error Messages).

## **3.17 Other Commands**

The PT transmits no further commands to the ECR.

PA00P015\_13.09\_final\_en .docx

## **Commands, Bitmaps, Error Messages**

## **4 Synchronization between ECR and PT**

## **4.1 Problem**

PT and ECR have to be on the same page regarding the outcome of a transaction. Especially with TCP/IP connections there is a possibility of communication issues during a transaction. The decition wheter a transaction was successful or not has to make the ECR.

Expamples for asynchronous situations:

- 04-0F message does not get to the ECR
	- Transaction not OK for ECR
	- Transaction OK for PT
	- PT does not know if transaction was OK for the ECR
- Confirmation 80-00 of the 04-0F command gets lost or PT recognioses timeout
	- Transaction OK for ECR
	- Transaction NOK for PT

## **4.2 Solution**

Synchronization is only possible with the following transaction. If the PT and ECR have different results:

- Transaction OK for PT  $\rightarrow$  transaction can be reversed afterwards
- Transaction NOK for ECR to be sure that goods are not gone in case of a wrong result

So, in case of communication problems, the PT shall not reverse the transaction because this can be done in the following transaction.

For synchronisation a unique identifier has to be used, the receipt number fulfills this requirement. The TLV tag 1F1F is used for this; the PT sends the receipt number within the 04-0F tag to the ECR. The ECR mirrors this value for the next transaction commands to the PT. **Only use this method for transactrion commands!**  There are several possibilities now:

- Receipt number from ECR equal to last transaction known in the PT  $\rightarrow$  ECR and PT are synchronized
- Receipt number from ECR =-1 compared to last known transaction in the PT  $\rightarrow$  ECR and PT are not synchronized  $\rightarrow$  PT will reuse the receipt number of the last transaction, a implicit reversal will be done. The type of reversal is similar to an auto reversal.
- Receipt number from ECR <-1 or > = 1 compared to last known transaction in the PT  $\rightarrow$  ECR and PT are not synchronized  $\rightarrow$  The PT ignores the receipt number. This can happen in case of new installations. The ECR has to mirror the receipt number from this new transaction afterwards!
- The ECR has no receipt number from the PT e.g. cause of a new installation, the Tag 1F1F will be sent with the lenth of NULL. **Do not send a "0" cause this can reverse a transaction if the terminal's last successful receipt number was "1"!**

To use this feature an extra registration is not necessary. The ECR just has to send 1F1F, PT checks if the PT tag is present.

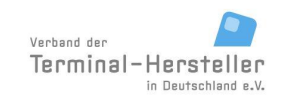

PA00P015\_13.09\_final\_en .docx

Revision: 13.09 final Page 144 of 206

## **Commands, Bitmaps, Error Messages**

1F1F can be used with the following commands: [Authorization \(06 01\),](#page-29-0) [Account Balance Request \(06 03\),](#page-37-0) [Activate Card \(06 04\),](#page-38-0) [Book Tip \(06 0C\),](#page-38-1) [Telephonic Authorisation \(06 21\),](#page-39-0) [Pre-Authorisation](#page-40-0) / Reservation (06 [22\),](#page-40-0) [Partial-Reversal of a Pre-Authorisation](#page-41-0) / Booking of a Reservation (06 23), [Book Total \(06 24\),](#page-44-0) [Pre-Au](#page-45-0)[thorisation Reversal \(06 25\),](#page-45-0) [Reversal \(06 30\),](#page-40-1) [Refund \(06 31\),](#page-45-1) [End-of-Day \(06 50\).](#page-46-0)
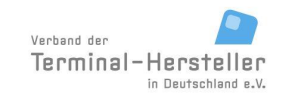

PA00P015\_13.09\_final\_en .docx

Revision: 13.09 final Page 145 of 206

#### **Commands, Bitmaps, Error Messages**

### <span id="page-144-0"></span>**5 Message Sequence IDs**

This identifier is used to assign a response (confirmation) to a request and to identify duplicate or missing messages. By default the PT does not use the message sequence id only if the ECR sets up this configuration with the registration message (see chapter 5.1).

#### **5.1 Registration with message sequence id (MsgSeqId)**

The message sequence id can only be used if the ECR supports TLV-container. By default the PT does not use the message sequence id. If the ECR sends the new tag 1F73 with the value 000000 in the TLV-container of the registration message, PT and ECR will both use the message sequence id in each message starting from the next command after the registration command was completed.

Example registration with MsgSeqId (PT does not support it):

ECR -> PT: 06 00 14 00 00 00 9E 09 78 06 0C 26 04 0A 02 06 D3 1F 73 03 00 00 00 PT -> ECR: 80 00 00 PT -> ECR: 06 0F 12 19 00 29 65 00 00 28 49 09 78 06 06 26 04 0A 02 06 D3 ECR -> PT: 80 00 00

The ecr should not use a MsgSeqId in the next request because the terminal does not support it.

Example registration with MsgSeqId (terminal supports it):

ECR -> PT: 06 00 14 00 00 00 9E 09 78 06 0C 26 04 0A 02 06 D3 1F 73 03 00 00 00 PT -> ECR: 80 00 00 PT -> ECR: 06 0F 18 19 00 29 65 00 00 28 49 09 78 06 0C 26 04 0A 02 06 D3 1F 73 03 00 00 00 ECR -> PT: 80 00 00

The ecr should use a MsgSeqId in the next request, e. g. next command is authorization:

ECR -> PT: 06 01 0C 04 00 00 00 00 01 00 49 09 78 19 44 06 06 1F 73 03 00 00 01 ECR <- PT: 80 00 08 06 06 1F 73 03 00 00 01 ECR <- PT: 04 FF 09 17 06 06 1F 73 03 00 00 02 ECR <- PT: 80 00 08 06 06 1F 73 03 00 00 02 ECR <- PT: 04 FF 09 01 06 06 1F 73 03 00 00 03 ECR <- PT: 80 00 08 06 06 1F 73 03 00 00 03 .... ECR <- PT: 06 D3 FF 5D 03 06 82 03 59...1F 73 03 00 00 06 ECR <- PT: 80 00 08 06 06 1F 73 03 00 00 06 ECR <- PT: 06 D3 63 06 61...1F 73 03 00 00 07 ECR <- PT: 80 00 08 06 06 1F 73 03 00 00 07 ECR <- PT: 04 FF 19 17 03 06 15 24 0D 07 0B 30 30 20 41 70 70 72 6F 76 65 64 1F 73 03 00 00 08 ECR <- PT: 80 00 08 06 06 1F 73 03 00 00 08 ECR <- PT: 06 D3 FF 66 03 06 82 03 62...1F 73 03 00 00 09 ECR <- PT: 80 00 08 06 06 1F 73 03 00 00 09

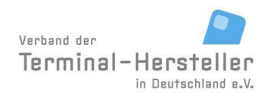

PA00P015\_13.09\_final\_en .docx

Revision: 13.09 final Page 146 of 206

#### **Commands, Bitmaps, Error Messages**

ECR <- PT: 06 D3 37 06 35...1F 73 03 00 00 10 ECR <- PT: 80 00 08 06 06 1F 73 03 00 00 10 ECR <- PT: 06 0F 08 06 06 1F 73 03 00 00 11 ECR <- PT: 80 00 08 06 06 1F 73 03 00 00 11

#### **5.2 Use of the message sequence id (MsgSeqId)**

The message sequence id will be used in each message between ECR and PT, if the ECR sets up this configuration with the registration message (see chapter 5.1).

The MsgSeqId starts with "0000001" with the first command from ECR after the confirmation to the registration completion. The PT will echo it in the confirmation (80 00 00) and increment it for the next message to the ECR. After the value "999999" "000001" follows again.

If a message has to be repeated, the same MsgSeqId has to be used, until the partner answers to this message with the same id or a timeout occurs.

ECR and PT can check if the MsgSeqId of the answer corresponds to the MsgSeqId of the request. The MsgSeqId has to be ascending.

#### **Example**:

Message flow between ecr and terminal ZVT cash register protocol with message sequence id ECR  $\sqrt{2}$ 

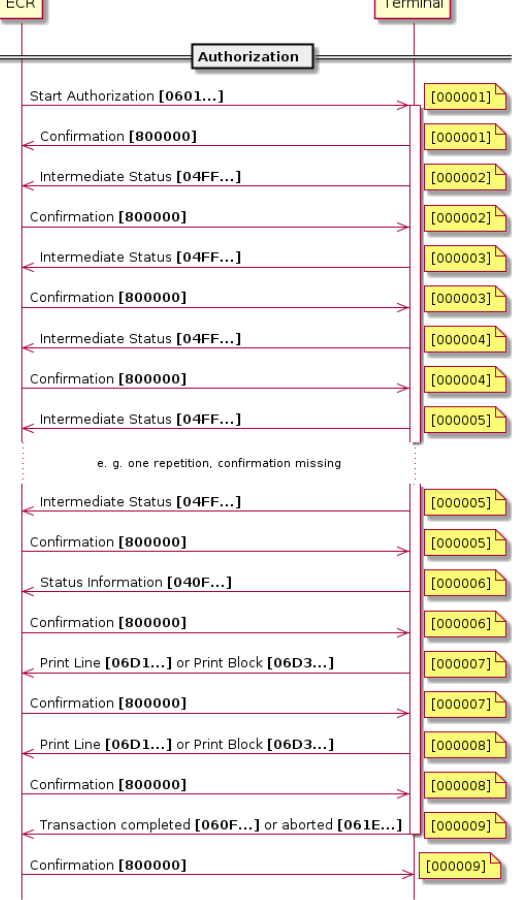

PA00P015\_13.09\_final\_en .docx

### **Commands, Bitmaps, Error Messages**

## **6 Important Receipt Texts**

#### **6.1 Receipt layout Reccomendation**

A non-mandatory recommendation for the receipt layout is provided by the VdTH and can be found on its website.

### **6.2 Transfer of Receipt-Information**

If the ECR assumes printing of payment-data it can receive the important information for receipt-printout in two different ways:

- 1. Aquisition of the texts from the commands [Print Line \(06 D1\)](#page-126-0) / [Print Text-Block \(06 D3\)](#page-127-0) and their printing details without re-formatting.
- 2. Aquisition of the texts from the command [Status-Information \(04 0F\)](#page-118-0) and their printing details with the preceding sorting and formatting.

The first method has the advantage that the programmer of the ECR does not need be concerned with the contents of the receipt; the important details are always present and the formatting is correctly set. Thus it is assured that the requirements of the ZKA or credit-card organisations or other partners are met. Additionally the ECR is not liable to the ZKA.

The following table gives an overview of the most important data which must be included on a receipt.

### **6.3 Receipt-Information – Common Information**

The required common data for each payment are:

- name of the means-of-payment
- payment-type (payment, reversal, refund, aquisition, ...)
- amount from field [04](#page-196-0) with currency code (recognisable from field [49;](#page-196-1) 0978 = 'EUR')
- terminal-ID from field [29](#page-196-2)
- date from field [0D](#page-196-3) and time from field [0C](#page-196-4)
- trace-number from field [0B](#page-196-5)
- receipt-number from field [87](#page-197-0)
- result-code from field [A0](#page-198-0) (if present)
- additional-text from field [3C](#page-196-6) (if present)
- expiry-date of the card from field [0E](#page-196-7)

#### **6.4 Extended Receipt-Information dependent on Payment Type**

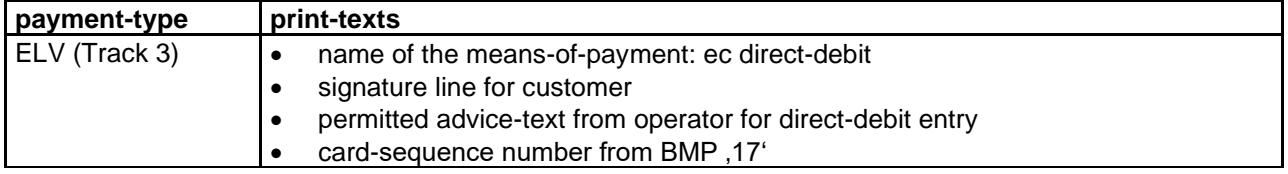

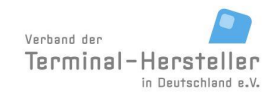

PA00P015\_13.09\_final\_en .docx

Revision: 13.09 final Page 148 of 206

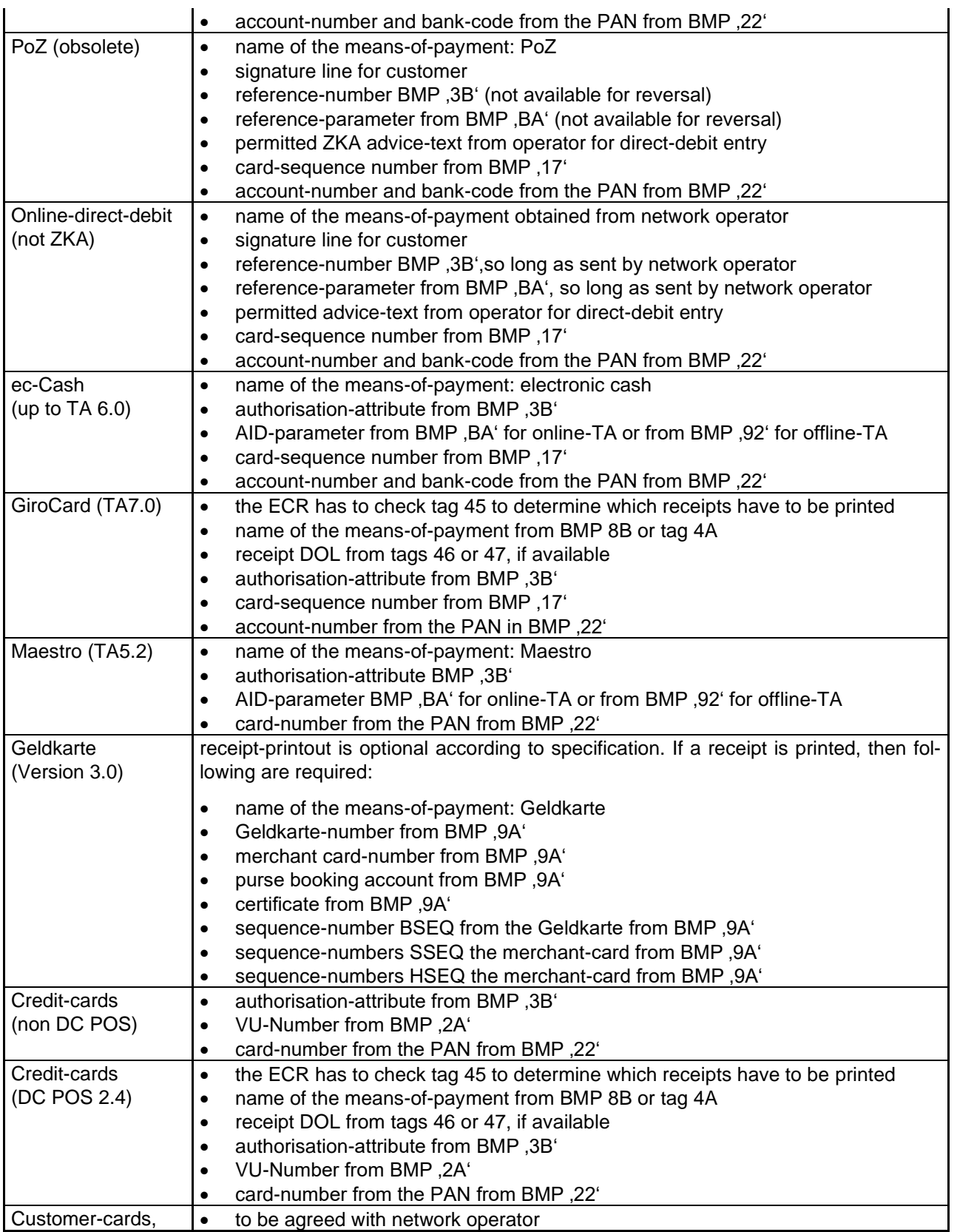

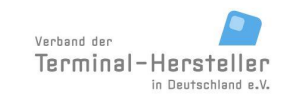

PA00P015\_13.09\_final\_en .docx

Revision: 13.09 final Page 149 of 206

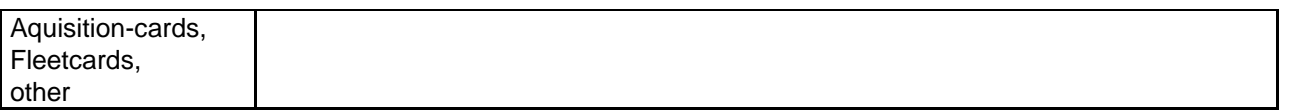

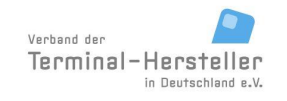

PA00P015\_13.09\_final\_en .docx

#### **Commands, Bitmaps, Error Messages**

## **7 Event Sequence for PT in Locked Condition and for Execution of Time-Controlled Events on PT**

#### **7.1 Sequence for Locked Condition**

There are locked-conditions during which the PT is temporarily out-of-order. These conditions are reflected by the terminal-status. In this condition the PT is basically able to receive and respond to all PT commands. However, all PT commands are responded to with the Abort command, with these exceptions:

- Status-Request
- Display Text
- Display Text (old Version)
- Display Text with Function-Key Input
- Display Text with Function-Key input (old Version)
- Display Text with numerical Input
- Display Text with numerical input (old Version)
- Activate Service-Mode
- Software-Update
- Registration
- Log-Off
- Read Card
- Abort

These commands will be processed normally.

Additionally commands which can deactivate the locked condition, (state can be read via the PT-command "Status-Request") are also processed.

#### **7.2 Time-Controlled Events**

The PT hat the possibility to execute time-controlled events independently. During this time the PT is temporarily out-of-order. In this case commands sent to the PT will not be responded to. After completion of the event, cammonads are processed normally by the PT again. It is left up to the vending-machines or ECR to decide how it reacts in this case. It is possible to discern when the PT is operational again by polling with the command Status-Request. It must be noted that time-controlled events may last a considerable time period (e.g. for software-update).

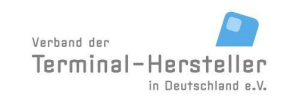

PA00P015\_13.09\_final\_en .docx

Revision: 13.09 final Page 151 of 206

### **Commands, Bitmaps, Error Messages**

### **8 Additional Data**

Depending on the software the ECR can send additional data commands Authorisation, Reversal etc.

### **8.1 Additional Data type 1 (for fleet-cards)**

The field [3C<](#page-196-6)additional-data> is optional, length variable.

#### **8.1.1 Structure**

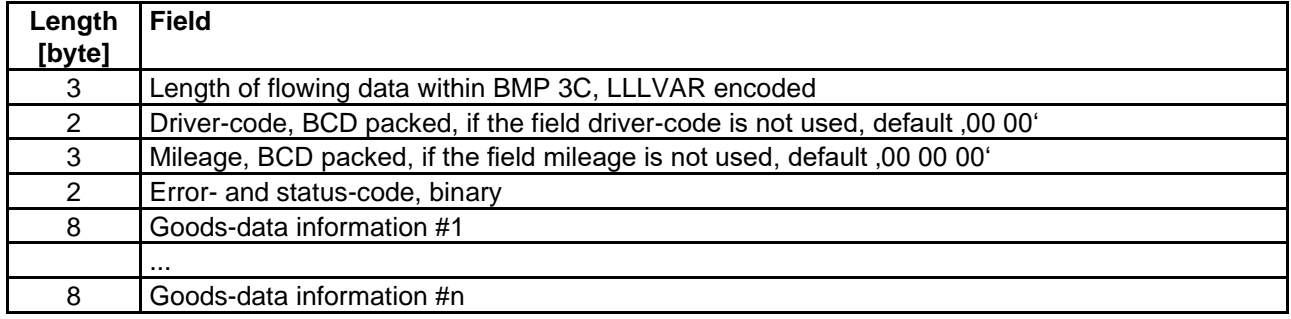

#### **8.1.2 Error- and Status-codes**

byte 1: not used

byte 2:

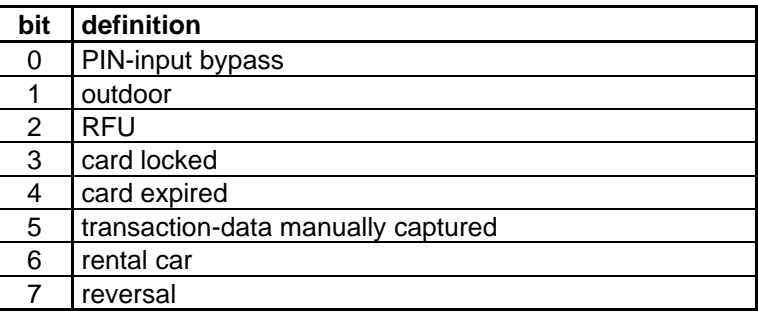

#### **8.1.3 Goods-Data Information**

The maximum number of the goods-data information is variable and depends on the requirements of the host system. Each goods-data information comprises:

- Product code: 2 byte, BCD packed
- Partial amount: 3 byte, BCD packed, in hundreds of units, e.g. 000150 means 1,50 pieces or litre.
- Partial sum: 3 byte, BCD packed, in hundreds of units, e.g. 000150 means 1,50 €. Note: if a negative sum is given (e.g. for deposit), this can be noted via a 'D' in the MS-nibble of the partial-sum. In this case the maximum partial-sum is 999,99 €.

### **8.2 Additional Data type 2**

RFU

PA00P015\_13.09\_final\_en .docx

Revision: 13.09 final Page 152 of 206

### **Commands, Bitmaps, Error Messages**

### **8.3 Additional Data type 3 (for fleet-cards)**

The field [3C<](#page-196-6)additional-data> is optional, length variable at most 213 byte.

#### **8.3.1 Structure**

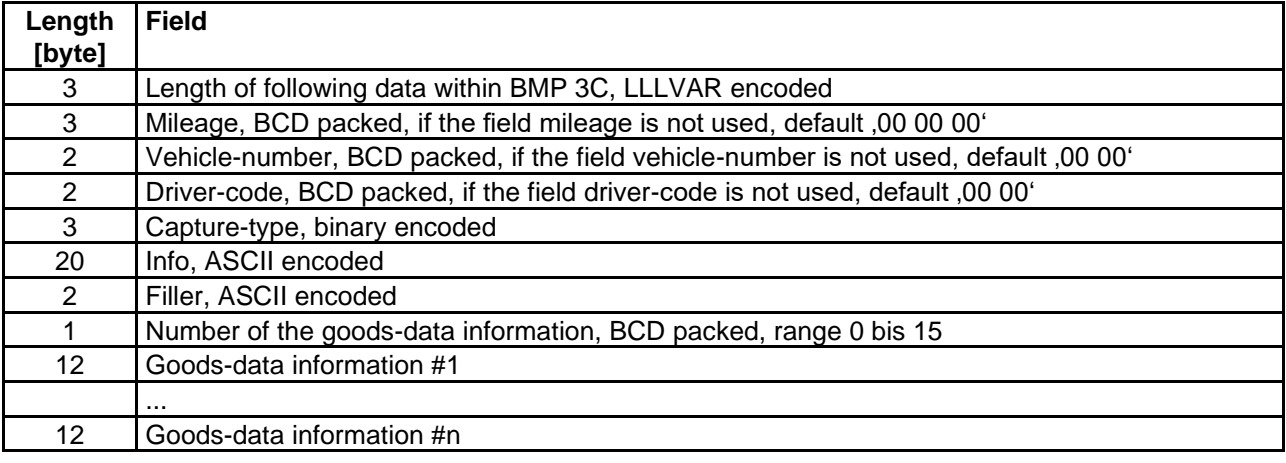

#### **8.3.2 Capture-Type**

The contents are dependent on the network operator.

#### **8.3.3 Goods-Data Information**

The number of the goods-data information is variable and limited to at most 15. Each goods-data information comprises:

- Product code: 3 byte, BCD packed
- Partial amount: 3 byte, (4 pre-decimal positions, 2 decimal positions), BCD packed.
- Partial sum: 5 byte, (7 pre-decimal positions, 3 decimal positions), BCD packed. The third decimal postion is always '0'.
- Prefix: 1 byte ASCII (" " for positive and "-" for negative amounts).

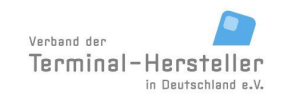

PA00P015\_13.09\_final\_en .docx

Revision: 13.09 final Page 153 of 206

### **Commands, Bitmaps, Error Messages**

## **9 TLV-Container**

Using the TLV-container variable data-elements can be transferred between ECR and PT. In contrast to bitmaps the data-elements are transferred in a consistant format. Each element is pre-fixed with a tag (ID of the data-element) and a length. The concatenation of tag + length + data-element is known a a data-object.

### **9.1 Advantages of the TLV-container**

- 1. The ECR-interface is increasingly extended through new functions. The number of the possible bitmaps is however limited to at most 256. Thus there is a resource-conflict. The flexible structure of the dataobjects allows (theoretically) any desired number of different data-objects to be defined.
- 2. For bitmaps there are different formats: bitmaps with fixed length, LL-Var and LLL-Var encoded. Therefore the receiver must be able to identify each single bitmap to process it and to know where the next bitmap in the data-flow begins. Through their uniform structure data-objects may be skipped or igored if unknown to the receiver. This allows a certain downwards-compatibility for differing performance levels bewteen transmitter and receiver is possible.
- 3. The uniform structure and the flexibility facilitate the development of new functions and allow further development without creating unnecessarily long data-objects.

### **9.2 Transport of TLV-containers**

The TLV-container is transmitted in a bitmap (= transport-container). The bitmap itself is TLV-encoded:

bitmap 06 (= pseudo-tag) + length-field (structure of the length-field according to chapter Length-Field, and NOT LLL-Var!) + data-element (= list of data-objects).

#### **transport-container = BMP06 + length-field + liste of data-objects**

Example:

- 06 + length + data-object
- $06 +$  length + data-object 1 + data-object 2 + ... + data-object n

#### **data-object = tag + length + data-element** (see chapter Structure)

#### **9.2.1 Transmission of TLV-container from ECR to PT**

The ECR can send the PT a TLV-container for any command. If the ECR only wants to signal the PT, that the PT may send a TLV-container, it can send BMP 06 with length 00 without data-element.

PA00P015\_13.09\_final\_en .docx

Revision: 13.09 final Page 154 of 206

### **Commands, Bitmaps, Error Messages**

#### **9.2.2 Transport of TLV-container from ECR to PT**

The PT may only send a TLV-container to the ECR, if the ECR sent a TLV-container (BMP 06 with length 00 without data-element) during Registration or if the ECR sent a TLV-container to the PT in the corresponding request. For the following commands it is insignificant whether the ECR sent the BMP06 for the Authorisation or another command. The TLV-activation via the ECR is valid until Log-off.

#### **9.3 Structure**

Data-objects consist basically of 3 consecutive fields:

tag + length + data-element

For special-case length  $= 0$  the data-element is omitted:

tag + length

byte 1:

#### **9.3.1 Tag-field**

The tag-field is the identification of the following data-element. With it the receiver can associate the contents.

In the tag is a class (bit 7 and 8), a type (bit 6) and a number (bit 1 bis 5) encode.

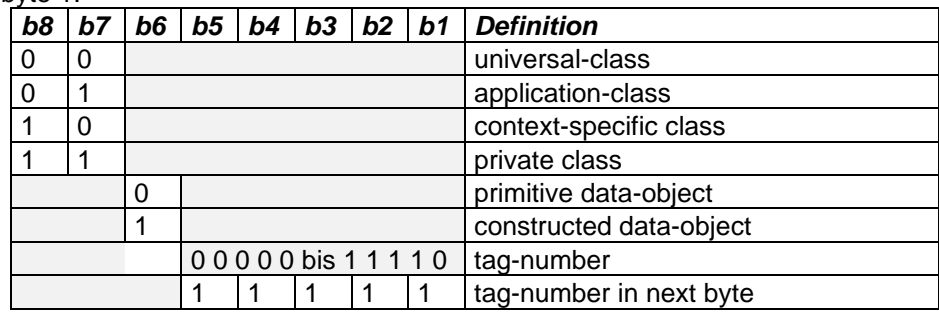

#### byte 2 bis n (optional):

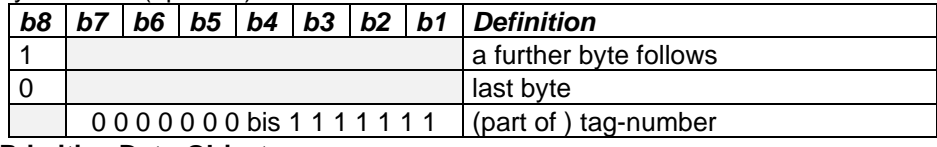

#### **Primitive Data-Object:**

 $\lceil \text{tag}$  tength  $\lceil \text{data-element} \rceil$ 

#### **Constructed Data-Object:**

A constructed data-object contains, in contrast to primitive data-objects further sub-data-objects.These subdata-objects can also contain primitive and constructed data-objects. Example constructed data-object:

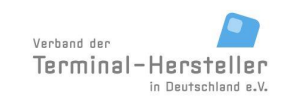

PA00P015\_13.09\_final\_en .docx

Revision: 13.09 final Page 155 of 206

### **Commands, Bitmaps, Error Messages**

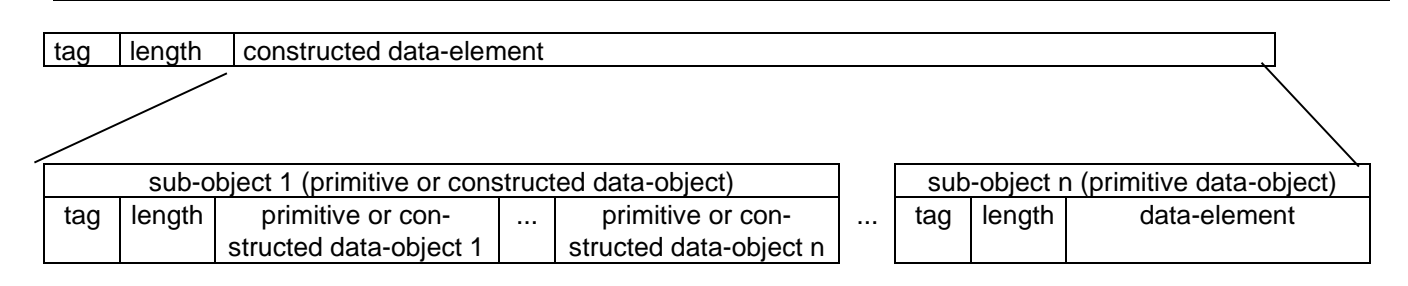

#### **9.3.2 Length**

 $h$ <sub>1</sub>

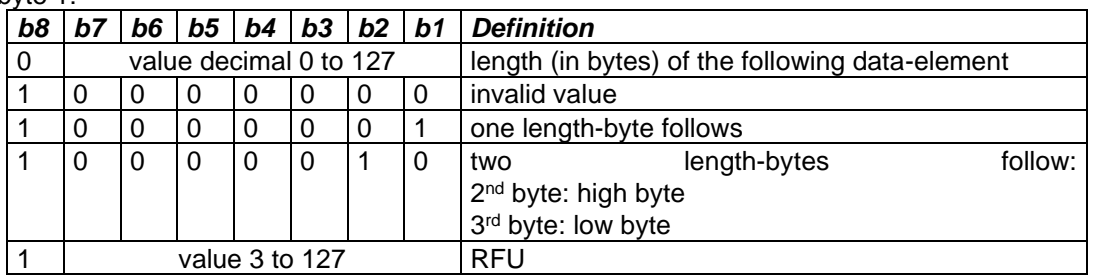

If the length has value 0, the data-element is omitted. This is referred to as an empty data-object.

#### **9.3.3 Data-Element**

Format and contents of the data-elements are dependent on the particular tag.

#### **9.4 Defined Data-Objects**

The following data-objects are defined.

#### **Note:**

The given lengths are the typical values for each field. However, the length of each data-object must always be interpreted from the data-object since only this value is definitive.

#### **9.4.1 Overview of tags used**

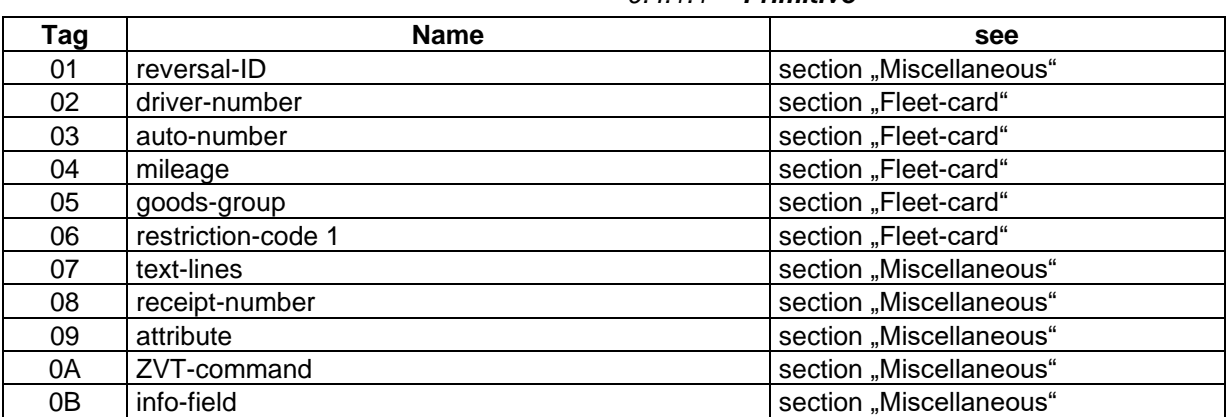

#### *9.4.1.1 Primitive*

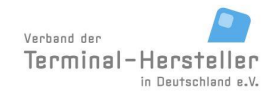

PA00P015\_13.09\_final\_en .docx

Revision: 13.09 final Page 156 of 206

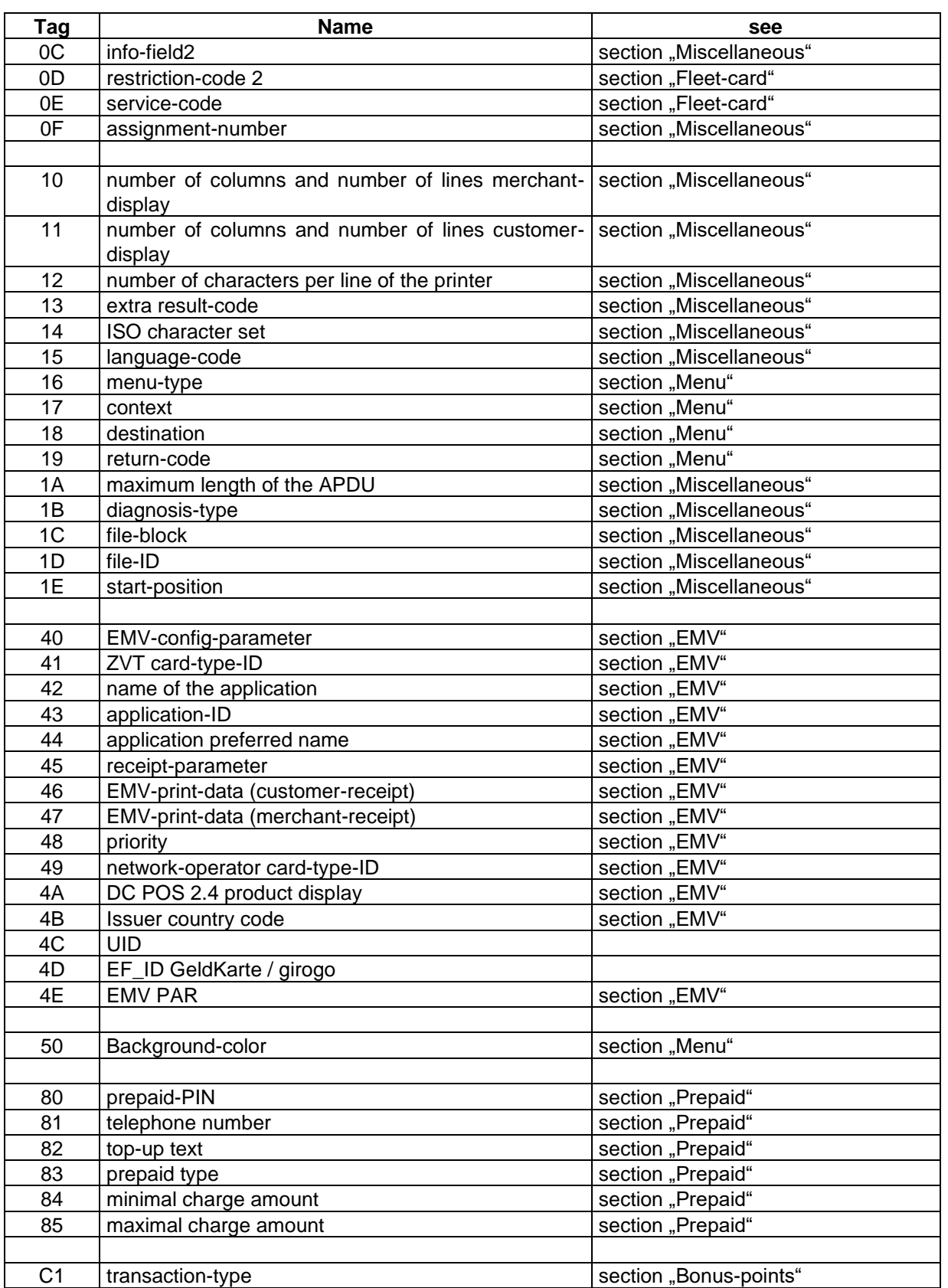

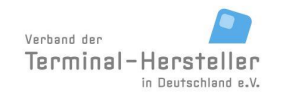

PA00P015\_13.09\_final\_en .docx

Revision: 13.09 final Page 157 of 206

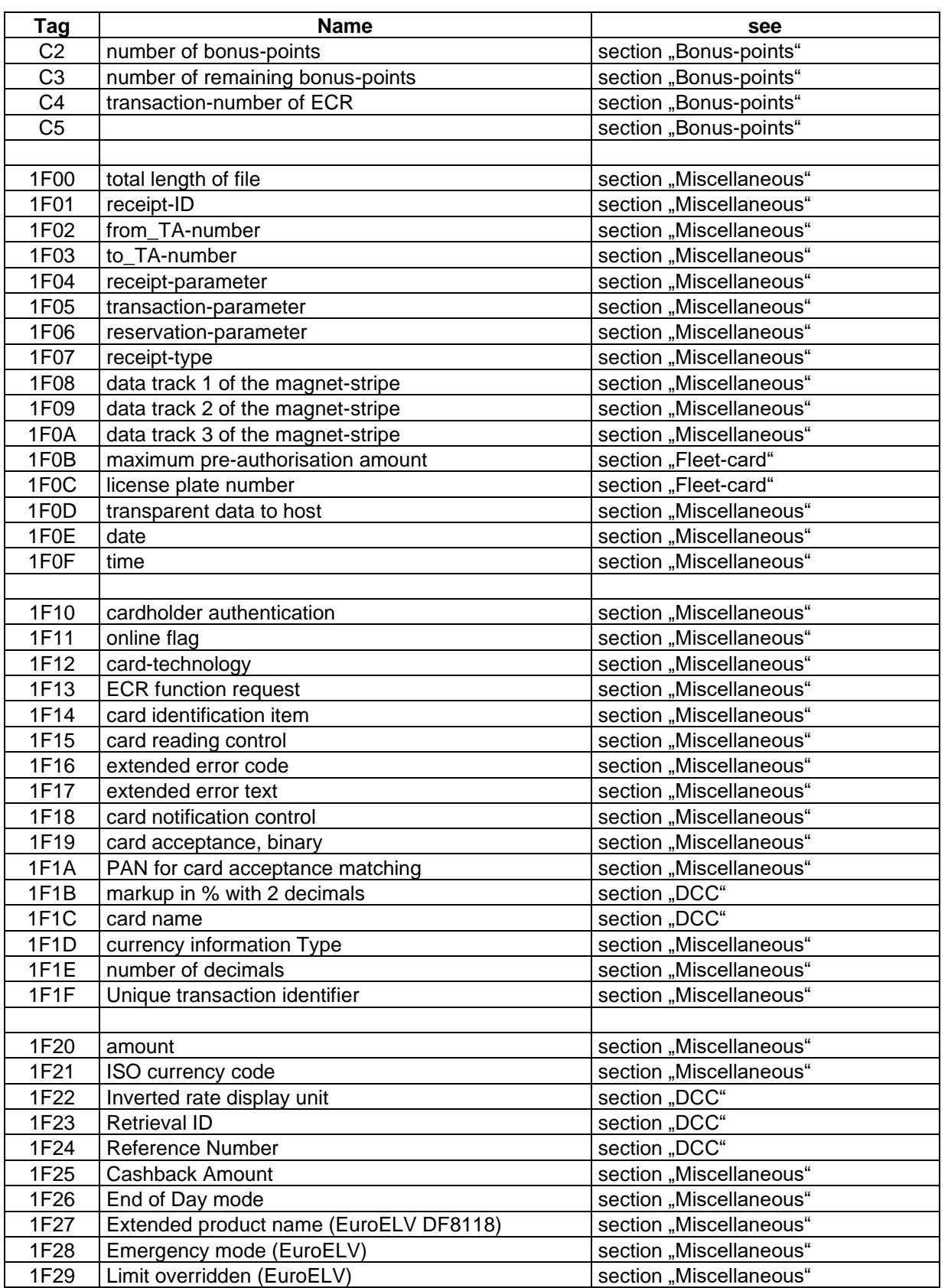

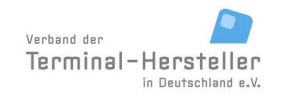

PA00P015\_13.09\_final\_en .docx

Revision: 13.09 final Page 158 of 206

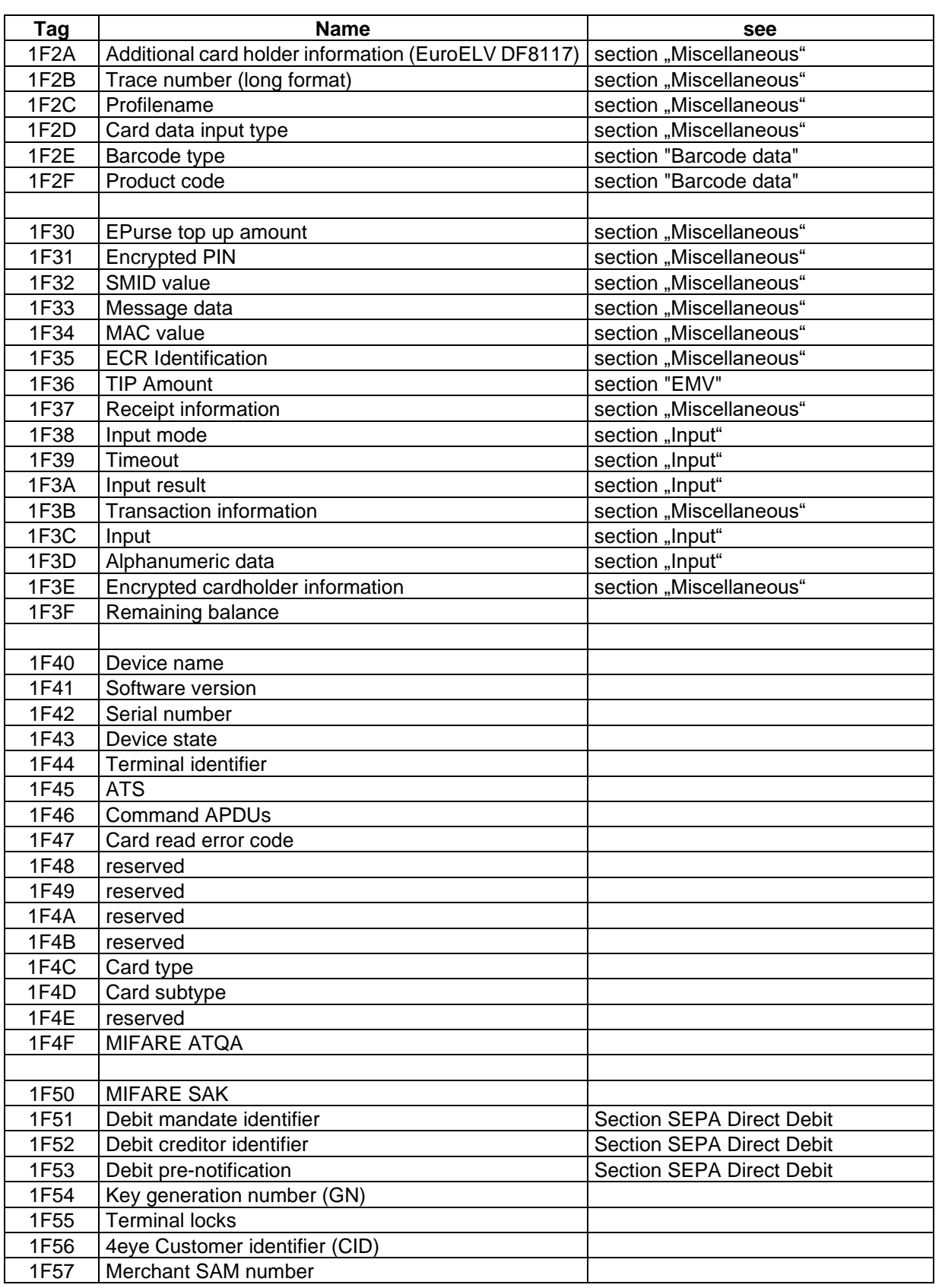

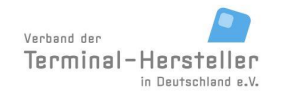

PA00P015\_13.09\_final\_en .docx

Revision: 13.09 final Page 159 of 206

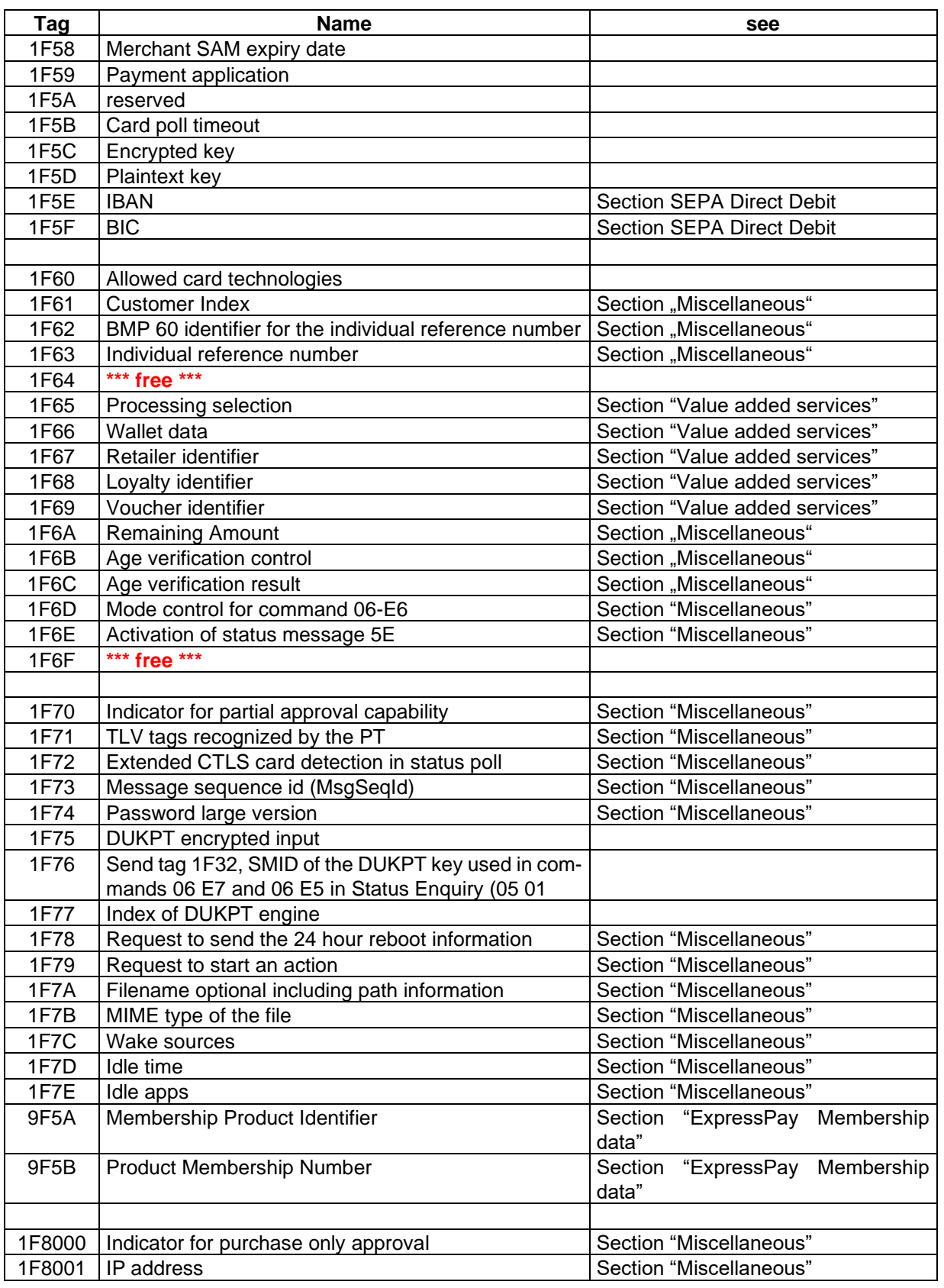

PA00P015\_13.09\_final\_en .docx

Revision: 13.09 final Page 160 of 206

#### **Commands, Bitmaps, Error Messages**

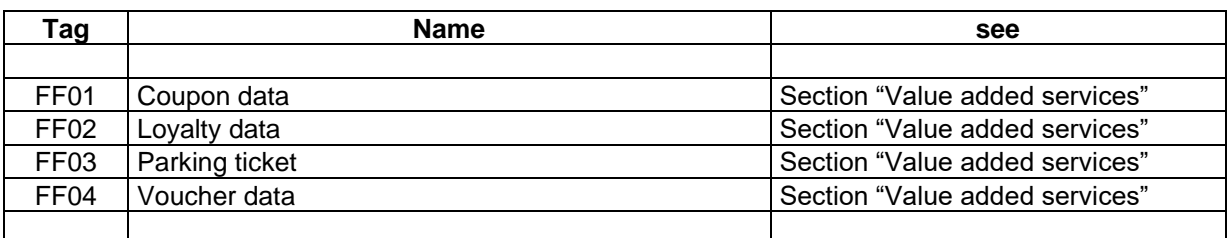

## *9.4.1.2 Constructed*

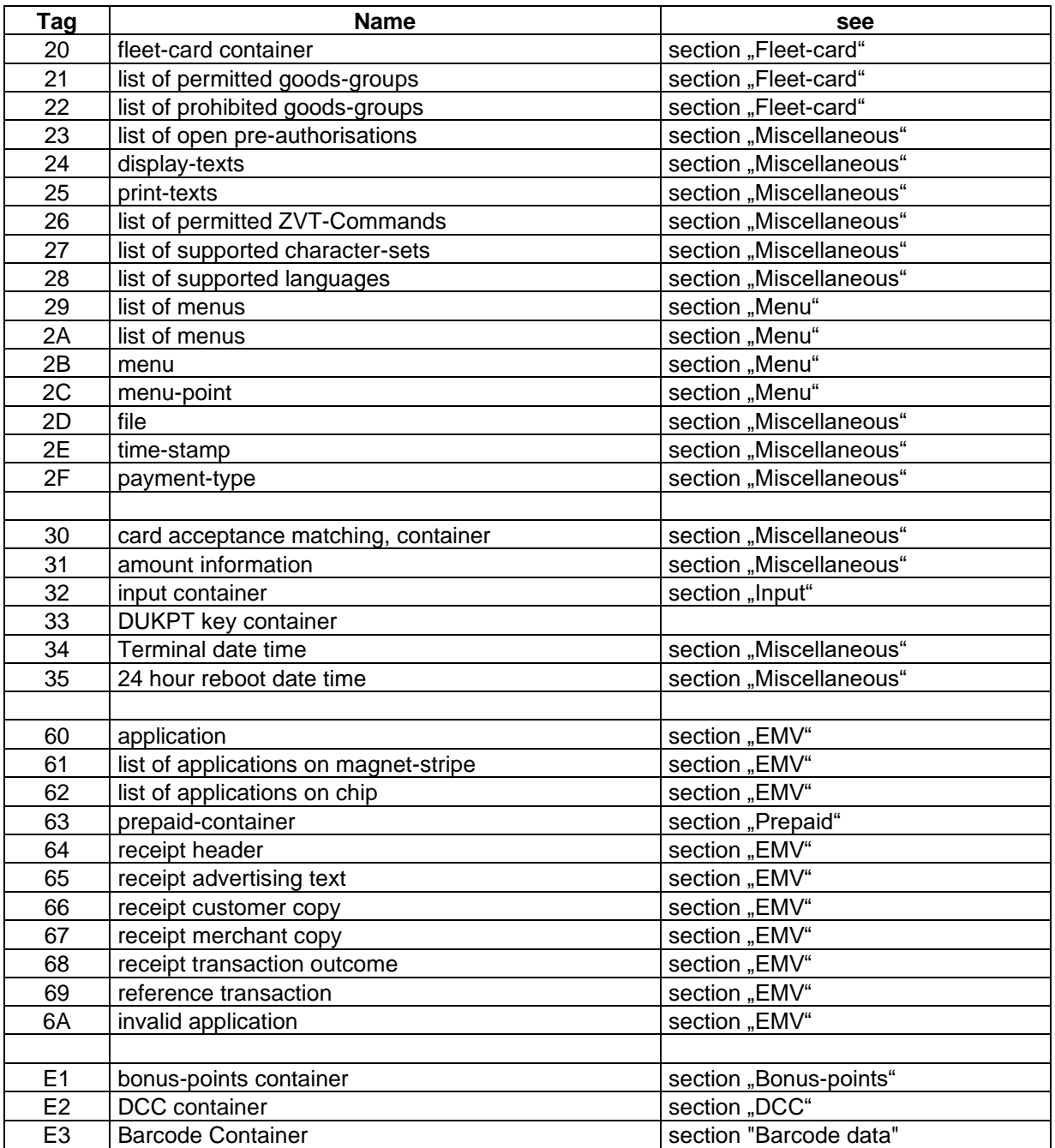

PA00P015\_13.09\_final\_en .docx

Revision: 13.09 final Page 161 of 206

### **Commands, Bitmaps, Error Messages**

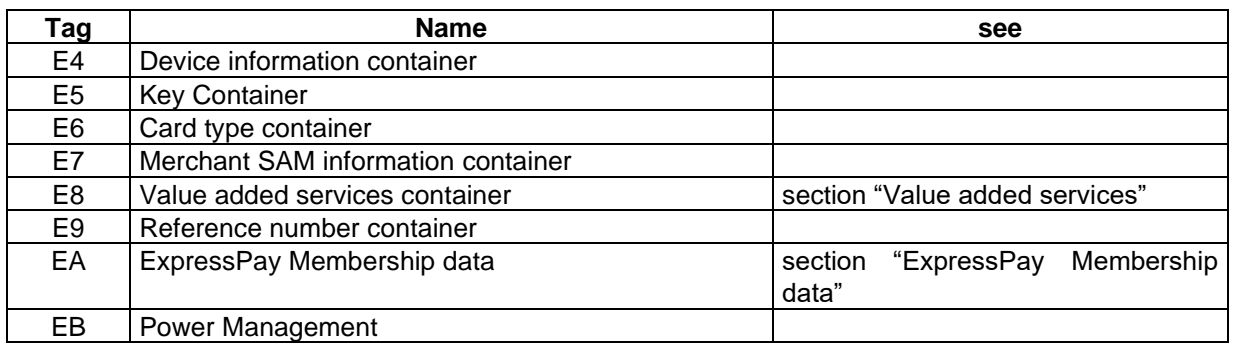

#### **9.4.2 Miscellaneous**

<span id="page-160-12"></span><span id="page-160-11"></span><span id="page-160-10"></span><span id="page-160-9"></span><span id="page-160-8"></span><span id="page-160-7"></span><span id="page-160-6"></span><span id="page-160-5"></span><span id="page-160-4"></span><span id="page-160-3"></span><span id="page-160-2"></span><span id="page-160-1"></span><span id="page-160-0"></span>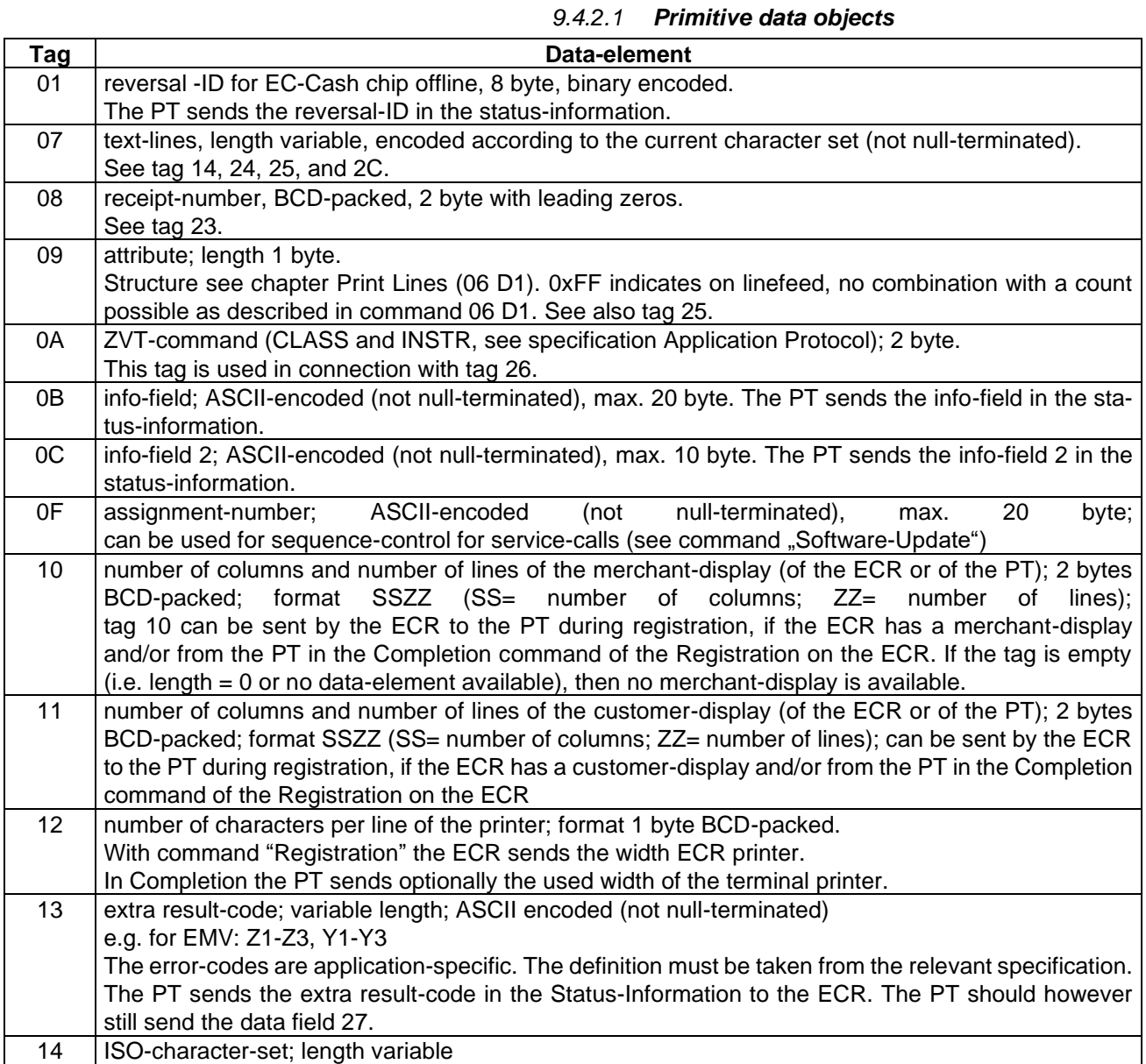

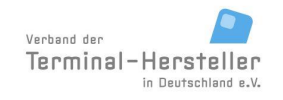

PA00P015\_13.09\_final\_en .docx

Revision: 13.09 final Page 162 of 206

<span id="page-161-5"></span><span id="page-161-4"></span><span id="page-161-3"></span><span id="page-161-2"></span><span id="page-161-1"></span><span id="page-161-0"></span>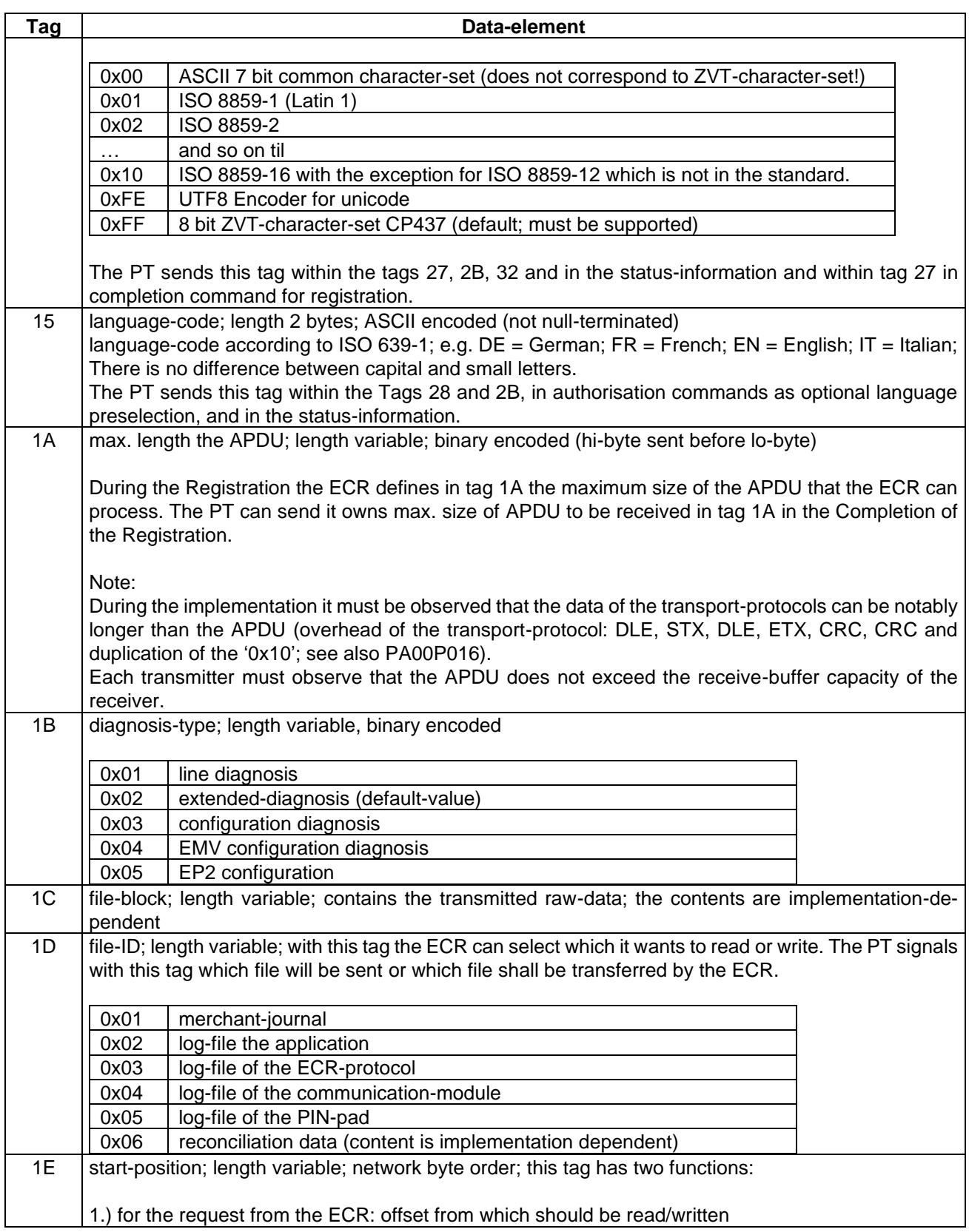

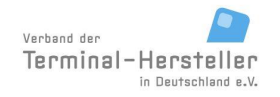

PA00P015\_13.09\_final\_en .docx

Revision: 13.09 final Page 163 of 206

<span id="page-162-4"></span><span id="page-162-3"></span><span id="page-162-2"></span><span id="page-162-1"></span><span id="page-162-0"></span>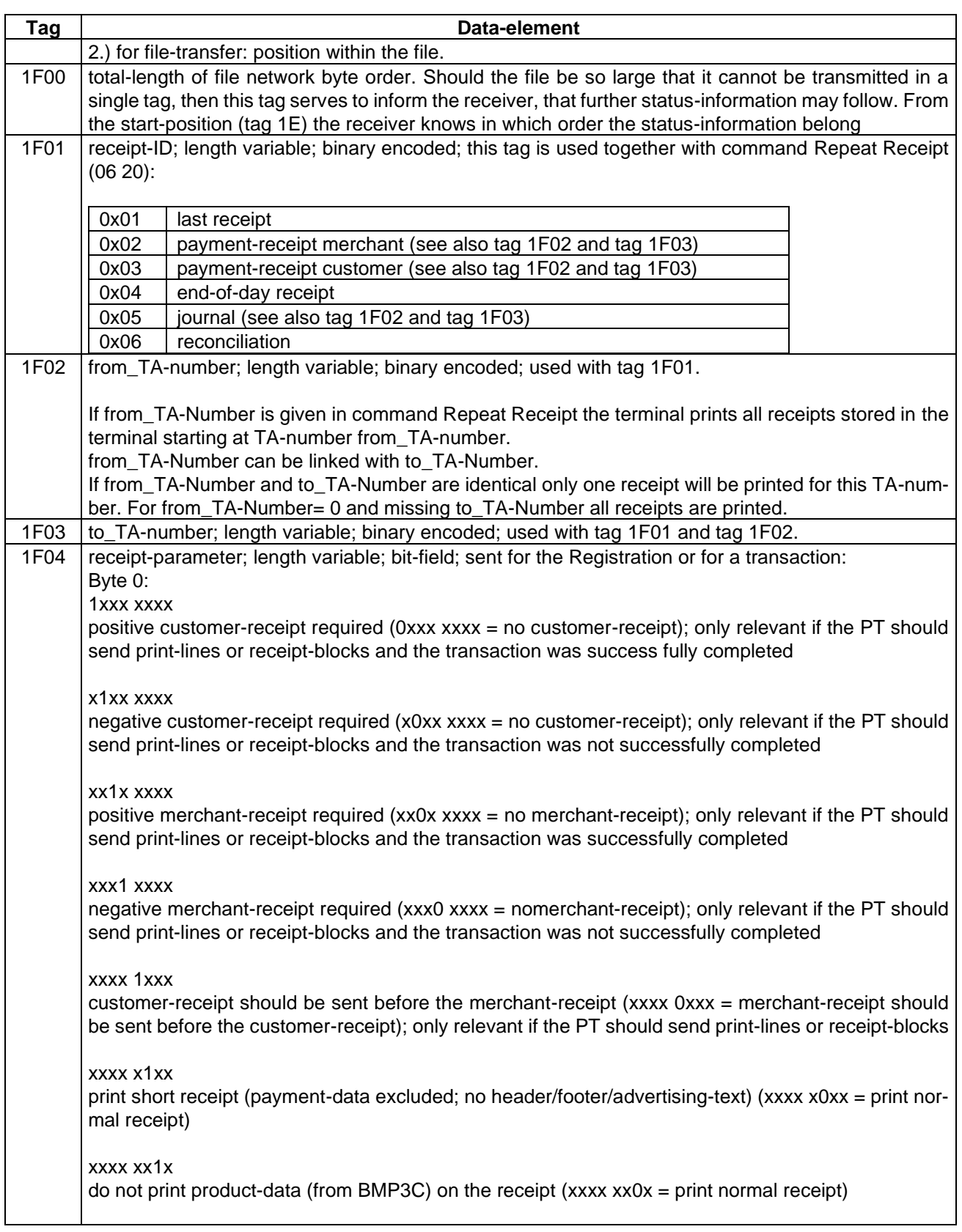

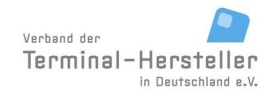

PA00P015\_13.09\_final\_en .docx

Revision: 13.09 final Page 164 of 206

<span id="page-163-4"></span><span id="page-163-3"></span><span id="page-163-2"></span><span id="page-163-1"></span><span id="page-163-0"></span>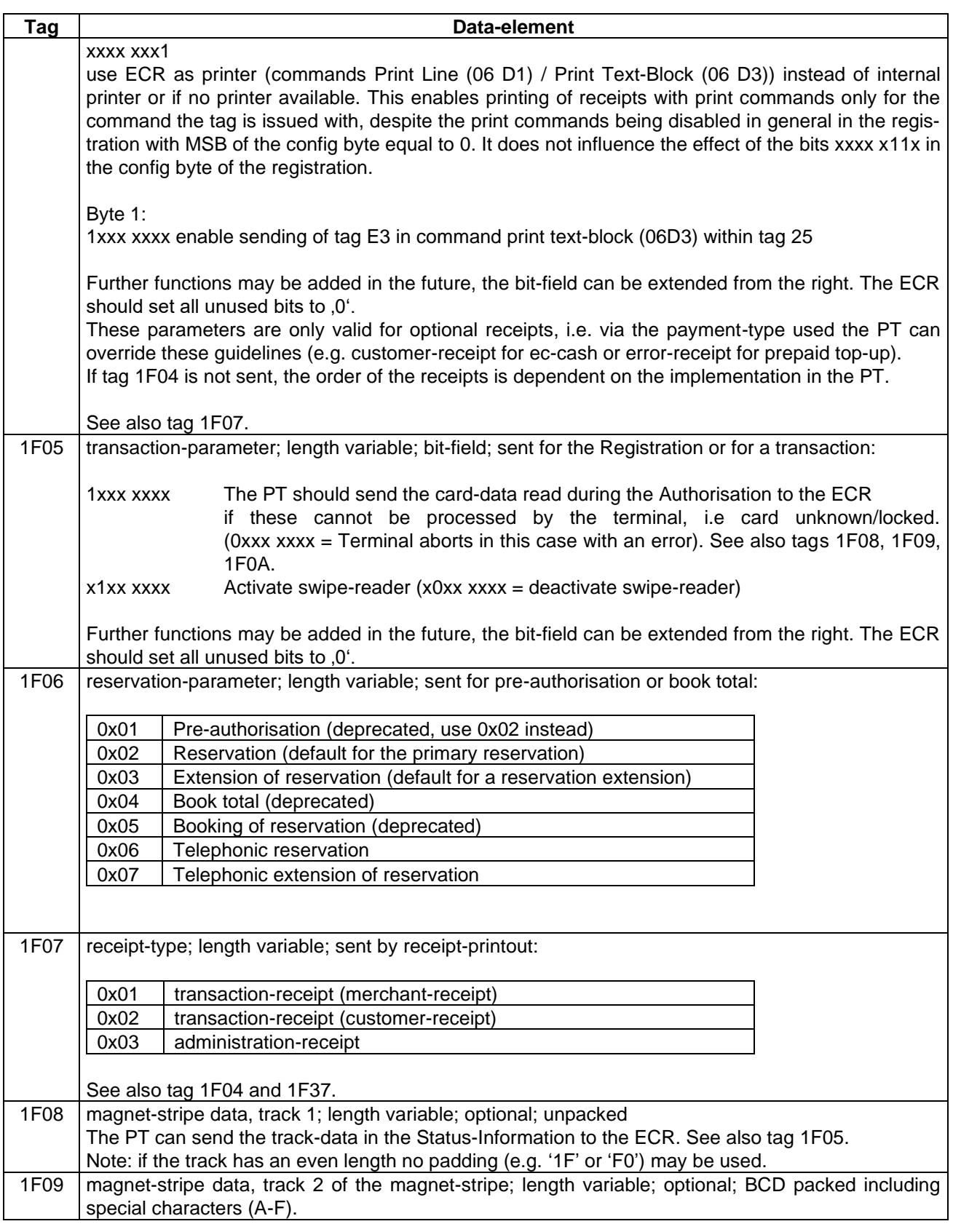

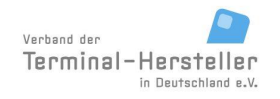

PA00P015\_13.09\_final\_en .docx

Revision: 13.09 final Page 165 of 206

<span id="page-164-9"></span><span id="page-164-8"></span><span id="page-164-7"></span><span id="page-164-6"></span><span id="page-164-5"></span><span id="page-164-4"></span><span id="page-164-3"></span><span id="page-164-2"></span><span id="page-164-1"></span><span id="page-164-0"></span>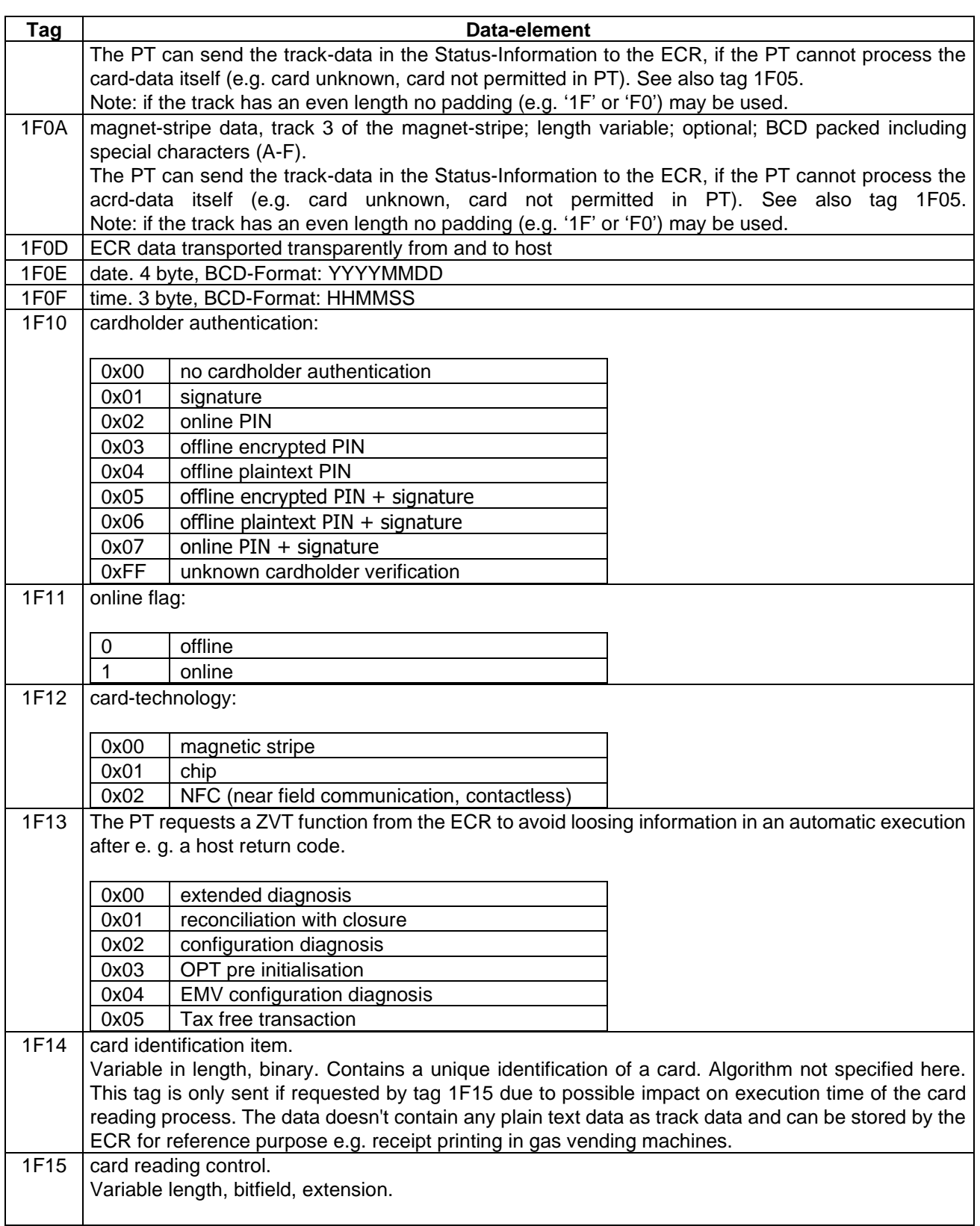

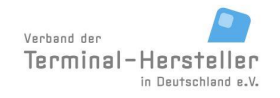

PA00P015\_13.09\_final\_en .docx

Revision: 13.09 final Page 166 of 206

<span id="page-165-7"></span><span id="page-165-6"></span><span id="page-165-5"></span><span id="page-165-4"></span><span id="page-165-3"></span><span id="page-165-2"></span><span id="page-165-1"></span><span id="page-165-0"></span>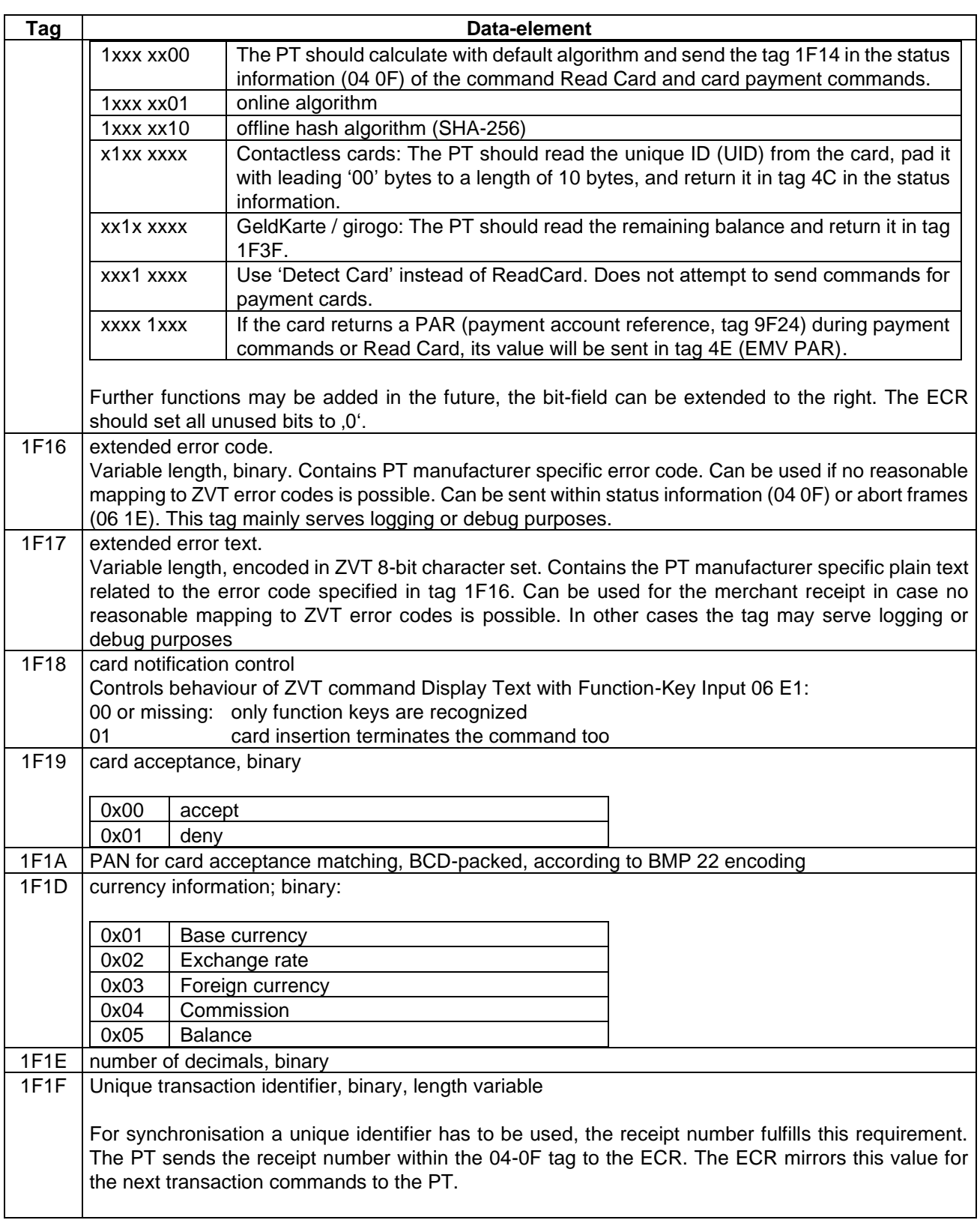

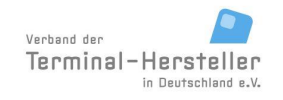

PA00P015\_13.09\_final\_en .docx

Revision: 13.09 final Page 167 of 206

<span id="page-166-8"></span><span id="page-166-7"></span><span id="page-166-6"></span><span id="page-166-5"></span><span id="page-166-4"></span><span id="page-166-3"></span><span id="page-166-2"></span><span id="page-166-1"></span><span id="page-166-0"></span>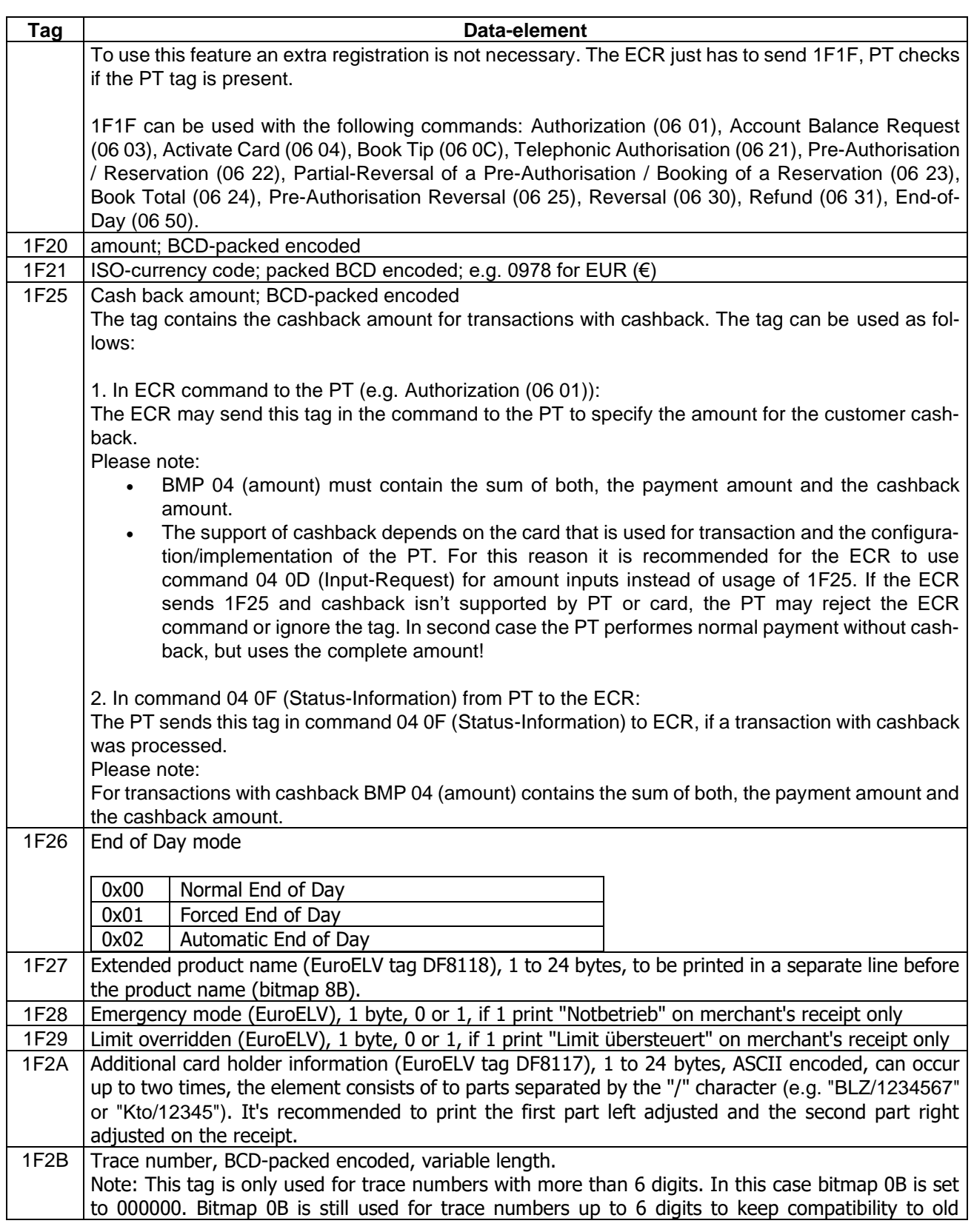

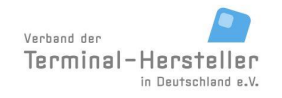

PA00P015\_13.09\_final\_en .docx

Revision: 13.09 final Page 168 of 206

<span id="page-167-8"></span><span id="page-167-7"></span><span id="page-167-6"></span><span id="page-167-5"></span><span id="page-167-4"></span><span id="page-167-3"></span><span id="page-167-2"></span><span id="page-167-1"></span><span id="page-167-0"></span>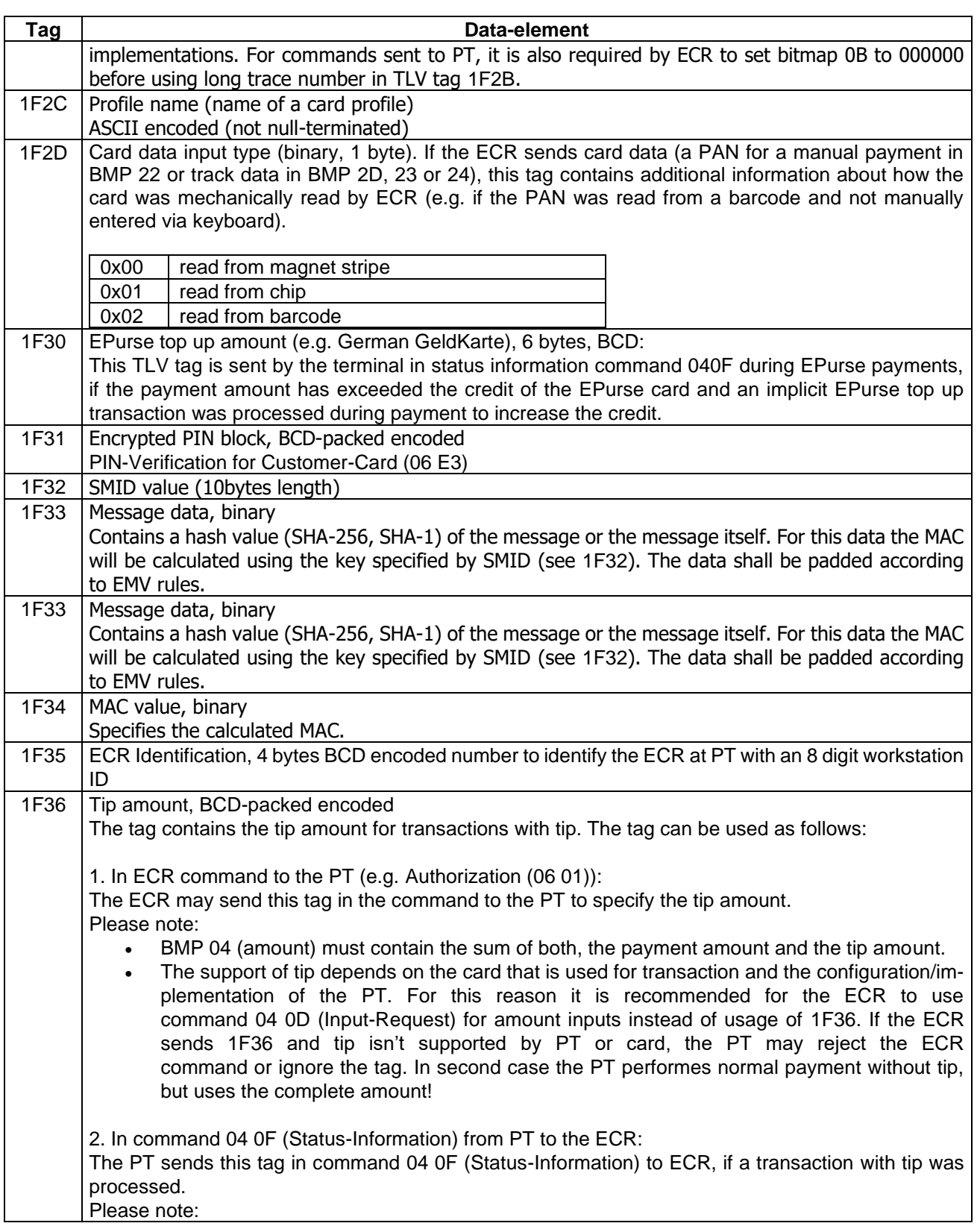

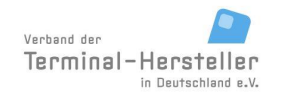

PA00P015\_13.09\_final\_en .docx

Revision: 13.09 final Page 169 of 206

<span id="page-168-6"></span><span id="page-168-5"></span><span id="page-168-4"></span><span id="page-168-3"></span><span id="page-168-2"></span><span id="page-168-1"></span><span id="page-168-0"></span>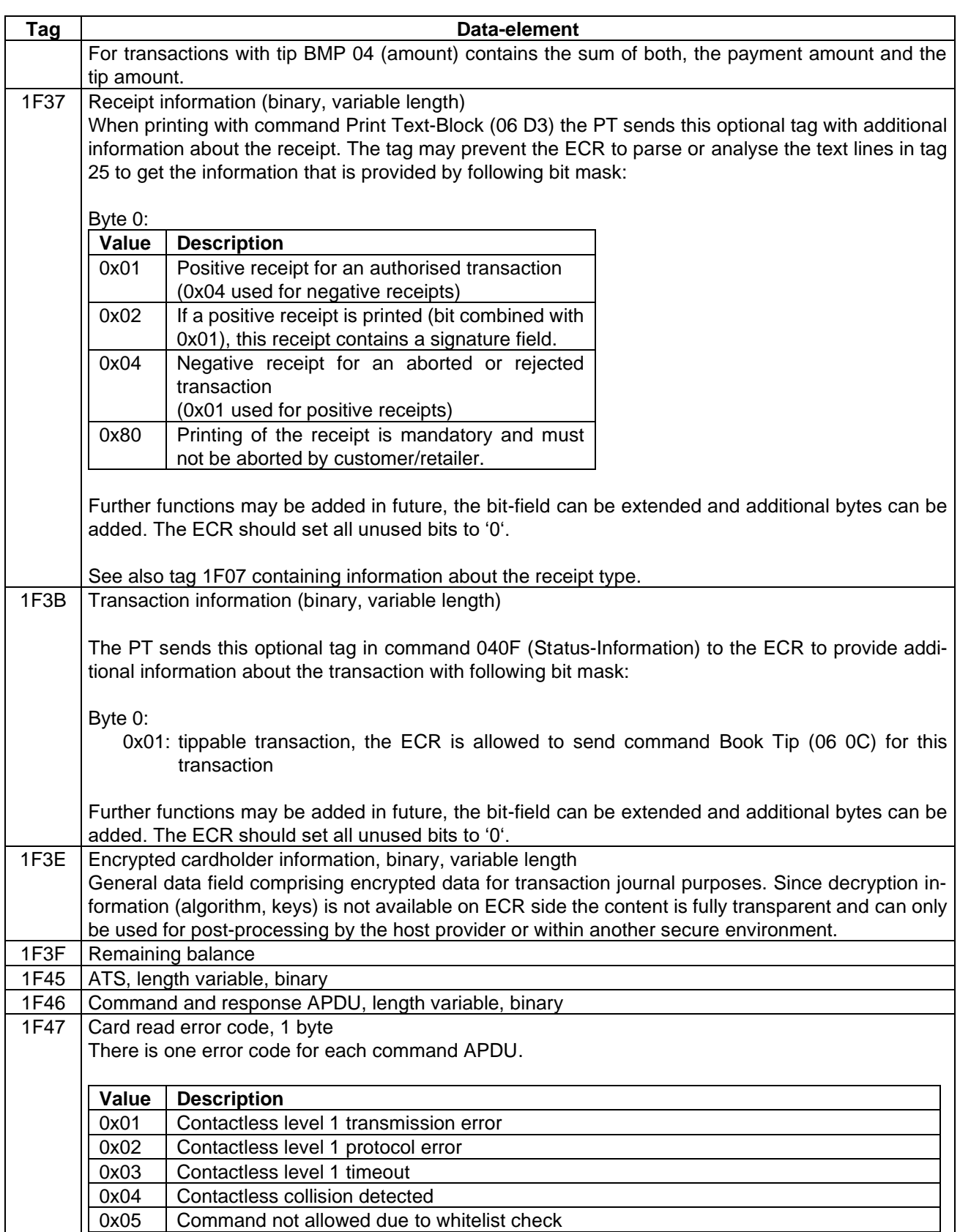

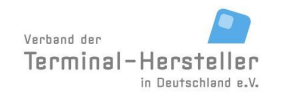

PA00P015\_13.09\_final\_en .docx

Revision: 13.09 final Page 170 of 206

<span id="page-169-10"></span><span id="page-169-9"></span><span id="page-169-8"></span><span id="page-169-7"></span><span id="page-169-6"></span><span id="page-169-5"></span><span id="page-169-4"></span><span id="page-169-3"></span><span id="page-169-2"></span><span id="page-169-1"></span><span id="page-169-0"></span>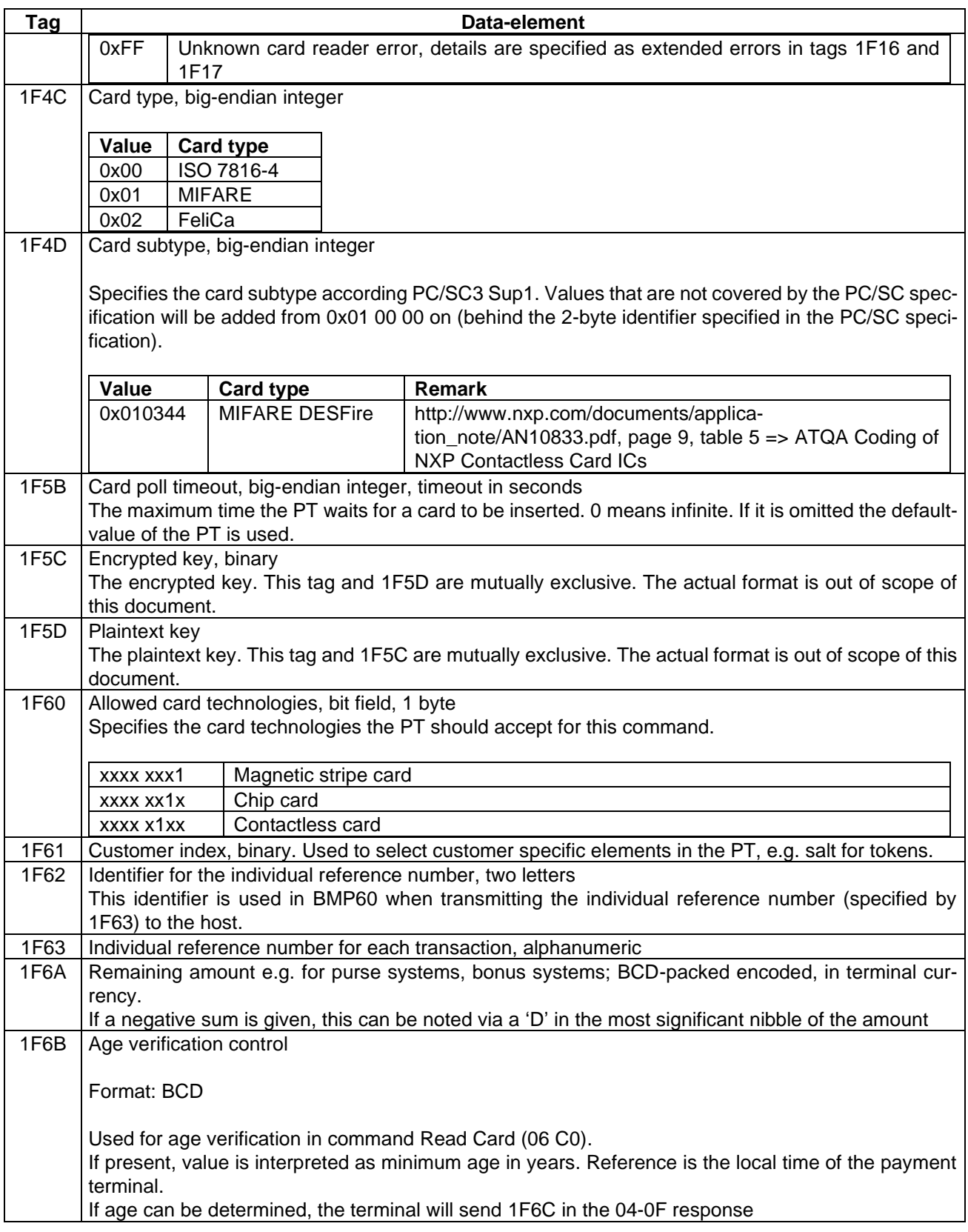

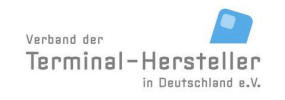

PA00P015\_13.09\_final\_en .docx

Revision: 13.09 final Page 171 of 206

<span id="page-170-5"></span><span id="page-170-4"></span><span id="page-170-3"></span><span id="page-170-2"></span><span id="page-170-1"></span><span id="page-170-0"></span>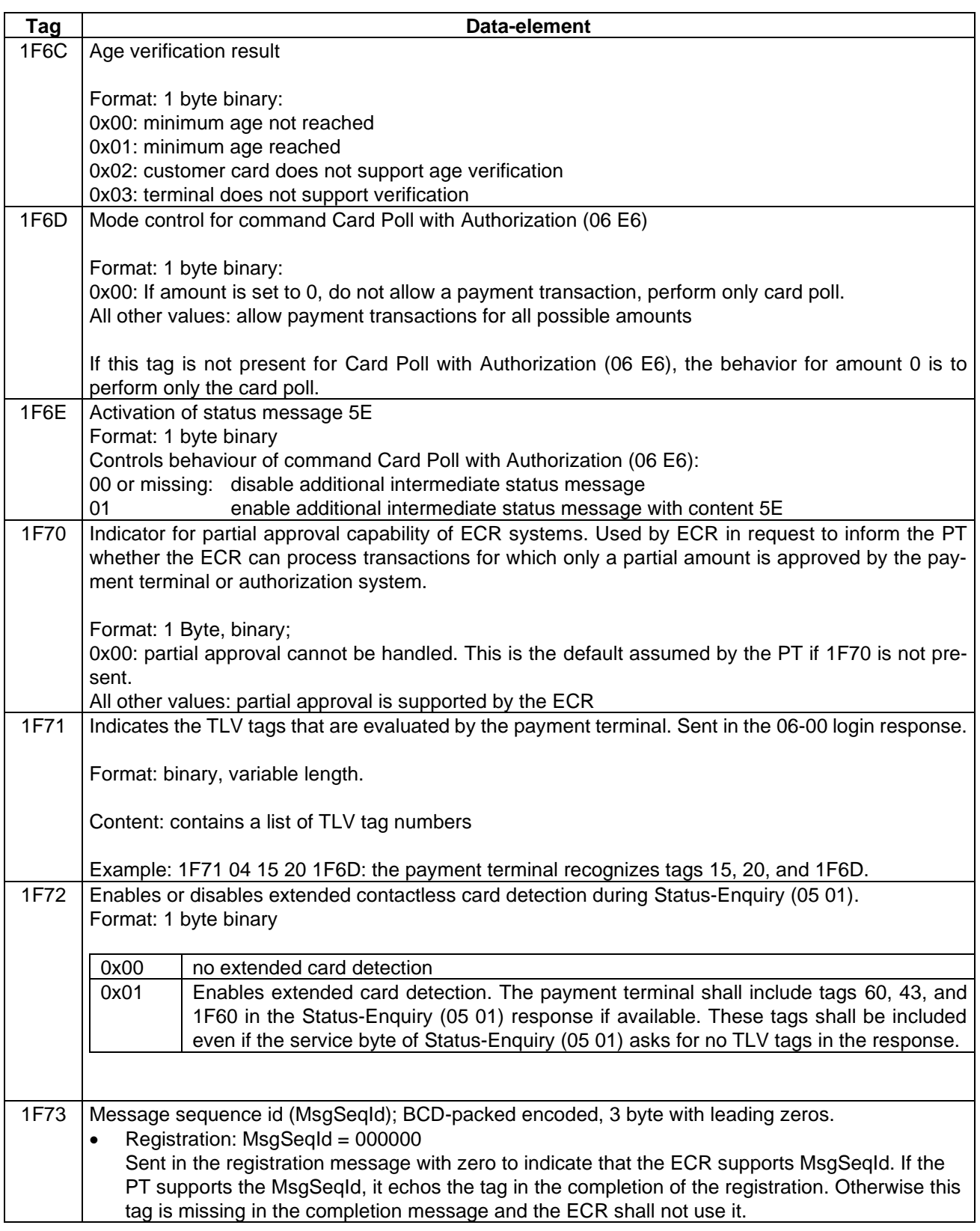

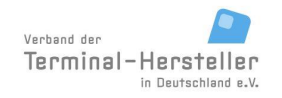

PA00P015\_13.09\_final\_en .docx

Revision: 13.09 final Page 172 of 206

<span id="page-171-8"></span><span id="page-171-7"></span><span id="page-171-6"></span><span id="page-171-5"></span><span id="page-171-4"></span><span id="page-171-3"></span><span id="page-171-2"></span><span id="page-171-1"></span><span id="page-171-0"></span>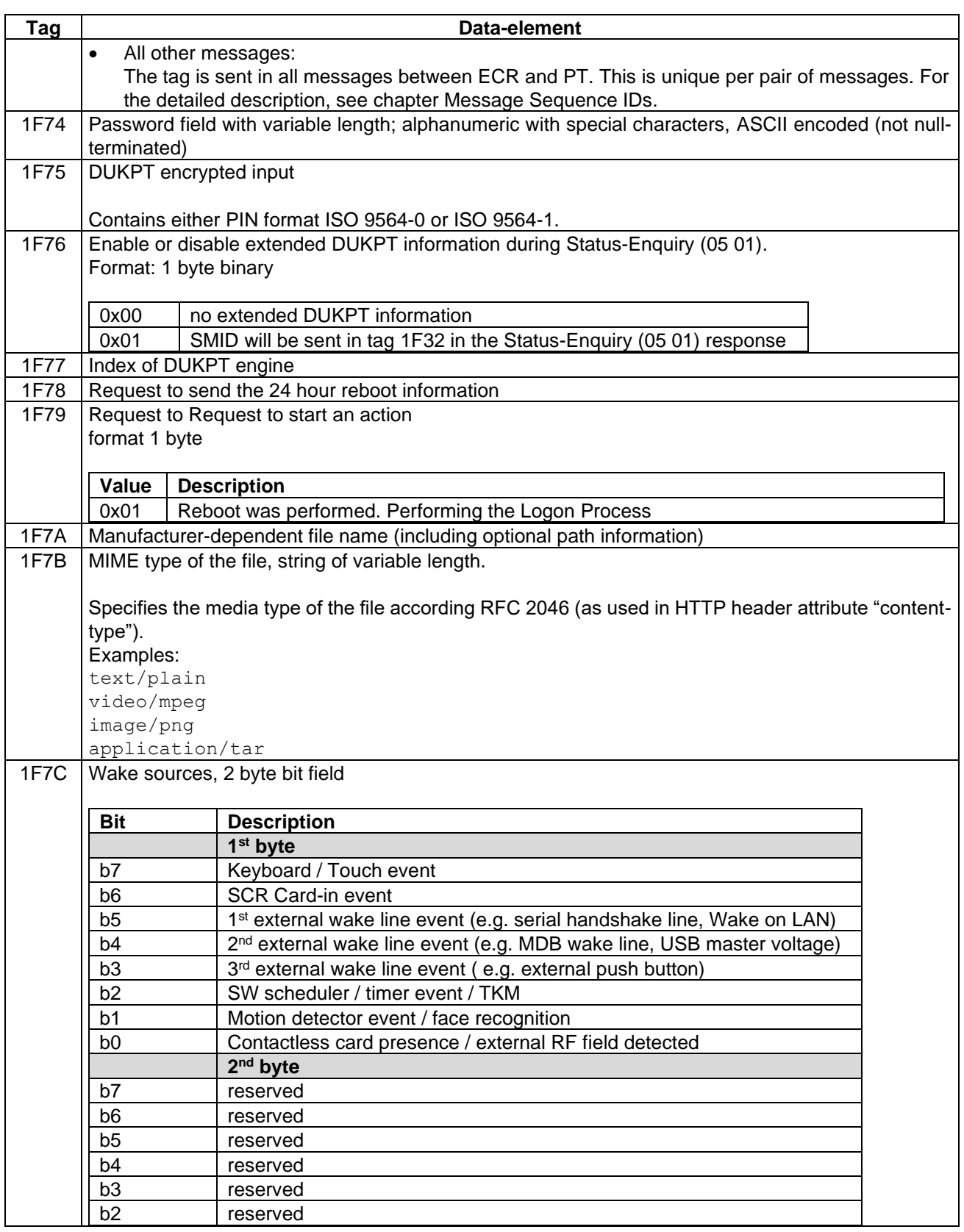

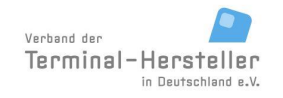

PA00P015\_13.09\_final\_en .docx

Revision: 13.09 final Page 173 of 206

### **Commands, Bitmaps, Error Messages**

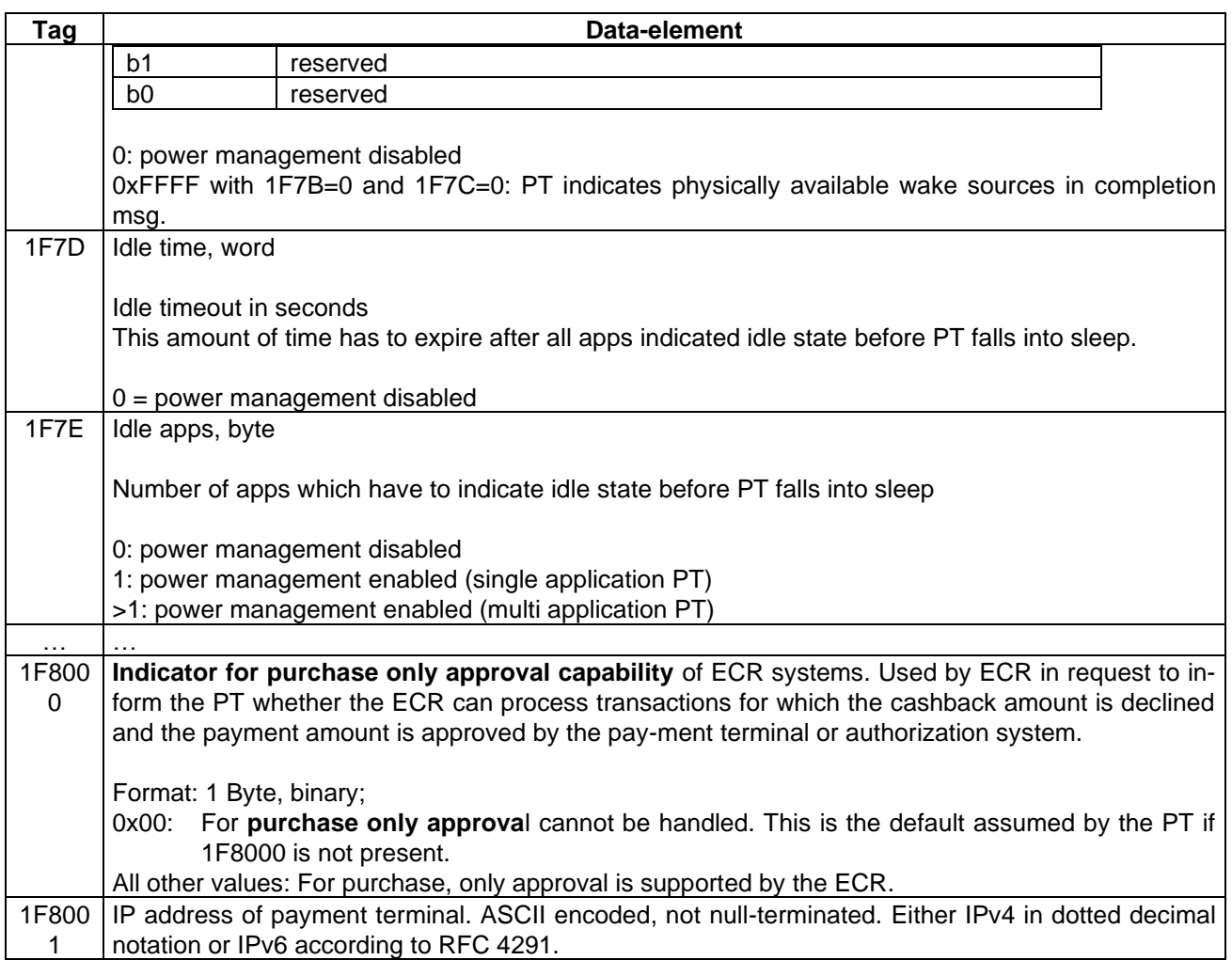

*9.4.2.2 Constructed data objects*

<span id="page-172-4"></span><span id="page-172-3"></span><span id="page-172-2"></span><span id="page-172-1"></span><span id="page-172-0"></span>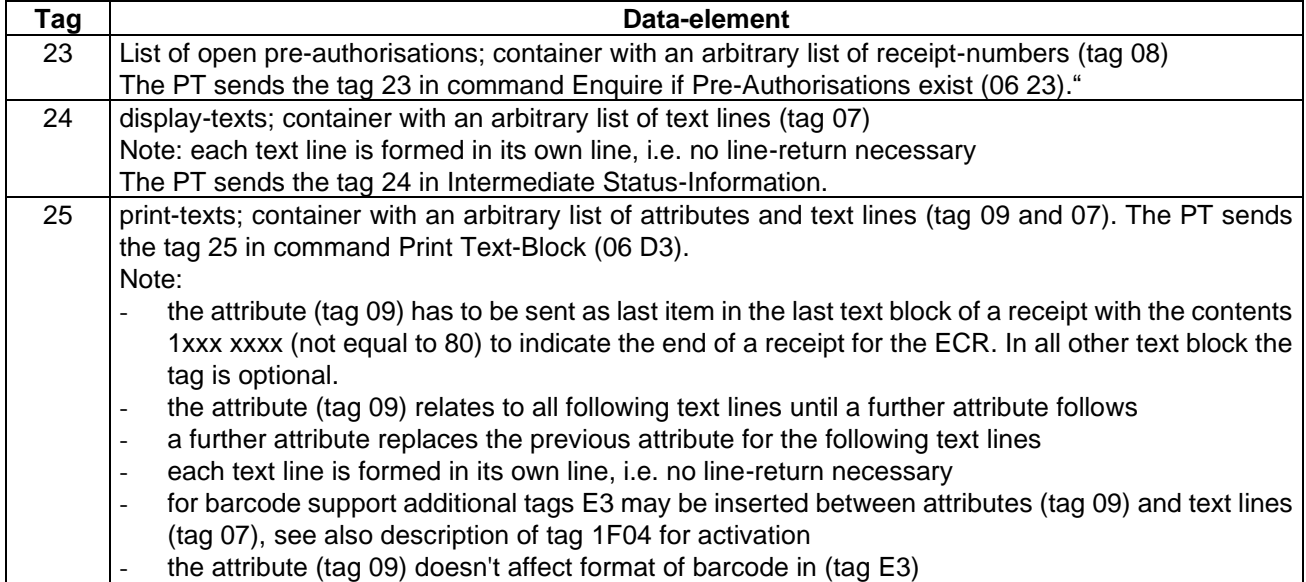

PA00P015\_13.09\_final\_en .docx

Revision: 13.09 final Page 174 of 206

<span id="page-173-6"></span><span id="page-173-5"></span><span id="page-173-4"></span><span id="page-173-3"></span><span id="page-173-2"></span><span id="page-173-1"></span><span id="page-173-0"></span>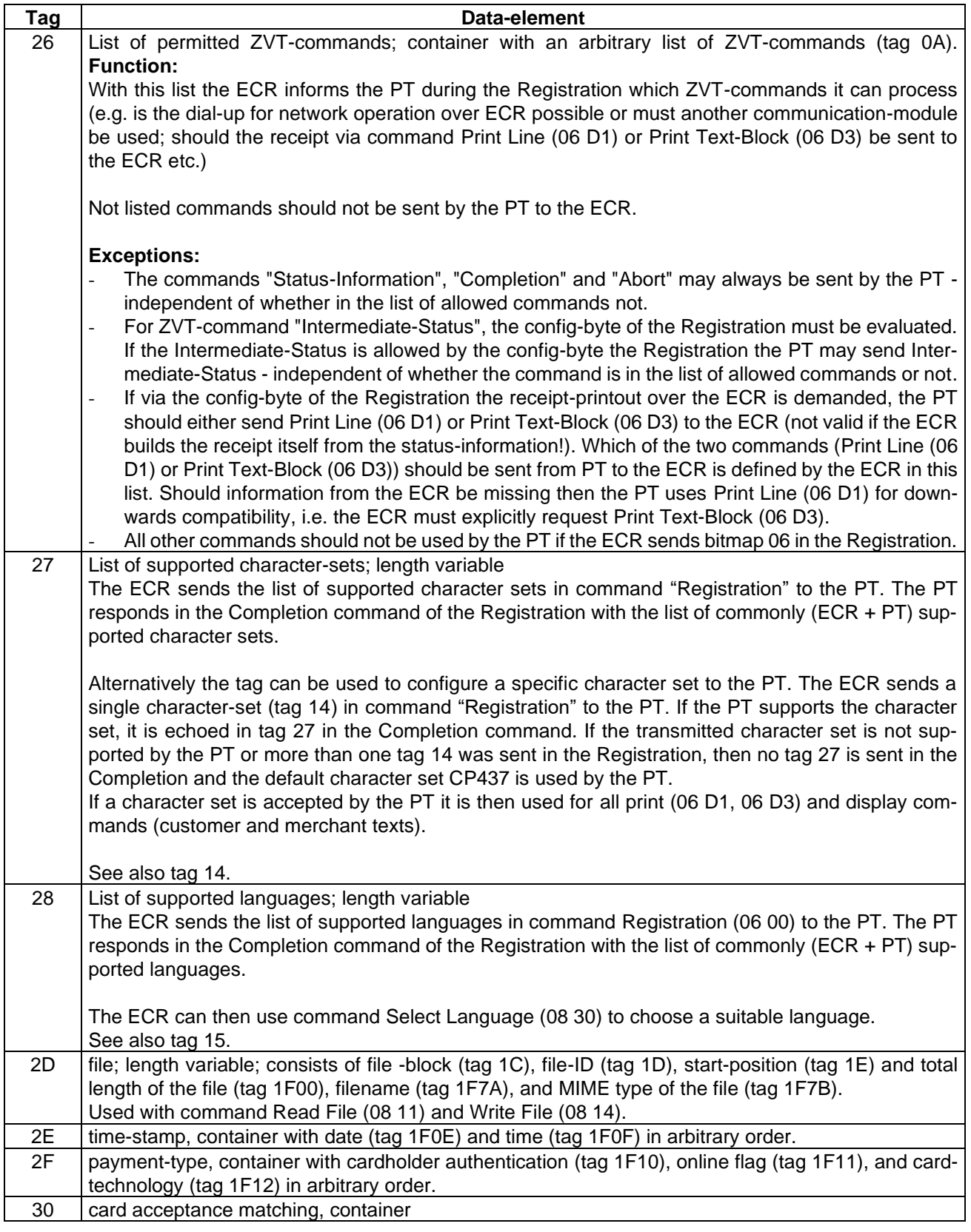

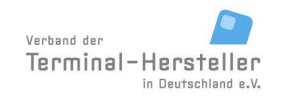

PA00P015\_13.09\_final\_en .docx

Revision: 13.09 final Page 175 of 206

### **Commands, Bitmaps, Error Messages**

<span id="page-174-5"></span>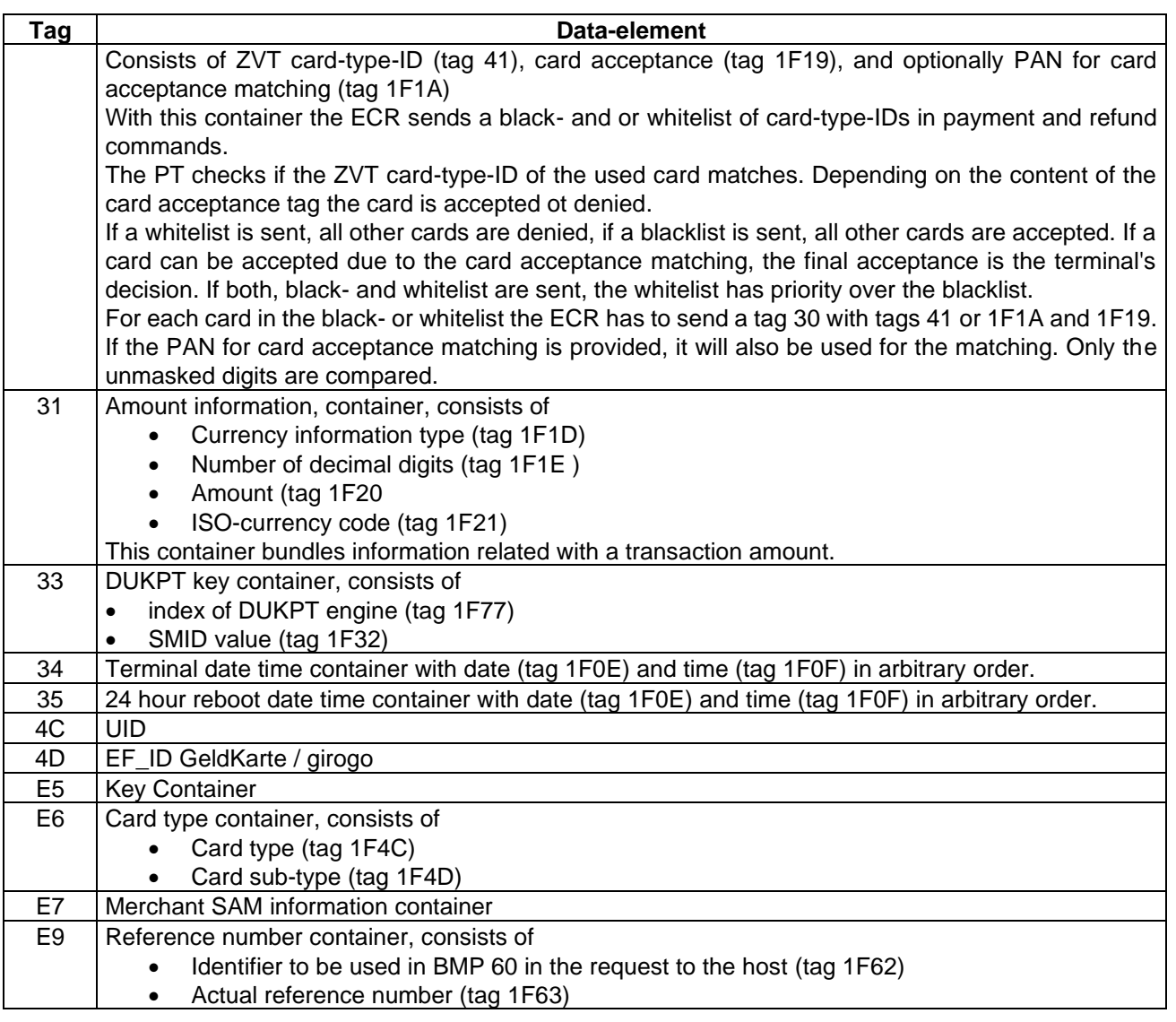

#### <span id="page-174-9"></span><span id="page-174-8"></span><span id="page-174-7"></span><span id="page-174-6"></span><span id="page-174-1"></span><span id="page-174-0"></span>**9.4.3 Bonus-points/ Card credit**

#### *9.4.3.1 Primitive data objects*

<span id="page-174-4"></span><span id="page-174-3"></span><span id="page-174-2"></span>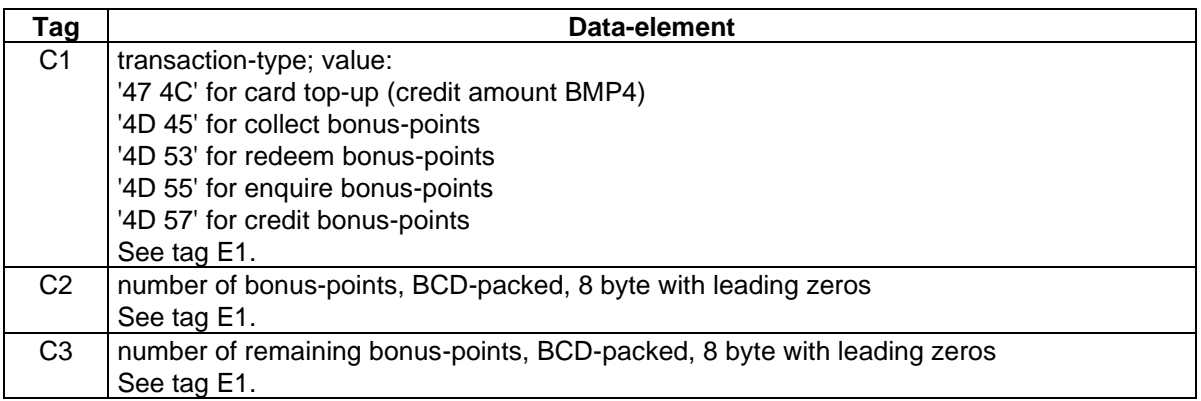

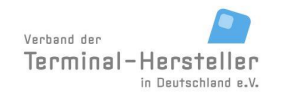

PA00P015\_13.09\_final\_en .docx

Revision: 13.09 final Page 176 of 206

### **Commands, Bitmaps, Error Messages**

<span id="page-175-7"></span>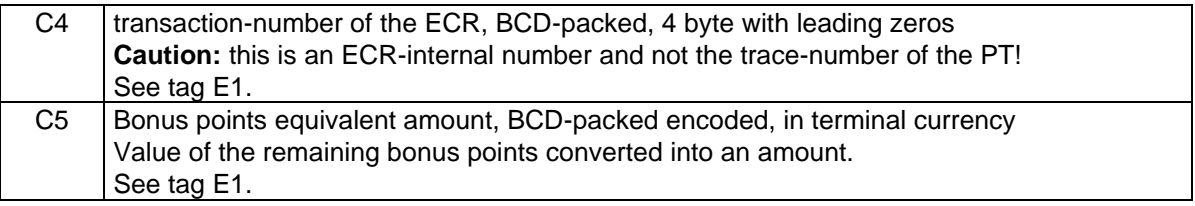

#### *9.4.3.2 Constructed data objects*

<span id="page-175-13"></span>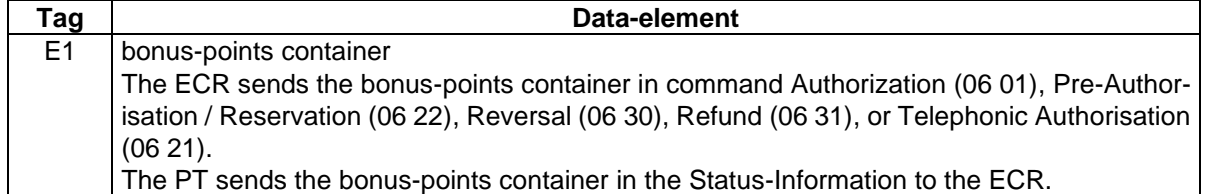

#### **9.4.4 Fleet-cards**

#### *9.4.4.1 Primitive data objects*

<span id="page-175-4"></span><span id="page-175-3"></span><span id="page-175-2"></span><span id="page-175-1"></span><span id="page-175-0"></span>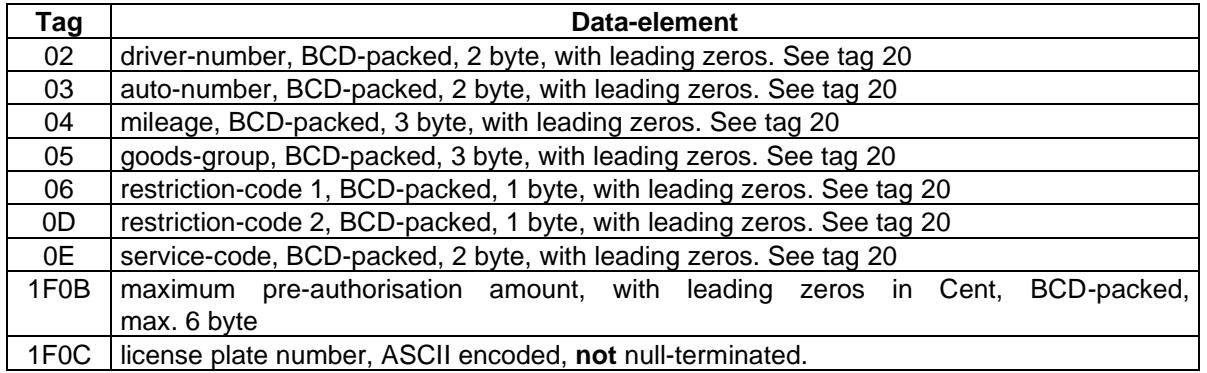

#### <span id="page-175-9"></span><span id="page-175-8"></span><span id="page-175-6"></span><span id="page-175-5"></span>*9.4.4.2 Constructed data objects*

<span id="page-175-12"></span><span id="page-175-11"></span><span id="page-175-10"></span>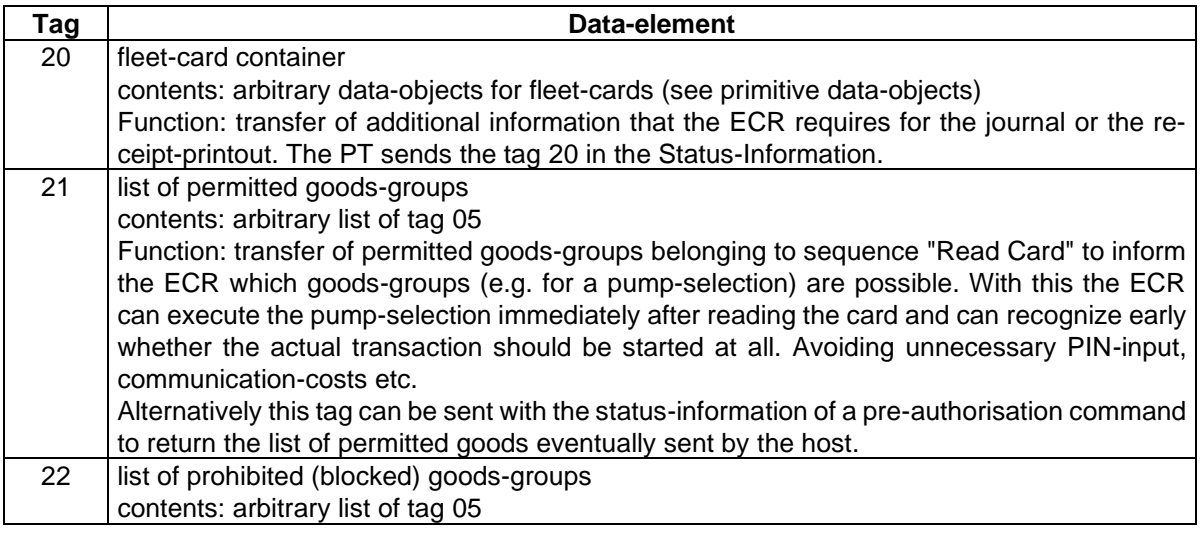

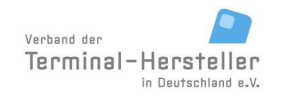

PA00P015\_13.09\_final\_en .docx

Revision: 13.09 final Page 177 of 206

### **Commands, Bitmaps, Error Messages**

Function: transfer of prohibited goods-groups in the Status-Information during the sequences "Authorisation" in case the PT recognizes that at least one goods-group is not permitted. Herewith the ECR can recognize which goods-group is not permitted for this card.

#### **9.4.5 EMV (debit/credit and DC POS)**

#### *9.4.5.1 Primitive data objects*

<span id="page-176-3"></span><span id="page-176-2"></span><span id="page-176-1"></span><span id="page-176-0"></span>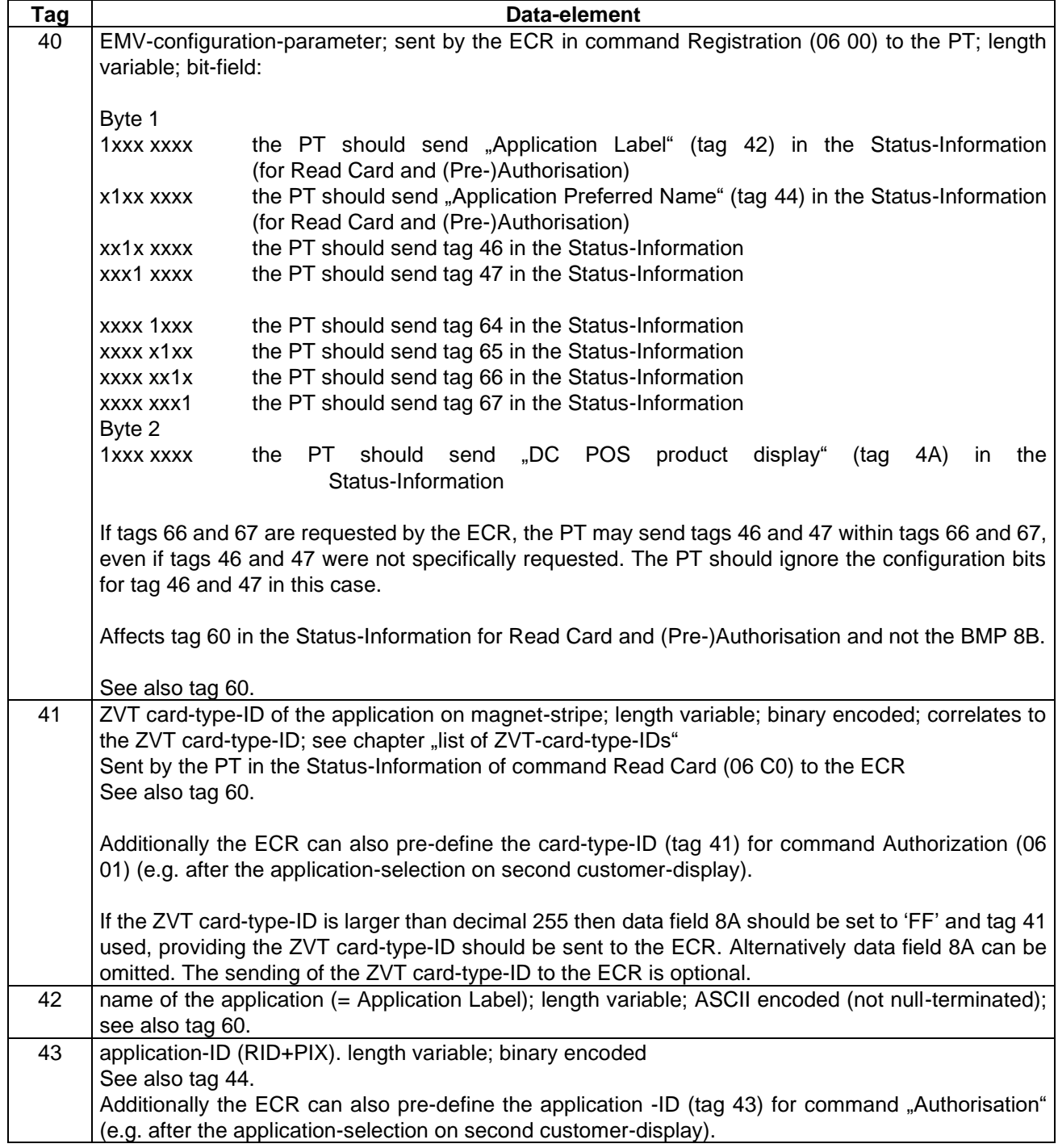

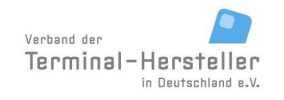

PA00P015\_13.09\_final\_en .docx

Revision: 13.09 final Page 178 of 206

### **Commands, Bitmaps, Error Messages**

<span id="page-177-2"></span><span id="page-177-1"></span><span id="page-177-0"></span>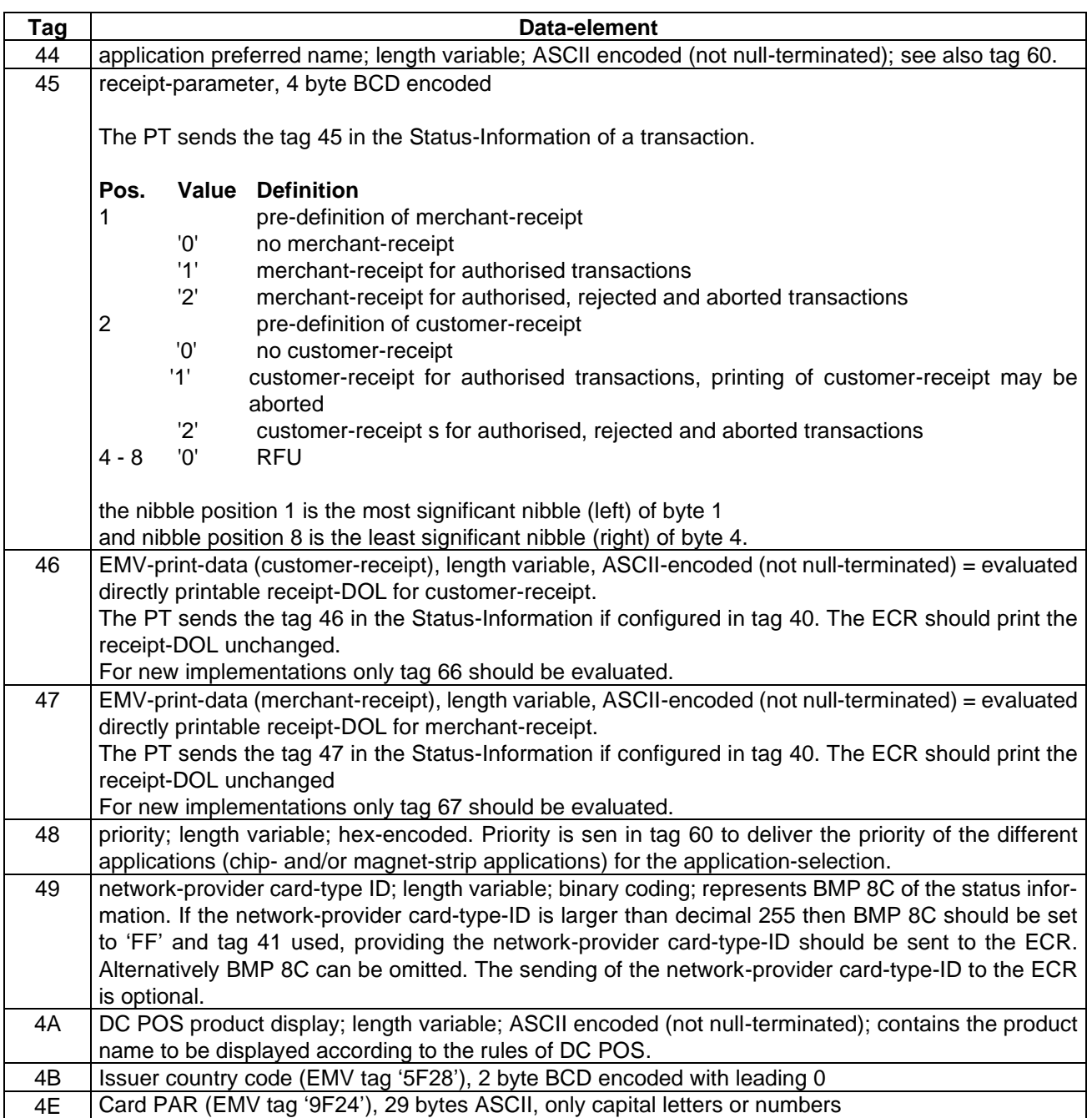

#### <span id="page-177-7"></span><span id="page-177-6"></span><span id="page-177-5"></span><span id="page-177-4"></span><span id="page-177-3"></span>*9.4.5.2 Constructed data objects*

<span id="page-177-8"></span>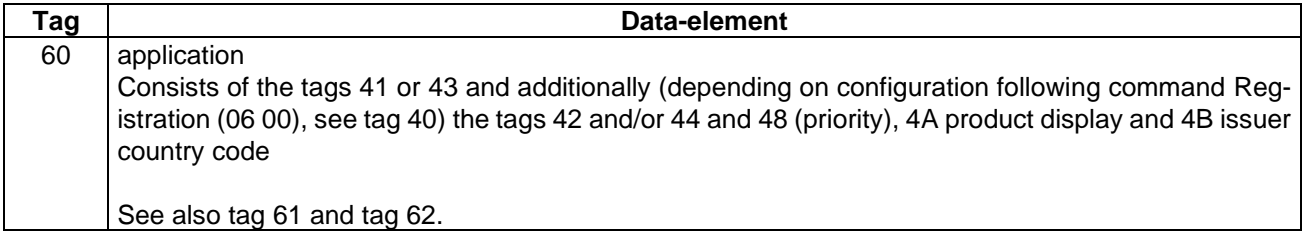

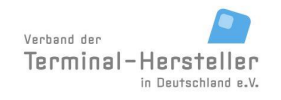

PA00P015\_13.09\_final\_en .docx

Revision: 13.09 final Page 179 of 206

<span id="page-178-8"></span><span id="page-178-7"></span><span id="page-178-6"></span><span id="page-178-5"></span><span id="page-178-4"></span><span id="page-178-3"></span><span id="page-178-2"></span><span id="page-178-1"></span><span id="page-178-0"></span>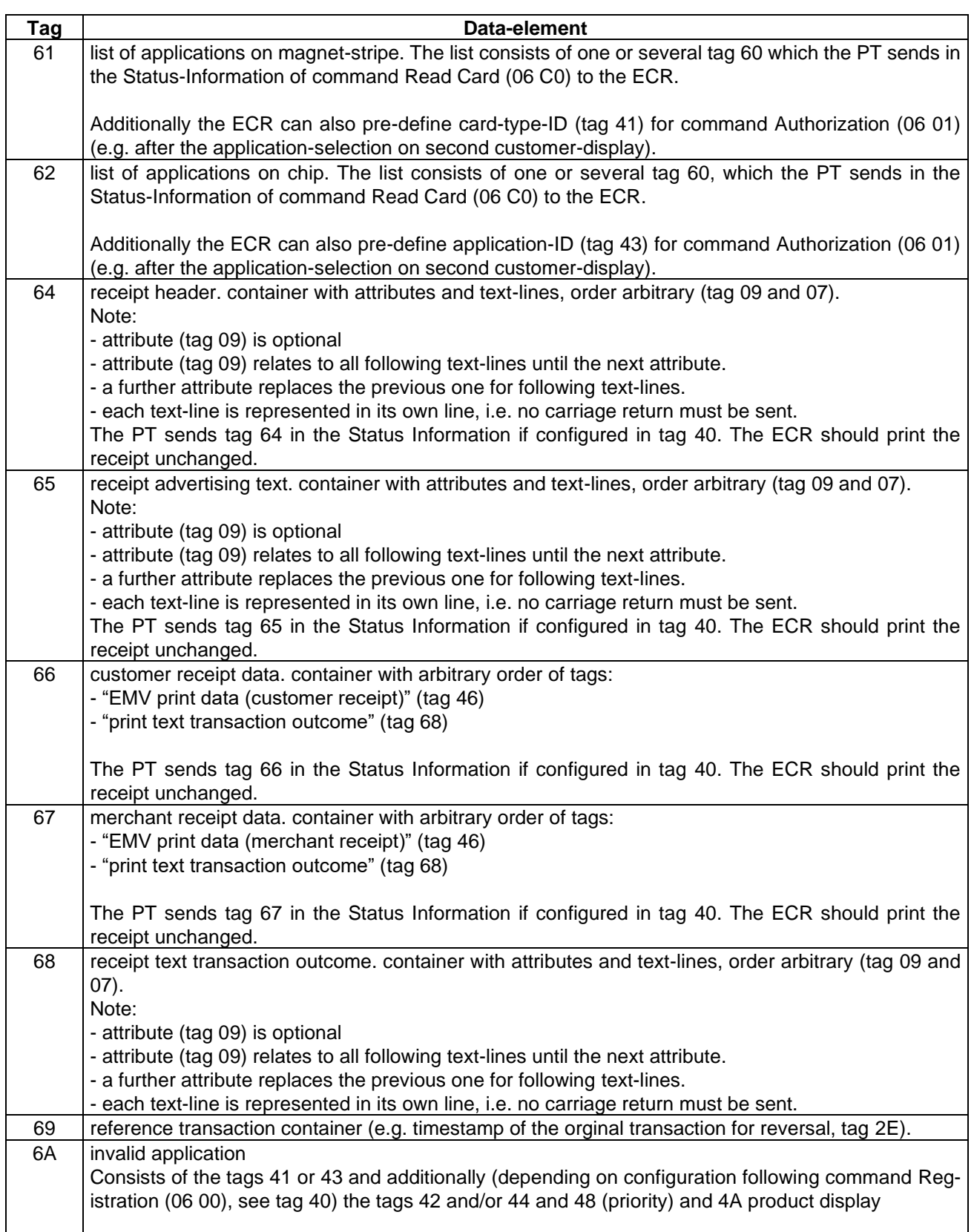

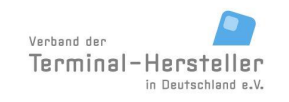

PA00P015\_13.09\_final\_en .docx

Revision: 13.09 final Page 180 of 206

### **Commands, Bitmaps, Error Messages**

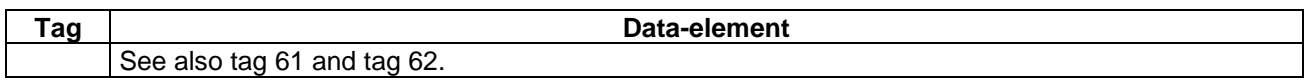

#### **9.4.6 Menus**

#### *9.4.6.1 Primitive data objects*

<span id="page-179-1"></span><span id="page-179-0"></span>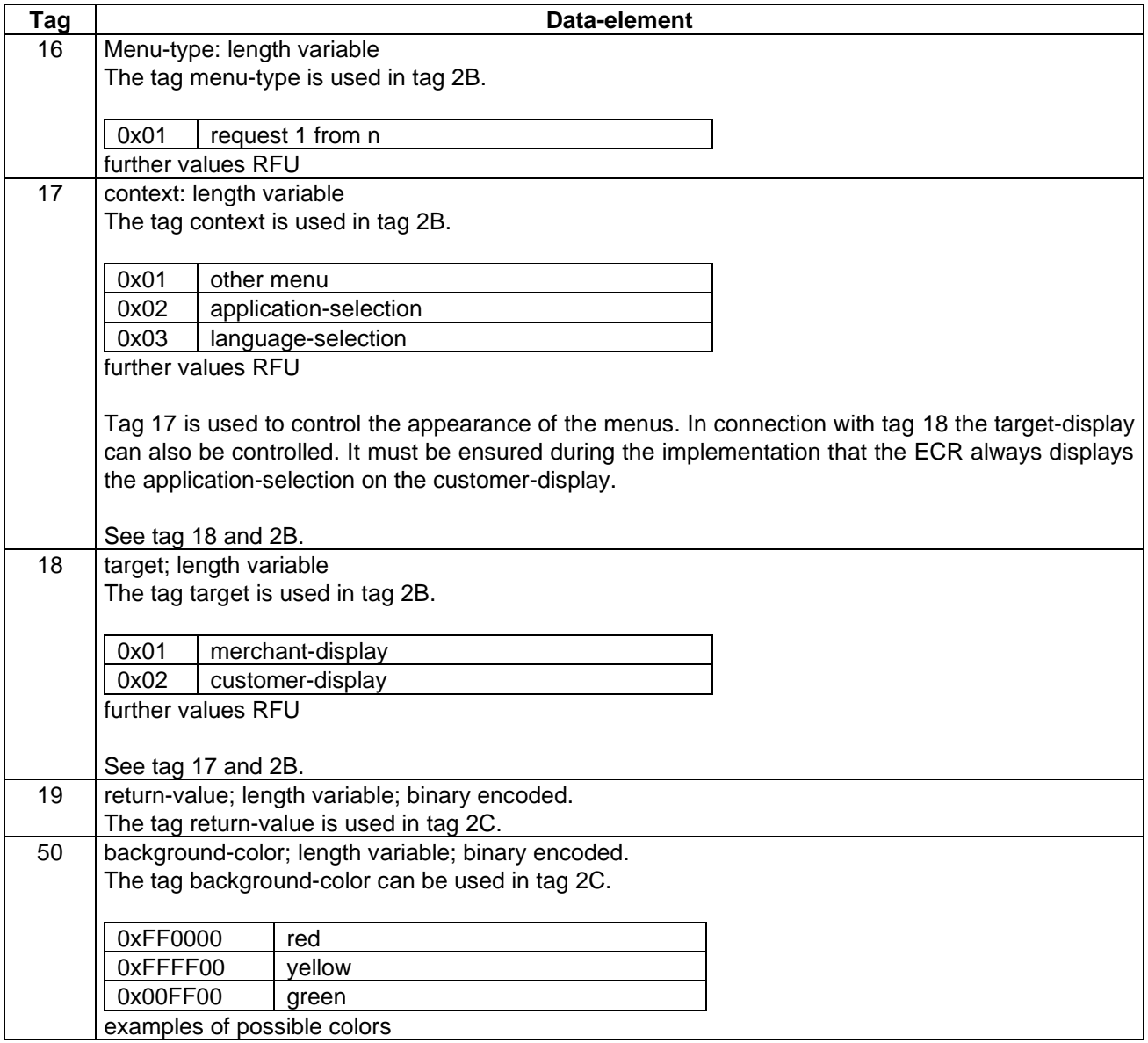

#### <span id="page-179-3"></span><span id="page-179-2"></span>*9.4.6.2 Constructed data objects*

<span id="page-179-5"></span><span id="page-179-4"></span>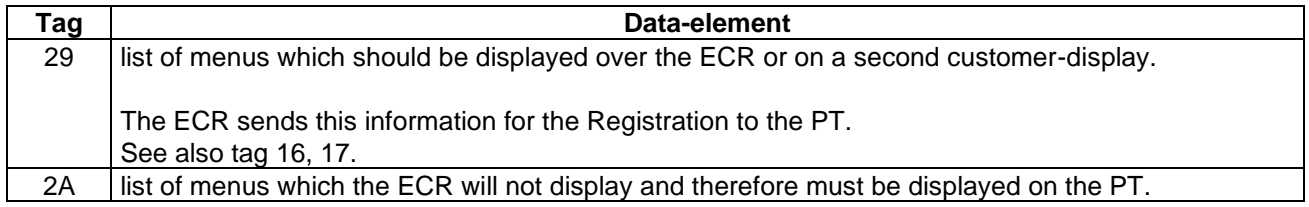
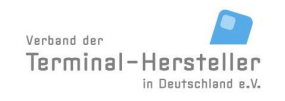

PA00P015\_13.09\_final\_en .docx

Revision: 13.09 final Page 181 of 206

#### **Commands, Bitmaps, Error Messages**

<span id="page-180-1"></span>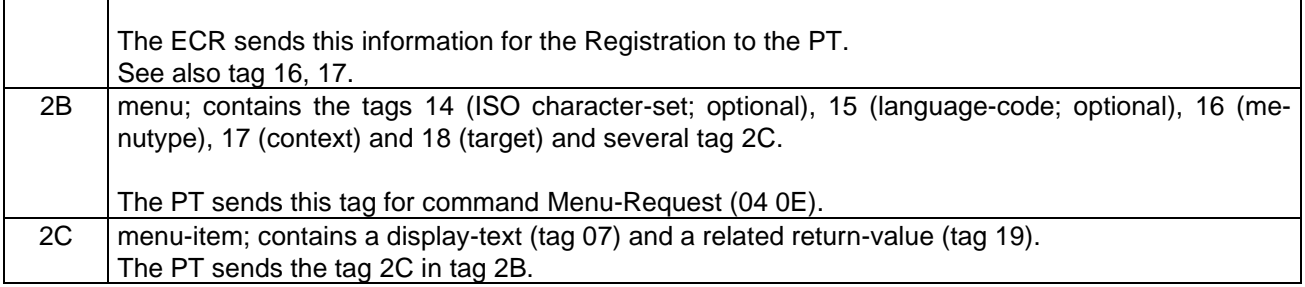

<span id="page-180-0"></span>All menus which are not listed in tag [29](#page-179-4) nor in tag [2A,](#page-179-5) handles the PT according to the default-settings in the PT, i.e. in the PT it must be configured (or programmed) whether the PT sends the command [Menu-Request](#page-134-0)  [\(04 0E\)](#page-134-0) for these menus.

Menus can only be sent if the ECR had signaled in the [Registration \(06 00\)](#page-26-0) in tag [26](#page-173-0) (= permitted ZVT-Commands) that the ECR supports menus.

#### **9.4.7 Prepaid**

#### *9.4.7.1 Primitive data objects*

<span id="page-180-6"></span><span id="page-180-5"></span><span id="page-180-4"></span><span id="page-180-3"></span>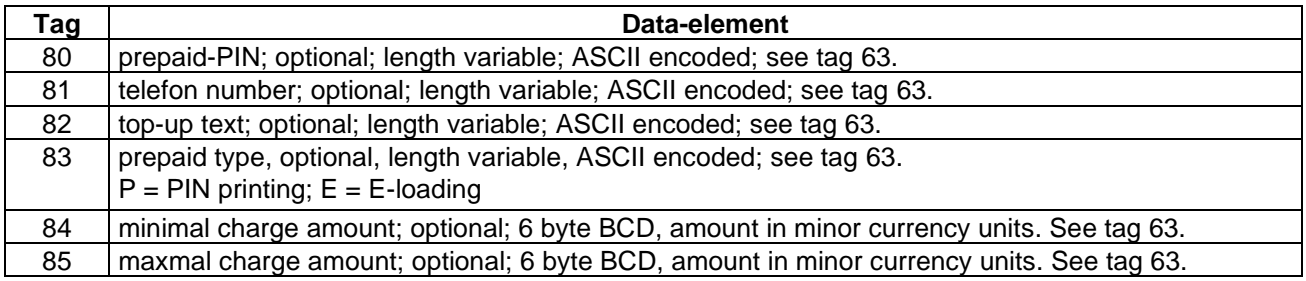

#### <span id="page-180-8"></span><span id="page-180-7"></span>*9.4.7.2 Constructed data objects*

<span id="page-180-2"></span>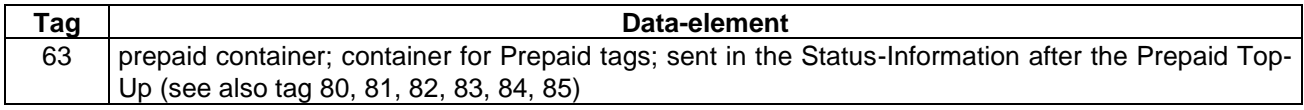

#### **9.4.8 DCC**

#### *9.4.8.1 Primitive data objects*

<span id="page-180-11"></span><span id="page-180-10"></span><span id="page-180-9"></span>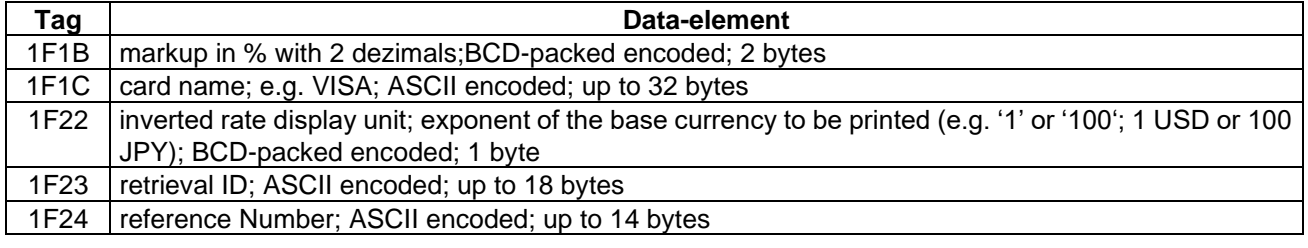

#### <span id="page-180-13"></span><span id="page-180-12"></span>*9.4.8.2 Constructed data objects*

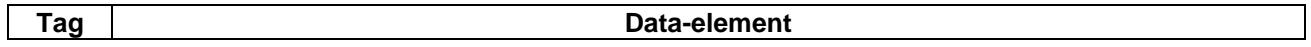

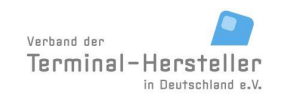

PA00P015\_13.09\_final\_en .docx

Revision: 13.09 final Page 182 of 206

#### **Commands, Bitmaps, Error Messages**

E2 | DCC container; container for DCC tags; sent in the Status-Information of a DCC transaction to enable receipt printing based on the Status-Information. It contains multiple tags [31,](#page-174-0) each identified by the contents of tag [1F1D](#page-165-0) (currency information type) (see also tag [31,](#page-174-0) [1F1B,](#page-180-9) [1F1C,](#page-180-10) [1F22,](#page-180-11) [1F23,](#page-180-12) [1F24\)](#page-180-13).

#### **9.4.9 Barcode data**

#### *9.4.9.1 Primitive data objects*

<span id="page-181-0"></span>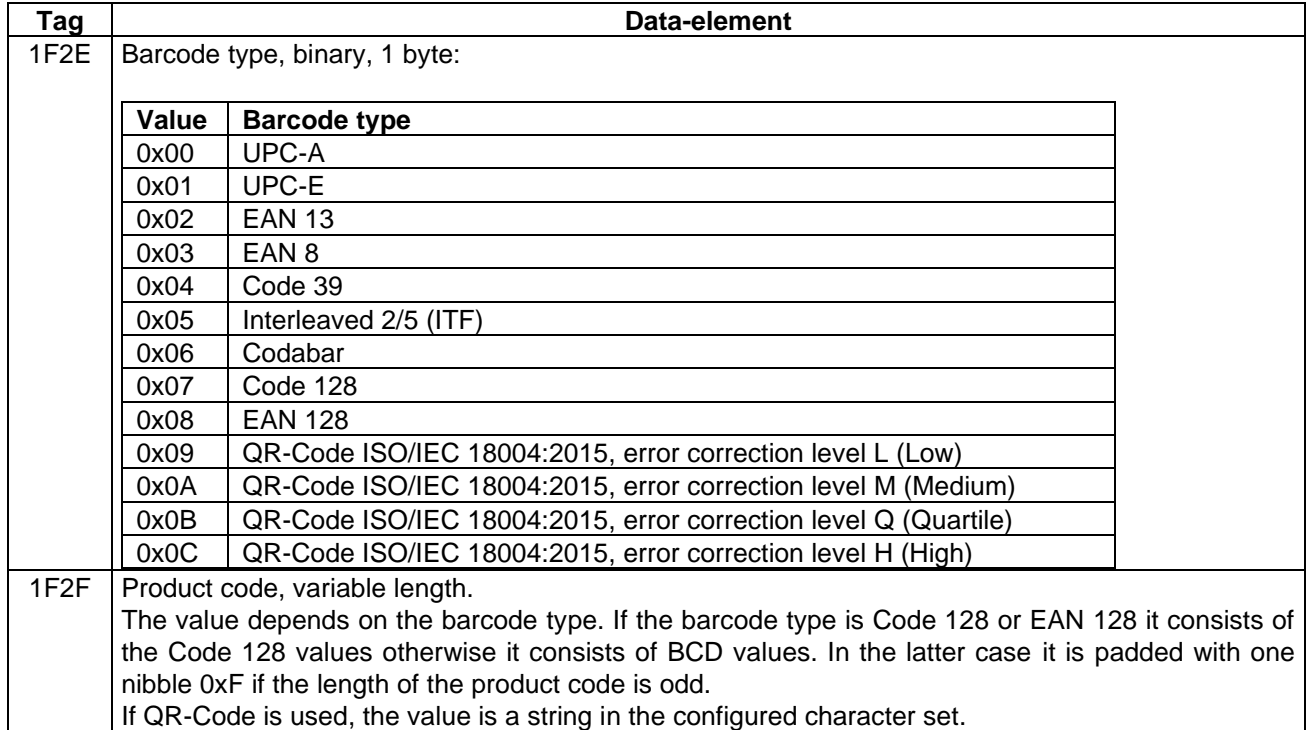

#### <span id="page-181-1"></span>*9.4.9.2 Constructed data objects*

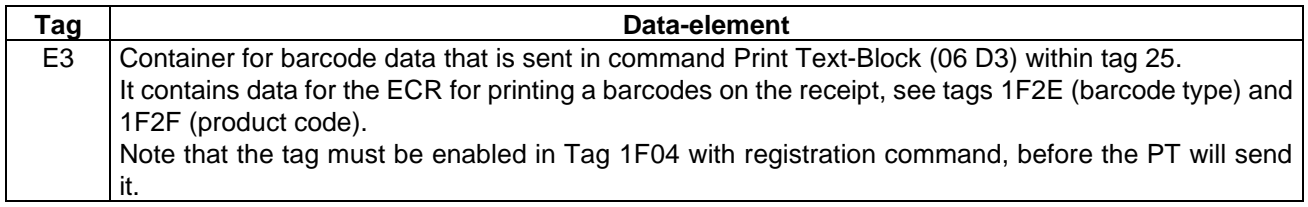

#### **9.4.10 Input**

#### *9.4.10.1 Primitive data objects*

<span id="page-181-3"></span><span id="page-181-2"></span>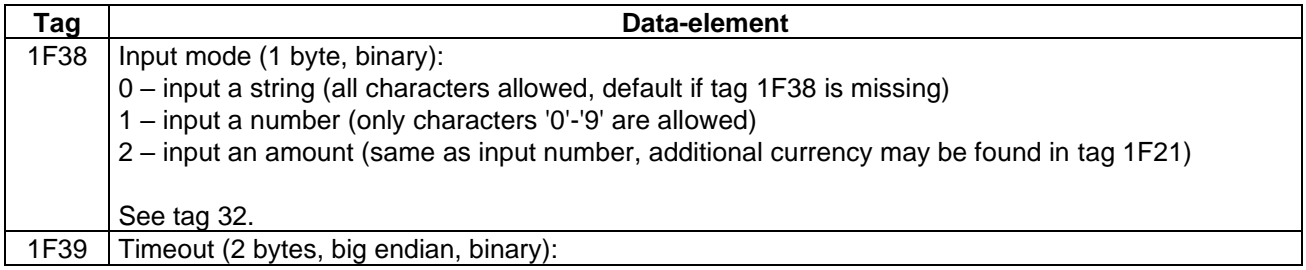

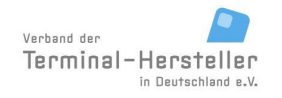

PA00P015\_13.09\_final\_en .docx

Revision: 13.09 final Page 183 of 206

### **Commands, Bitmaps, Error Messages**

<span id="page-182-1"></span>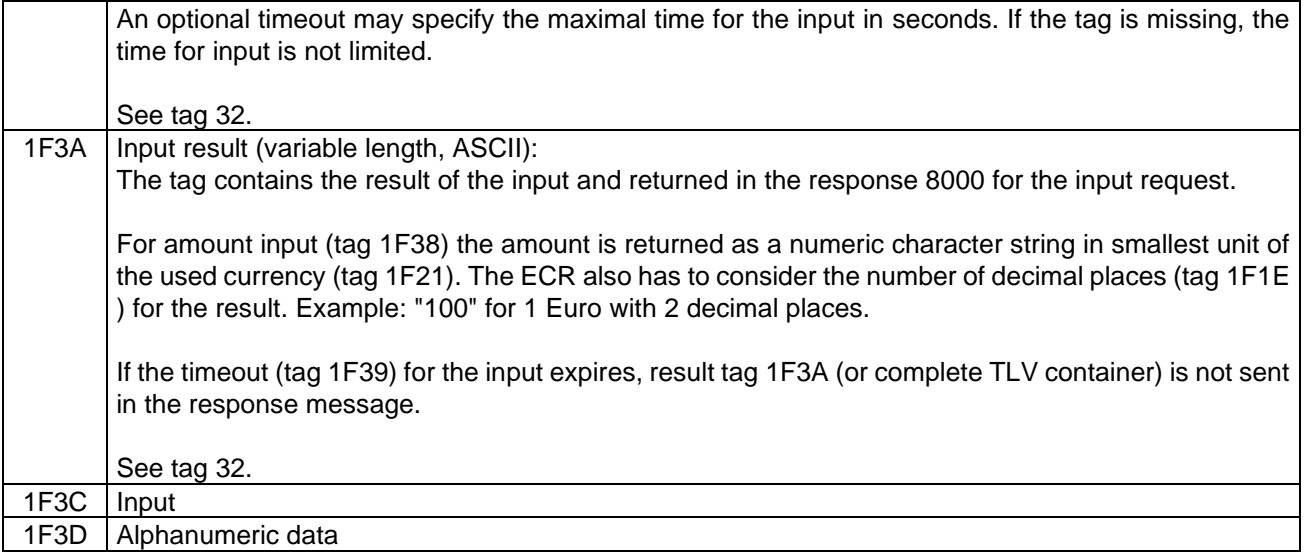

#### *9.4.10.2 Constructed data objects*

<span id="page-182-0"></span>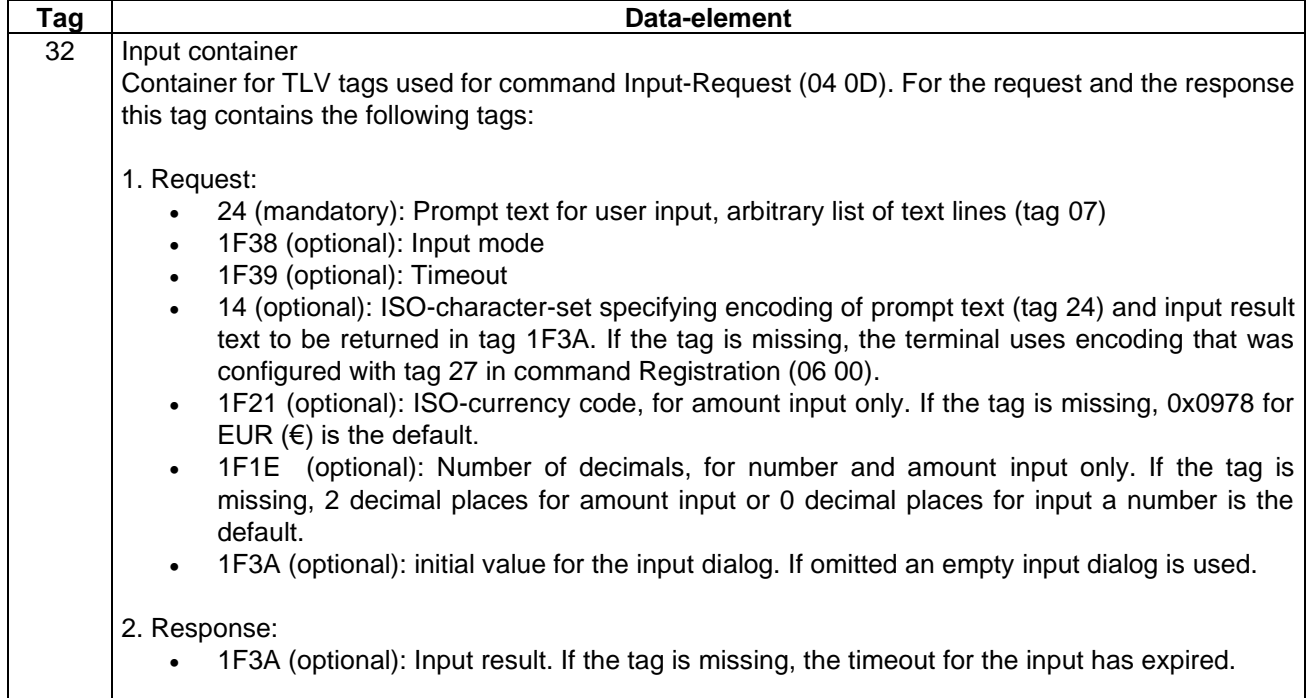

Input requests are only sent by the PT, if the ECR has added 040D to the list of permitted ZVT-commands (tag [26\)](#page-173-0) in command [Registration \(06 00\).](#page-26-0)

#### **9.4.11 Value added services**

#### *9.4.11.1 Primitive data objects*

<span id="page-182-2"></span>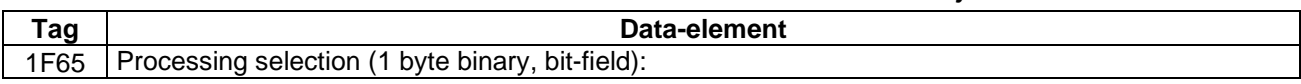

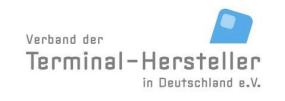

PA00P015\_13.09\_final\_en .docx

Revision: 13.09 final Page 184 of 206

### **Commands, Bitmaps, Error Messages**

<span id="page-183-0"></span>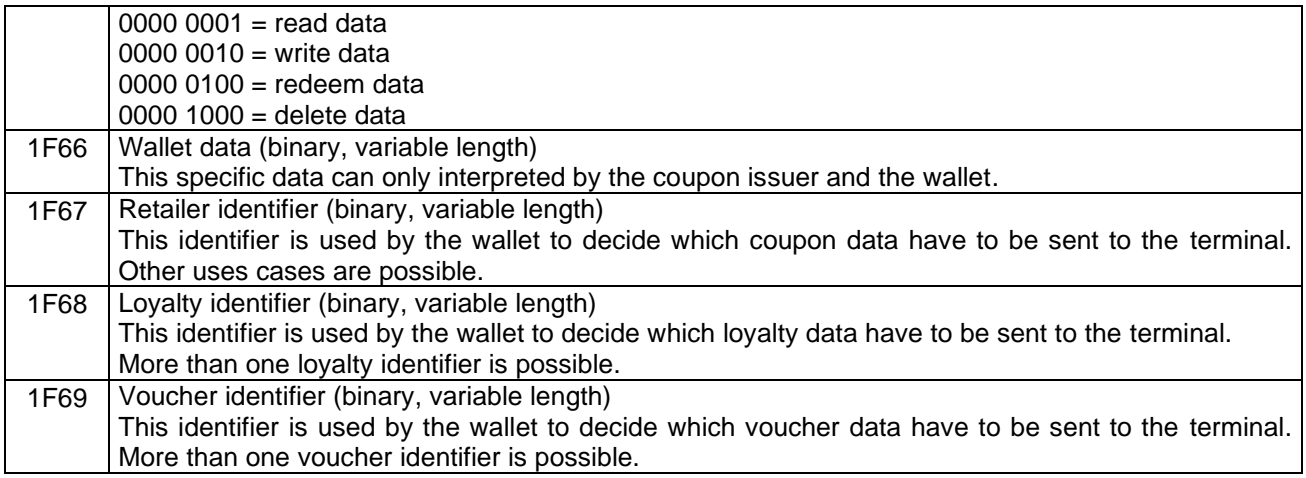

#### <span id="page-183-2"></span><span id="page-183-1"></span>*9.4.11.2 Constructed data objects*

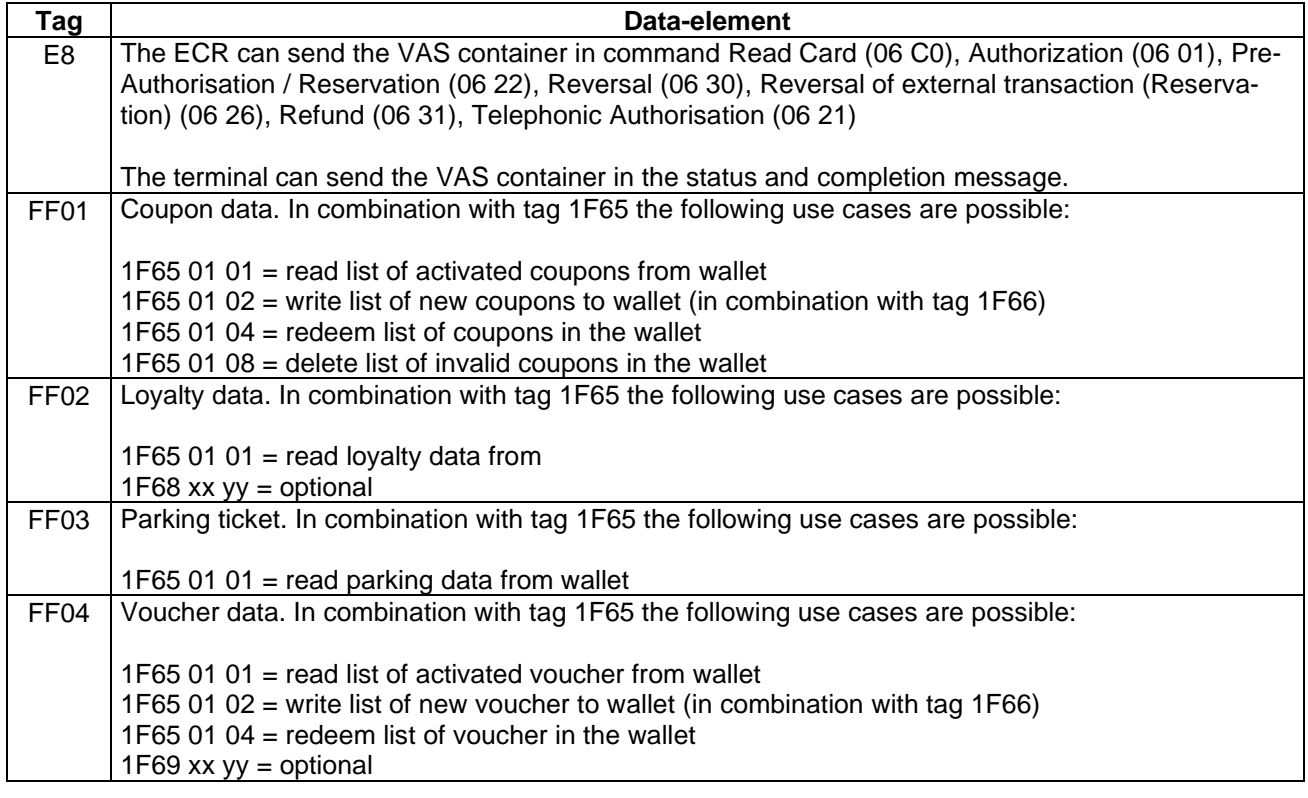

#### **9.4.12 Configuration**

#### *9.4.12.1 Primitive data objects*

<span id="page-183-6"></span><span id="page-183-5"></span><span id="page-183-4"></span><span id="page-183-3"></span>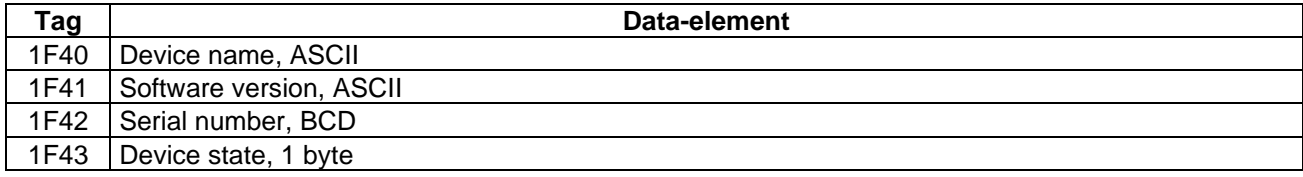

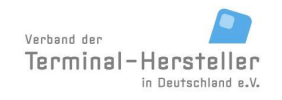

PA00P015\_13.09\_final\_en .docx

Revision: 13.09 final Page 185 of 206

### **Commands, Bitmaps, Error Messages**

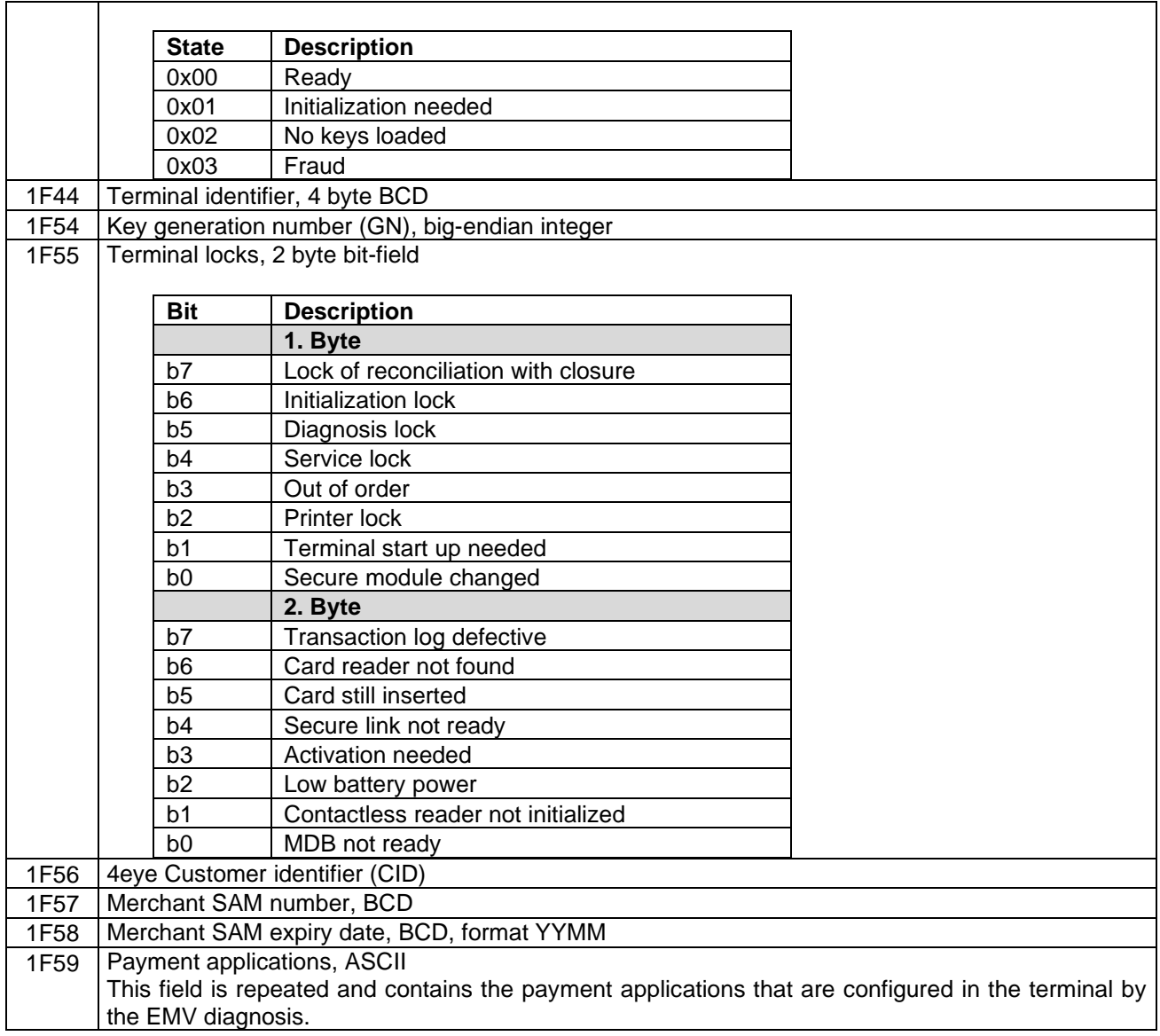

#### <span id="page-184-1"></span><span id="page-184-0"></span>*9.4.12.2 Constructed data objects*

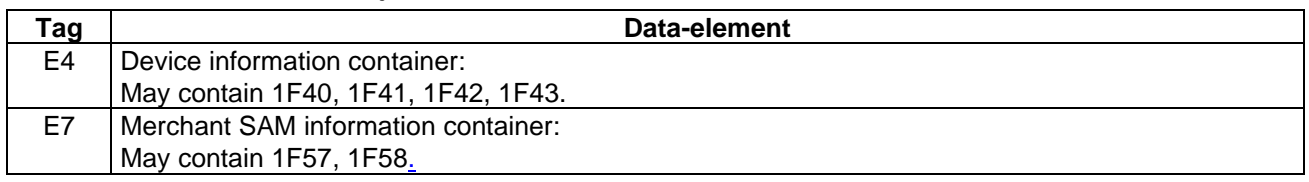

#### **9.4.13 SEPA Direct Debit**

### *9.4.13.1 Primitive data objects*

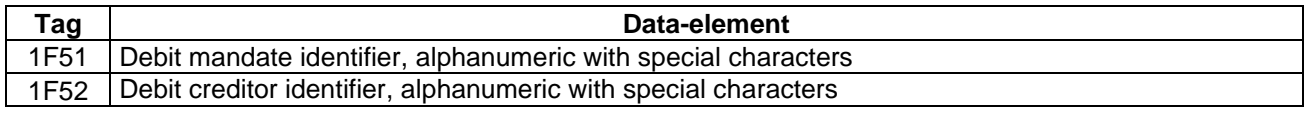

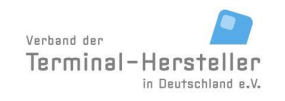

PA00P015\_13.09\_final\_en .docx

Revision: 13.09 final Page 186 of 206

### **Commands, Bitmaps, Error Messages**

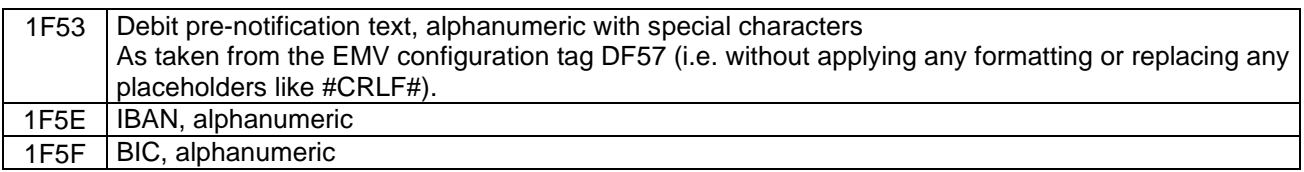

#### **9.4.14 ExpressPay Membership data**

#### *9.4.14.1 Primitive data objects*

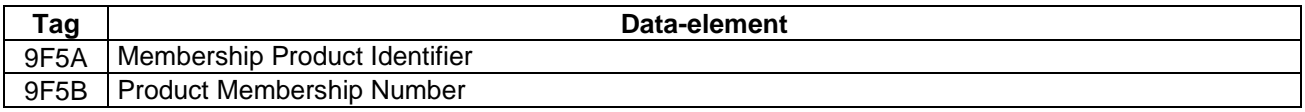

#### *9.4.14.2 Constructed data objects*

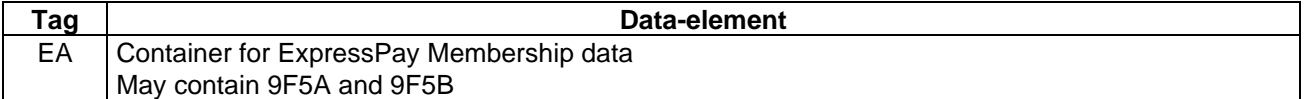

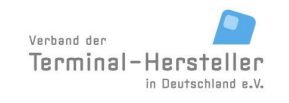

PA00P015\_13.09\_final\_en .docx

Revision: 13.09 final Page 187 of 206

### **Commands, Bitmaps, Error Messages**

### <span id="page-186-0"></span>**10 Error-Messages**

Following error messages are possible:

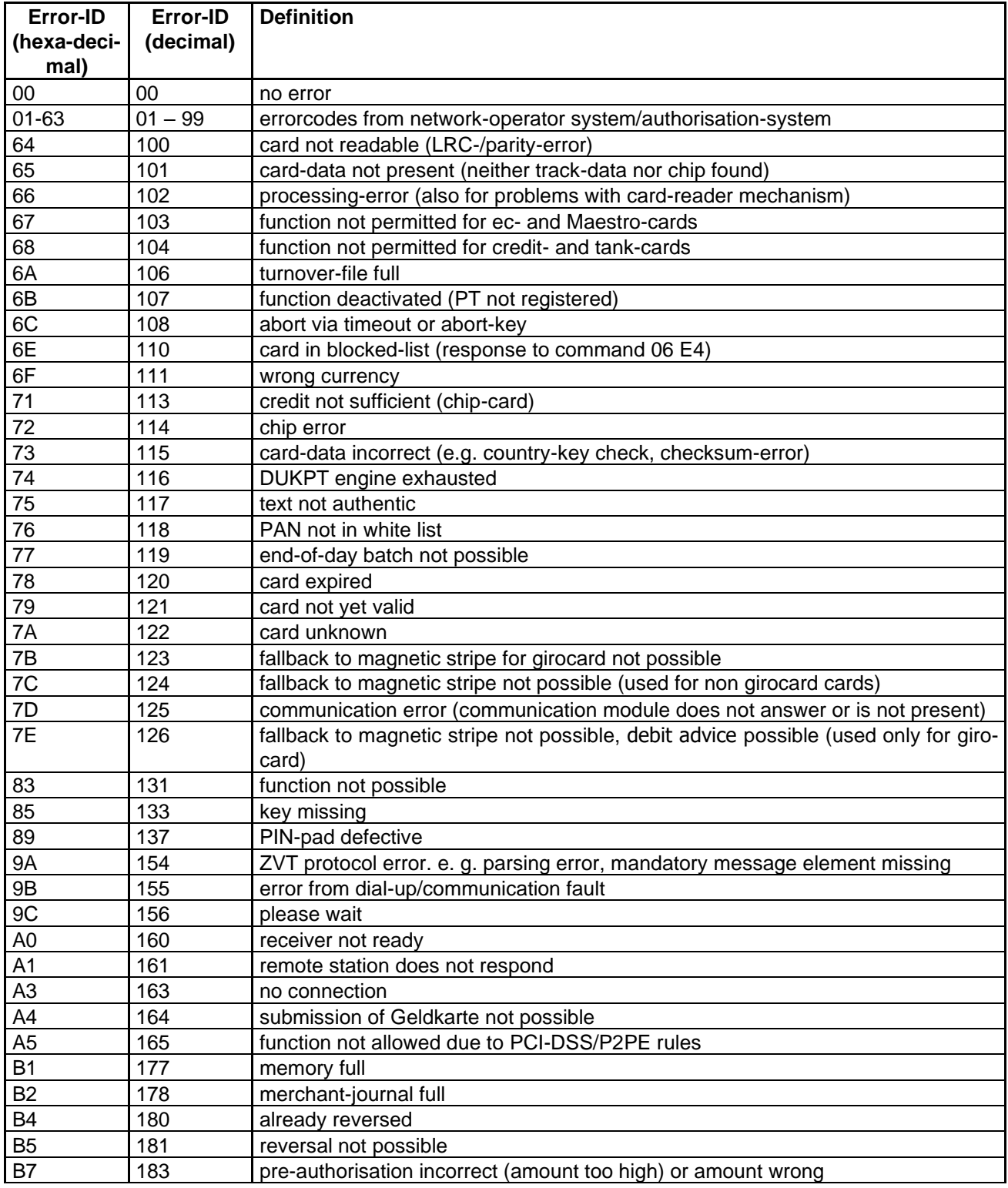

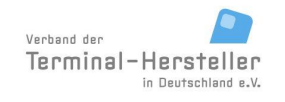

PA00P015\_13.09\_final\_en .docx

Revision: 13.09 final Page 188 of 206

### **Commands, Bitmaps, Error Messages**

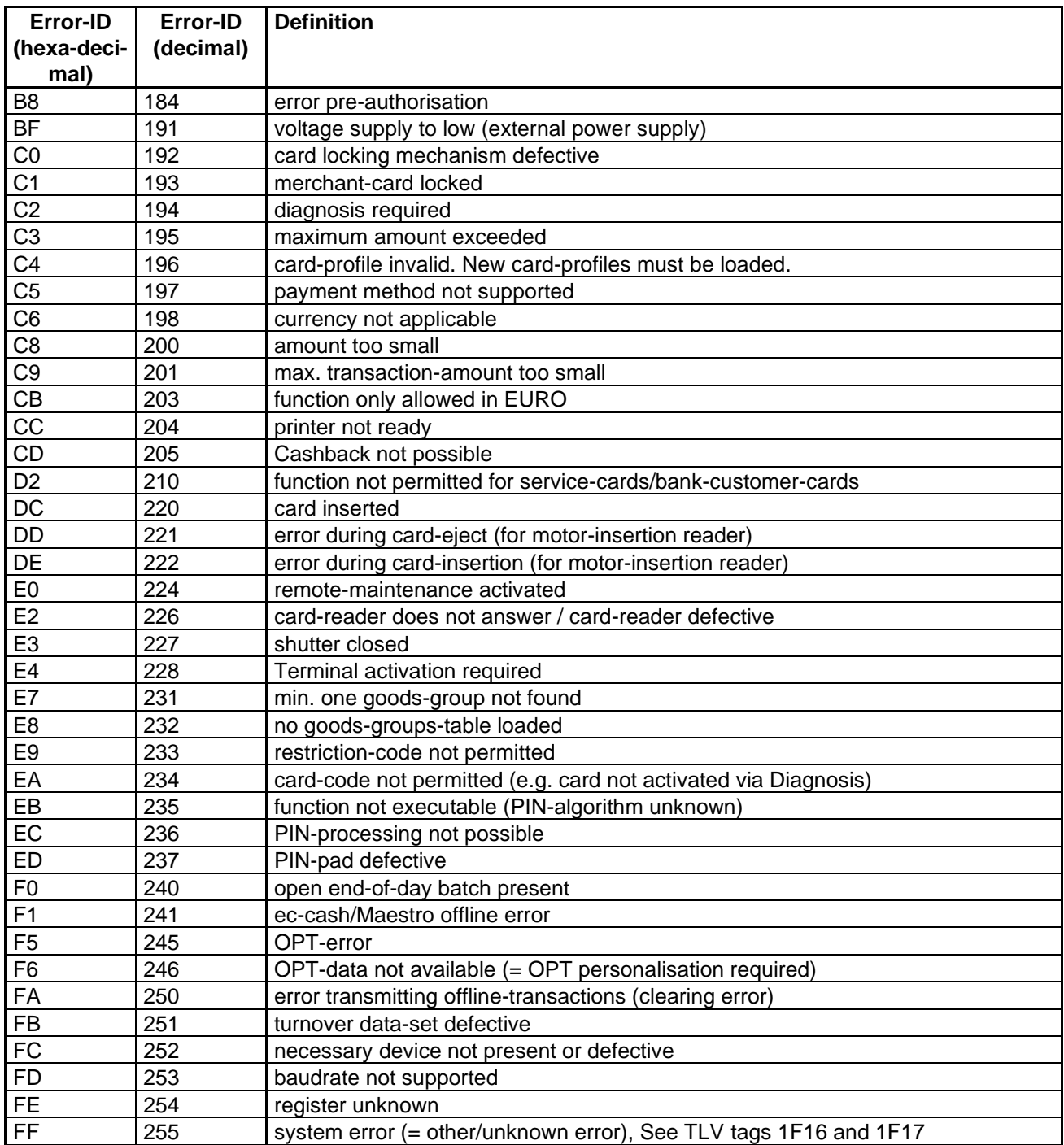

The host return-codes the 'A0' – 'AF' are returned to the ECR as error-code '00'.

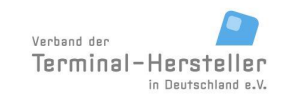

PA00P015\_13.09\_final\_en .docx

Revision: 13.09 final Page 189 of 206

### **Commands, Bitmaps, Error Messages**

### **11 Terminal Status Codes**

Following status codes are defined:

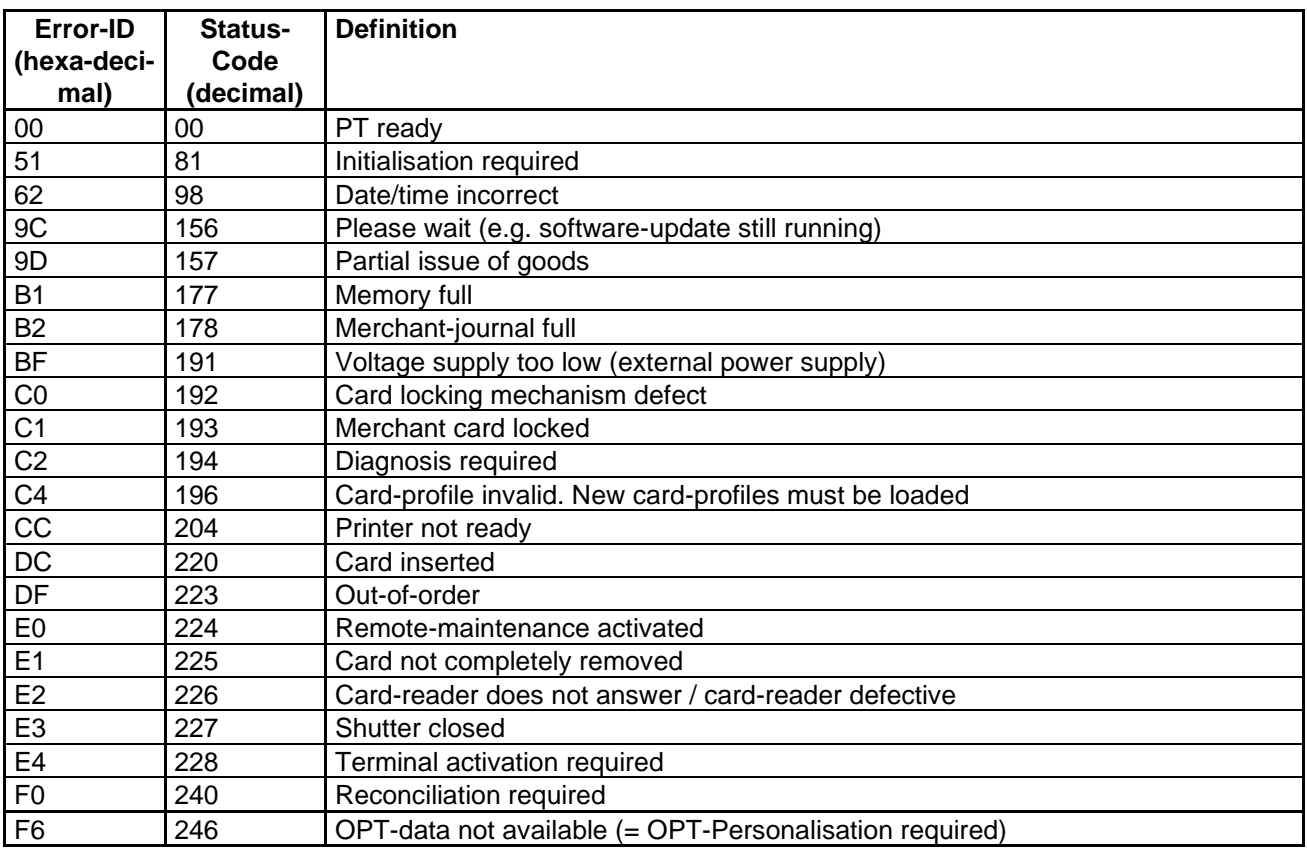

#### **11.1 Recovery-Actions:**

The following table describes which actions are necessary to resolve the status from the PT.

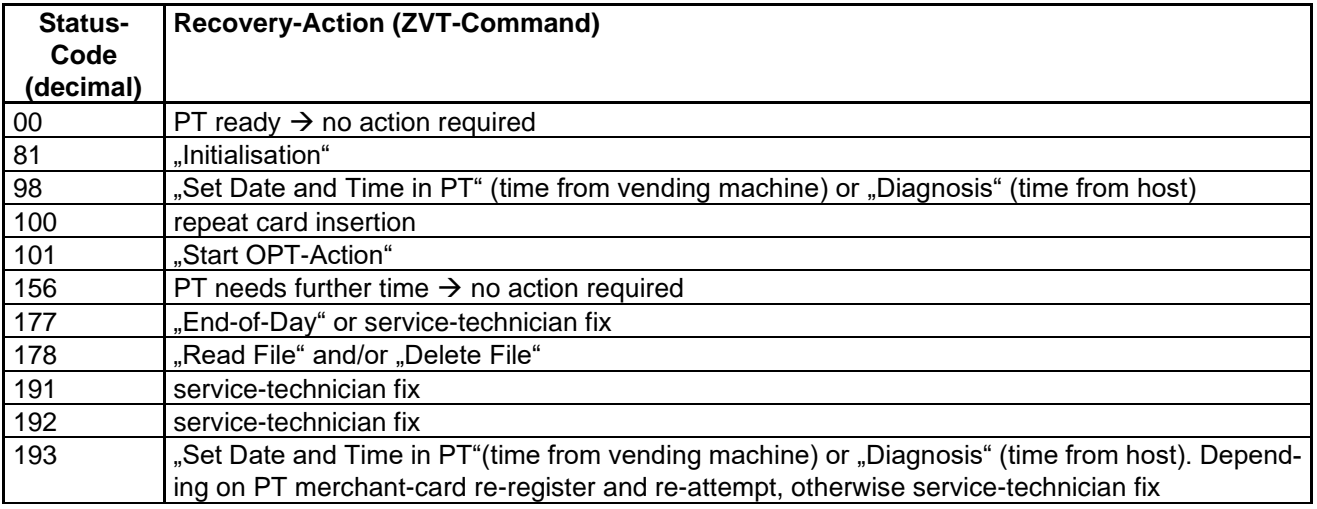

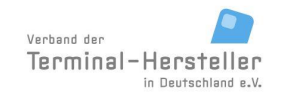

PA00P015\_13.09\_final\_en .docx

Revision: 13.09 final Page 190 of 206

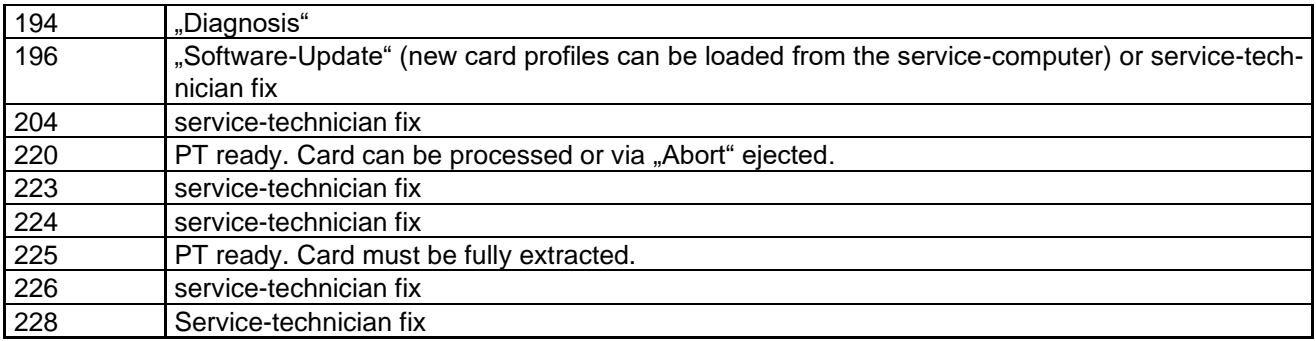

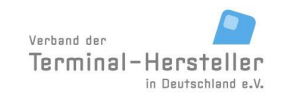

PA00P015\_13.09\_final\_en .docx

Revision: 13.09 final Page 191 of 206

### **Commands, Bitmaps, Error Messages**

# **12 List of ZVT-card-type IDs**

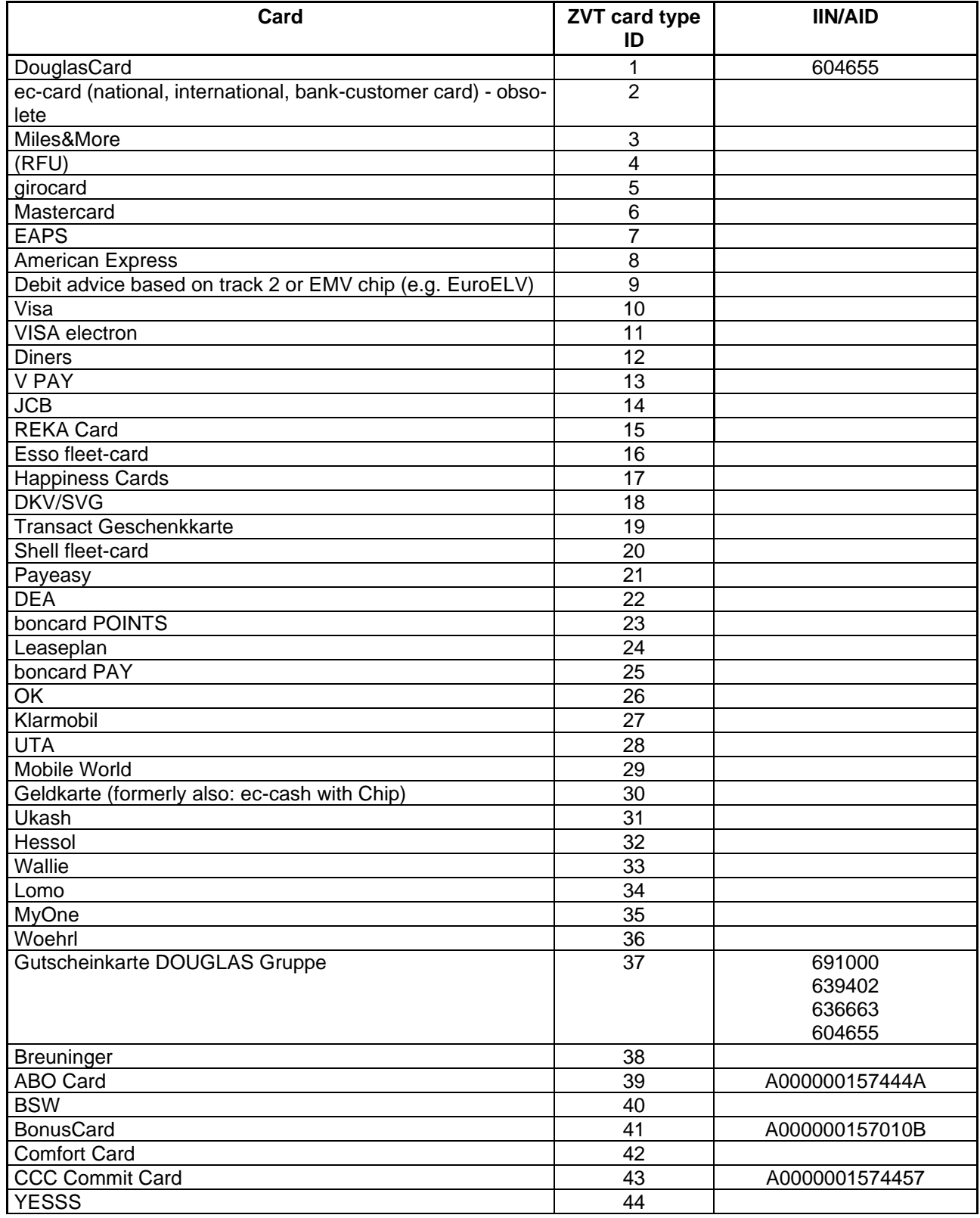

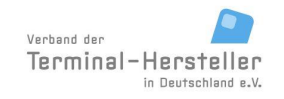

PA00P015\_13.09\_final\_en .docx

Revision: 13.09 final Page 192 of 206

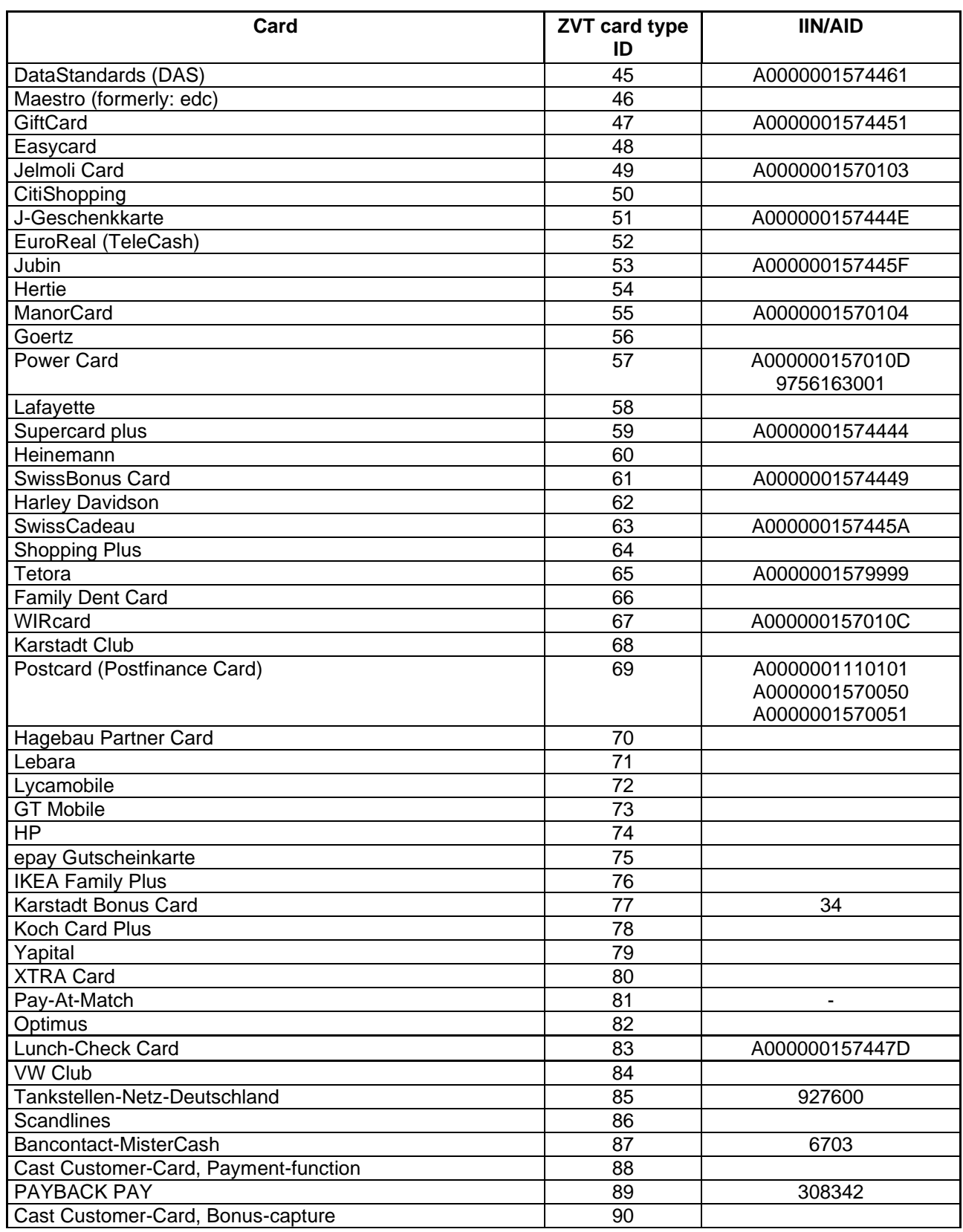

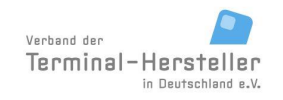

PA00P015\_13.09\_final\_en .docx

Revision: 13.09 final Page 193 of 206

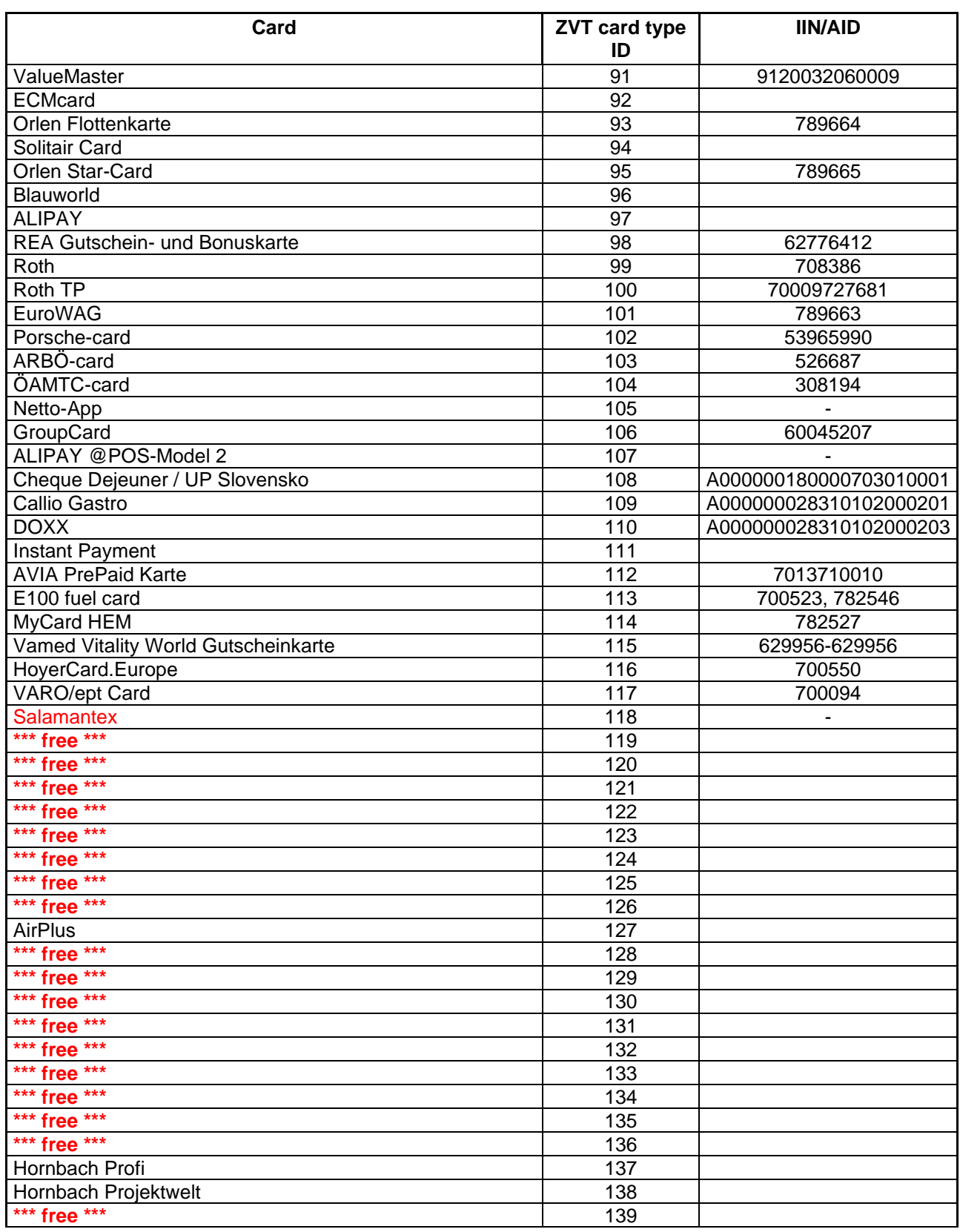

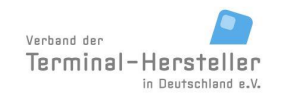

PA00P015\_13.09\_final\_en .docx

Revision: 13.09 final Page 194 of 206

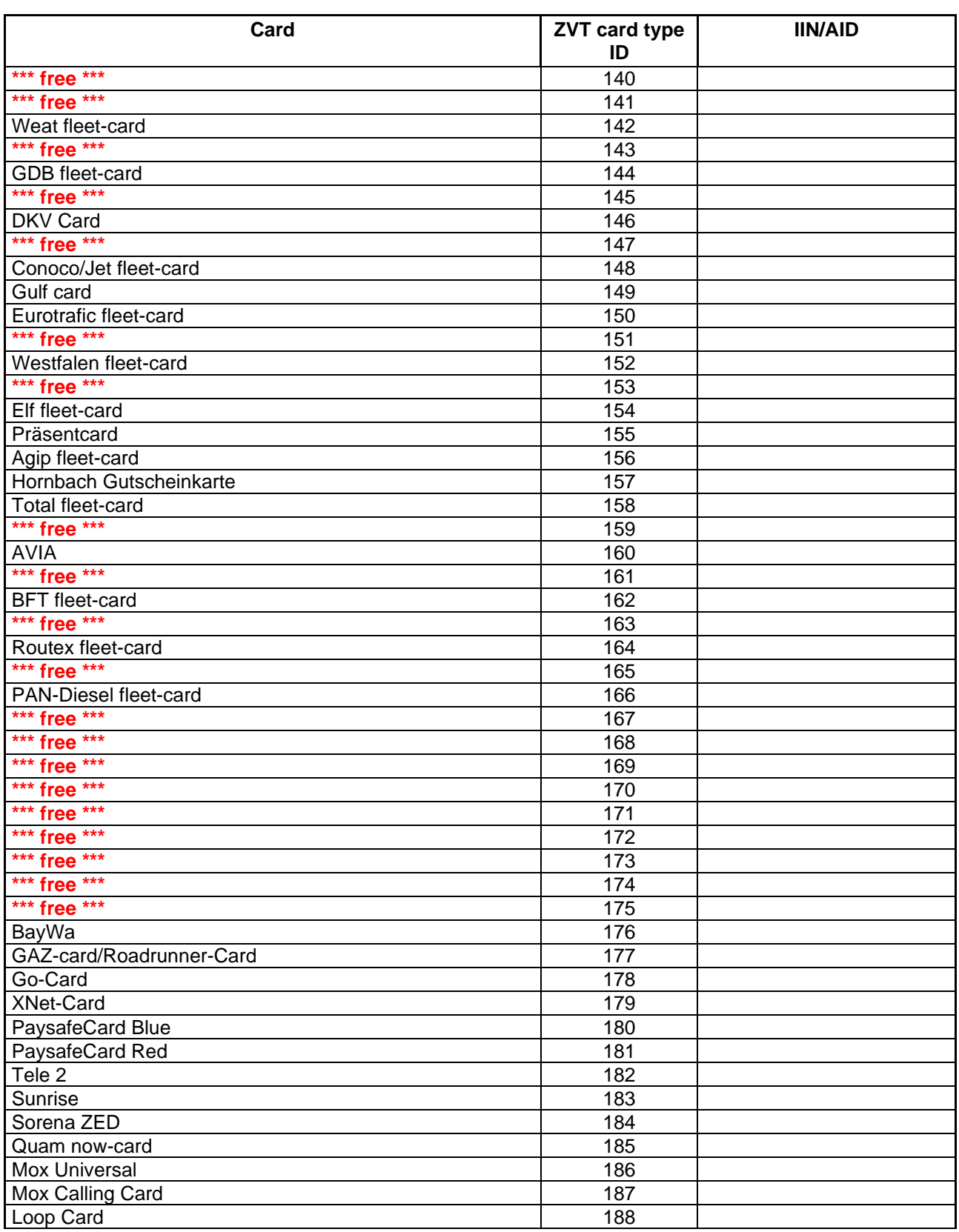

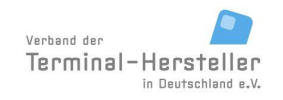

PA00P015\_13.09\_final\_en .docx

Revision: 13.09 final Page 195 of 206

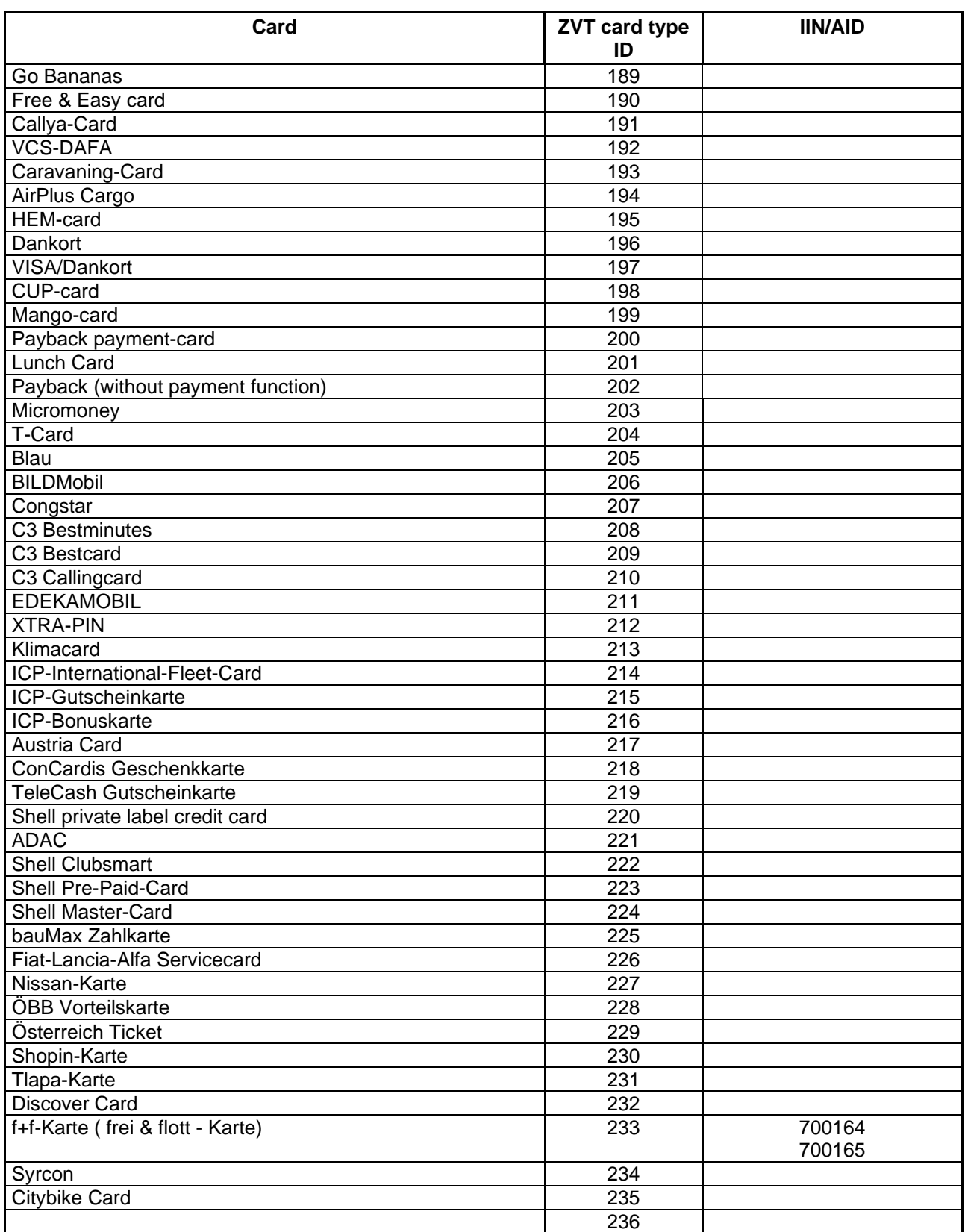

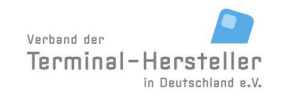

PA00P015\_13.09\_final\_en .docx

Revision: 13.09 final Page 196 of 206

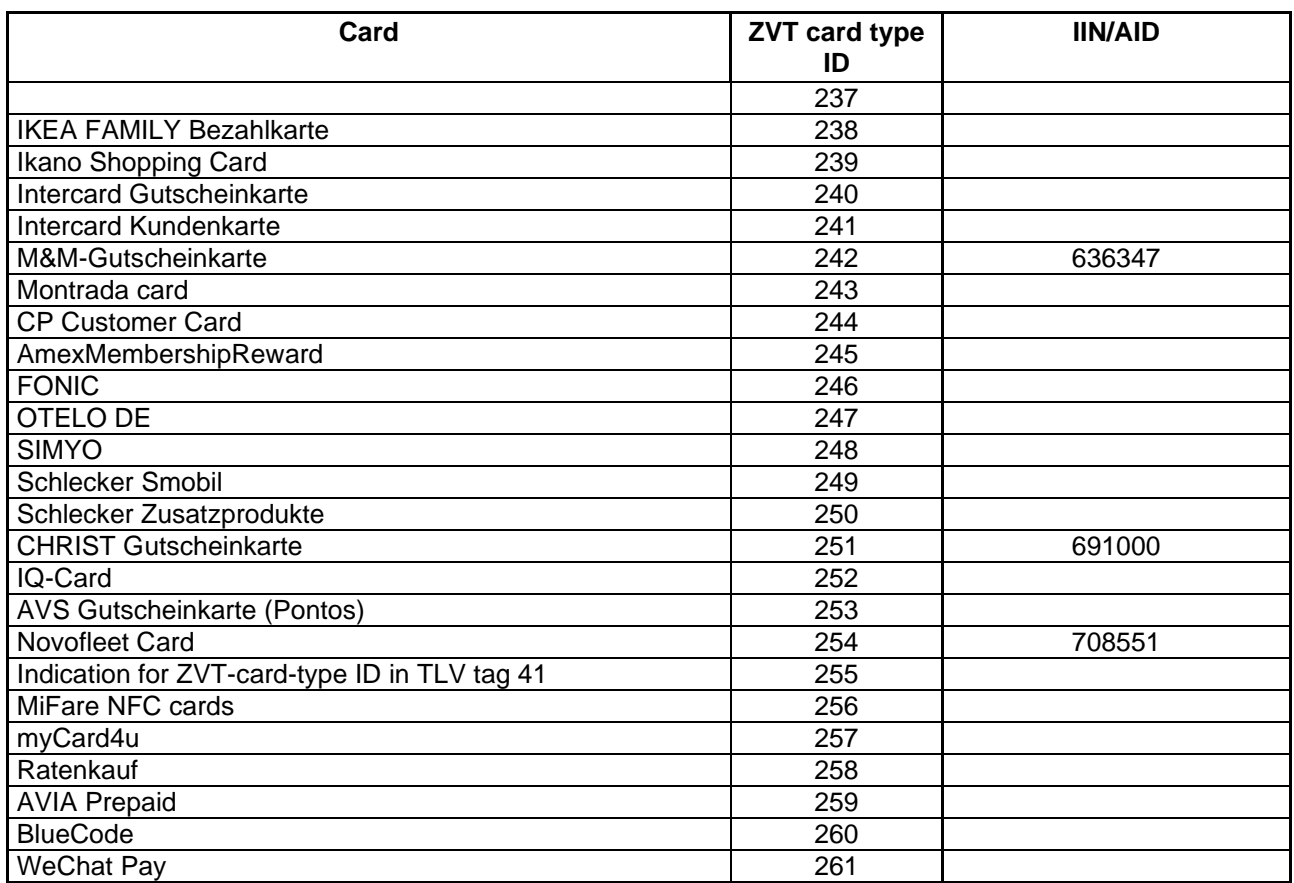

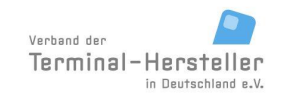

PA00P015\_13.09\_final\_en .docx

Revision: 13.09 final Page 197 of 206

### **Commands, Bitmaps, Error Messages**

### **13 Summary of utilised BMPs**

<span id="page-196-0"></span>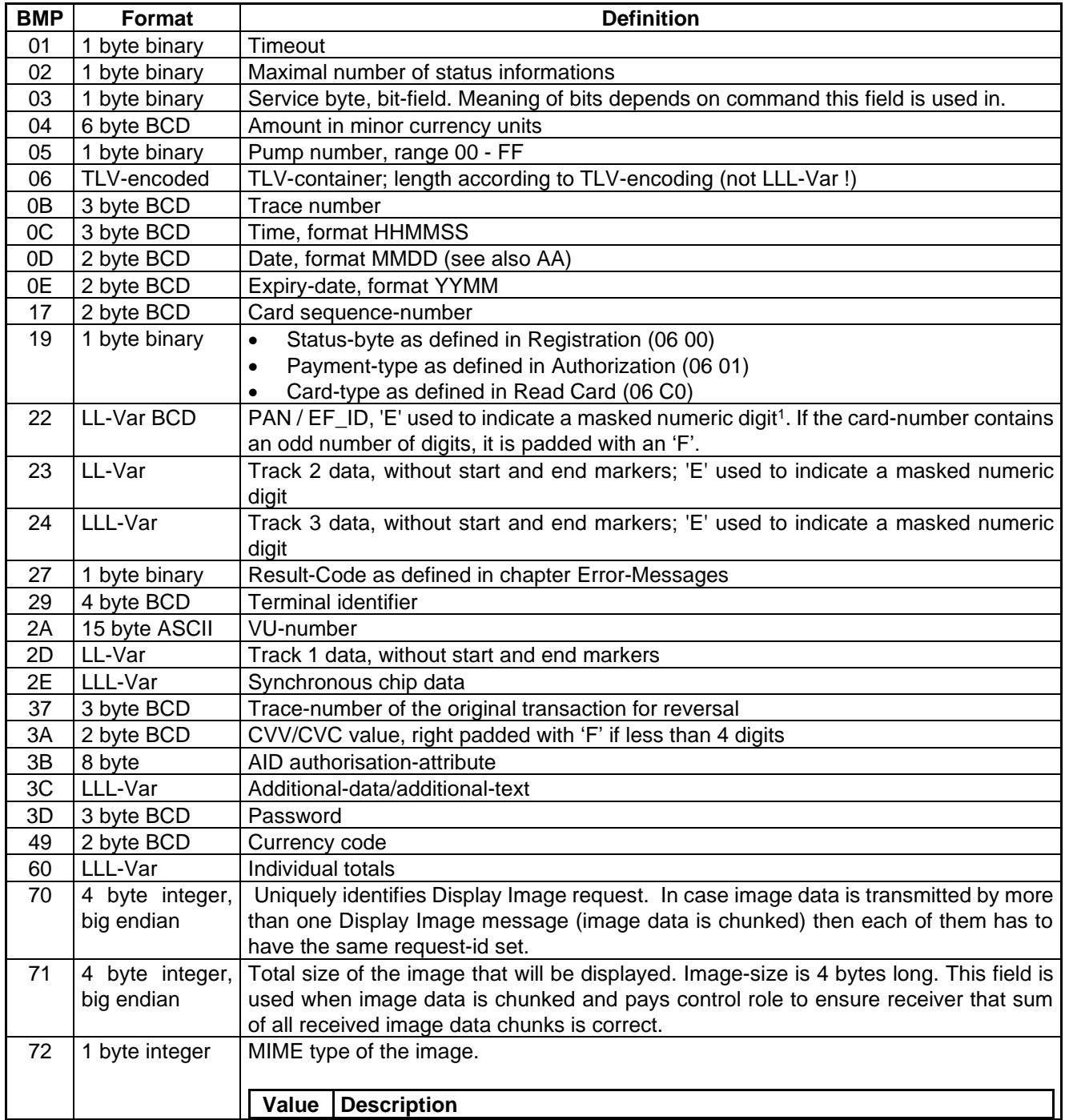

ing.

<sup>1</sup> To meet the PCI-DSS requirements, the bitmap 22 through 24 can be omitted instead of using mask-

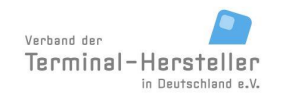

PA00P015\_13.09\_final\_en .docx

Revision: 13.09 final Page 198 of 206

<span id="page-197-1"></span><span id="page-197-0"></span>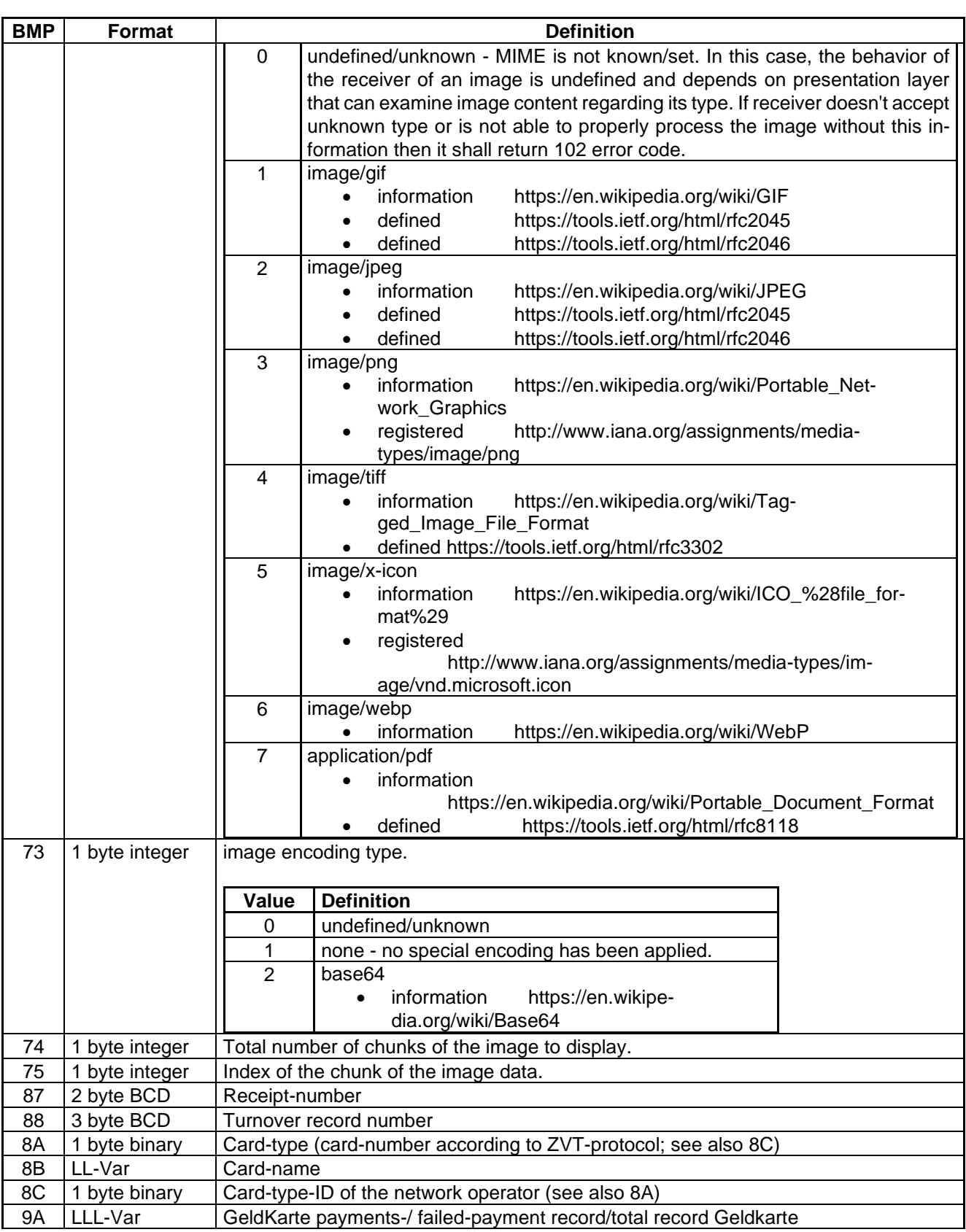

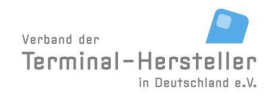

PA00P015\_13.09\_final\_en .docx

Revision: 13.09 final Page 199 of 206

<span id="page-198-0"></span>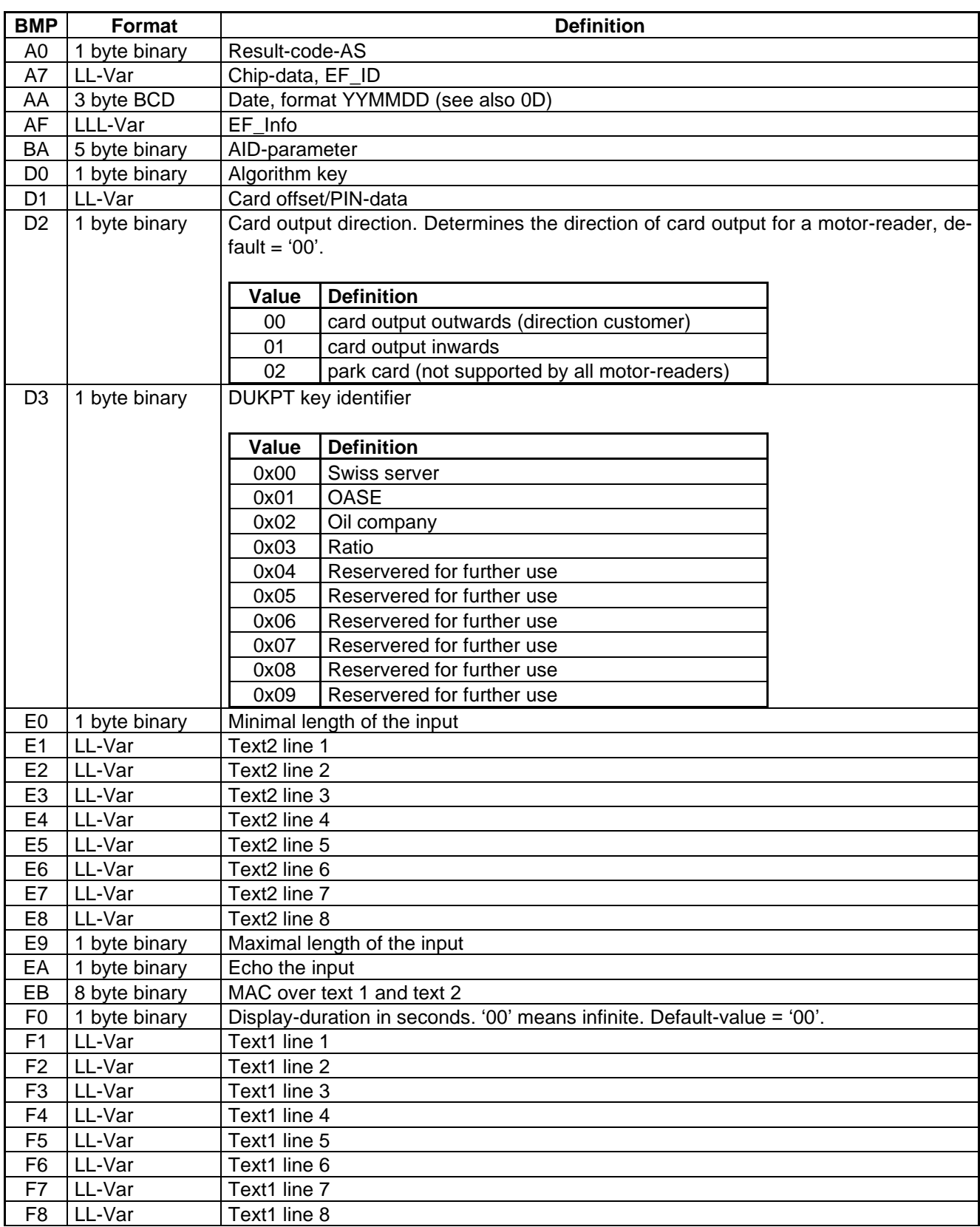

PA00P015\_13.09\_final\_en .docx

Revision: 13.09 final Page 200 of 206

### **Commands, Bitmaps, Error Messages**

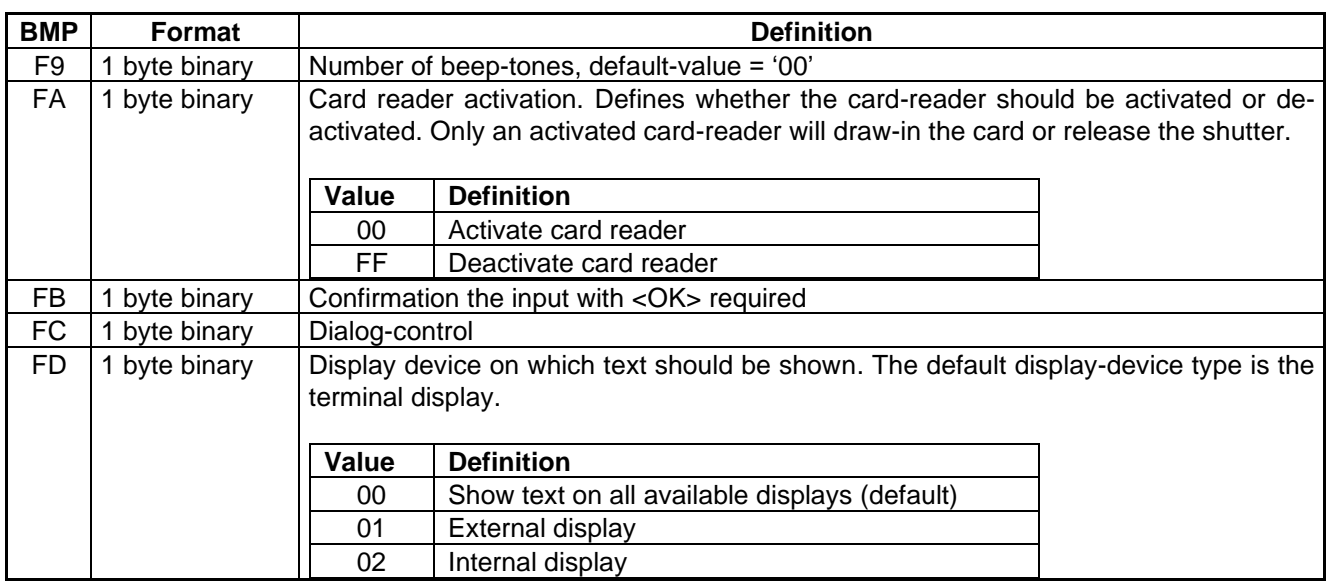

The PT needn't support all bitmaps listed above; however the PT must react correctly. The PT should ignore known, but not supported bitmaps and respond to unknown bitmaps with an error:

#### **PT response:**

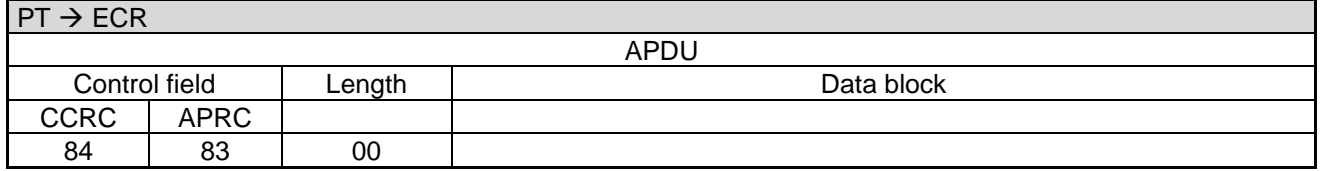

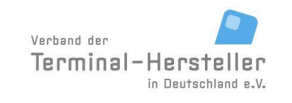

PA00P015\_13.09\_final\_en .docx

Revision: 13.09 final Page 201 of 206

#### **Commands, Bitmaps, Error Messages**

### **14 Summary of Commands**

0F XX RFU for proprietary applications, the utilisation for particular cases should be clarified between manufacturers

01 01 RFU

- 04 01 Set Date and Time in ECR
- 04 0D Input-Request
- 04 0E Menu-Request
- 04 0F Status-Information
- 04 FF Intermediate-Statusinformation
- 05 01 Status-Enquiry
- 05 FF RFU
- 06 00 Registration
- 06 01 Authorisation
- 06 02 Log-Off
- 06 03 Account Balance Request
- 06 04 Activate Card
- 06 05 Procurement
- 06 09 Prepaid Top-Up
- 06 0A Tax Free
- 06 0B RFU
- 06 0C Tip
- 06 0D Menu selection with graphic display
- 06 0F Completion
- 06 10 Send Turnover Totals
- 06 11 RFU
- 06 12 Print Turnover Receipts
- 06 18 Reset Terminal
- 06 1A Print System Configuration
- 06 1B Set/Reset Terminal-ID
- 06 1E Abort
- 06 20 Repeat Receipt
- 06 21 Telephonic Authorisation
- 06 22 Pre-Authorisation/Reservation
- 06 23 Partial-Reversal of a Pre-Authorisation/Booking of a Reservation
- 06 24 Book Total
- 06 25 Pre-Authorisation Reversal
- 06 26 Reversal of external transaction
- 06 30 Reversal
- 06 31 Refund
- 06 50 End-of-Day
- 06 51 Send offline Transactions
- 06 70 Diagnosis
- 06 79 Selftest
- 06 82 RFU
- 06 85 Display Text (only included for downwards-compatibility, for new implementations use 06 E0)
- 06 86 Display Text with Numerical Input (only included for downwards-compatibility, for new implementations use 06 E2)

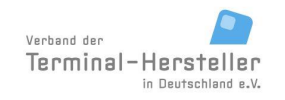

Revision: 13.09 final Page 202 of 206

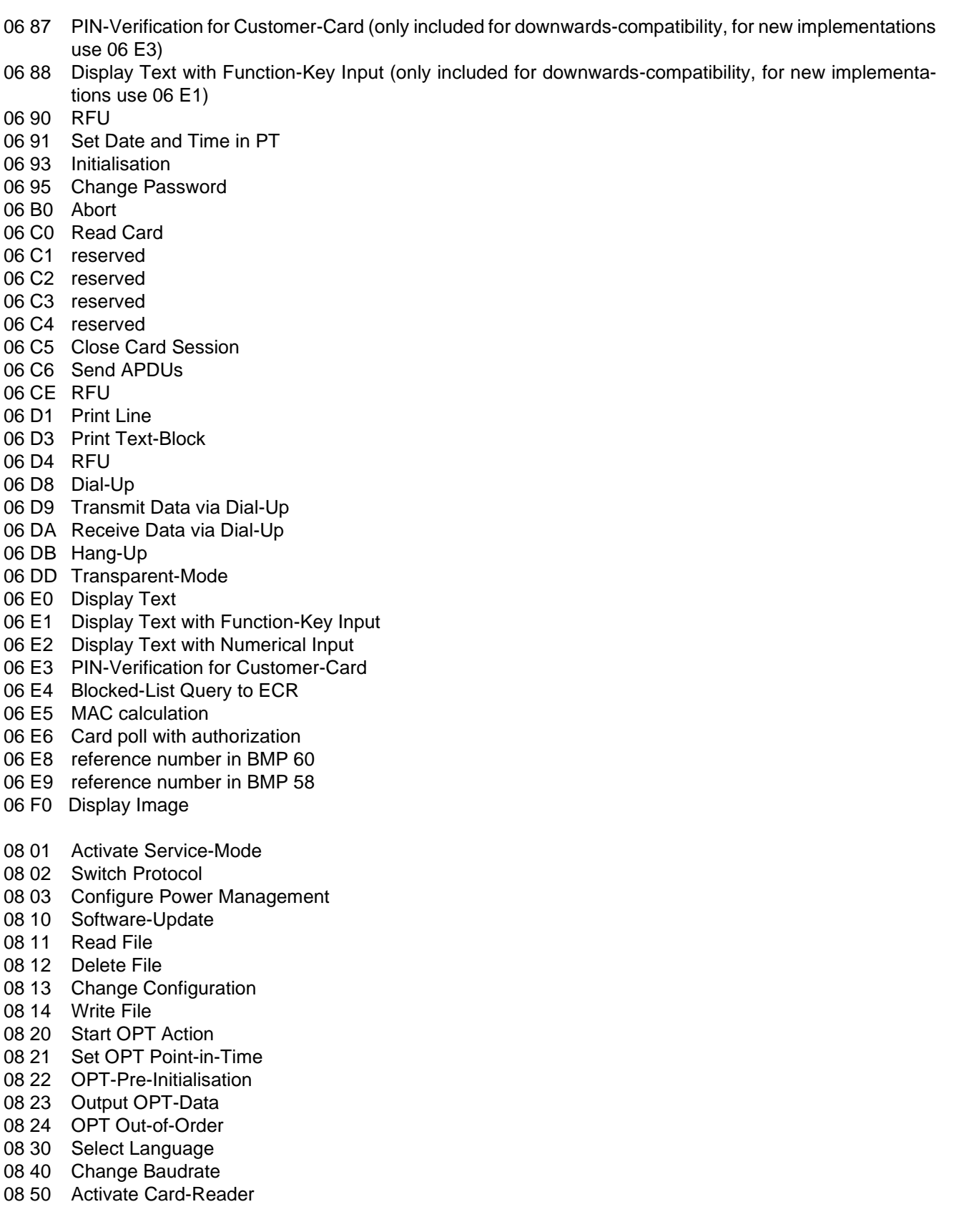

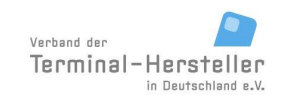

PA00P015\_13.09\_final\_en .docx

Revision: 13.09 final Page 203 of 206

- 0F xx reserved for proprietary extensions
- 0F CA ChipActivator
- 80 00 Positive Acknowledgement
- 84 00 Positive Acknowledgement
- 84 xx Negative Acknowledgement
- 84 9C Repeat Statusinfo

PA00P015\_13.09\_final\_en .docx

### **Commands, Bitmaps, Error Messages**

### **15 ZVT-Charactersets**

See also chapter [Registration \(06 00\)](#page-26-0) and chapter 9.4.1 (definition of TLV tag [14\)](#page-160-0)

### **15.1 7-bit ASCII ZVT-Characterset**

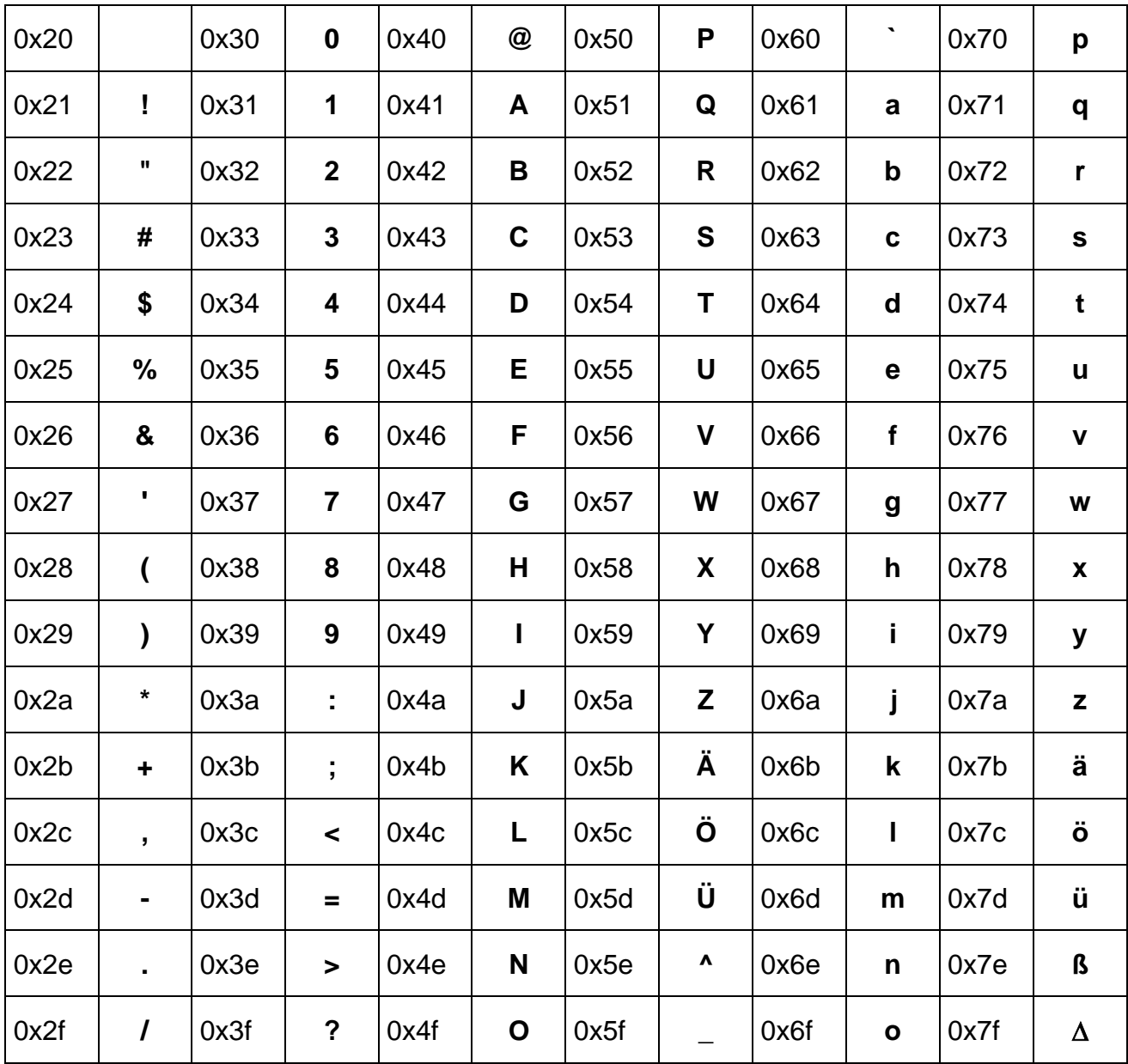

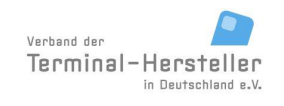

PA00P015\_13.09\_final\_en .docx

Revision: 13.09 final Page 205 of 206

### **Commands, Bitmaps, Error Messages**

### **15.2 8-bit ZVT-Characterset (CP437, OEM-US)**

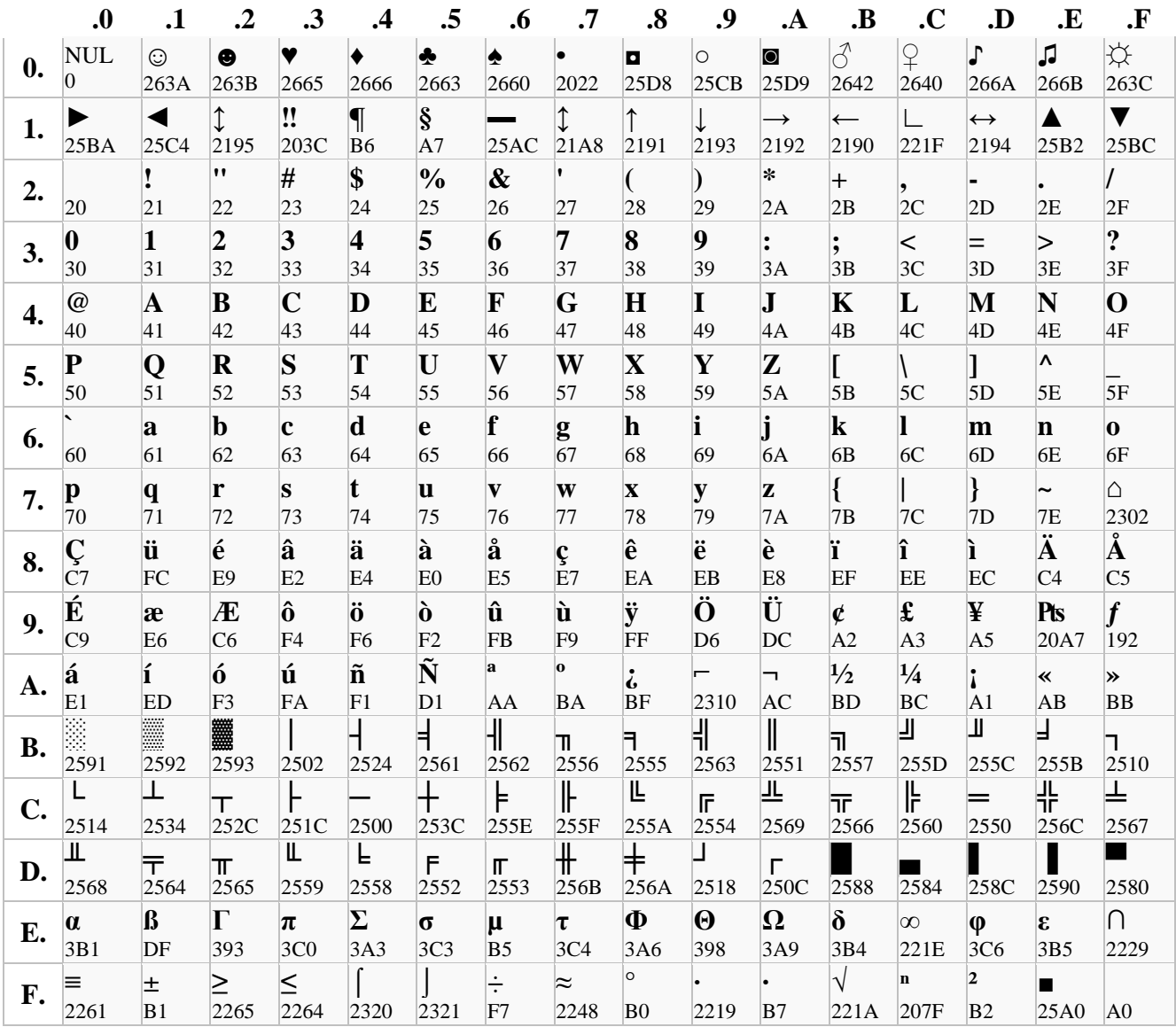

The hexadecimal number below the symbol denotes the unicode number. This charset is valid for incoming commands with text displays.

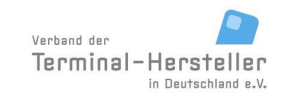

PA00P015\_13.09\_final\_en .docx

Revision: 13.09 final Page 206 of 206

### **Commands, Bitmaps, Error Messages**

### **16 References**

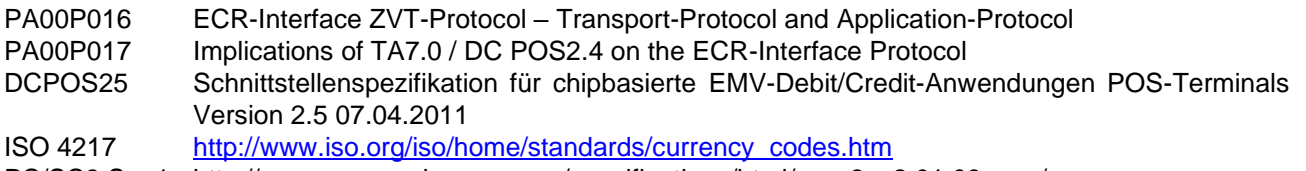

PC/SC3 Sup1 http://www.pcscworkgroup.com/specifications/html/pcsc3\_v2.01.09\_sup/

## **17 Change-Control**

The change-control for this documentation is assigned to CCV Deutschland GmbH. The current versions are announced on http://www.terminalhersteller.de.